การพัฒนาโปรแกรมวัดสัดส่วนร่างกายบนแท็บเล็ต

นายเทวฤทธิ์ ประเสริฐศรี

้ บทคัดย่อและแฟ้มข้อมูลฉบับเต็มของวิทยานิพนธ์ตั้งแต่ปีการศึกษา 2554 ที่ให้บริการในคลังปัญญาจุฬาฯ (CUIR) เป็นแฟ้มข้อมูลของนิสิตเจ้าของวิทยานิพนธ์ ที่ส่งผ่านทางบัณฑิตวิทยาลัย

The abstract and full text of theses from the academic year 2011 in Chulalongkorn University Intellectual Repository (CUIR) are the thesis authors' files submitted through the University Graduate School.

> วิทยานิพนธ์นี้เป็นส่วนหนึ่งของการศึกษาตามหลักสูตรปริญญาวิศวกรรมศาสตรมหาบัณฑิต สาขาวิชาวิศวกรรมอุตสาหการ ภาควิชาวิศวกรรมอุตสาหการ คณะวิศวกรรมศาสตร์ จุฬาลงกรณ์มหาวิทยาลัย ปีการศึกษา 2557 ลิขสิทธิ์ของจุฬาลงกรณ์มหาวิทยาลัย

#### THE DEVELOPMENT OF AN ANTHROPOMETRY APPLICATION ON TABLET

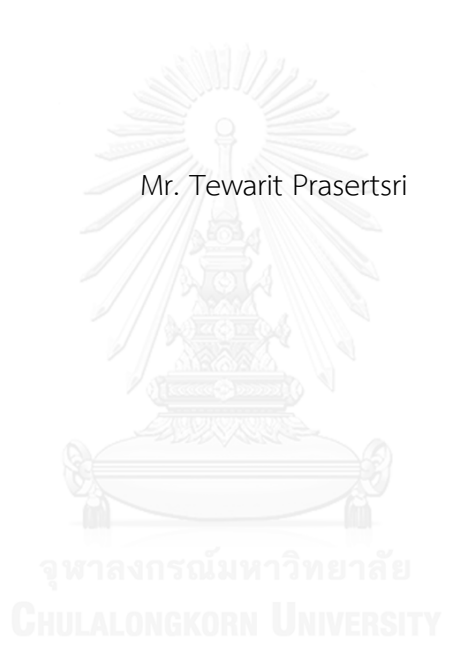

A Thesis Submitted in Partial Fulfillment of the Requirements for the Degree of Master of Engineering Program in Industrial Engineering Department of Industrial Engineering Faculty of Engineering Chulalongkorn University Academic Year 2014 Copyright of Chulalongkorn University

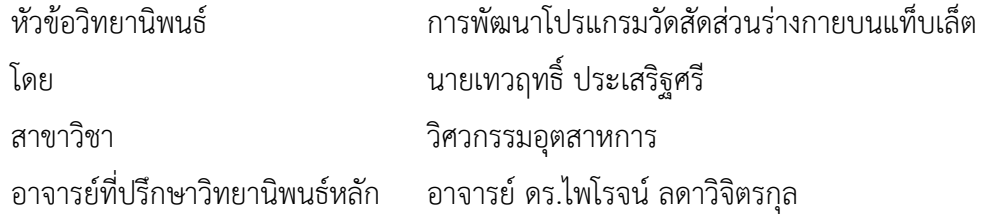

คณะวิศวกรรมศาสตร์ จุฬาลงกรณ์มหาวิทยาลัย อนุมัติให้นับวิทยานิพนธ์ฉบับนี้เป็นส่วน หนึ่งของการศึกษาตามหลักสูตรปริญญามหาบัณฑิต

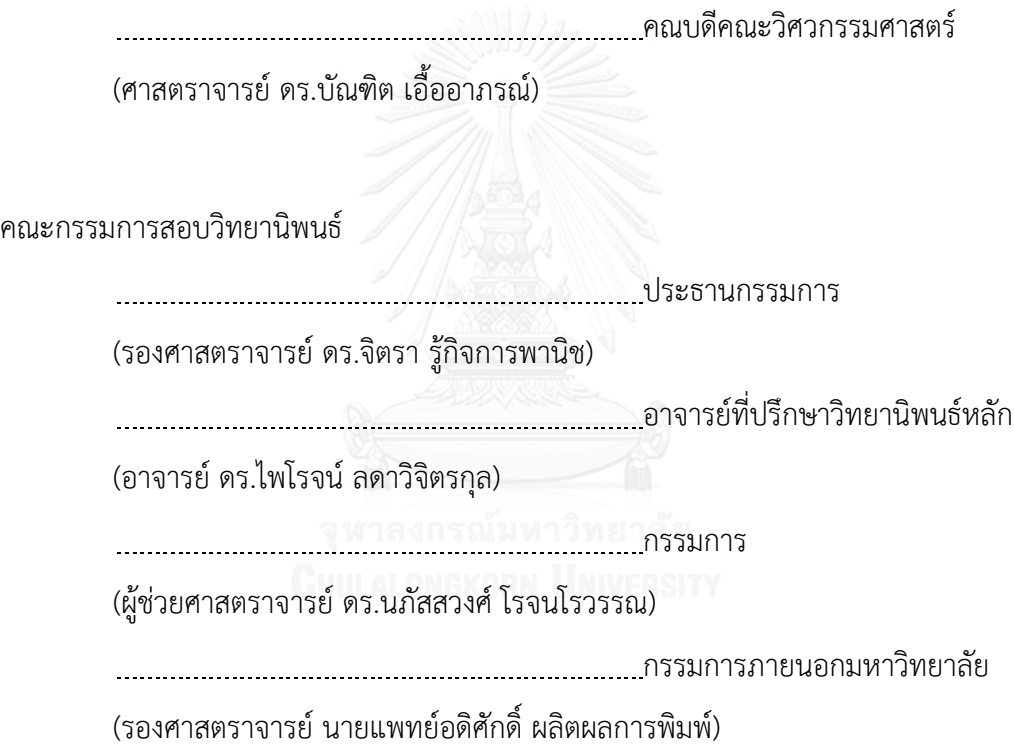

เทวฤทธิ์ ประเสริฐศรี : การพัฒนาโปรแกรมวัดสัดส่วนร่างกายบนแท็บเล็ต (THE DEVELOPMENT OF AN ANTHROPOMETRY APPLICATION ON TABLET) อ.ที่ปรึกษา วิทยานิพนธ์หลัก: อ. ดร.ไพโรจน์ลดาวิจิตรกุล, 192 หน้า.

การวัดขนาดสัดส่วนร่างกายด้วยหลักการยศาสตร์นั้นมีวิธีในการเก็บข้อมูลหลายวิธี เช่น การใช้เครื่องมือวัดสัดส่วนร่างกาย (Anthropometer) และการวัดด้วยภาพถ่าย ซึ่งแต่ละวิธีต้องใช้ อุปกรณ์หลายชิ้น มีความซับซ้อนในการใช้งาน หรือมีราคาสูง ด้วยความก้าวหน้าทางเทคโนโลยีของ แท็บเล็ต (Tablet) ท าให้สามารถรวบขั้นตอนการวัดสัดส่วนร่างกายด้วยการถ่ายภาพ ตั้งแต่การ ถ่ายภาพ การกำหนดมาตราส่วนและการวัดขนาดไว้ในอุปกรณ์เดียวกัน โปรแกรมวัดสัดส่วนร่างกาย จึงได้ถูกพัฒนาโดยสามารถใช้งานบนแท็บเล็ตระบบปฎิบัติการแอนดรอยด์ ด้วยเทคนิคการตรวจจับ ขอบภาพแคนนี่ (Canny Edge Detection) จากงานวิจัยที่ผ่านมา พบว่า ระยะห่างระหว่างวัตถุกับ กล้องแท็บเล็ตและปริมาณความเข้มแสงสว่างทั่วไปมีผลต่อความคลาดเคลื่อนในการวัด ดังนั้นขั้นตอน แรกของการพัฒนาจึงได้เริ่มต้นจากการหาระยะห่างระหว่างวัตถุกับกล้องแท็บเล็ตและปริมาณความ เข้มแสงสว่างทั่วไปที่ทำให้คลาดเคลื่อนน้อยที่สุด คือที่ ระยะ 6 เมตรและปริมาณความเข้มแสงสว่างที่ 400 ลักซ์ จากนั้นจึงได้ทดสอบใช้งานโดยการวัดขนาดสัดส่วนร่างกาย 20 สัดส่วน จาก อาสาสมัคร 50 คน พบว่า ค่าความคลาดเคลื่อนน้อยที่สุด คือ สัดส่วนความสูงยืน เท่ากับ 0.51% และค่าความคลาดเคลื่อนมากที่สุดคือ สัดส่วนระยะไหล่ถึงจุดศูนย์กลางมือ เท่ากับ 2.20% และมีค่า ความคลาดเคลื่อนเฉลี่ยทุกสัดส่วนเท่ากับ 1.48 % เมื่อเปรียบเทียบผลที่ได้กับโปรแกรม AnthroDIP จากงานวิจัยของณัฐพล(2552) พบว่าโปรแกรมที่ได้พัฒนาขึ้นบนแท็บเล็ตนี้ให้ผลการวัดคลาดเคลื่อน จากค่าจริงมากกว่า 0.17% ซึ่งอาจเกิดจากความละเอียดของภาพถ่าย ระบบการวัดสัดส่วนบนแท็บ เล็ตนั้นมีราคาถูก และมีความสะดวกในการพกพา ทั้งนี้การนำค่าที่วัดด้วยโปรแกรมบนแท็บเล็ตไป ใช้ ผู้ใช้ต้องคำนึงถึงค่าความคลาดเคลื่อนในแต่ละสัดส่วนประกอบด้วย

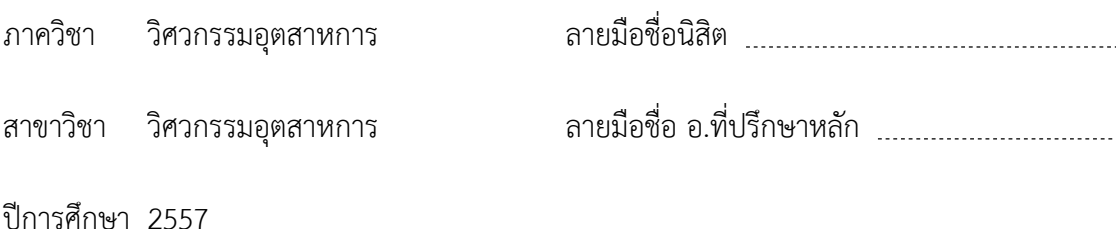

# # 5570915621 : MAJOR INDUSTRIAL ENGINEERING

DETECTION ALGORITHM KEYWORDS: ANTHROPOMETRY / TABLET / EDGE DETECTION / CANNY EDGE

TEWARIT PRASERTSRI: THE DEVELOPMENT OF AN ANTHROPOMETRY APPLICATION ON TABLET. ADVISOR: DR.PHAIROAT LADAVICHITKUL, 192 pp.

An anthropometric data collection commonly uses an anthropometer. Moreover, there is the photogrammetric. Each method is required many equipments, complicated to use or expensive. Due to technological advance of tablet device, it can combine the photogrammetric procedures from taking photography, determining the scale and measuring proportion together. The photogrammetric application had been developed on Android tablet using Canny Edge Detection technique. The previous research showed that the distance (between the object and the camera tablet) and the ambient light effected on the error of the measurement. Therefore, the first section is finding the best condition of distance and ambient light. The results showed that the best condition of distance was 6 meters and ambient light was 400 lx. Then verified tablet application by measurement of 20 proportions from 50 participants. The verified result found that the minimum error was 0.51% at the Stature. The maximum error was 2.20% at the Shoulder – Grip Length and the average error of overall proportions was 1.48%. When comparing to the proportion measured using AnthroDIP program (Nathapon, 2009), found that the overall error of measuring from this application is greater than (0.17%). However, proportion measured by this tablet application has low cost and very convenient to carry. Furthermore, the using must be concern about the error in each proportion from this application.

Department: Industrial Engineering Field of Study: Industrial Engineering Academic Year: 2014

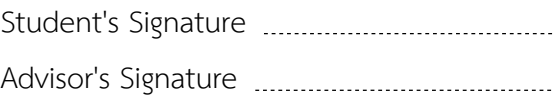

#### **กิตติกรรมประกาศ**

ผู้วิจัยขอขอบพระคุณอาจารย์ ดร.ไพโรจน์ ลดาวิจิตรกุล ซึ่งเป็นอาจารย์ที่ปรึกษา ้วิทยานิพนธ์ เป็นผู้ให้คำปรึกษา คำแนะนำ ตลอดจนแนวทางในการดำเนินการวิจัยที่ดีตลอดมา รวมทั้งตรวจสอบและแก้ไขวิทยานิพนธ์ฉบับนี้จนสำเร็จลุล่วงไปได้ด้วยดี และขอขอบพระคุณ รองศาสตราจารย์ ดร.จิตรา รู้กิจการพานิช ประธานกรรมการ, ผู้ช่วยศาสตราจารย์ ดร.นภัสสวงศ์ โรจนโรวรรณ กรรมการภายในมหาวิทยาลัยและกรรมการภายนอกมหาวิทยาลัย รอง ศาสตราจารย์นายแพทย์ อดิศักดิ์ ผลิตผลการพิมพ์ ที่กรุณาสละเวลามารับฟังและให้คำแนะนำ แก้ไขข้อบกพร่องของวิทยานิพนธ์ฉบับนี้จนสำเร็จ

ขอขอบคุณกลุ่มอาสาสมัครผู้เข้าร่วมการทดลองทุกท่านที่เสียสละเวลาและให้ความ ร่วมมือในการเก็บข้อมูลเพื่อประกอบงานวิจัย และส่งผลให้วิทยานิพนธ์ฉบับนี้สำเร็จไปได้ด้วยดี

สุดท้ายขอขอบพระคุณบิดา มารดา และทุกคนในครอบครัวที่ให้การสนับสนุนการศึกษา แก่ผู้วิจัย ตลอดจนเพื่อนๆ ทุกคน ที่ให้คำปรึกษาและเป็นกำลังใจที่ดีเสมอมา

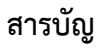

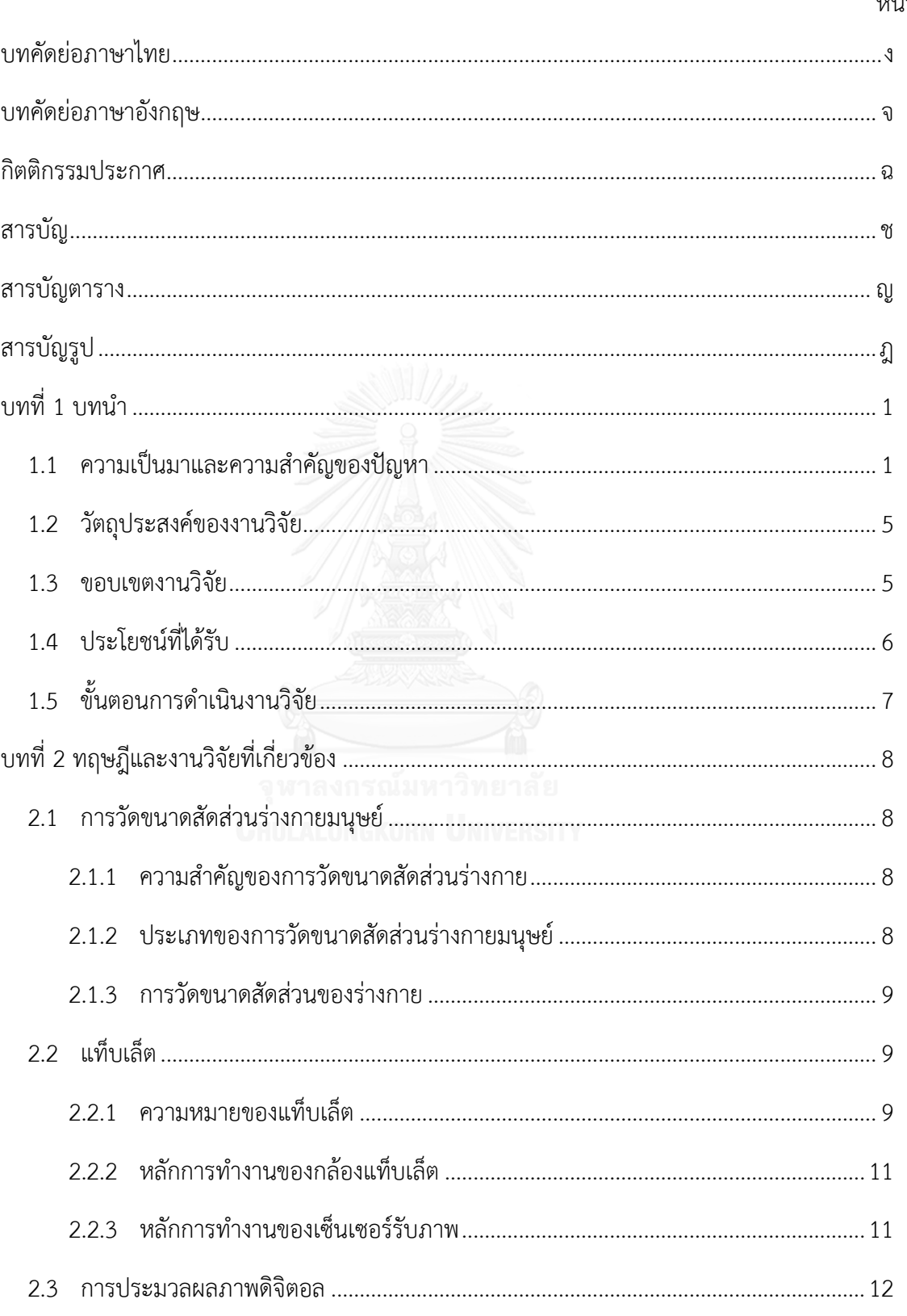

หน้า

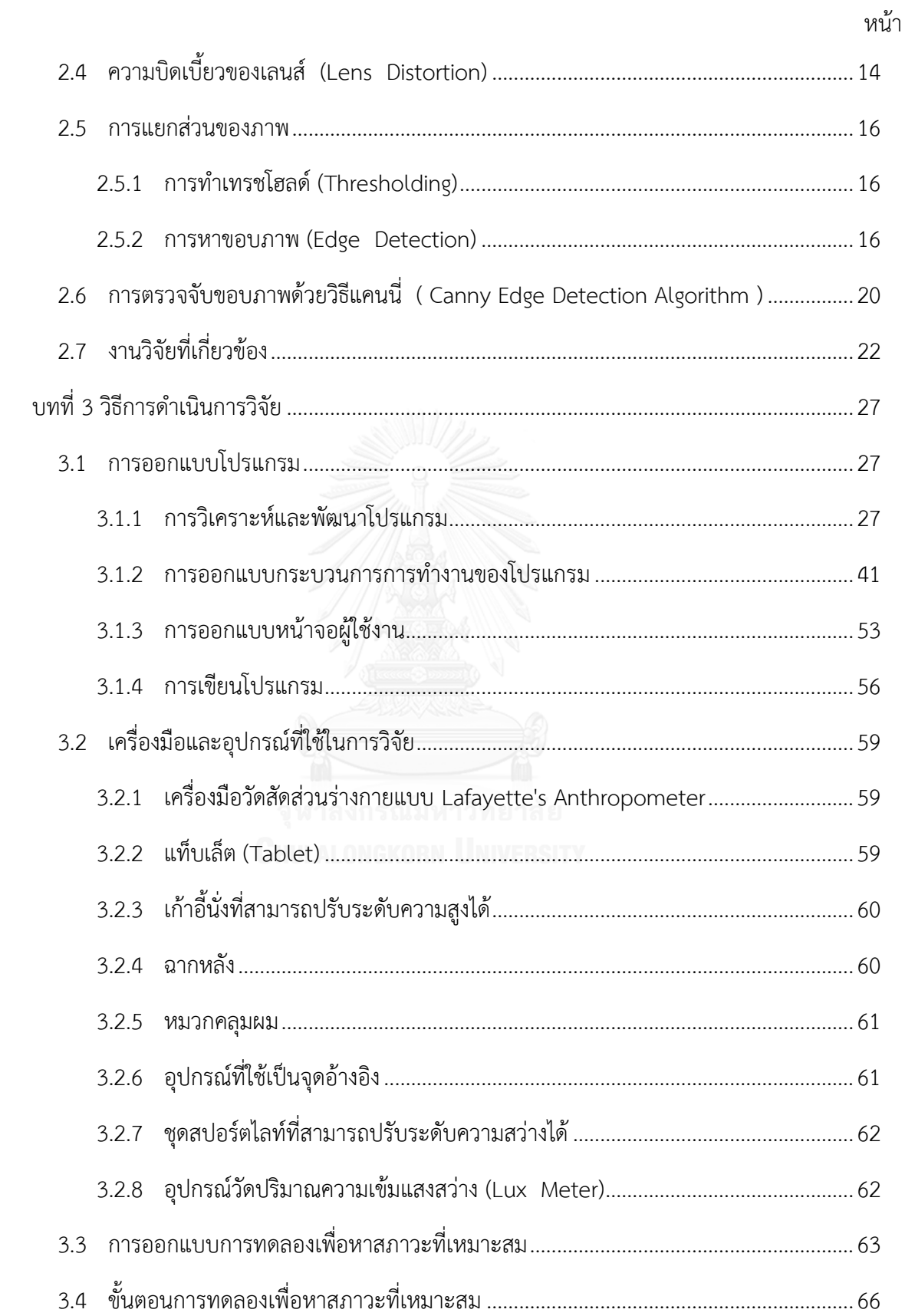

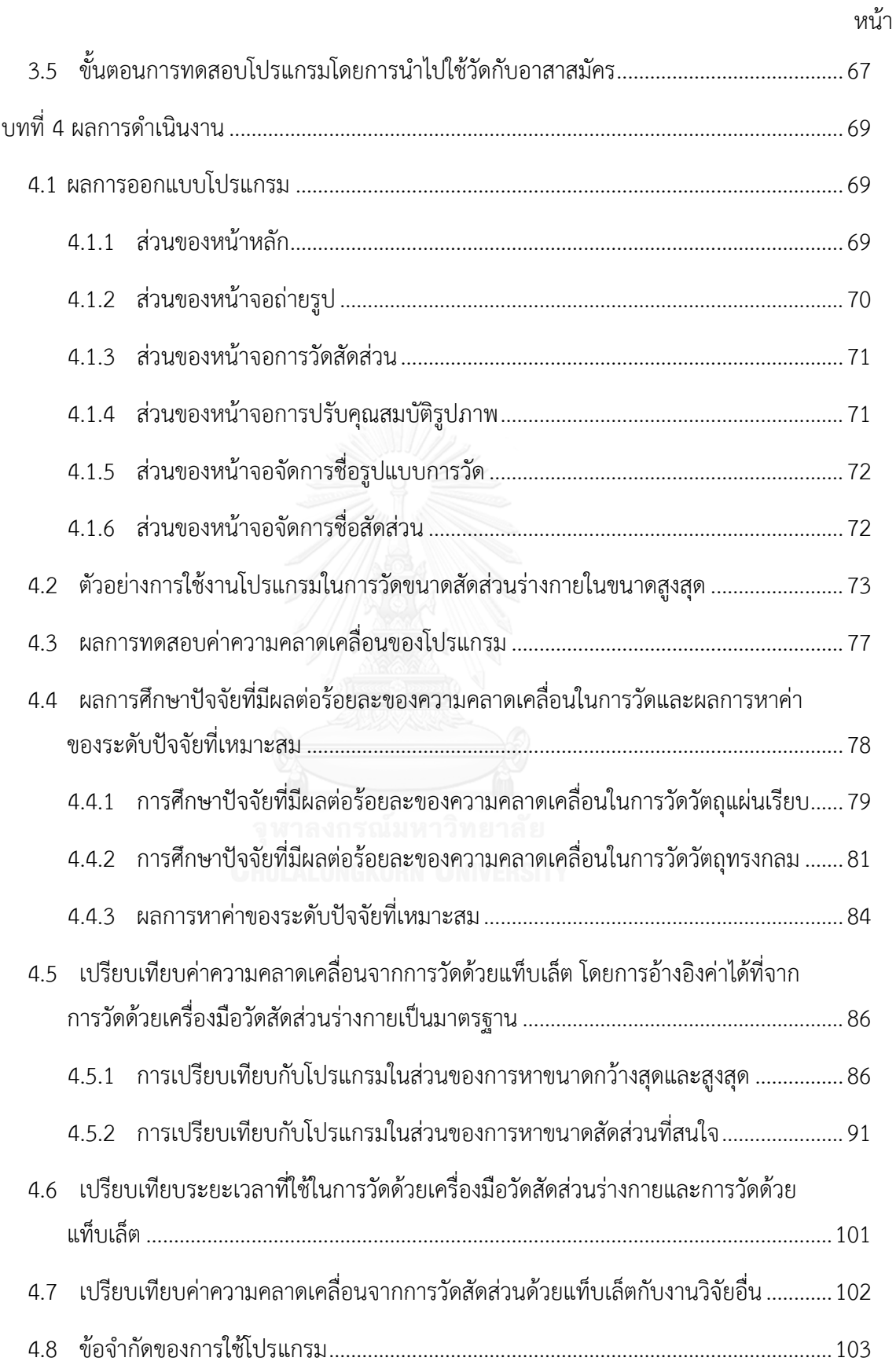

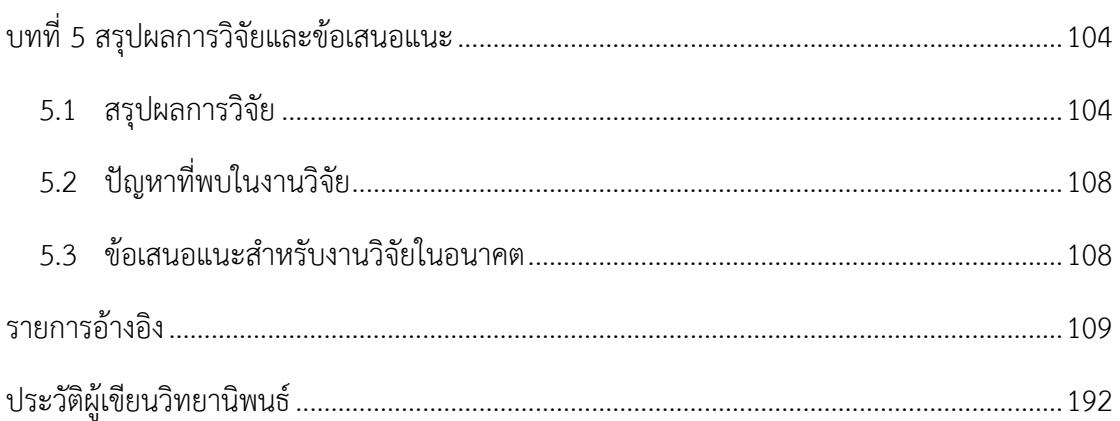

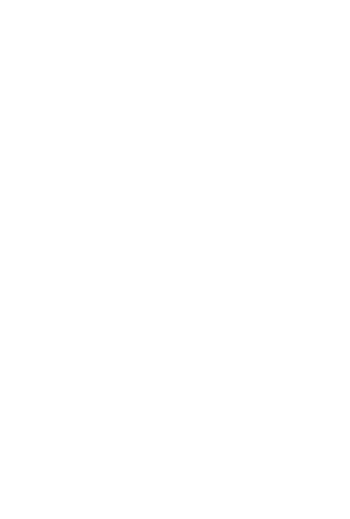

## หน้า

# **สารบัญตาราง**

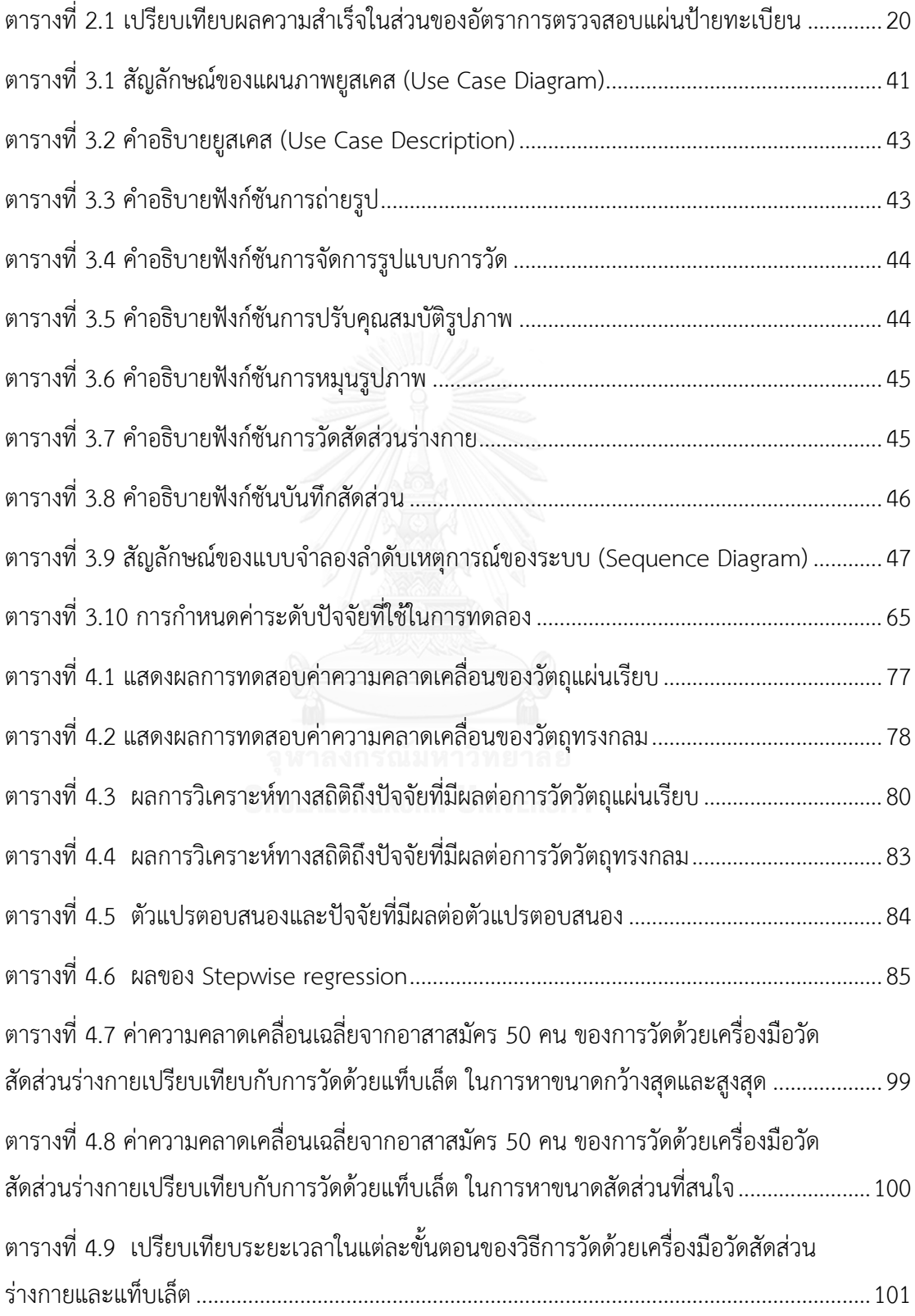

# **สารบัญรูป**

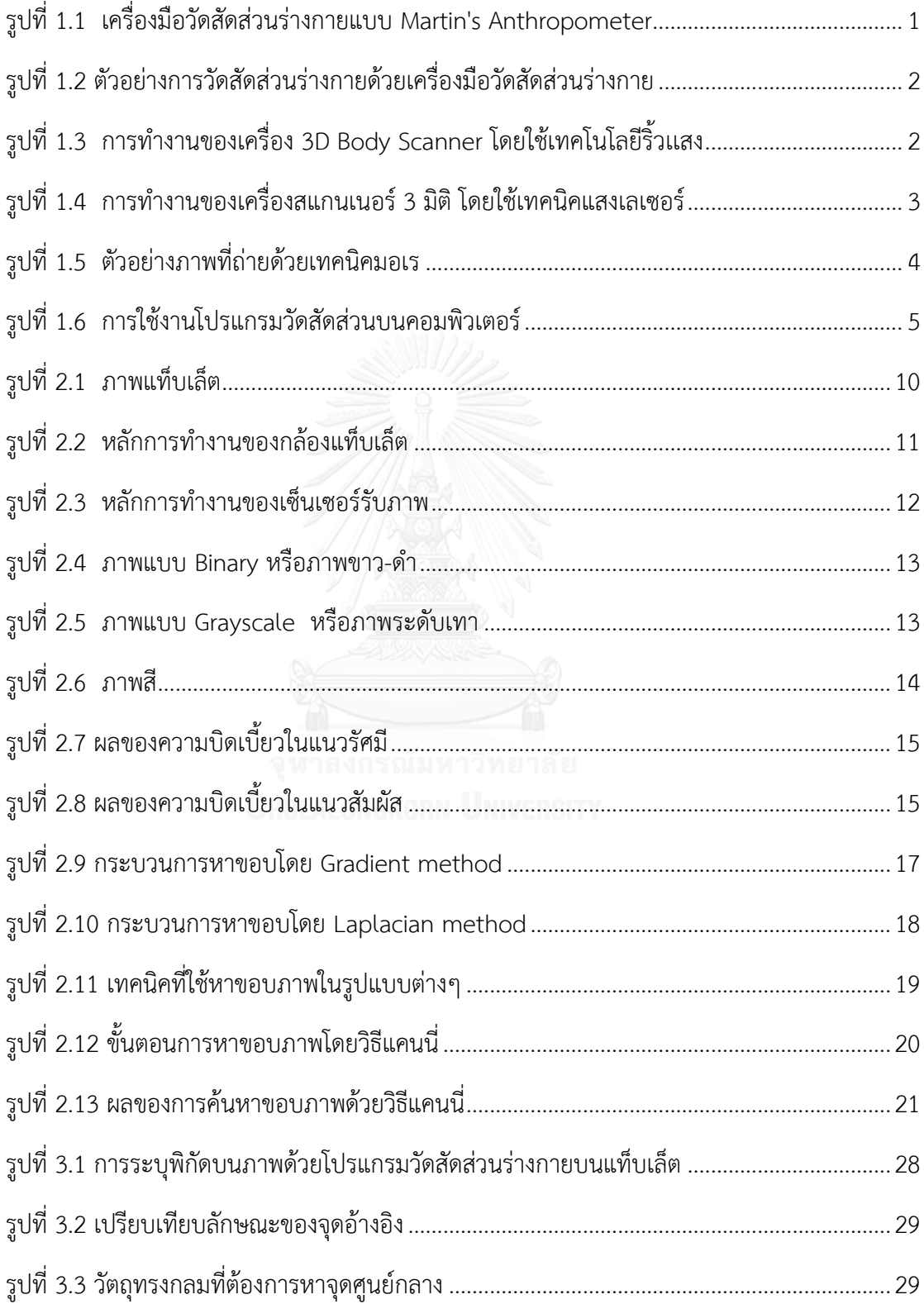

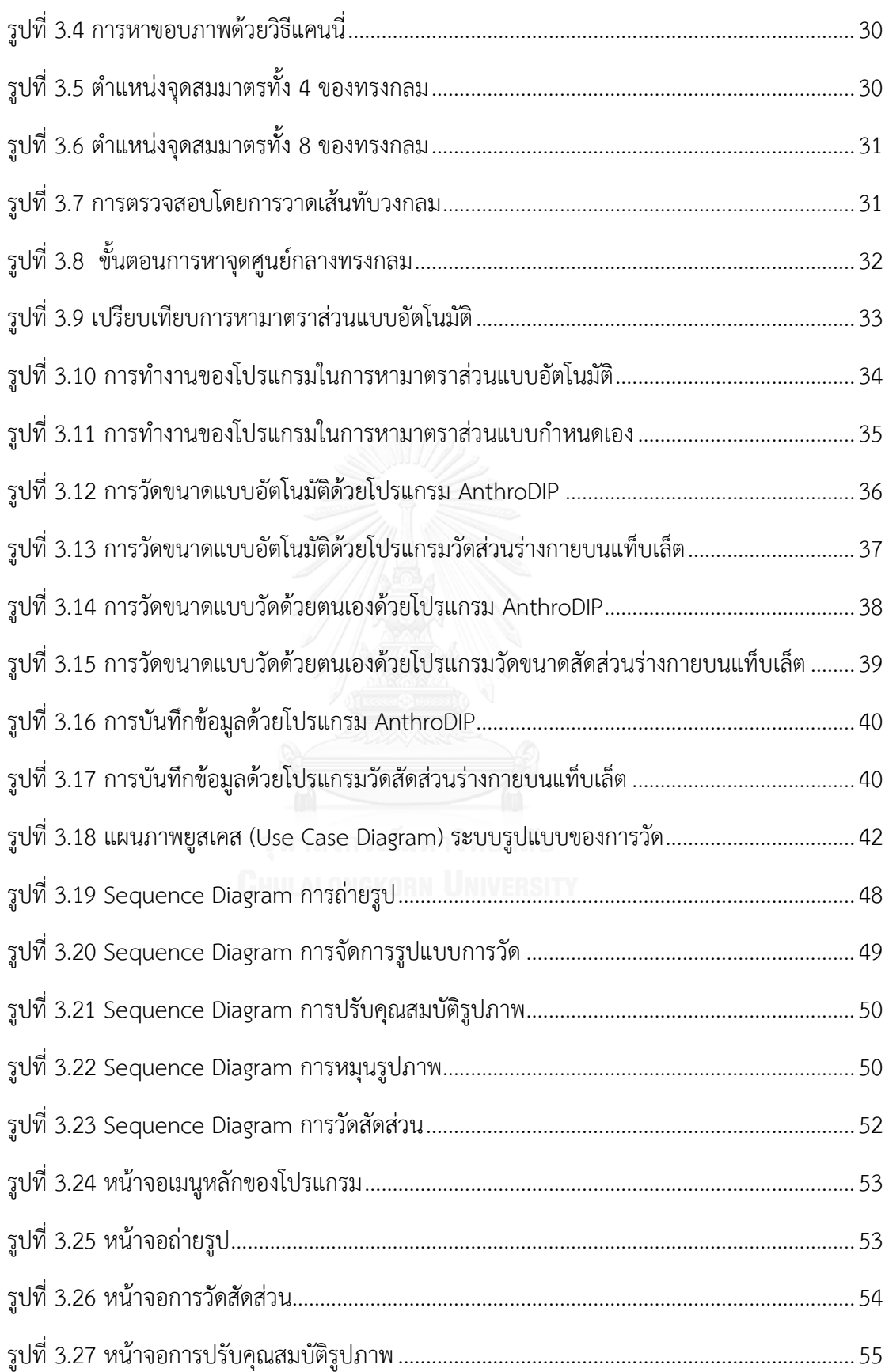

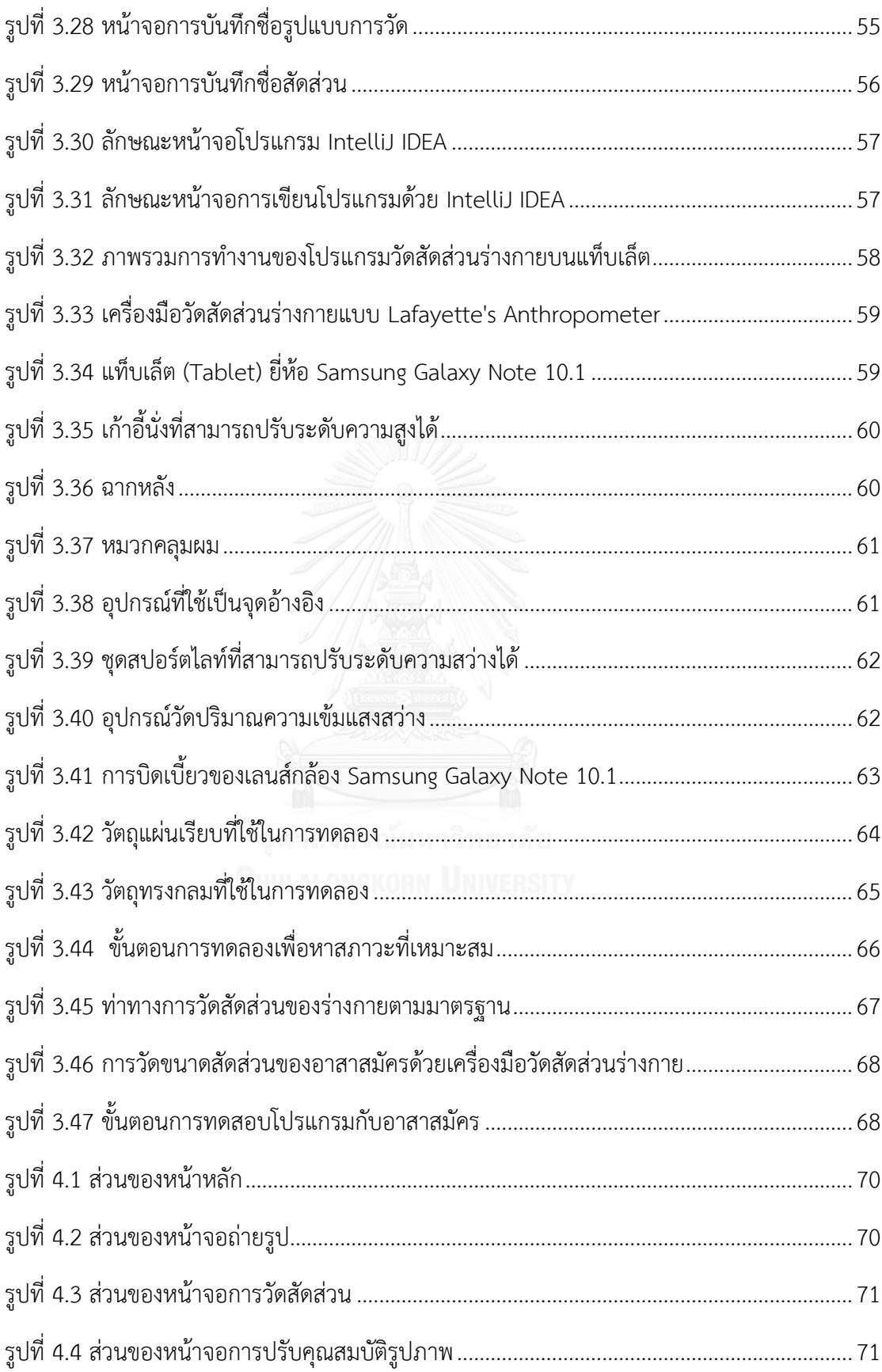

ฐ

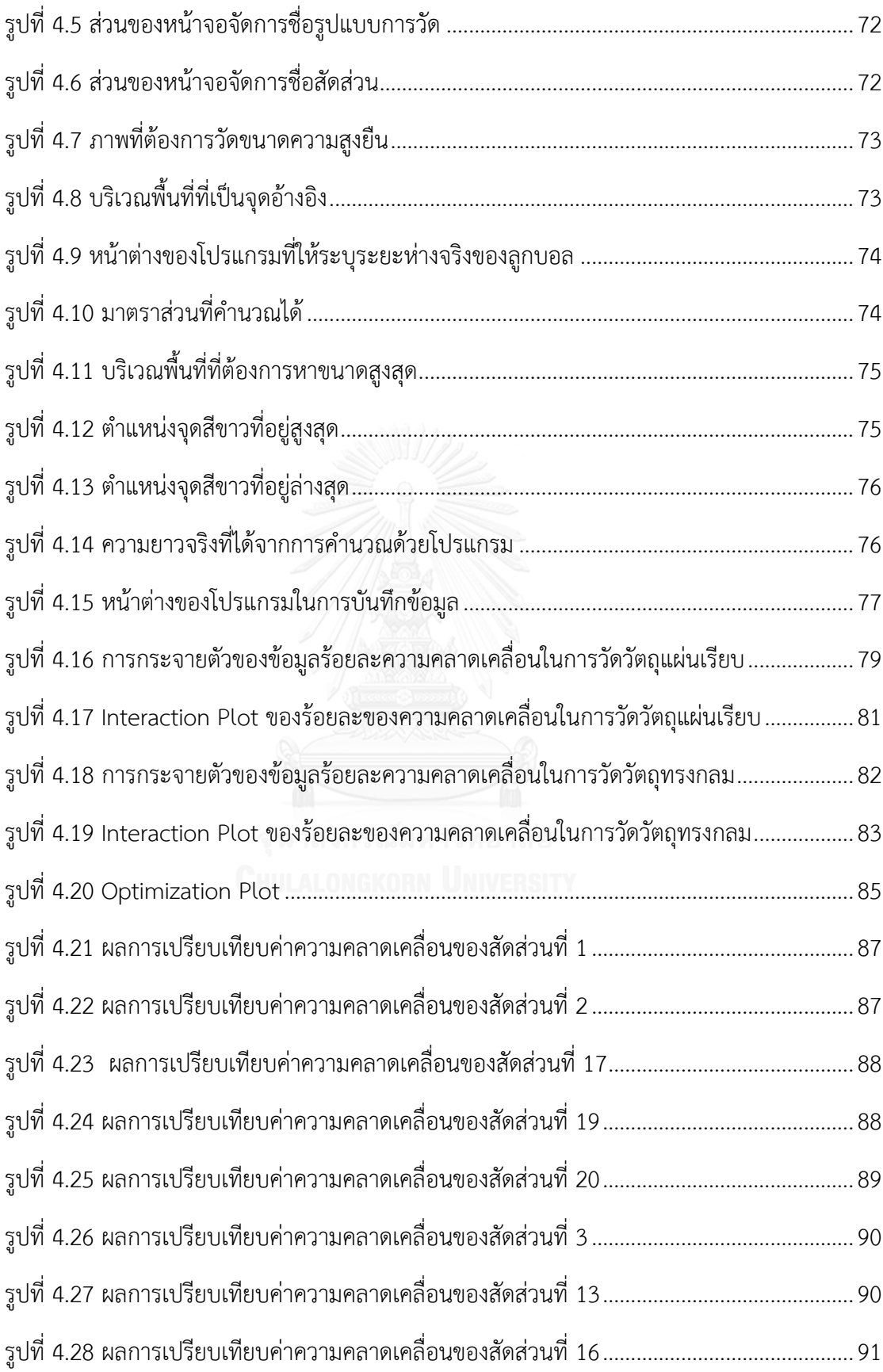

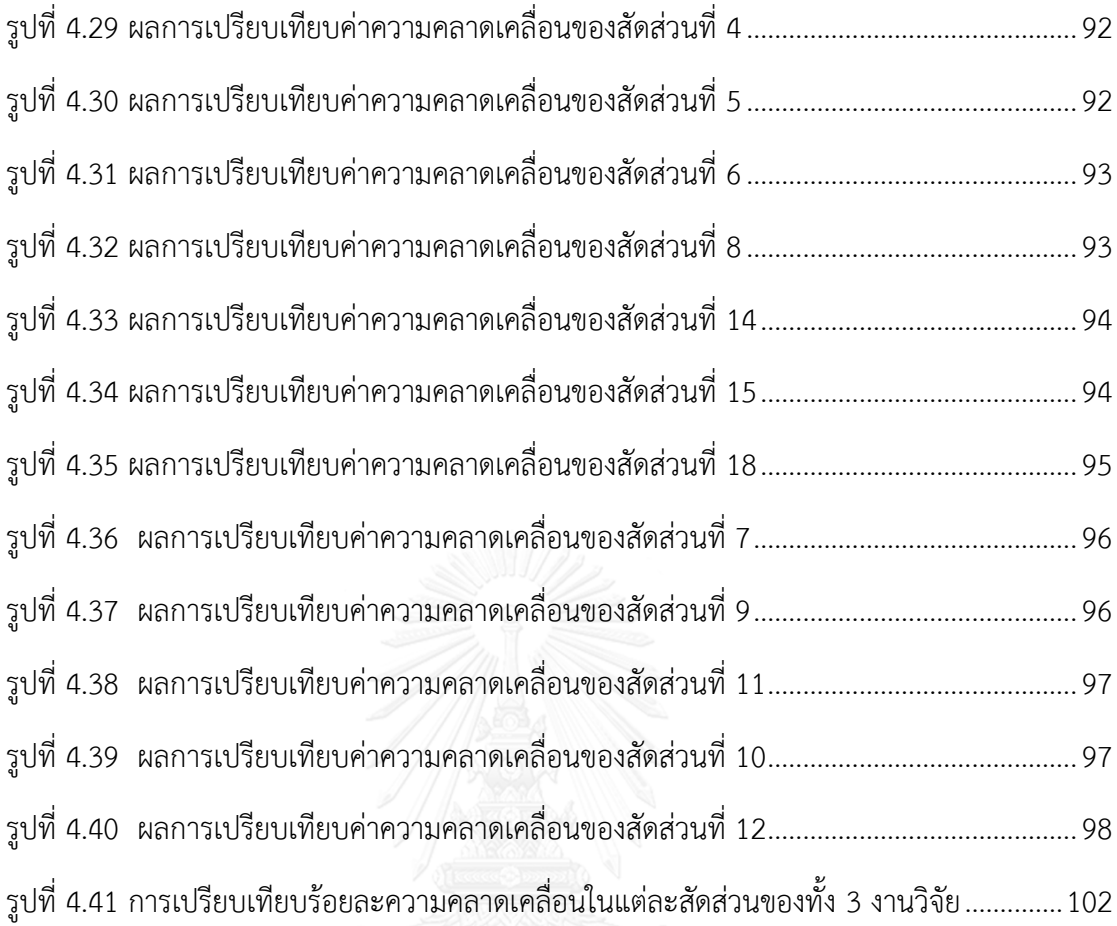

**บทที่1 บทน า**

#### **1.1 ความเป็นมาและความส าคัญของปัญหา**

ในอดีตที่ผ่านมาได้มีการพัฒนาเครื่องมือเครื่องใช้ ตลอดจนอปกรณ์ต่างๆ จากการลองผิด ลองถูกเรื่อยมาเพื่อนำมาใช้ในการดำรงชีวิต ซึ่งเครื่องมือเครื่องใช้เหล่านั้นล้วนเกิดจากการออกแบบ ของผู้ผลิตให้มีรูปลักษณ์ที่ทันสมัย สวยงาม เหมาะแก่การใช้งาน แต่ถ้าหากการออกแบบเครื่องมือ ้ เครื่องใช้ต่างๆ มิได้ออกแบบโดยคำนึงถึงหลักการการยศาสตร์แล้วนั้น อาจก่อให้เกิดปัญหาจากการ ใช้งาน ความเมื่อยล้า ความไม่สะดวกหรืออันตรายต่างๆ ไม่ว่าจะเป็น การหยิบจับ การเดิน การ กดปุ่ม การมองเห็น เป็นต้น

โรงงานอุตสาหกรรมและสถานประกอบกิจการเป็นอีกสถานที่หนึ่งที่ต้องคำนึงถึงการ ้ออกแบบและการจัดสถานีงานให้มีความเหมาะสมกับคนทำงาน เนื่องจากผู้ปฏิบัติงานในโรงงานต้อง ใช้เวลาส่วนใหญ่ในการทำงานกับเครื่องจักร เครื่องมือต่างๆ การออกแบบจึงต้องออกแบบให้ ผู้ปฏิบัติงานเกิดความสะดวกในการทำงาน ปลอดภัยจากอันตรายที่อาจเกิดขึ้น การออกแบบนั้น จะต้องใช้หลักการทางการยศาสตร์ในเรื่องการวัดขนาดสัดส่วนร่างกาย (Anthropometry) ซึ่งเป็น การศึกษาเกี่ยวกับการวัดขนาดสัดส่วนร่างกาย เช่น ขนาดความกว้าง ความยาว ความสูง เพื่อ เป็นฐานข้อมูลในการพัฒนา ปรับปรุงการออกแบบเครื่องมือเครื่องใช้และการจัดสถานีงานให้ สอดคล้องกับสรีระของผู้ปฏิบัติงาน การได้มาของข้อมูลขนาดสัดส่วนร่างกายมนุษย์นั้น จะใช้ เครื่องมือที่เรียกว่า เครื่องมือวัดสัดส่วนร่างกาย (Anthropometer) เป็นอุปกรณ์ในการวัดขนาด สัดส่วนร่างกาย

<span id="page-16-0"></span>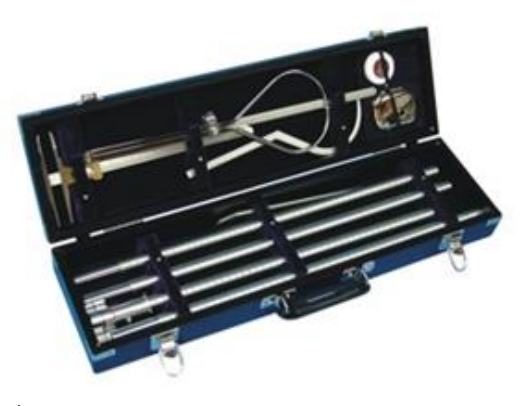

รูปที่ 1.1 เครื่องมือวัดสัดส่วนร่างกายแบบ Martin's Anthropometer ที่มา : http://mentone-educational.com.au/var/files/uploads/images/pe\_036.jpg

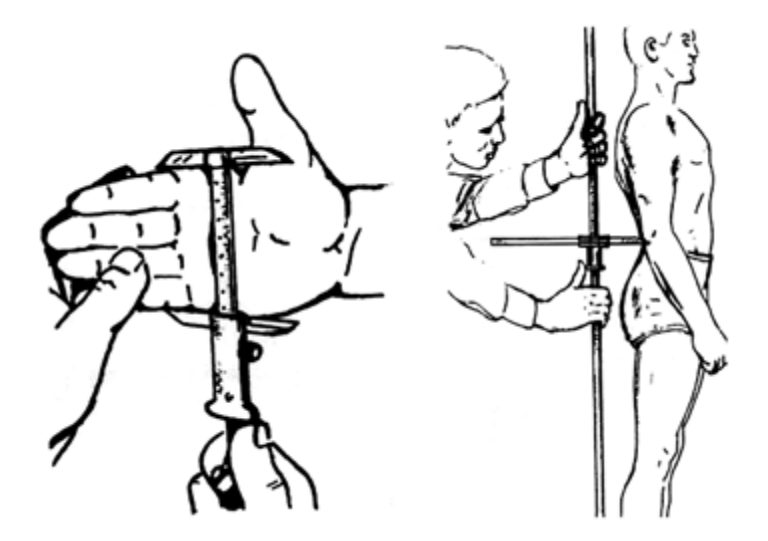

<span id="page-17-0"></span>รูปที่ 1.2 ตัวอย่างการวัดสัดส่วนร่างกายด้วยเครื่องมือวัดสัดส่วนร่างกาย ที่มา : (กิตติ, 2554)

แต่ด้วยข้อจำกัดการจากใช้งาน เช่น เครื่องมือวัดสัดส่วนร่างกายมีอุปกรณ์หลายชิ้นในการใช้ ึงาน ข้อจำกัดด้านวัฒนธรรมในเรื่องการถูกเนื้อต้องตัว การใช้ระยะเวลานานหากวัดสัดส่วนกับ ำไระชากรที่มีจำนวนมาก จึงทำให้มีวิธีการวัดนอกจากการใช้เครื่องมือวัดสัดส่วนร่างกายเกิดขึ้น เช่น ี สแกนเนอร์ 3 มิติ (3D Body Scanner) โดยใช้เทคโนโลยีริ้วแสงสีขาว (Light stripe) ซึ่งทำงานด้วย การฉายริ้วแสงดังกล่าวไปที่ร่างกายผู้รับการสแกน มีเซ็นเซอร์ 12 ตัว เป็นตัวจัดเก็บข้อมูลและส่งผล ไปยังคอมพิวเตอร์เพื่อประมวลผลภาพที่ได้ สร้างเป็นโครงร่างจุดสำคัญต่างๆ และเชื่อมโยงจุด ทั้งหมดเข้าด้วยกันจนเห็นเป็นพื้นผิวแบบ 3 มิติ ต่อจากนั้นโปรแกรมกำหนดจุดสำคัญต่างๆบน ร่างกายและวัดสัดส่วนของร่างกายโดยอัตโนมัติ โดยมีการนำมาใช้ในการสำรวจจัดทำมาตรฐาน รูปร่างคนไทยตามโครงการ SizeThai (สำนักงานพัฒนาวิทยาศาสตร์และเทคโนโลยีแห่งชาติ, 2537) ตัวอย่างการทำงานดังรูปที่ 1.3

<span id="page-17-1"></span>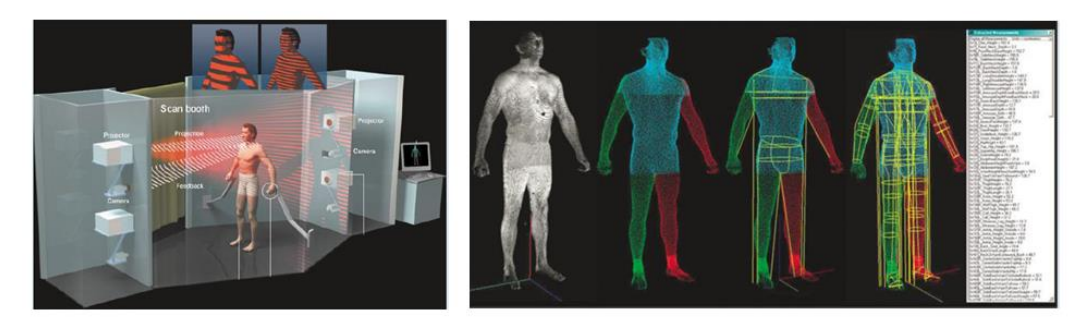

รูปที่ 1.3 การทำงานของเครื่อง 3D Body Scanner โดยใช้เทคโนโลยีริ้วแสง ที่มา : (ส านักงานพัฒนาวิทยาศาสตร์และเทคโนโลยีแห่งชาติ, 2537)

เนื่องจากเครื่องสแกนเนอร์ 3 มิติที่ใช้เทคโนโลยีริ้วแสงนั้น ระบบมีขนาดใหญ่ การ ี ประมวลผลช้า มีราคาแพงและมีความละเอียดต่ำ ทำให้ต่อมาได้มีการพัฒนาปรับปรุงระบบการ ตรวจจับที่รวดเร็วขึ้น มีราคาต่ำลงและมีความละเอียดเพิ่มขึ้นโดยเทคโนโลยีอื่นๆ เช่น ใช้เทคโนโลยี แสงอินฟราเรด (Infrared) ของบริษัท SizeStream หรือการใช้เทคโนโลยีแสงเลเซอร์( Laser Line ) จากบริษัท Vitronics หรือจะเป็นการใช้เทคโนโลยีStereo photogrammetry จากบริษัท 3dMDbody ถึงแม้ว่าเทคโนโลยีสแกนเนอร์ 3 มิติจะมีราคาถูกลงแต่ก็ยังถือว่ามีราคาค่อนข้างสูง โดยมีราคาขั้นต่ำสำหรับเครื่องแสกนเนอร์ จากบริษัท 4ddynamics มีราคาอยู่ที่ 10,000 USD และ พบว่ามีบางรุ่นมีราคาสูงถึง 240,000 USD จากบริษัท Cyberware

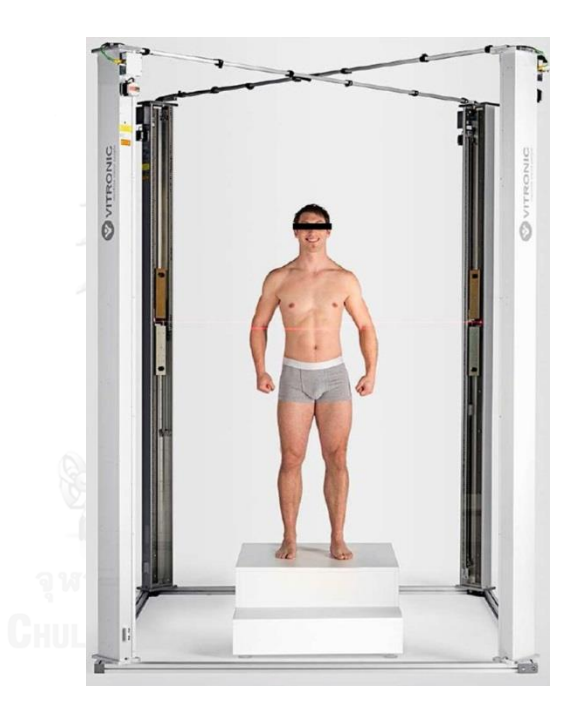

รูปที่ 1.4 การทำงานของเครื่องสแกนเนอร์ 3 มิติ โดยใช้เทคนิคแสงเลเซอร์ ที่มา : (H.A.M. Daanena and F.B. Ter Haara, 2013)

<span id="page-18-0"></span>ซึ่งการทำงานของเครื่องสแกนเนอร์ 3 มิติ นั้นมีข้อจำกัดในการใช้ คือ กลุ่มประชากรต้อง เดินทางไปยังสถานที่ที่วัด อีกทั้งข้อกำจัดของเครื่องมือคือ ต้องไม่มีรยางค์ใดที่สามารถซ่อนอยู่เลยจึง จะท าให้การวัดขนาดสัดส่วนร่างกายเกิดประสิทธิภาพสูงสุด ท าให้การวัดสามารถวัดได้เพียงท่ายืน เท่านั้น ท่าทางในการนั่งไม่สามารถวัดได้เพราะอาจเกิดรยางค์ของเก้าอี้ที่ใช้นั่งเกิดขึ้น ทำให้ไม่ สามารถมองเห็นสัดส่วนได้อย่างชัดเจน

นอกจากนี้ยังมีการใช้เทคนิคมอเร (Moire Technique) ที่ทางบริษัท ไทยวาโก้ จำกัด (มหาชน) ใช้ในโครงการสำรวจสัดส่วนสตรีไทย โดยใช้เป็นเครื่องมือสำหรับการถ่ายภาพ โดยจะ วิเคราะห์โครงสร้างจากลายเส้นที่เกิดจากแสงผ่านเลนส์พิเศษที่ปรากฏบนร่างกาย เกิดเป็นภาพมอเร ดังรูปที่ 1.5

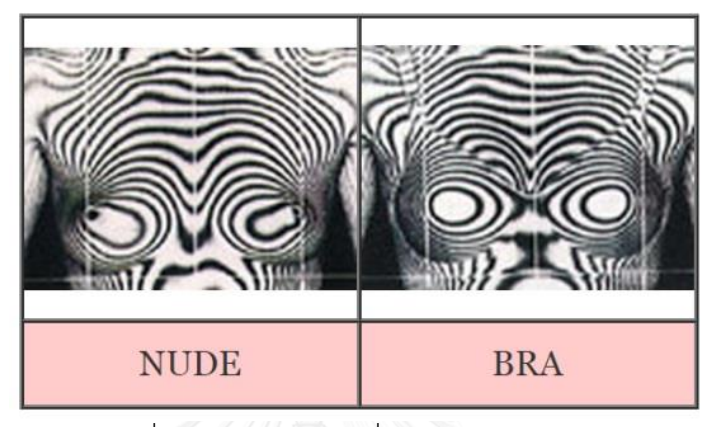

<span id="page-19-0"></span>รูปที่ 1.5 ตัวอย่างภาพที่ถ่ายด้วยเทคนิคมอเร ที่มา : http://corp.wacoal.co.th/useruploads/images/moire01.jpg

ข้อจำกัดจากการใช้เทคนิคนี้มีลักษณะคล้ายกับสแกนเนอร์ 3 มิติ ในเรื่องของกลุ่มประชากร ้ต้องเดินทางไปวัดสัดส่วนร่างกาย เครื่องมีขนาดใหญ่ ราคาสูง ในเรื่องของความแม่นยำนั้นยังไม่ สามารถทราบค่าที่แท้จริงได้

แม้ว่าจะมีเทคโนโลยีในการสัดส่วนร่างกายแบบ 3 มิติ หลายประเภท แต่ในงานบางประเภท อาจต้องการเพียงแค่ความกว้างสุดหรือสูงสุดเท่านั้น เช่น การออกแบบทางเดิน การออกแบบประตู การออกแบบความสูงโต๊ะเก้าอี้ เป็นต้น ดังนั้นจึงท าให้ยังมีงานวิจัยที่ต้องการพัฒนาการวัดสัดส่วน แบบ 2 มิติ เพื่อให้มีความสะดวกในการใช้งานกว่าวิธีวัดสัดส่วนด้วยเครื่องมือวัดสัดส่วนร่างกาย โดย ได้พัฒนาโปรแกรมคอมพิวเตอร์สำหรับการวัดขนาดสัดส่วนร่างกายมนุษย์แบบ 2 มิติ (สังกาส พิริยะสุรวงศ์, 2546) โดยใช้โปรแกรม Visual Basic ในการเขียนโปรแกรม และต่อมามีงานวิจัยได้ พัฒนาโปรแกรมประยุกต์การหาขอบวัตถุจากภาพถ่ายดิจิตอลแบบ 2 มิติ(ณัฐพล พุฒยางกูร, 2552) ส าหรับการวัดขนาดสัดส่วนร่างกาย เริ่มจากการติดตั้งอุปกรณ์ไม่ว่าจะเป็นฉากหลัง เสาอ้างอิงระยะที่ มีแผ่นวงกลม 2 แผ่น ซึ่งทราบระยะห่างของแผ่นวงกลมทั้ง 2 ระยะห่างระหว่างผู้เข้าร่วมทดลองกับ ้ระยะวางกล้อง เมื่อถ่ายภาพจากสัดส่วนที่ต้องการวัดเสร็จสิ้นแล้ว จึงนำภาพถ่ายถ่ายโอนข้อมูลเข้าสู่ คอมพิวเตอร์ หลังจากนั้นนำภาพถ่ายเข้าสู่โปรแกรม หามาตราส่วน ปรับคุณสมบัติของภาพ วัด ขนาดสัดส่วน บันทึกข้อมูลเป็นรูปแบบไฟล์ CSV (Comma Separated Value )

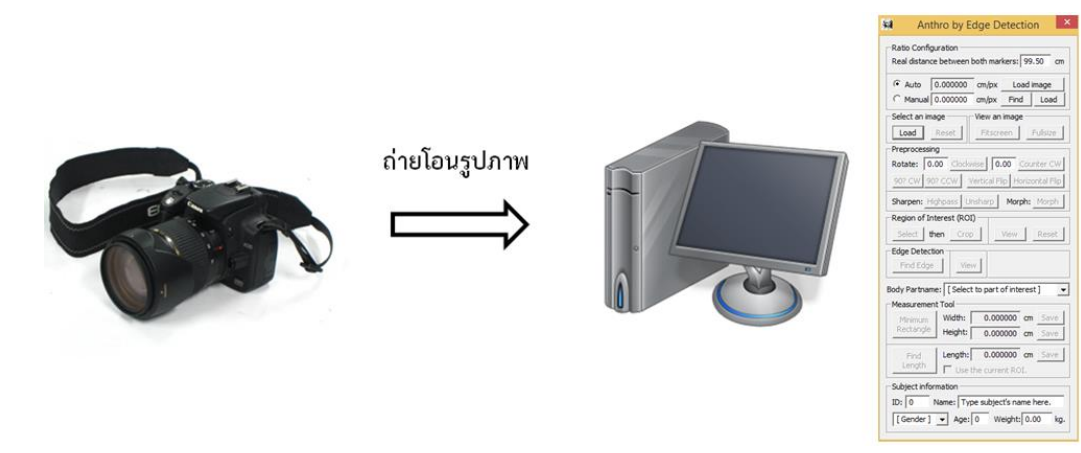

รูปที่ 1.6 การใช้งานโปรแกรมวัดสัดส่วนบนคอมพิวเตอร์

<span id="page-20-0"></span>โดยทั้ง 2 งานวิจัยข้างต้นใช้ภาพถ่ายจากกล้องดิจิตอลแทนการใช้เครื่องมือวัดสัดส่วนร่างกาย แต่ด้วยวิธีการดังกล่าวต้องนำภาพจากกล้องไปถ่ายโอนข้อมูลเข้าสู่เครื่องคอมพิวเตอร์เพื่อวิเคราะห์ผล ้อาจจะทำให้เกิดความไม่สะดวก รวมถึงต้องมีความชำนาญในการใช้งานอุปกรณ์แต่ละชิ้น ด้วย ความก้าวหน้าทางเทคโนโลยีท าให้มีอุปกรณ์ที่เรียกว่า แท็บเล็ต (Tablet) ซึ่งเป็นระบบปฏิบัติการบน แอนดรอยส์ สามารถถ่ายภาพได้เหมือนกับกล้องดิจิตอลและยังสามารถระบุพิกัดบนภาพ ตลอดจน การวัดขนาดสัดส่วนร่างกายให้ได้ผลลัพธ์ ซึ่งต่างจากการวัดสัดส่วนร่างกายที่ต้องใช้โปรแกรม คอมพิวเตอร์ที่มีการถ่ายโอนภาพเพื่อใช้ในการวัดขนาดสัดส่วนร่างกาย ดังนั้นเพื่อเป็นการรวบ ขั้นตอนดังกล่าว งานวิจัยนี้จึงมุ่งเน้นที่จะพัฒนาการออกแบบโปรแกรมการวัดขนาดสัดส่วนร่างกาย บนแท็บเล็ต

## **1.2 วัตถุประสงค์ของงานวิจัย**

1. เพื่อออกแบบโปรแกรมการวัดสัดส่วนร่างกายมนุษย์แบบ 2 มิติ บนแท็บเล็ต

2. เพื่อเปรียบเทียบความแตกต่างของการวัดสัดส่วนร่างกายระหว่างการวัดด้วยเครื่องมือวัด สัดส่วนร่างกายกับการวัดด้วยแท็บเล็ต

#### **1.3 ขอบเขตงานวิจัย**

1. วัดสัดส่วนร่างกายของอาสาสมัคร จำนวน 50 คน แบ่งเป็นเพศชาย 35 คน และเพศ หญิง 15 คน

2. วัดสัดส่วนร่างกายมนุษย์ในแนวระนาบและแบบสถิตเท่านั้น

3. วัดตำแหน่งสัดส่วนร่างกายโดยอ้างอิงจากมาตรฐานการวัดสัดส่วนร่างกายมนุษย์จาก งานวิจัยของ Pheasant (1986) ตำแหน่งการวัดสัดส่วนร่างกาย จำนวน 20 สัดส่วน

- 3.1 ระยะกางแขน (Span)
- 3.2 ระยะกางศอก (Elbow Span)
- 3.3 ความสูงขณะยืน (Stature)
- 3.4 ความสูงระดับสายตา (Eye Height)
- 3.5 ความสูงระดับไหล่ (Shoulder Height)
- 3.6 ความสูงระดับข้อศอก (Elbow Height)
- 3.7 ความสูงระดับข้อสะโพก (Hip Height)
- 3.8 ความสูงระดับมือ (Knuckle Height)
- 3.9 ความสูงระดับนิ้วมือ (Fingertip Height)
- 3.10 ระยะไหล่ถึงปลายนิ้ว (Upper limb Length)
- 3.11 ระยะไหล่ถึงจุดศูนย์กลางมือ (Shoulder Grip Length)
- 3.12 ระยะเอื้อมแขนไปข้างหน้า (Forward Grip Reach)
- 3.13 ระยะเอื้อมจับสูงสุดขณะยืน (Vertical Grip Reach ; Standing)
- 3.14 ระยะข้อศอกถึงปลายนิ้วมือ (Elbow Fingertip Length)
- 3.15 ระยะระดับไหล่ถึงข้อศอก (Shoulder Elbow Height)
- 3.16 ระยะเอื้อมจับสูงสุดในท่านั่ง (Vertical Grip Reach ; Sitting)
- 3.17 ความกว้างศีรษะ (Head Breadth)
- 3.18 ความกว้างของไหล่ (อ้างอิงปุ่มหัวไหล่) (Shoulder Breadth; Bicromial)
- 3.19 ความกว้างของไหล่ (อ้างอิงกล้ามเนื้อ) ( Shoulder Breadth; Bideltoid )
- 3.20 ความกว้างของสะโพก (Hip Breadth)

#### **1.4 ประโยชน์ที่ได้รับ**

1. สามารถนำโปรแกรมที่ออกแบบไปใช้วัดสัดส่วนร่างกายบนเท็บเล็ต ทำให้ประหยัดเวลา ในการวัดสัดส่วนร่างกายประชากรที่มีจำนวนมาก สามารถใช้งานได้สะดวกและรวดเร็วกว่าการใช้ เครื่องมือวัดสัดส่วนร่างกาย

2. สามารถนำการออกแบบโปรแกรมการวัดสัดส่วนร่างกายบนแท็บเล็ตมาใช้เป็นแนวทาง

ในการพัฒนาและปรับปรุงเครื่องมือ อุปกรณ์ในการวัดสัดส่วนร่างกายให้มีความเหมาะสมตามหลัก การยศาสตร์

## **1.5 ขั้นตอนการด าเนินงานวิจัย**

#### 1. การศึกษาข้อมูล

ึก. ศึกษาความเป็นมาและข้อจำกัดของวิธีการวัดสัดส่วนร่างกายในแบบต่างๆไม่ว่าจะเป็น เป็นการวัดด้วยเครื่องมือวัดสัดส่วนร่างกายแบบ Lafayette's Anthropometer หรือการวัดสัดส่วน ร่างกายด้วยภาพถ่ายดิจิตอล

ข. ศึกษาทฤษฎีการวัดสัดส่วนร่างกายและทฤษฎีการประมวลผลภาพดิจิตอล

ค. ศึกษาวิธีทางสถิติที่ใช้เพื่อนำมาออกแบบการทดลอง ในการเก็บข้อมูลและวิเคราะห์ ข้อมูลในขั้นตอนสุดท้าย

2. การออกแบบการทดลอง

ออกแบบการทดลองโดยการกำหนดปัจจัยที่มีผลต่อความคลาดเคลื่อน คือ ระยะทางวาง แท็บเล็ตและปริมาณความเข้มแสงสว่าง โดยวัดวัตถุแผ่นเรียบและวัตถุทรงกลม โดยมีรูปแบบการ ทดลองแบบ Central Composite Design และมีการทำซ้ำทั้งหมด 3 ครั้ง

3. การทดลอง

การทดลองเพื่อหาค่าระดับปัจจัยที่เหมาะสมที่ท าให้เกิดค่าความคลาดเคลื่อนน้อยที่สุด 4. การเก็บข้อมูล

เมื่อได้ระดับปัจจัยที่เหมาะสมแล้ว เก็บข้อมูลสัดส่วนร่างกายของอาสาสมัครจำนวน 50 คน คนละ 20 สัดส่วนโดยวัดสัดส่วนร่างกายด้วยเครื่องมือวัดสัดส่วนร่างกายแบบ Lafayette's Anthropometer และถ่ายภาพด้วยกล้องแท็บเล็ต จำนวน 6 ท่าทางรวม 20 สัดส่วน

5. วิเคราะห์ข้อมูลและสรุปผล

วัดสัดส่วนร่างกายจากภาพถ่ายด้วยแท็บเล็ต และเปรียบเทียบค่าความคลาดเคลื่อนจากการ วัดด้วยแท็บเล็ต โดยอ้างอิงค่าที่ได้จากการวัดด้วยเครื่องมือวัดสัดส่วนร่างกายเป็นมาตรฐาน

# **บทที่2 ทฤษฎีและงานวิจัยที่เกี่ยวข้อง**

#### **2.1 การวัดขนาดสัดส่วนร่างกายมนุษย์**

สัดส่วนร่างกายของมนุษย์ หมายถึง ความสัมพันธ์เชิงคณิตศาสตร์และเรขาคณิตของส่วน ต่างๆ บนร่างกายของมนุษย์ สัดส่วนร่างกายของมนุษย์โดยเฉลี่ยจะมีความสูงระหว่าง 7 เท่าหรือ 7 เท่าครึ่งของความยาวส่วนศีรษะ ถ้ากางแขนออกทั้งสองข้างจะมีความยาวเท่ากับความสูงของ ร่างกายมนุษย์(มะลิฉัตร เอื้ออานันท์, 2540)

การวัดขนาดสัดส่วนร่างกายมนุษย์ หมายถึง วิชาที่ว่าด้วยสัดส่วนร่างกายและสมบัติทาง กายภาพของมนุษย์ เช่น น้ำหนัก ปริมาตร จุดศูนย์ถ่วง สมบัติของแรงเฉื่อย และความแข็งแรงของ ึกล้ามเนื้อ เป็นต้น ซึ่งถือว่าการวัดสัดส่วนดังกล่าวมีความสำคัญอย่างมากต่อการออกแบบเครื่องมือ อุปกรณ์ รวมทั้งสถานีงานได้อย่างเหมาะสม (กิตติ อินทรานนท์, 2548)

#### 2.1.1 ความส าคัญของการวัดขนาดสัดส่วนร่างกาย

การวัดขนาดสัดส่วนร่างกาย (สุดา เลิศวิสุทธิไพบูลย์, 2554) เพื่อใช้เป็นข้อมูลในการ ้ออกแบบและปรับปรุงสภาพงานให้สอดคล้องกับสรีระของผู้ปฏิบัติงานนั้น มีความสำคัญ ดังนี้

1. ช่วยเพิ่มความสะดวกสบายในการทำงาน ทำงานได้เร็วและมีประสิทธิภาพสูงขึ้น ช่วย ้ลดความคลาดเคลื่อนของการทำงานลงได้

2. ช่วยให้เกิดความปลอดภัยในการทำงาน ช่วยลดอุบัติเหตุและการบาดเจ็บจากการ ทำงานได้ ช่วยให้ผู้ปฏิบัติงานทำงานได้อย่างเหมาะสม

3. ช่วยป้องกันและลดความเมื่อยล้าจากการทำงานกับอุปกรณ์เครื่องมือและสถานที่ทำงาน ที่ไม่สัมพันธ์กับขนาดสัดส่วนร่างกายของผู้ปฏิบัติงาน

4. ช่วยส่งเสริมให้ผู้ปฏิบัติงานมีสุขภาพร่างกายและจิตใจที่ดี มีความพึงพอใจในการทำงาน

5. ช่วยให้ผู้ปฏิบัติงานมีคุณภาพชีวิตที่ดีขึ้น

#### 2.1.2 ประเภทของการวัดขนาดสัดส่วนร่างกายมนุษย์

การวัดขนาดสัดส่วนร่างกายมนุษย์ (Tayyari and Smith, 1997) ที่ใช้ประกอบในการ ออกแบบเครื่องมือ อุปกรณ์ต่างๆนั้น สามารถแบ่งออกได้เป็น 2 ประเภท ดังนี้

1. การวัดขนาดสัดส่วนของร่างกายในสภาวะที่ร่างกายอยู่นิ่งหรืออยู่กับที่ (Static Physical

Anthropometry) เป็นการวัดขนาดและสัดส่วนร่างกายในขณะที่ร่างกายอยู่นิ่งในท่าใดท่าหนึ่ง อยู่ใน ิ สภาวะสมดุล ไม่มีการเคลื่อนไหว โดยวิธีการวัดจะวัดจากจุดที่กำหนดไว้จากจุดหนึ่งไปยังอีกจุดหนึ่ง เช่น ขนาดความยาวของพื้นถึงระดับสายตา ความสูงจากพื้นถึงระดับหัวเข่า ความสูงขณะนั่ง ความสูงท่ายืน เป็นต้น

2. การวัดขนาดสัดส่วนของร่างกายในขณะที่ร่างกายมีการเคลื่อนที่ ( Dynamic Body Dimension) เป็นการวัดขนาดสัดส่วนร่างกายในขณะเคลื่อนที่หรือทำงาน เช่น การประกอบชิ้นส่วน การเอื้อมมือหยิบของ เป็นต้น

2.1.3 การวัดขนาดสัดส่วนของร่างกาย

การวัดขนาดสัดส่วนร่างกาย (กิตติ อินทรานนท์, 2548) โดยทั่วไปสามารถท าได้ 2 วิธี ดังนี้

1. วิธีใช้เครื่องมือวัดโดยตรง

หมายถึง การใช้เครื่องมือวัดในแนวเส้นตรงและเส้นโค้ง โดยสัดส่วนเส้นตรง จะคือ ระยะทางที่สั้นที่สุดระหว่างจุดสองจุดบนร่างกาย โดยปกติคือความยาวของกระดูก หรือความกว้าง หรือความลึกของร่างกาย ก่อนวัดจะต้องทำจุดกำหนด ซึ่งก็คือเครื่องหมายจุดต่างๆ บนร่างกายที่ ต้องการวัดระยะทาง ถ้าเป็นความยาวของอวัยวะร่างกายก็จะเป็นจุดเริ่มต้นกับจุดสิ้นสุดของอวัยวะ ของร่างกายส่วนนั้น และสัดส่วนเส้นรอบจะหมายถึง การวัดระยะทางตามพื้นผิวของร่างกายแล้วมา บรรจบที่จุดเริ่มต้นเดียวกัน

2. วิธีการทางภาพถ่าย

 หมายถึง การใช้เทคนิคของภาพถ่ายในการถ่ายภาพสัดส่วนร่างกาย ทั้งในแนวตรงและแนว เส้นโค้ง ตลอดจนแนวลึกเป็นความสูงต่ำ สามารถทำได้รวดเร็วโดยการใช้เทคโนโลยีซอฟแวร์ คอมพิวเตอร์เข้าช่วย จะเป็นแบบ non-stereo photogrammetric stereo photogrammetric methods ก็ได้

#### **2.2 แท็บเล็ต**

#### 2.2.1 ความหมายของแท็บเล็ต

แท็บเล็ต หมายถึง อุปกรณ์คอมพิวเตอร์ที่มีหน้าจอเป็นแบบระบบสัมผัสขนาดใหญ่ มีขนาด หน้าจอตั้งแต่ 7 นิ้วขึ้นไป มีน้ำหนักเบา สามารถพกพาได้สะดวก ใช้งานโดยการสัมผัสผ่านปลายนิ้ว ได้โดยตรงหรือการใช้ผ่านปากกาดิจิตอล (Stylus)

เริ่มแรกการทำงานของแท็บเล็ตนั้นจะใช้หน่วยประมวลผลกลางหรือซีพียู (CPU) ที่ใช้ ี สถาปัตยกรรม x86 ของ Intel เป็นพื้นฐาน โดยมีการปรับแต่งและนำเอาระบบปฏิบัติการหรือ OS ีของเครื่องคอมพิวเตอร์ส่วนบุคคลมาทำให้สามารถใช้งานได้จากการสัมผัสทางหน้าจอในการทำงาน ได้และใช้ระบบปฏิบัติการ Windows 7 หรือ Linux

ต่อมาในปี2010 ได้มีการพัฒนาแท็บเล็ตที่แตกต่างจากแท็บเล็ตพีซี( Tablet PC ) ขึ้นมา โดยไม่มีการยึดติดกับระบบปฏิบัติการเดิม แต่ได้พัฒนาปรับใช้ระบบปฏิบัติการของโทรศัพท์เคลื่อนที่ ( Mobile Telephone ) ได้แก่ ระบบปฏิบัติการ iOS ของบริษัท Apple ที่ได้ออกผลิตภัณฑ์ใหม่มี ชื่อว่า iPad และระบบปฏิบัติการ Android ของบริษัท Samsung ที่ได้ผลิต Samsung Galaxy Tab (2010) ขึ้นมา

โดยต่างก็มีการพัฒนาแอพพลิเคชั่นมากมายให้เลือกใช้ เพื่อให้สามารถใช้งานด้านความ บันเทิงได้หลากหลายไม่ว่าจะเป็นการถ่ายรูป, โซเชียลเน็ตเวิร์ค ท่องอินเทอร์เน็ต ดูหนัง ฟังเพลง ี เล่นเกมส์ วาดรูป ทำงานรับส่ง-อีเมล์ จัดการเอกสารออฟฟิต หรือเป็นแหล่งค้นคว้าหาความรู้ ตรวจสอบข้อมูลข่าวสาร อ่านหนังสืออิเล็กทรอนิกส์( e-Book ) ซึ่งขึ้นอยู่กับวัตถุประสงค์ของการใช้ เป็นส าคัญ [\(อธิปลักษณ์ โชติธนประสิทธิ์,](http://community.siamphone.com/profile.php?mode=viewprofile&u=225442) 2556)

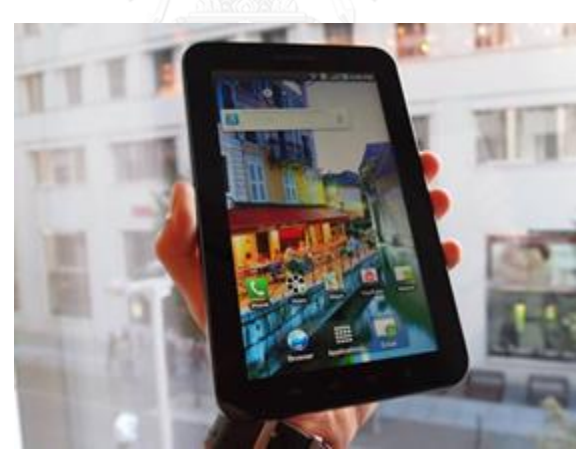

รูปที่ 2.1 ภาพแท็บเล็ต

<span id="page-25-0"></span>ที่มา : http://www.digital-intrend.com/images/column\_1376286547/tab-11.jpg

#### 2.2.2.2 หลักการทำงาบของกล้องแท็บเล็ต

หลักการทำงานของกล้องแท็บเล็ต (วิมลมาศย์ โพธิ์กลิ่น, 2549) มีขั้นตอน ดังรูปที่ 2.2 โดย สามารถอธิบายได้ดังนี้

1. เมื่อแสงตกกระทบวัตถุ แสงจะสะท้อนเข้ามายังเลนส์ของกล้อง

2. เลนส์จะรวมแสงที่สะท้อนเข้ามา แล้วส่งแสงเหล่านั้นไปยัง Image Sensor

3. Image Sensor จะเปลี่ยนแสงให้กลายเป็นอิเล็กตรอนเพื่อให้สามารถบอกค่าแสงสีของ วัตถุที่สะท้อนเข้ามาได้ (เป็นกระบวนการแปลงจากแสงให้เป็นสัญญาณภาพ)

4. ตัวประมวลผลภาพจะวิเคราะห์รายละเอียดค่าของแสงสี (สัญญาณภาพ) เพื่อแปลงให้ เป็นข้อมูลภาพดิจิตอล

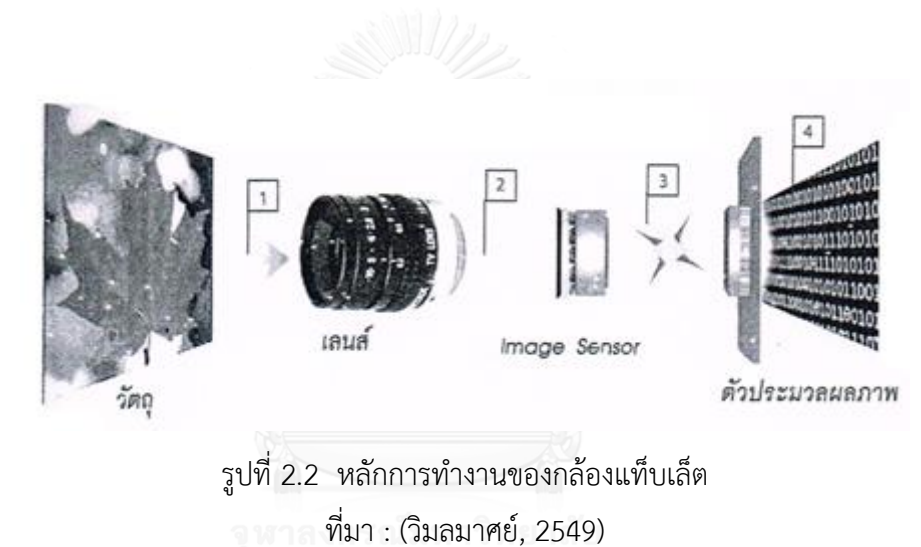

#### <span id="page-26-0"></span>2.2.3 หลักการทำงานของเซ็นเซอร์รับภาพ

ล าพังตัวเซ็นเซอร์นั้นจะรับรู้ได้เฉพาะค่าความสว่างของแสงเท่านั้น ไม่สามารถทราบค่าสีได้ การที่จะทำให้เซ็นเซอร์รู้ค่าสีได้นั้น ต้องอาศัยฟิลเตอร์แม่สีของแสงทั้งสามสีคือ แดง เขียวและน้ำเงิน ลักษณะเป็นตาราง (แบบ Grid หรือ แบบ Mosaic) มากั้นไว้บนตัวเซ็นเซอร์เพื่อกรองคลื่นแสง ในช่วงต่างๆ กันเอาไว้ดังรูปที่ 2.3 จากนั้นจึงนำค่าสีที่ได้มาคำนวณเพื่อให้เกิดเป็นภาพที่มีสีต่างๆ ้ออกมาอีกทีหนึ่ง เราเรียกการทำงานของเซ็นเซอร์ที่ใช้ฟิลเตอร์แม่สีกรองแสงลักษณะนี้ว่า Bayer Filter (ตะวัน พันธ์แก้ว, 2556)

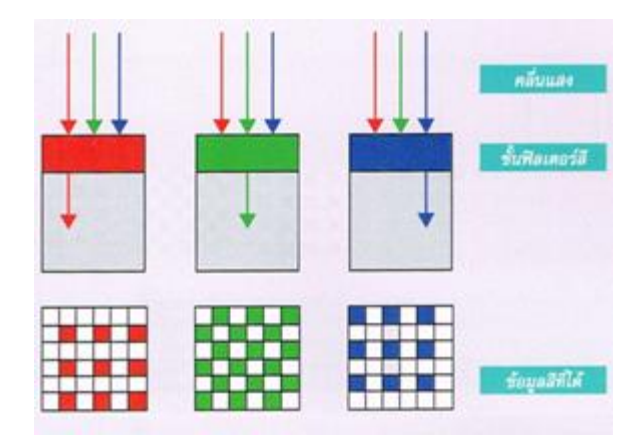

้รูปที่ 2.3 หลักการทำงานของเซ็นเซอร์รับภาพ ที่มา : (ตะวัน, 2556)

#### <span id="page-27-0"></span>**2.3 การประมวลผลภาพดิจิตอล**

การประมวลผลภาพ หมายถึง การกระทำอย่างใดอย่างหนึ่งกับภาพต้นฉบับให้ได้ภาพผลลัพธ์ ออกมา เพื่อให้มีลักษณะของภาพเป็นไปตามที่ต้องการ (สมเกียรติ อุดมหรรษากุล, 2554)

การประมวลผลภาพดิจิตอล เกี่ยวข้องกับการแปลงข้อมูลรูปที่เป็นสัญญาณอะนาล็อก (Analogue Signal) ให้อยู่ในรูปของสัญญาณดิจิตอล (Digital Signal) เพื่อใช้ในการประมวลผลผ่าน ทางคอมพิวเตอร์ได้ และยังนำมาใช้ในการลดปัญหาของภาพ เช่น ลดสัญญาณรบกวนภายในภาพ เป็นต้น (ฐิตวัฒน์ และ ณพวีณา, 2551)

ในการแปลงภาพให้เป็นสัญญาณดิจิตอลนั้น ระบบจะนำรูปที่รับเข้ามาไปคำนวณโดย กระบวนการ Sampling และ Quantization และส่งข้อมูลออกมาในรูปแบบดิจิตอล

ภาพดิจิตอลที่ได้จะมีรูปแบบการเก็บเป็นเมทริกซ์ โดยแต่ละช่องของอาร์เรย์ แสดงถึง ้ คุณสมบัติต่างๆของจุดๆนั้น และตำแหน่งของช่องอาร์เรย์ก็เป็นตัวกำหนดตำแหน่งของจุดภาพภายใน ภาพด้วย จะมีการจัดเก็บภาพแต่ละชนิดต่างกัน ขึ้นอยู่กับระบบสีของภาพดังกล่าว โดยแบ่งชนิด ของภาพได้ ดังนี้

- ภาพสองระดับ ( Binary Image ) จะแสดงลักษณะของข้อมูลภาพในรูปแบบขาวดำ หมายถึง ในแต่ละพิกเซลของภาพจะถูกแสดงด้วยค่าไบนารี (Binary) คือ มี 1 บิต ซึ่งประกอบไปด้วย ค่า 1 และ 0 โดยที่ 1 หมายถึง จุดภาพสีขาว และ 0 หมายถึง จุดภาพสีดำ ดังรูปที่ 2.4 ภาพ ี ประเภทนี้เหมาะสำหรับภาพที่เกี่ยวกับตัวอักษร ภาพลายนิ้วมือ เป็นต้น (สมเกียรติ อุดมหรรษากุล, 2554)

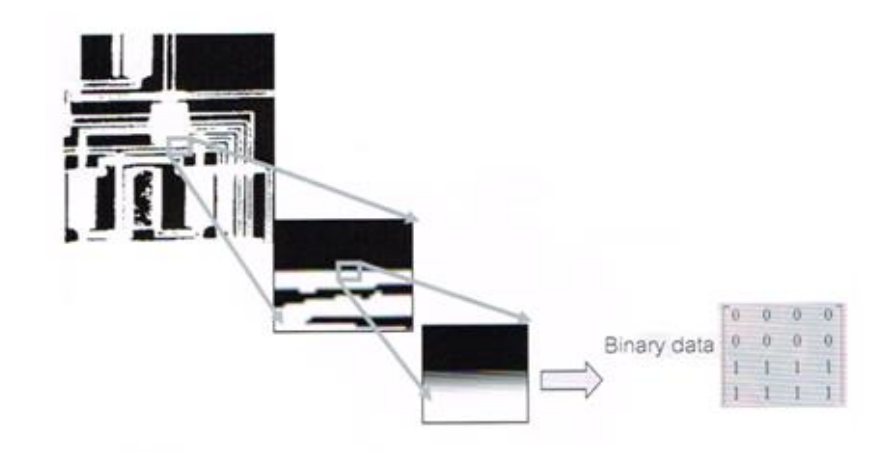

รูปที่ 2.4 ภาพแบบ Binary หรือภาพขาว-ดำ ที่มา : (สมเกียรติ, 2554)

<span id="page-28-0"></span>- ภาพระดับเทา (Grayscale Image) ลักษณะของภาพนี้ ในแต่ละพิกเซลจะมีค่าความ เข้มของแสงในแต่ละระดับที่แตกต่างกันไป ตั้งแต่ระดับเทาดำยังระดับสีขาว เราสามารถกำหนด ระดับความเข้มของแสงนั้นโดยใช้ค่าระดับความเข้มเทา (Gray Scale) โดยปกติทั่วๆไป ภาพแบบ ระดับสีเทาจะมีระดับความเข้มเทาเท่ากับ 8 บิต ดังนั้นค่าความเข้มแสงจะถูกแบ่งออกเป็น 256 ระดับ ดังตัวอย่างรูปที่ 2.5 เมื่อค่าระดับความเข้มเทามีค่าเป็น 0 จะหมายถึงจุดภาพนั้นมีค่าความ เข้มของแสงต่ำ จะทำให้จุดภาพเป็นสีดำ ในทางกลับกันหากค่าระดับความเข้มเทาเป็น 255 จะ หมายถึงจุดภาพนั้นมีค่าความเข้มของแสงมาก จะทำให้จุดภาพเป็นสีขาว ซึ่งสีขาวจะถูกแทนด้วยค่า คามเข้มเทาเท่ากับ 255 (11111111) และสีด าจะถูกแทนที่ด้วยค่าระดับความเข้มเทาเท่ากับ 0 (00000000) ส่วนค่าระหว่าง 0-255 ก็จะมีค่าไล่เฉดสีดำไปหาสีขาวนั่นเอง

<span id="page-28-1"></span>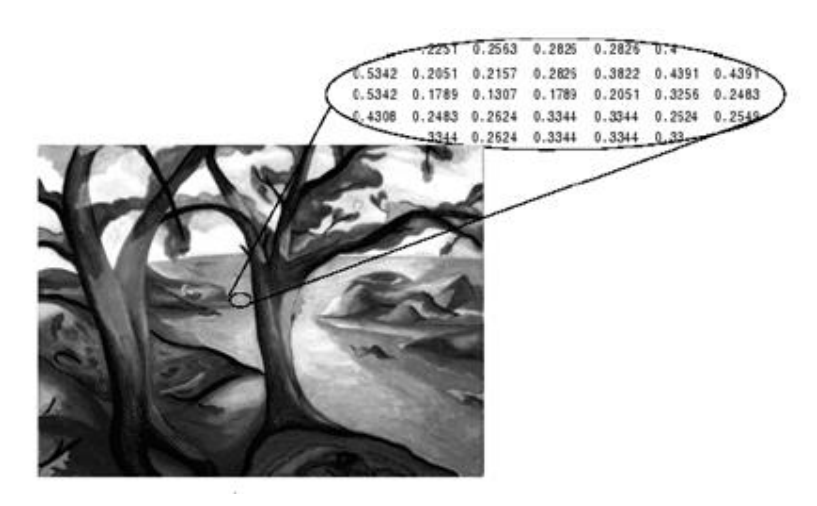

รูปที่ 2.5 ภาพแบบ Grayscale หรือภาพระดับเทา ที่มา : (สมเกียรติ, 2554)

- ภาพสี ( Color Image) ภาพชนิดนี้แต่ละจุดภาพหรือพิกเซลของภาพจะเก็บค่าระดับ ความเข้มเทาของแต่ละแถบแสงของแม่สีหลัก 3 สีที่ซ้อนกันอยู่ คือ สีแดง (Red) สีเขียว (Green) สี น้ าเงิน (Blue) ซึ่งในแต่ละพิกเซลนั้นๆ จะแสดงผลของค่าสีของแต่ละพิกเซลตามระดับความเข้มใน แต่ละแถบสีนั้น ดังแสดงตัวอย่างในรูปที่ 2.6 หากพิจารณาจุดภาพมุมบนซ้ายสุดของภาพที่ขยาย ้จะพบว่า ค่าระดับความเข้มของแถบสีแดง สีเขียว และสีน้ำเงิน มีค่าเท่ากับ 99 .65 และ 10 ตามลำดับ

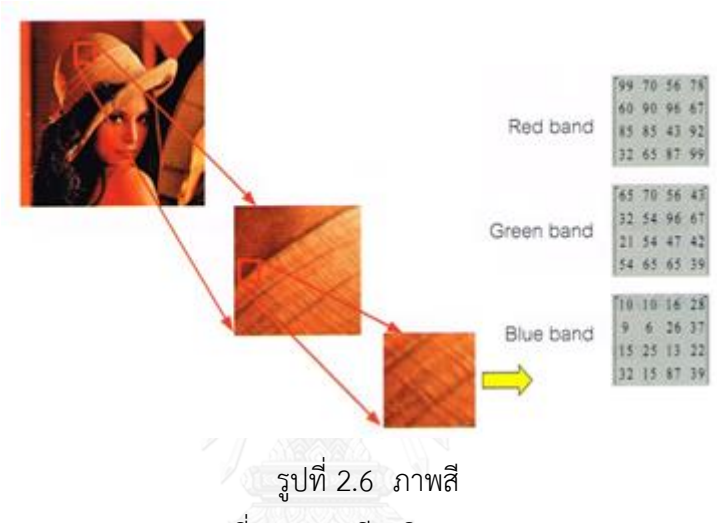

ที่มา : (สมเกียรติ, 2554)

# <span id="page-29-0"></span>**2.4 ความบิดเบี้ยวของเลนส์ (Lens Distortion)**

กล้องโดยทั่วไปไม่ว่าจะเป็นอะนาล็อก หรือดิจิตอลมักจะมีเลนส์ประกอบรวมอยู่ ความไม่ สมบูรณ์ในการออกแบบและผลิตเลนส์รวมทั้งการประกอบเลนส์เข้ากับระบบทางแสงของกล้องที่ไม่ ถูกต้อง มีความคลาดเคลื่อนทางตำแหน่งของจุดภาพในระนาบภาพ (เกษตร์ ศิริสันติสัมฤทธิ์, 2552) ชนิดของความบิดเบี้ยวของเลนส์แบ่งออกเป็น 3 ชนิด คือ

1. ความบิดเบี้ยวในแนวรัศมี (Radial Distortion) มีสาเหตุมาจากรูปร่างของเลนส์หรือ ้ส่วนโค้งในแนวรัศมีของเลนส์มีความบกพร่อง ทำให้จุดภาพมีการเคลื่อนที่เข้าหรือออกมาข้างนอกจาก ต าแหน่งที่ถูกต้อง สามารถแบ่งออกเป็น 2 ชนิดคือ

1.1 ความบิดเบี้ยวคล้ายถังกลมตรงกลางป่อง ( Barrel Distortion ) เป็นการ เคลื่อนที่ของจุดภาพในแนวรัศมีในทางลบ ทำให้จุดภาพที่อยู่รอบนอกเบียดเสียดกันมากขึ้น ดังรูปที่ 2.7 (ข)

 1.2 ความบิดเบี้ยวคล้ายหมอนปักเข็ม (Pincushion Distortion) เป็นการ เคลื่อนที่ในแนวรัศมีในทางบวก ท าให้จุดภาพรอบนอกมีการขยายตัวออก ดังรูปที่ 2.7(ค)

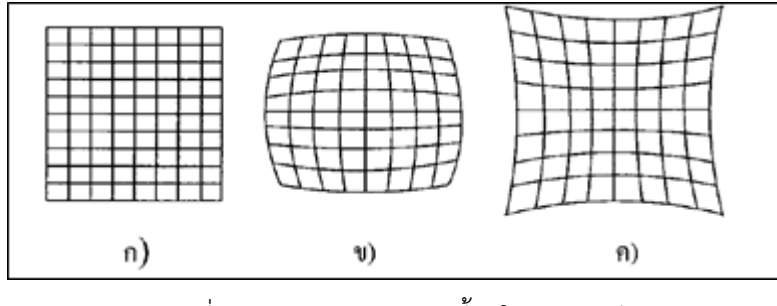

<span id="page-30-0"></span>รูปที่ 2.7 ผลของความบิดเบี้ยวในแนวรัศมี ก) ไม่มีความบิดเบี้ยว ข) ความบิดเบี้ยวคล้ายถังกลมตรงกลางป่อง ค) ความบิดเบี้ยวคล้ายหมอนปักเข็ม ที่มา : (เกษตร์, 2552)

2. ความบิดเบี้ยวในแนวสัมผัส ( Tangential Distortion ) ที่เกิดจากการกระจายออก ศูนย์กลาง (Decentering) หรือความไม่สมบูรณ์ของศูนย์กลางเลนส์และข้อบกพร่องในการผลิตเลนส์ ดังรูปที่ 2.8

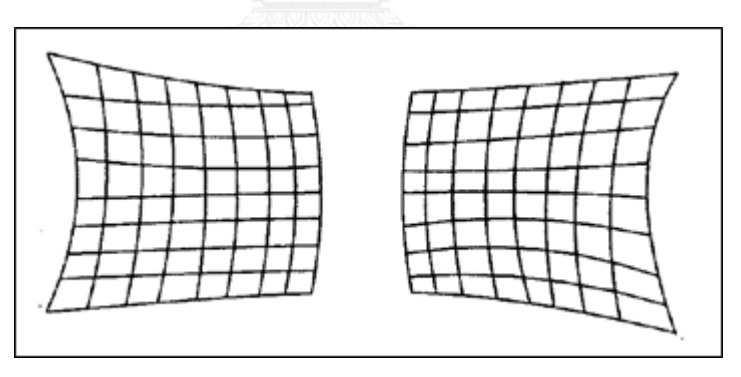

รูปที่ 2.8 ผลของความบิดเบี้ยวในแนวสัมผัส ที่มา : (เกษตร์, 2552)

<span id="page-30-1"></span>3. ความบิดเบี้ยวแก้วปริซึมแผ่นบาง (Thin Prism Distortion) มีสาเหตุหลักจากความ ไม่สมบูรณ์ในการออกแบบและผลิตเลนส์เช่นเดียวกับการประกอบกล้อง เช่น การเอียงไปเล็กน้อย ของเลนส์หรือเซ็นเซอร์รับภาพขณะประกอบเข้ากับกล้อง เป็นต้น ความบิดเบี้ยวชนิดนี้เปรียบเสมือน การประกอบแก้วปริซึมแผ่นบางไว้ในระบบทางแสง ทำให้จำนวนความบิดเบี้ยวในแนวรัศมีและแนว สัมผัสเพิ่มมากขึ้น

#### **2.5 การแยกส่วนของภาพ**

การแยกส่วนของภาพ หมายถึง กระบวนการของการแบ่งภาพดิจิตอลออกเป็นส่วนๆ โดย ที่เป้าหมายของการแยกส่วนคือ การลดความซับซ้อนหรือเปลี่ยนการแสดงของภาพเป็นสิ่งที่เป็น ้ ความหมายมากขึ้นและง่ายต่อการวิเคราะห์ภาพ โดยปกติการแยกส่วนภาพจะใช้เพื่อค้นหาตำแหน่ง และขอบเขตของวัตถุในภาพเช่น เส้นตรง เส้นโค้ง เป็นต้น เพื่อให้มีความแม่นยำมากขึ้น การแยก ้ส่วนของข้อมูลเป็นกระบวนการของการกำหนดป้ายชื่อให้กับทุกพิกเซลในภาพ โดยพิกเซลที่มีป้าย เดียวกันจะมีคุณลักษณะของภาพที่เหมือนกันบางอย่าง (สมเกียรติ อุดมหรรษากุล, 2554)

ผลลัพธ์ของการแยกส่วนข้อมูลภาพเป็นชุดของการแยกส่วนที่ครอบคลุมภาพทั้งหมด หรือ ชุดของรูปทรง (Contour) ที่แยกออกจากภาพ

#### $2.5.1$  การทำเทรชโฮลด์ (Thresholding)

ขั้นตอนการประมวลผลภาพโดยทั่วๆไป จะเริ่มต้นด้วยการกรองภาพหรือการปรับปรุงภาพ ้ด้วยวิธีการต่างๆ แล้วนำภาพนั้นมาแปลงให้เป็นภาพสีเทา การแยกรอยต่อของวัตถุและพื้นหลังของ วัตถุให้ออกจากกัน วิธีการที่ง่ายที่สุดของการแยกส่วนของข้อมูลภาพเรียกว่า การทำเทรชโฮลด์ ้วิธีการนี้ขึ้นอยู่กับค่าเทรชโฮลด์ เพื่อแปลงภาพสีเทาให้เป็นภาพไบนารีหรือภาพขาวดำ ความสำคัญ ของวิธีนี้คือ การเลือกค่าเทรชโฮลด์ หรือการเลือกค่าระดับ

ในกระบวนการทำเทรชโฮลด์ การแยกส่วนของภาพสามารถทำได้โดยกำหนดค่าเทรชโฮลด์ จะมีการเลือกค่าพิกเซล 2 วิธีคือ ถ้าค่าของพิกเซลมากกว่าค่าเทรชโฮลด์ (วัตถุมีความสว่างกว่าพื้น หลัง) พิกเซลภาพจะมีค่า 255 และพิกเซลพื้นหลังมีค่า 0 เรียกว่า พิกเซลสูงกว่าเทรชโฮลด์และค่า ี พิกเซลต่ำกว่าเทรชโฮลด์ ซึ่งตรงข้ามกับพิกเซลสูงกว่าเทรชโฮลด์ พิกเซลภาพจะมีค่า 0 และพิกเซล พื้นหลังมีค่า 255 เรียกว่า พิกเซลต่ำกว่าเทรชโฮลด์ โดยปกติค่าพิกเซลของวัตถุจะมีค่าเท่ากับ 1 (สีขาว) ในขณะที่พิกเซลของพื้นหลังจะมีค่าเท่ากับ 0 (สีดำ) และสุดท้ายภาพไบนารีจะถูกสร้างขึ้น โดยพิกเซลสีขาวหรือสีดำ ซึ่งขึ้นอยู่กับระดับของพิกเซล

#### 2.5.2 การหาขอบภาพ (Edge Detection)

ขอบภาพ หมายถึง ส่วนของข้อมูลที่แสดงถึงโครงร่างของวัตถุภายในภาพ ซึ่งประกอบด้วย ี ข้อมูลของภาพที่มีความสำคัญและมีประโยชน์ในการนำไปประยุกต์ใช้ในงานด้านต่างๆ (สมเกียรติ อุดมหรรษากุล, 2554)

การหาขอบภาพ คือ การหาเส้นรอบวัตถุที่อยู่ในภาพ ซึ่งขอบภาพเกิดจากการเปลี่ยนแปลง ่ ของความเข้มแสงจากจุดหนึ่งไปยังอีกจุดหนึ่ง โดยวัดจากการเปลี่ยนแปลงของความเข้มในตำแหน่งที่ ใกล้เคียงกับจุดดังกล่าว ถ้าหากความแตกต่างของความเข้มแสงมีค่ามาก ขอบภาพก็จะปรากฏ ี่ ชัดเจน และในทางตรงกันข้าม ถ้าหากความแตกต่างของความเข้มแสงมีค่าน้อยจะทำให้ขอบภาพมี ความชัดเจนน้อยลง ในการกรองอนุพันธ์อันดับที่หนึ่งและอนุพันธ์อันดับสอง เมื่อมองภาพในระดับ พิกเซลในระนาบแล้ว บริเวณที่มีการเปลี่ยนแปลงของความสว่างมากๆ จะเป็นบริเวณที่เป็น ่ ขอบภาพ ซึ่งขอบเป็นคุณลักษณะสำคัญของภาพและเป็นสารสนเทศประเภทหนึ่งที่ถูกนำมาใช้ในการ ี่ ทำความเข้าใจภาพและรู้จำวัตถุ การกรองอนุพันธ์ทำหน้าที่ในการหาความชันของการเปลี่ยนแปลง ้ ความสว่างของพิกเซลข้างเคียง ทำให้สามารถนำมาประยุกต์ใช้หาขอบภาพซึ่งเป็นคุณสมบัติพิเศษที่ ส าคัญอย่างหนึ่งในการแสดงสารสนเทศการมอง วิธีการหาขอบภาพมีด้วยกันหลายวิธี แต่สามารถ แบ่งได้เป็น 2 กลุ่มหลัก ดังนี้(Castleman,Kenneth R.,1996; Fisher,Robert et al., 2004)

1. Gradient Method

เป็นการตรวจหาขอบภาพ โดยวิธีนี้จะหาขอบโดยการหาจุดต่ าสุดและสูงสุดในรูปของอนุพันธ์ อันดับหนึ่งของภาพ โดยจุดที่เป็นขอบจะอยู่ในส่วนที่เหนือค่า Threshold ที่มีการแบ่งระดับความ เข้มไว้แล้ว ซึ่งอาจจะท าให้ขนาดของเส้นขอบที่ได้มีลักษณะเป็นเส้นหนา การหาขอบภาพด้วยวิธีการ นี้คุณสมบัติของข้อมูลภาพจะยังคงอยู่ แต่ข้อจำกัดคือ จะมีสัญญาณรบกวนที่ไม่พึงประสงค์ปะปน ้ออกมากับภาพของขอบที่หาได้ ดังนั้นจึงจำเป็นต้องพิจารณาเลือกฟิลเตอร์ให้เหมาะสมกับงานนั้นๆ ตัวอย่างวิธีการหาขอบของกลุ่มนี้ ได้แก่ Roberts Cross,Prewitt,Smooting ,Sobel และ Canny เป็นต้น ดังรูปที่ 2.9

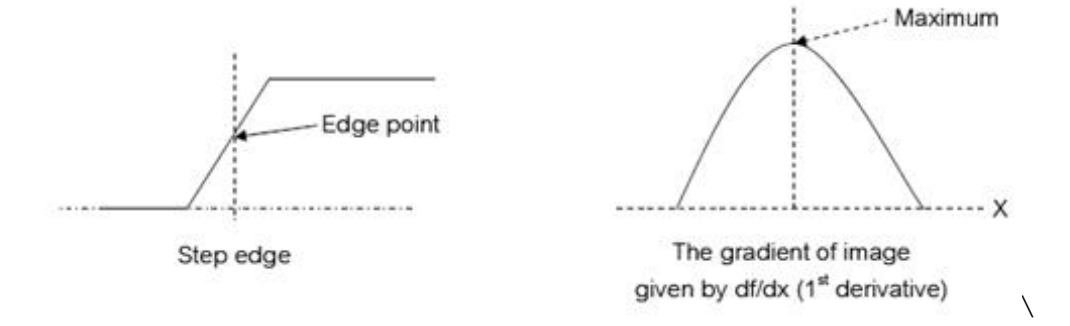

<span id="page-32-0"></span>รูปที่ 2.9 กระบวนการหาขอบโดย Gradient method

ที่มา : (Fisher,Robert et al., 2004)

#### 2. Laplacian Method

การตรวจหาขอบภาพด้วยวิธีการนี้จะใช้อนุพันธ์อันดับสอง โดยใช้จุดที่ค่าแกน y เป็นศูนย์ (Zero Crossing) ข้อจำกัดของวิธีการนี้คือ ใช้เวลาในการคำนวณนานกว่า Gradient Method ตัวอย่างวิธีการหาขอบของกลุ่มนี้ได้แก่ Laplacian of Gaussian และ Marrs-Hildreth เป็นต้น ดังรูปที่ 2.10

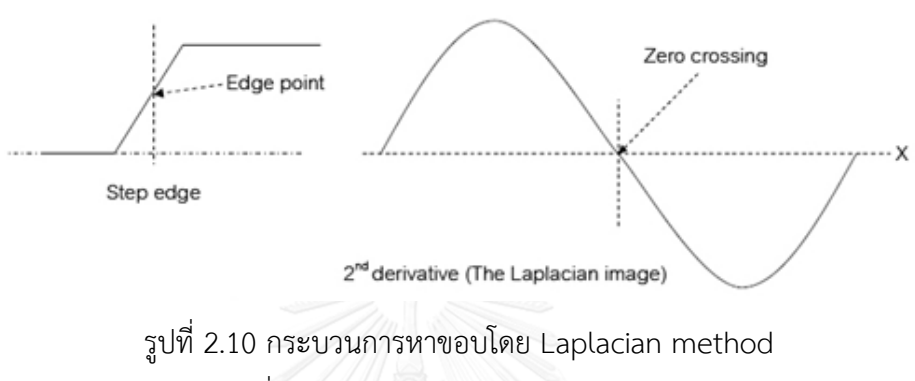

ที่มา : (Fisher,Robert et al., 2004)

<span id="page-33-0"></span>Zuwena and Soodamani (2010) ได้ท าวิจัยการตรวจสอบแผ่นป้ายทะเบียนรถโดยการหา ขอบภาพเพื่อพิสูจน์ความถูกต้องของอักษร ซึ่งเป็นเทคนิคและขั้นตอนที่นิยมใช้ในการตรวจสอบแผ่น ป้ายทะเบียน โดยทดสอบแผ่นป้ายในสหราชอาณาจักร 45,032 ภาพที่มีใบอนุญาต ที่มีความละเอียด 720x288 พิกเซล โดยบันทึกภาพภายใต้แสงสว่างต่างๆ เวลาประมวลผลภาพหนึ่งภาพ คิดเป็นเวลา เฉลี่ย 56.4 มิลลิวินาที งานวิจัยนี้เปรียบเทียบประสิทธิภาพของเทคนิคการหาขอบภาพในแบบต่างๆ ดังแสดงในรูปที่ 2.11

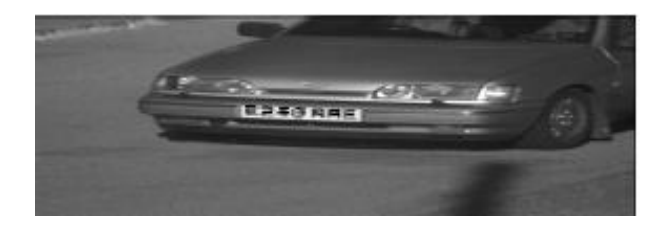

ก) ภาพถ่ายต้นฉบับ

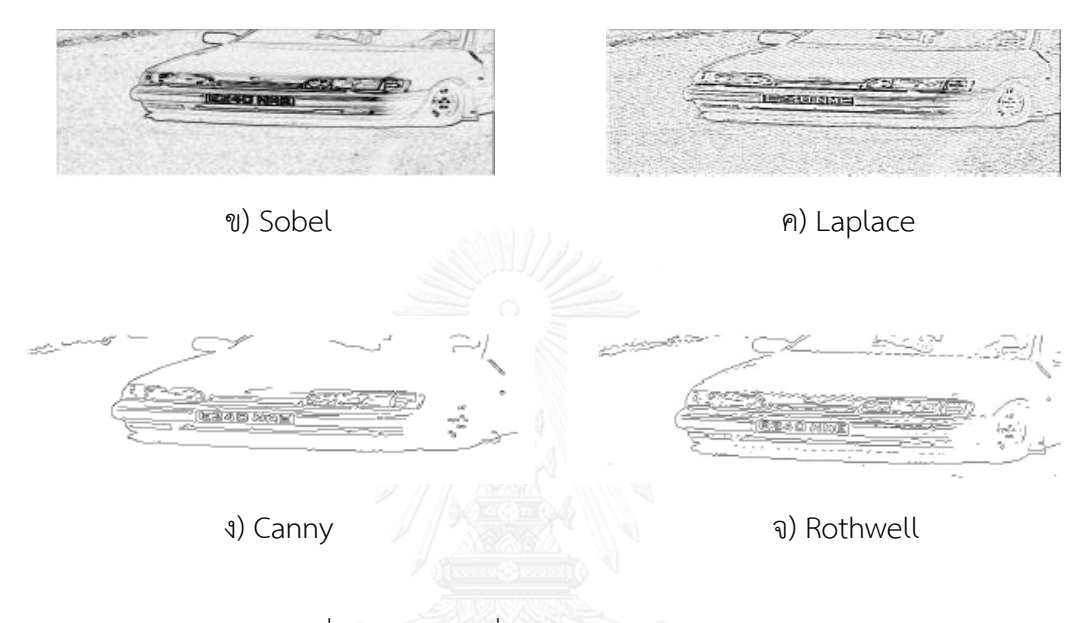

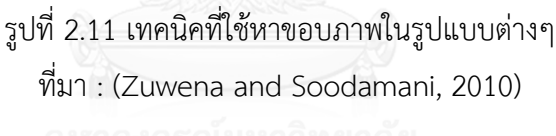

<span id="page-34-0"></span>โดยมีการนำภาพมาปรับปัจจัยให้เป็นมาตรฐานเดียวกันโดยปรับภาพให้เป็นภาพระดับสีเทา ก่อนเนื่องจากมีปัจจัยที่แตกต่างกันของการจับภาพ คือ ความเข้มของแสงที่ต่างกันในการทดสอบแต่ ิละวิธีการ เพื่อให้สามารถเปรียบเทียบกันได้ เมื่อเปรียบเทียบความสำเร็จในการตรวจสอบป้าย ทะเบียน ( % Success ) คือ อ่านภาพตัวเลขของป้ายทะเบียนได้ถูกต้องตรงกับตัวเลขบนป้ายจริงนั้น พบว่าวิธีการแคนนี่มีความสำเร็จมากที่สุด โดยคิดเป็น 98.2% หรือคิดเป็นจำนวนป้ายทะเบียน 44,221 ป้าย จากป้ายทะเบียนทั้งสิ้น 45,032 ป้ายที่ทดสอบ ดังตารางที่ 2.1

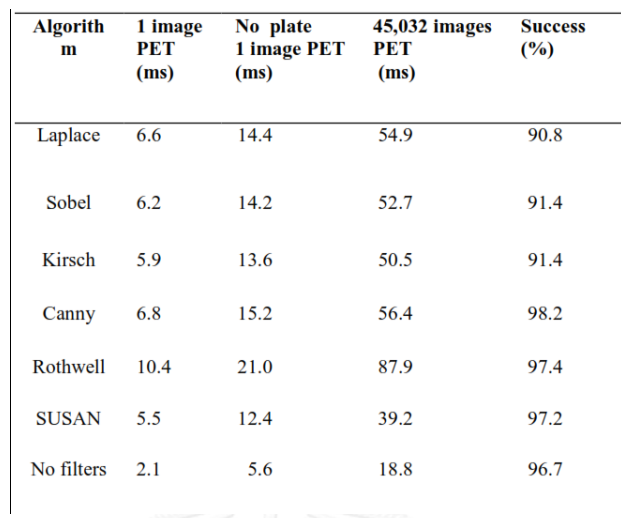

<span id="page-35-0"></span>ิ ตารางที่ 2.1 เปรียบเทียบผลความสำเร็จในส่วนของอัตราการตรวจสอบแผ่นป้ายทะเบียน

จากงานวิจัยข้างต้นซึ่งเป็นการเปรียบเทียบการหาขอบภาพด้วยวิธีต่างๆ ท าให้เห็นว่า วิธีการ หาขอบภาพโดยวิธีแคนนี่มีความสามารถในการตรวจจับดีที่สุด ดังนั้นในงานวิจัยนี้ผู้วิจัยจึงเลือกใช้วิธี แคนนี่ในการหาขอบภาพ

#### **2.6 การตรวจจับขอบภาพด้วยวิธีแคนนี่ ( Canny Edge Detection Algorithm )**

ตัวกระท าวิธีแคนนี่เป็นวิธีการหาขอบภาพโดยใช้วิธีการหลายๆ ขั้นตอน เพื่อตรวจจับขอบ ความกว้างของขอบภาพในภาพ การตรวจจับขอบภาพวิธีแคนนี่นั้นมีจุดมุ่งหมายเพื่อการตรวจจับของ ้ ภาพที่ถูกต้อง โดยการทำเครื่องหมายที่ขอบภาพจริงในภาพที่เป็นไปได้ และได้ตำแหน่งที่ถูกต้อง ด้วยเครื่องหมายที่ขอบภาพจะใกล้เคียงที่สุด (บุญธรรม ภัทราจารุกุล, 2556)

ขั้นตอนการหาขอบโดยวิธีของแคนนี่ ประกอบด้วย 4 ขั้นตอนตามลำดับดังรูปที่ 2.12

<span id="page-35-1"></span>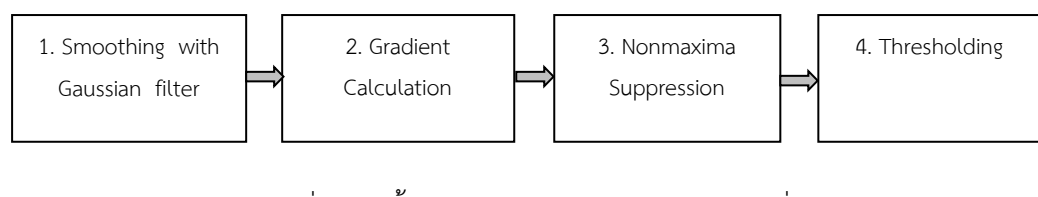

รูปที่ 2.12 ขั้นตอนการหาขอบภาพโดยวิธีแคนนี่ ที่มา : (บุญธรรม, 2556)
ึการทำงานของการตรวจจับขอบภาพด้วยวิธีแคนนี่ นั้นเริ่มต้นจากการปรับภาพให้เรียบ ี ด้วยตัวกรองเกาเซียน (Gaussian Filter) เพื่อกำจัดสัญญาณรบกวนที่อาจทำให้เกิดขอบที่ไม่ต้องการ ี่ได้ หลังจากนั้นหาอนุพันธ์อันดับหนึ่ง คำนวณค่าขนาด (Magnitude) และทิศทาง (Orientation) ของ Gradient นำค่าที่ได้มาคำนวณค่าของ Non-maxima Suppression กับค่าขนาดของ Gradient Magnitude เพื่อทำให้ได้ขอบของภาพที่บางลง ภาพที่ได้อาจยังมีเส้นขอบที่ไม่ใช่ขอบที่ แท้จริงหรือขอบที่ต้องการปรากฏอยู่ อันเนื่องมาจากสัญญาณรบกวนหรือลักษณะของวัตถุในภาพ ี่ เป็นพื้นผิวที่มีลวดลายหรือมีรายละเอียดภายในมาก ดังนั้นเพื่อลดปัญหาดังกล่าวจึงได้มีการกำหนด ใช้ค่า Threshold ขึ้นมา 2 ค่าเข้ามาช่วย (Double Threshold) คือ High Threshold (T $_{\rm 1}$ ) และ Low Threshold (T $_2$ ) โดยพิกเซลที่มีค่ามากกว่า T $_1$  จะถูกปรับเป็น 1 (เป็นพิกเซลที่เป็นขอบ) แต่ ถ้าน้อยกว่า T $_{2}$  จะถูกปรับเป็น 0 ส่วนค่าที่อยู่ระหว่างค่า Threshold ทั้งสองนั้น การปรับเป็นค่า 0 หรือ 1 นั้นขึ้นอยู่กับพิกเซลที่อยู่รอบข้าง (Neighborhood Pixel) หากพบว่าพิกเซลที่อยู่รอบข้าง ของพิกเซลที่เป็นขอบ (พิกเซลที่เป็นขอบมีค่ามากกว่า T $_1$ ) มีค่ามากกว่า T $_2\,$  แล้ว จะปรับค่าพิกเซล ดังกล่าวให้มีค่าเป็น 1 และถือเป็นหนึ่งในขอบภาพด้วยเช่นกัน ดังนั้นการปรับค่า Threshold นี้ ถ้า ้ ปรับให้ค่าต่ำเกินไปจะทำให้บี่ขอบภาพที่ไม่ต้องการหรือผิดพลาดเกิดขึ้น ในทางกลับกันถ้าปรับให้ค่า มากเกินไปจะท าให้ขอบภาพบางส่วนหายไปด้วย (วิโรจน์ องอาจ, 2549)

ซึ่งขั้นตอนดังกล่าวสามารถแบ่งเป็นขั้นตอนย่อยได้ดังรูปที่ 2.13

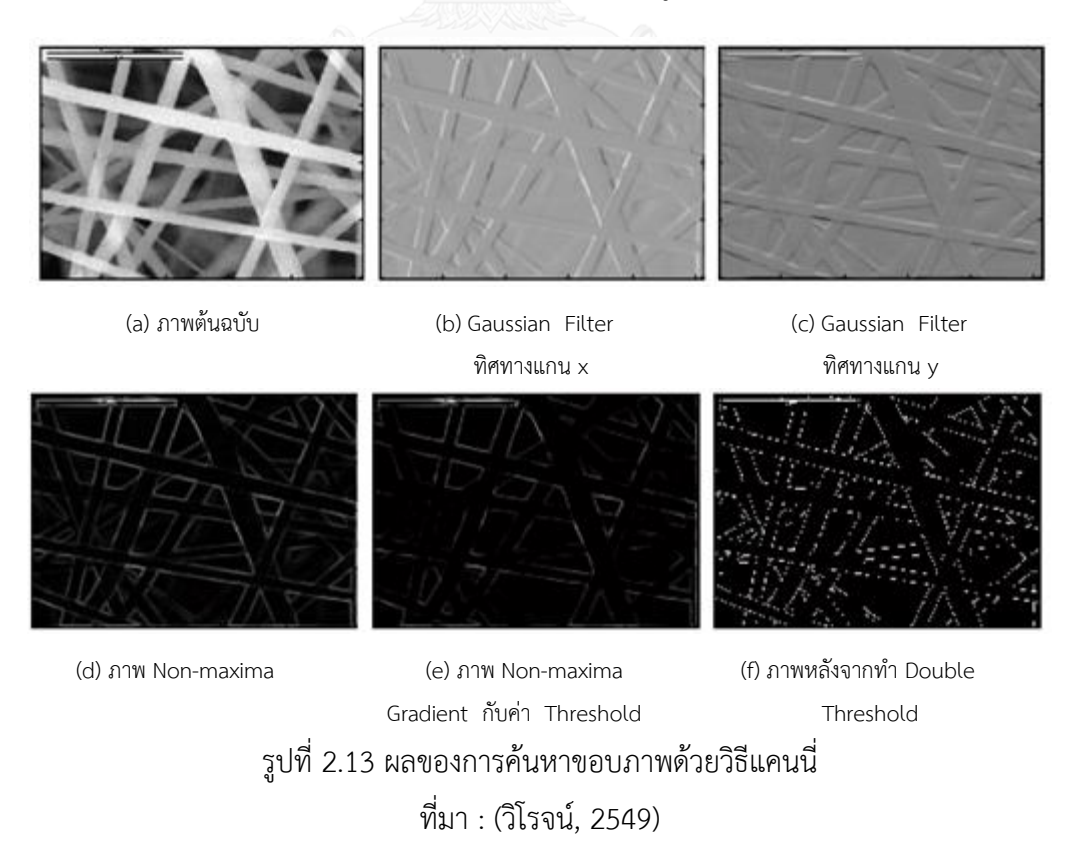

### **2.7 งานวิจัยที่เกี่ยวข้อง**

คุณลักษณะและขนาดร่างกายของมนุษย์เป็นพื้นฐานที่ส าคัญในการศึกษาและการออกแบบ ตามหลักการยศาสตร์ การวัดสัดส่วนร่างกายจึงเป็นเรื่องที่จำเป็นจะต้องมีการศึกษาเพื่อให้การ ออกแบบเครื่องมือ อุปกรณ์ต่างๆตลอดจนการออกแบบสถานีงานให้มีความเหมาะสมกับผู้ใช้งาน อย่างแท้จริง

ดังจะเห็นได้ว่ามีผู้ศึกษาและวิจัยในเรื่องดังกล่าวไว้เป็นจำนวนมาก ตัวอย่างเช่น วิลาส เชาวรักษ์ (2546) ได้ศึกษาขนาดสัดส่วนร่างกายเบื้องต้นของนักเรียนหญิงไทย ระดับประถมศึกษา จ านวน 240 คน จาก 4 ภาค ภาคละ 2 โรงเรียน คือโรงเรียนในเมืองและนอกเมือง สัดส่วนที่วัด ทั้งหมด 37 สัดส่วน เพื่อนำค่าที่ได้มาประยุกต์ใช้ในการออกแบบโต๊ะและเก้าอี้เรียนให้มีขนาด เหมาะสม จากการวัดขนาดสัดส่วนร่างกายนักเรียนหญิงไทยระดับประถมศึกษาพบว่า มี 5 สัดส่วน ่ ที่แตกต่างกันอย่างมีนัยสำคัญ คือ ความสูงจากพื้นถึงปลายนิ้วกลาง ความหนาของท้อง ความกว้าง ของศีรษะ ระยะกางศอกและความยาวของมือ การวิเคราะห์ความต่างของขนาดเด็กนักเรียนในเมือง และนอกเมืองพบว่า มี 21 สัดส่วนที่มีความแตกต่างกันอย่างมีนัยสำคัญ และเมื่อเทียบขนาดของ นักเรียนหญิงไทยกับนักเรียนหญิงแม็กซิโกจำนวน 21 สัดส่วน พบว่า ขนาดของนักเรียนหญิงไทยมี แนวโน้มของร่างกายที่เล็กกว่าอย่างมีนัยสำคัญ ในทุกสัดส่วน ยกเว้น ความสูงขณะยืน ความสูงขณะ นั่ง ความยาวของก้นถึงข้อพับเข่าและความยาวเท้า และเมื่อเทียบกับขนาดสัดส่วนของนักเรียนหญิง ้อิหร่านจำนวน 14 สัดส่วน พบว่า ขนาดของนักเรียนหญิงไทยมีแนวโน้มของร่างกายที่โตกว่าอย่างมี นัยส าคัญในทุกสัดส่วน ยกเว้นความหนาของหน้าอก

ต่อมา M.K.Gouvali,K.Boudolos (2005) ได้ศึกษาถึงความเหมาะสมของขนาดเฟอร์นิเจอร์ ที่ใช้ในห้องเรียนกับสัดส่วนของเด็กนักเรียน โดยมีวัตถุประสงค์เพื่อตรวจสอบขนาดของเฟอร์นิเจอร์ที่ ใช้ในห้องเรียนมีความเหมาะสมกับสัดส่วนของเด็กนักเรียนที่อายุ 6-18 ปีหรือไม่ เด็กอายุ 6-18 ปี จำนวน 274 คน แบ่งออกเป็น 3 กล่ม โดยวัดสัดส่วนของไหล่,ข้อศอก,ความสงของหัวเข่า,ความยาว สะโพกและความกว้างสะโพก โดยมีการกำหนดการยอมรับได้ของขนาดเฟอร์นิเจอร์ตามแอนโทรโพเม ตรีและความเหมาะสมกับเฟอร์นิเจอร์ที่เด็กใช้ พบว่า ขนาดของโต๊ะและความสูงของเบาะนั่ง มี ี ขนาดใหญ่กว่าขีดจำกัดที่ยอมรับได้สำหรับเด็กมากที่สุด ( 81.8 % และ 71.5 % ตามลำดับ ) ในขณะ ที่ความลึกที่นั่งมีความเหมาะสมเพียง 38.7 %ของเด็ก สรุปสมมติฐานได้ว่า ขนาดของเฟอร์นิเจอร์ยัง ไม่มีความเหมาะสมที่สุดอย่างมีนัยสำคัญควรต้องมีการปรับปรุง การแสดงให้เห็นว่าการจำกัดของ

ขนาดหนึ่งต่อกลุ่มไม่ได้รองรับความแปรปรวนของแอนโทรโพเมตรี แม้แต่ในหมู่เด็กวัยเดียวกัน ซึ่ง จากการงานวิจัยดังกล่าวก็ได้มีนักวิจัยท่านอื่นได้ศึกษาในเรื่องที่คล้ายคลึงกันตามมา

งานวิจัยของ Salah R. Agha (2009) ได้ศึกษาการวัดสัดส่วนความเหมาะสมของขนาด เฟอร์นิเจอร์ที่ใช้ในห้องเรียนกับสัดส่วนของร่างกายเด็กที่มีการใช้เฟอร์นิเจอร์ในห้องเรียน ซึ่ง การศึกษาครั้งนี้มีเป้าหมายในการเปรียบเทียบแอนโทรโพเมตรี ของนักเรียนในโรงเรียนประถมศึกษา ้ว่าขนาดของเฟอร์นิเจอร์และการกำหนดว่าเฟอร์นิเจอร์ที่ใช้ตรงกับแอนโทรโพเมตรี ของนักเรียน หรือไม่ โดยใช้ตัวอย่างที่เป็นนักเรียนชายจำนวน 600 ตัวอย่าง มีอายุอยู่ระหว่าง 6 -11 ปี จาก 5 โรงเรียน ใน Governorates ฉนวนกาซา จากการศึกษาพบว่านักเรียนหลายคนเมื่อวัดขนาดร่างกาย ความสูงของข้อศอกที่นั่ง ความสูงไหล่ ความสูงหัวเข่า และบั้นท้าย การวัดขนาดของเฟอร์นิเจอร์ ห้องเรียนชี้ให้เห็นว่า ความสูงเบาะ ความลึกของที่นั่ง และความสูงโต๊ะ คิดเป็น 99 % ที่ไม่เหมาะสม และคิดเป็น 35% ที่ไม่เหมาะสมสำหรับความสูงของที่พิงหลัง ข้อมูลที่ได้เมื่อเทียบกับการออกแบบ ้ของเฟอร์นิเจอร์ที่ใช้ในโรงเรียนประถมศึกษาในฉนวนกาซา ได้เสนอข้อกำหนดการออกแบบใหม่เพื่อ ปรับปรุงให้เหมาะสมตามขนาดสัดส่วนของนักเรียน

ในปีต่อมา Tan Kay Chuan, Markus Hartono and Naresh Kumar (2010) ได้วิจัย เกี่ยวกับการวัดสัดส่วนระหว่างประชากรชาวสิงคโปร์และชาวอินโดนีเชีย ซึ่งการวิจัยครั้งนี้ได้เก็บ รวบรวม ข้อมูลสัดส่วนของประชากรสิงคโปร์และอินโดนีเซีย ข้อมูลที่ได้ส่วนใหญ่มาจากนักศึกษา ิมหาวิทยาลัยที่เป็นอาสาสมัครทั้งหมดจากประเทศอินโดนีเซีย เพศชายจำนวน 245 คนและเพศหญิง จำนวน 132 คน อาสาสมัครจากประเทศสิงคโปร์เพศชายจำนวน 206 คน และเพศหญิงจำนวน 109 คน โดยถูกแบ่งออกเป็น 3 กลุ่มย่อย ประกอบด้วยสิงคโปร์ทั้งหมด สัญชาติสิงคโปร์และจีน กลุ่มย่อย ข้อมูลอินโดนีเซีย ถูกแบ่งออกเป็น 2 กลุ่มย่อย ที่ประกอบไปด้วย อินโดนีเซีย และอินโดนีเซียจีน การศึกษาครั้งนี้ใช้ 36 สัดส่วน ผู้วิจัยเปรียบเทียบกับข้อมูลก่อนหน้าที่เก็บรวบรวมมา การวิเคราะห์ ทางสถิติแสดงให้เห็นว่าสิงคโปร์ทั้งชายและหญิง มีแนวโน้มที่จะมีขนาดใหญ่กว่าอินโดนีเซียทั่วไป ดัชนีมวลกาย (Body Mass Index : BMI) ของทุกกลุ่มย่อยอยู่ในช่วงของ 18.5-25.0 อีกทั้งยัง น าเสนอการประเมินลักษณะสัดส่วนที่ไม่รู้จัก มีวัตถุประสงค์เพื่อประเมินข้อมูลที่ไม่ได้สัดส่วนตามที่ ก าหนด โดยรวมข้อมูลสัดส่วนการรายงานและการวิเคราะห์ ที่สามารถใช้พิจารณาในผลิตภัณฑ์และ การออกแบบระบบความเกี่ยวข้องกับอุตสาหกรรม ผลการศึกษานี้ แสดงให้เห็นความแตกต่าง ระหว่างสิงคโปร์และอินโดนีเซีย แอนโทรโพเมตรีในประชาชนและกลุ่มย่อยจีน การใช้ประโยชน์จาก การปรับปรุงสัดส่วนฐานข้อมูลที่ประกอบด้วย แหล่งกำเนิดทางภูมิศาสตร์และกลุ่มชาติพันธุ์ใช้เป็น ประโยชน์ในการออกแบบผลิตภัณฑ์ จะสามารถที่จะตอบสนองความต้องการที่หลากหลายของผู้ใช้ได้

การวัดขนาดสัดส่วนร่างกายมนุษย์ไม่เพียงแต่มีการศึกษาด้วยการวัดโดยใช้เครื่องมือวัดเพียง เท่านั้น ยังมีผู้วิจัยที่สนใจศึกษาการวัดขนาดสัดส่วนร่างกายโดยใช้กล้องดิจิตอลเพิ่มขึ้น ทั้งนี้เนื่องจาก ในบางกรณีอาจมีผู้ต้องการวัดสัดส่วนเป็นจำนวนมากพอและด้วยเวลาที่จำกัด การวัดสัดส่วนโดยการ ใช้ภาพถ่ายจะก่อให้เกิดความสะดวกและเกิดประโยชน์อย่างมาก โดยสังกาส พิริยะสุรวงศ์ (2546) ได้พัฒนาโปรแกรมคอมพิวเตอร์สำหรับวัดขนาดของมนุษย์แบบ 2 สัดส่วน ซึ่งโปรแกรมนี้เขียนโดยใช้ Visual basic 6.0 โดยทดลองกับอาสาสมัครจ านวน 2 คนที่มีความสามารถในการใช้โปรแกรม 2D เป็นอย่างดี โดยทดสอบสัดส่วน 3 สัดส่วน ได้แก่ ความกว้างมือ,ความยาวมือและระยะข้อศอกถึง ปลายนิ้วมือ ผลการทดลองพบว่า ได้ค่าความผันแปรค่ารีพิททะบิลิตี้และรีโปรดิวซิบิลิตี้เทียบกับความ ้ผันแปรจากกระบวนการเท่ากับ 0.62% ซึ่งแสดงถึงความแม่นยำของระบบการวัด อีกทั้งวิธีการวัด ด้วยภาพถ่ายดิจิตอลยังท าให้ประหยัดซึ่งเวลา กล่าวคือ การทดลองใช้โปรแกรมวัดสัดส่วนร่างกายใช้ เวลา 17 นาที แถวคอย 11 นาทีและน าข้อมูลเข้าอีก 6 นาที แต่การวัดแบบใช้มาตรวัดใช้เวลาในการ วัด 55 นาที แถวคอย 40 นาที และนำเข้าข้อมูลอีก 15 นาที แสดงให้เห็นว่า การวัดโดยใช้ โปรแกรมวัดขนาดสัดส่วนร่างกายท าให้ประหยัดเวลาในการวัดได้มากกว่าวิธีแบบเดิม

เช่นเดียวกับ ณัฐพล พุฒยางกูร (2552) ได้ศึกษาการวัดขนาดสัดส่วนร่างกายมนุษย์ โดย พัฒนาโปรแกรมประยุกต์การหาขอบวัตถุจากภาพถ่ายดิจิตอลแบบ 2 สัดส่วน วัตถุประสงค์เพื่อ ออกแบบและพัฒนากระบวนการวัดขนาดสัดส่วนร่างกายมนุษย์แบบสัดส่วนเส้นตรง ในแนวแกน 2 สัดส่วนจากภาพถ่ายดิจิตอล โดยมีระยะอ้างอิงในภาพเทียบกับระยะอ้างอิงจริง การศึกษาเบื้องต้นกับ หุ่นทดลองพบว่า เงื่อนไขการติดตั้งอุปกรณ์ให้มีความคลาดเคลื่อนน้อยที่สุดคือ มีระยะห่างระหว่าง กล้องกับวัตถุที่ 7 เมตรและขนาดของภาพถ่ายที่มีความละเอียดมากกว่าเท่ากับ 6 ล้านพิกเซล จาก การทดลองจริงพบว่า สามารถวัดได้ในทุกสัดส่วน โดยสัดส่วนที่แม่นยำที่สุดคือ สัดส่วนความสูงยืน ,ความสงระดับสายตาขณะยืน,ระยะกางแขน,ระยะกางศอก,ความสงของระยะเอื้อมแขนขึ้นเหนือ ศีรษะในท่านั่ง,ความสูงระดับไหล่ขณะยืน,ความสูงสะโพก,ความสูงระดับนิ้วมือ,ความสูงระดับข้อศอก ขณะนั่ง,ความหนาของต้นขา,ความสูงของเข่าขณะนั่ง,ความกว้างไหล่อ้างอิงปุ่มหัวไหล่,ความกว้าง ้ สะโพกและความหนาช่องท้อง สัดส่วนอื่นๆนอกเหนือจากที่กล่าวนั้นก็สามารถนำไปใช้งานได้จริง

ในงานวิจัยส่วนใหญ่จะใช้ระยะห่างระหว่างกล้องกับวัตถุที่ระยะ 7 เมตรหรือมากกว่า ทำให้ ต้องใช้พื้นที่ในการวัดค่อนข้างมากอาจส่งผลต่อความไม่สะดวกในการวัด ต่อมาได้มีงานวิจัยของ อนุธิดา ฉิมทับ (2556) เกิดขึ้นโดยศึกษาถึงเรื่อง เทคนิคการวัดขนาดสัดส่วนร่างกายมนุษย์โดย ถ่ายภาพดิจิตอล 2 สัดส่วน ที่ระยะใกล้เพื่อต้องการที่จะพัฒนาระบบการวัดขนาดสัดส่วนร่างกายด้วย เทคนิคประมวลผลภาพถ่ายดิจิตอล 2 สัดส่วน ในระยะใกล้ให้มีความแม่นยำมากขึ้น โดยการสร้าง

ระบบการวัดสัดส่วนใหม่ด้วยการติดตั้งกล้องถ่ายภาพดิจิตอลและอุปกรณ์อ้างอิงที่ระยะวางกล้อง 2-4 ี เมตร วัดสัดส่วนร่างกายจำนวน 12 สัดส่วน และสร้างสมการทางคณิตศาสตร์เพื่อดูความสัมพันธ์ของ ้ความคลาดเคลื่อนในการวัดขนาดร่างกายจากหุ่นจำลองคล้ายมนุษย์ก่อน และสร้างสมการเพื่อแทน ิ ความสัมพันธ์ลดความคลาดเคลื่อนในรูปแบบสมการลอการีทึมโดยทดลองกับอาสาสมัครจำนวน 30 คน เพื่อทดสอบและปรับแก้สมการ รวมทั้งจัดท าคู่มือวิธีการใช้งานการวัดขนาดสัดส่วนร่างกาย ้มนุษย์ด้วยเทคนิคประมวลผลภาพถ่ายดิจิตอล 2 สัดส่วน โดยถ่ายภาพที่ระยะใกล้พร้อมคำแนะนำ และข้อควรระวังในการใช้งานจริง ผลการทดลองพบว่า สัดส่วนที่ไม่แนะนำให้ใช้สมการในการลด ความคลาดเคลื่อนคือ ความสูงขณะยืน,ความสูงระดับไหล่ขณะยืน,ระยะจากก้นถึงหัวเข่า,ความกว้าง ไหล่(อ้างอิงกล้ามเนื้อ),ความกว้างสะโพก,ความกว้างศีรษะและความยาวศีรษะ

การพัฒนาโปรแกรมบนแท็บเล็ตนั้น กรณิการ์ ชูตระกูลธรรม (2555) ได้พัฒนาโปรแกรม เล่นดนตรีไทยบนแท็บเล็ต ด้วยระบบปฏิบัติการแอนดรอยด์ซึ่งมีวัตถุประสงค์สำหรับผู้ที่ต้องการเริ่ม เล่นดนตรีไทย มีความสะดวกสบายในการเล่นดนตรีไทยผ่านแท็บเล็ตและง่ายต่อการพกพา โดย โปรแกรมพัฒนาขึ้นในลักษณะของโปรแกรมแอพพลิเคชั่น โปรแกรมที่ใช้พัฒนา คือ Eclipse IDE for Java Developer และ Android SDK Tool ซึ่งดนตรีไทยที่ใช้ในการออกแบบโปรแกรมคือ ระนาด เอก ระนาดทุ้มและฆ้องวงใหญ่ โดยผู้ใช้สามารถเล่นเครื่องดนตรีพร้อมกับเสียงประกอบจังหวะ ดูโน้ตเพลงและสามารถดูประวัติของเครื่องดนตรีทั้ง 3 ชนิดได้ โดยขั้นตอนการออกแบบโปรแกรม แบ่งเป็นการวิเคราะห์ปัญหา การออกแบบระบบโดยใช้ยูสเคสไดอะแกรม และการออกแบบหน้าจอ ผู้ใช้งาน การประเมินความพึงพอใจตามวิธีของไลเกิร์ต (Likert) แบ่งกลุ่มตัวอย่างออกเป็น 2 กลุ่ม คือ กลุ่มที่ 1 ผู้เชี่ยวชาญจำนวน 3 คน และกลุ่มที่ 2 เด็กนักเรียนที่มีอายุระหว่าง 7-12 ปี จำนวน 30 คน ผลการประเมินพบว่า แบบประเมินผู้เชี่ยวชาญได้ค่าเฉลี่ยเท่ากับ 4.39 ส่วนเบี่ยงเบน มาตรฐานเท่ากับ 0.54 และแบบประเมินนักเรียนจำนวน 30 คน พบว่า ได้ค่าเฉลี่ยเท่ากับ 4.33 ส่วนเบี่ยงเบนมาตรฐานเท่ากับ 0.66 สามารถสรุปได้ว่า โปรแกรมที่พัฒนาขึ้นนั้นมีประสิทธิภาพสูง และมีความพึงพอใจในการใช้งานมาก

Kihwan HAN et al.(2010) ได้วิจัยเพื่อสร้างมาตรฐานเทคนิคการถ่ายภาพทางคลินิก และ เปรียบเทียบแอนโทรโพเมตรีด้วยภาพถ่าย และวิธีการวัดในการสร้างมาตรฐานการถ่ายภาพทางคลินิก โดยได้พัฒนา cephalostat ถ่ายภาพและเก้าอี้ ตรวจสอบโดยการทำซ้ำ โดยมาตรฐานเทคนิคการ ถ่ายภาพทางคลินิกจำนวน 40 ท่าทางที่สำคัญ รวม 96 สัดส่วน ได้วัดสัดส่วนชาวเกาหลีจำนวน 100 คน 96 สัดส่วน โดยวัดจากภาพถ่ายจากกลุ่มตัวอย่างเดียวกัน ทั้งนี้ยังใช้การจัดการภาพโดย Adobe Photoshop รุ่น 7.0 (Adobe Systems ,San Jose, CA , USA) จากภาพถ่ายและข้อมูลการวัด

สัดส่วนของร่างกายเป็นมิลลิเมตรองศา แล้วเมื่อเปรียบเทียบค่าสัมประสิทธิ์ที่ได้โดยการวัดสัดส่วน ่ ของร่างกายกับการถ่ายภาพ พบว่า การทำซ้ำของการถ่ายภาพมาตรฐานไม่แตกต่างอย่างมีนัยสำคัญ (p =0.463) ซึ่งทั้งหมด 96 รายการ โดยจำนวนสัดส่วน 44 สัดส่วนมีความน่าเชื่อถือ ส่วนที่เหลืออีก 52 สัดส่วนจัดว่าไม่มีความน่าเชื่อถือ

ต่อมา เดชา พวงดาวเรือง (2548) ได้ศึกษาถึงเรื่องการปรับเทียบกล้องวีดีโอดิจิตอล เพื่อใช้ ในการประมวลผลภาพ โดยอาศัยเทคนิคที่นำเสนอโดย Heikkila และ Silven ซึ่งพัฒนาขึ้นโดย Jean-Yves Bouguet เพื่อใช้เป็นแหล่งรวบรวมเทคนิคการปรับเทียบกล้องด้วยระเบียบวิธีต่างๆ การ ทดลองนี้ได้ด าเนินการกับกล้องวิดีโอดิจิตอลยี่ห้อ Sony Digital Handycam DCR-VX1000E ผนวก เลนส์ 5.9-59 มิลลิเมตร ซึ่งมีอัตราภาพเท่ากับ 25 ภาพต่อวินาที ผลการทดสอบปรากฏว่า ผลการ ปรับเทียบกล้องวิดีโอดิจิตอลโดยเทคนิคของ Heikkila และ Silven ให้ค่าความคลาดเคลื่อนของ จุดภาพในแนวแกน  $\overline{x}$  และ  $\overline{y}$ เท่ากับ 0.14860 และ 0.22651 จุดภาพตามลำดับ ผลการแก้ไข ความบิดเบี้ยวของภาพที่ได้จากกล้องปรากฏเป็นความบิดเบี้ยวรูปถัง และสามารถแก้ไขความบิด เบี้ยวได้อย่างน่าพอใจ อีกทั้งยังทำกับกล้องรูเข็มได้ผลออกมาเช่นเดียวกัน สรุปได้ว่า เทคนิคดังกล่าว สามารถคำนวณค่าพารามิเตอร์ของกล้องได้อย่างรวดเร็ว และสามารถแก้ไขความผิดบิดเบี้ยวของภาพ ได้อย่างมีประสิทธิผล

# **บทที่3** ้วิธีการดำเนินการวิจัย

ขั้นตอนการด าเนินการวิจัยเริ่มจากการออกแบบโปรแกรม ซึ่งประกอบด้วย (1) การวิเคราะห์ และพัฒนาโปรแกรม (2) การออกแบบกระบวนการการทำงานของโปรแกรม (3) การออกแบบ หน้าจอผู้ใช้งาน (4) การเขียนโปรแกรม ขั้นต่อไปคือ การทดสอบโปรแกรม โดยเริ่มจัดเตรียม เครื่องมืออุปกรณ์ที่ใช้ พร้อมทั้งติดตั้งอุปกรณ์ที่ใช้อ้างอิงและอุปกรณ์ในการถ่ายภาพ หลังจากนั้น ออกแบบการทดลองเพื่อหาระดับปัจจัยที่เหมาะสมที่ท าให้ค่าร้อยละของความคลาดเคลื่อนมีค่าน้อย ที่สุด เมื่อได้ค่าของระดับปัจจัยที่เหมาะสมดังกล่าวจึงนำค่าไปใช้งานสำหรับการวัดสัดส่วนร่างกาย ของอาสาสมัคร โดยวัดสัดส่วนร่างกายจำนวน 20 สัดส่วนกับอาสาสมัครจำนวน 50 คน นำข้อมูลที่ ได้จากวัดขนาดสัดส่วนร่างกายด้วยแท็บเล็ตไปเปรียบเทียบกับการวัดด้วยเครื่องมือวัดสัดส่วนร่างกาย แล้วพิจารณาร้อยละความคลาดเคลื่อนที่เกิดขึ้น

### **3.1 การออกแบบโปรแกรม**

### 3.1.1 การวิเคราะห์และพัฒนาโปรแกรม

โปรแกรมวัดสัดส่วนร่างกายบนแท็บเล็ต ได้พัฒนาขึ้นโดยอ้างอิงโปรแกรมประยุกต์การหา ขอบวัตถุจากภาพถ่ายดิจิตอลแบบ 2 มิติ สำหรับการวัดขนาดสัดส่วนร่างกาย(AnthroDIP) ของ ณัฐพล (2552) โดยปรับปรุงหลักการทำงานต่างๆและเพิ่มคุณสมบัติให้เหมาะสมกับการใช้งานบน แท็บเล็ต เพื่อความสะดวกต่อการใช้งาน ตัวอย่างเช่น หน้าจอแท็บเล็ตมีขนาดเล็ก ดังนั้นในการระบุ ตำแหน่งหรือขยับตำแหน่งบนภาพที่ต้องการอาจทำได้ไม่สะดวก จึงได้เพิ่มปุ่มเพื่อช่วยในการเลื่อน ต าแหน่ง ซึ่งสามารถขยับได้ครั้งละ 1 พิกเซล พร้อมทั้งขยายภาพบริเวณดังกล่าว เป็นต้น ซึ่ง โปรแกรมที่พัฒนามีคุณสมบัติดังนี้

1) โปรแกรมวัดสัดส่วนร่างกายบนแท็บเล็ตสามารถถ่ายภาพ และบันทึกภาพลงบนแท็บเล็ต ี หรือเม็มโมรี่ได้ทันที ซึ่งต่างจากโปรแกรม AnthroDIP ต้องใช้กล้องถ่ายภาพแล้วจึงนำภาพถ่ายนั้น โอนถ่ายเข้าสู่คอมพิวเตอร์

2) ในการระบุพิกัดภายในภาพที่ต้องการวัด สามารถใช้นิ้วหรือปากกาเป็นตัวระบุตำแหน่ง และสามารถเลื่อนตำแหน่งบนภาพได้ทีละ 1 พิกเซล โดยมีปุ่มที่ช่วยในการเลื่อน และในบริเวณที่ระบุ ต าแหน่งนั้นจะมีการขยายภาพให้เห็นชัดเจน ดังรูปที่ 3.1 ซึ่งโปรแกรม AnthroDIP ต้องใช้เม้าส์ใน การระบุตำแหน่งบนภาพ หากต้องการเลื่อนตำแหน่งเพียงแค่ 1 พิกเซล สามารถทำได้ยาก และ ต าแหน่งที่ระบุบนภาพนั้นไม่สามารถขยายได้

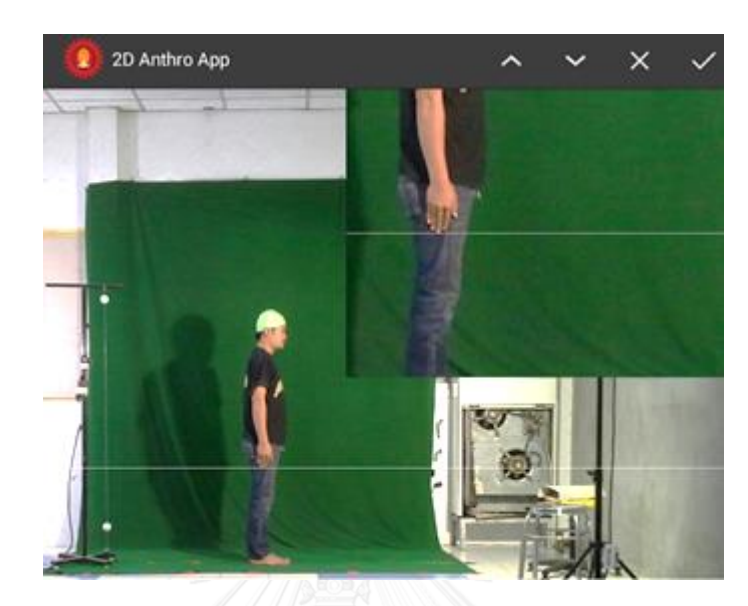

รูปที่ 3.1 การระบุพิกัดบนภาพด้วยโปรแกรมวัดสัดส่วนร่างกายบนแท็บเล็ต

3) สามารถเพิ่มชื่อของรูปแบบที่ใช้การวัด และในแต่ละรูปแบบนั้นผู้ใช้สามารถเพิ่มหรือลด ชื่อสัดส่วนได้ด้วยตัวเอง โดยที่ค่าเริ่มต้นของโปรแกรมนั้นมีชื่อรูปแบบการวัดแบบ Pheasant และชื่อ สัดส่วนทั้งสิ้น 36 สัดส่วนให้ ซึ่งในโปรแกรม AnthroDIP นั้นไม่สามารถทำได้

4) เมื่อนำภาพเข้าสู่โปรแกรม สามารถปรับคุณสมบัติของภาพได้ เช่น ความคมชัด (sharpness) ปรับความสว่าง (brightness) หรือหมุนภาพตามองศา

5) การกำหนดมาตราส่วน

- อุปกรณ์ จุดอ้างอิงระยะในการใช้งานโปรแกรม AnthroDIP นั้นเป็นแผ่นวงกลม ่ 2 แผ่น ติดบนเสาอาจมีการเอียงไปจากแนวระนาบ อีกทั้งมุมที่มองจุดอ้างอิงไม่อยู่ในแนวตั้งฉากทำ ให้วงกลมที่เห็นนั้นมีลักษณะผิดบิดเบี้ยว เช่น อาจมองเห็นเป็นวงรี ดังนั้นเพื่อเป็นการลดปัญหา ดังกล่าว จึงใช้วัตถุทรงกลมเป็นวัตถุที่ใช้ในการอ้างอิงระยะ ดังแสดงในรูปที่ 3.2

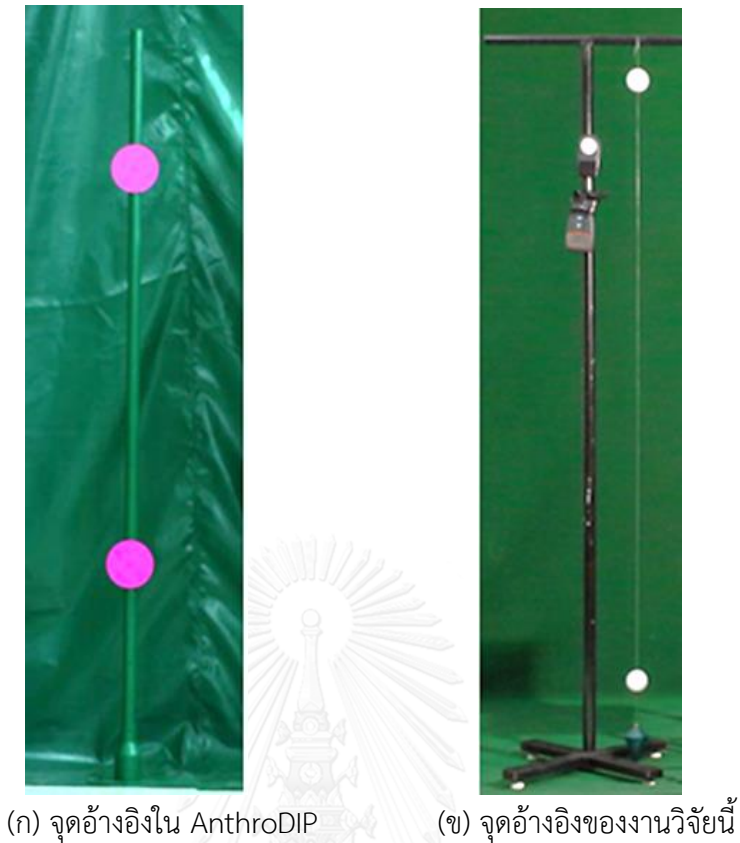

รูปที่ 3.2 เปรียบเทียบลักษณะของจุดอ้างอิง

โดยหลักการหาจุดศูนย์กลางของจุดอ้างอิง โปรแกรม AnthroDIP จะใช้หลักการดูด สีของจุดอ้างอิง แล้วจึงหาจุดศูนย์กลางของวงกลมสีนั้น แต่โปรแกรมวัดสัดส่วนร่างกายบนแท็บเล็ตมี ขั้นตอนการหาจุดศูนย์กลางวัตถุทรงกลมดังนี้

- ให้ครอบวัตถุทรงกลมที่ต้องการหาจุดศูนย์กลาง

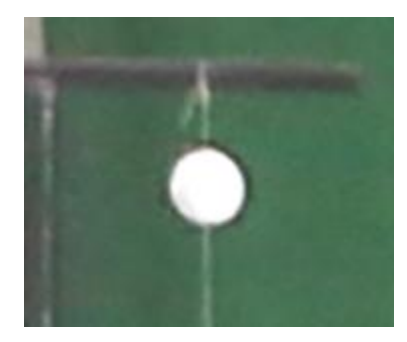

รูปที่ 3.3 วัตถุทรงกลมที่ต้องการหาจุดศูนย์กลาง

- โปรแกรมจะหาขอบภาพด้วยวิธีแคนนี่

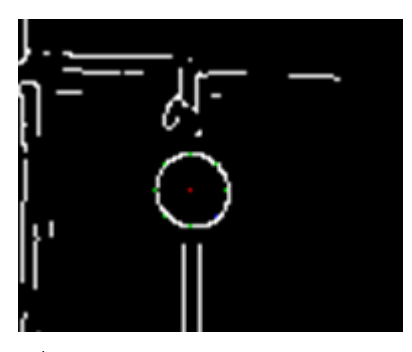

รูปที่ 3.4 การหาขอบภาพด้วยวิธีแคนนี่

- โปรแกรมจะค้นหาวงกลม โดยทั่วไปในการวาดวงกลมจะใช้ Circle Drawing Algorithm โดยในขั้นตอนแรกนั้นจะใช้วิธี 4-way symmetry โดยการวาดจุด 4 จุดที่สมมาตรกัน ดังนั้นในการตรวจสอบเบื้องต้นเพื่อหาวงกลมนั้นเราจึงตรวจสอบ 4 จุดที่สมมาตรกันนั้นจุดว่าเป็นสี ขาวหรือไม่

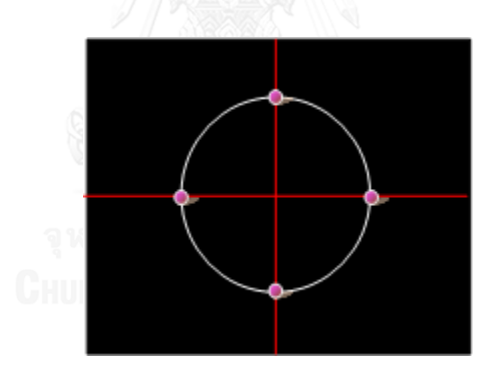

รูปที่ 3.5 ตำแหน่งจุดสมมาตรทั้ง 4 ของทรงกลม

- ต่อมา Circle Drawing Algorithm จะใช้หลักการ 8-way symmetry โดย วาดจุด 8 จุด ที่สมมาตรกันขึ้นมา ดังนั้นในขั้นต่อมาจึงตรวจสอบ 8 จุดที่สมมาตรกัน ว่าเป็นสีขาว หรือไม่

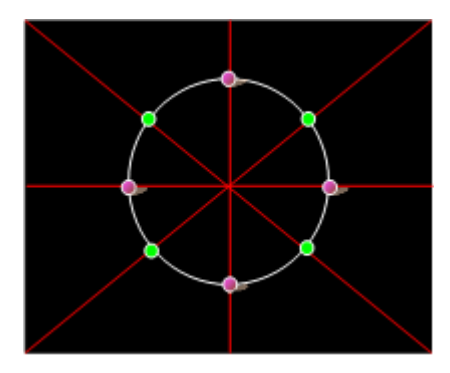

รูปที่ 3.6 ตำแหน่งจุดสมมาตรทั้ง 8 ของทรงกลม

- ในกรณีที่พบวงกลมมากกว่า 1 วง จะทดลองวาดวงกลม เพี่อนับว่าวงกลมใดมี

จ านวนที่วาดทับสีขาวมากที่สุด

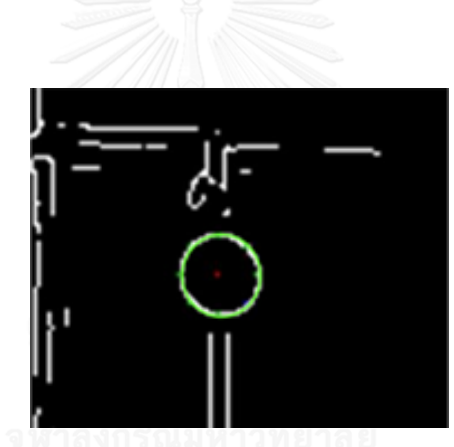

รูปที่ 3.7 การตรวจสอบโดยการวาดเส้นทับวงกลม

### โดย Algorithm ในการค้นหาจุดศูนย์กลางวงกลม มีขั้นตอนดังรูปที่ 3.8

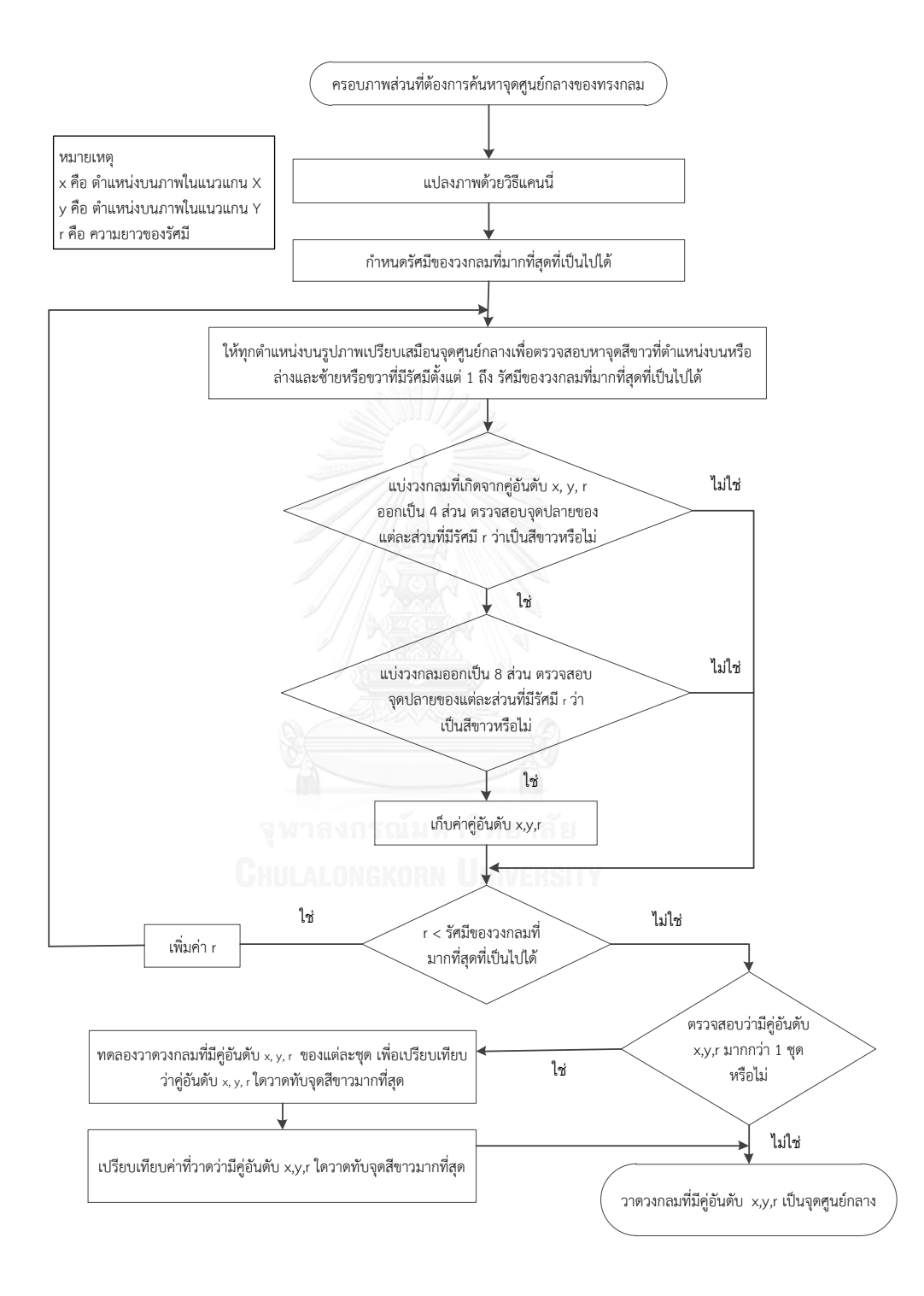

รูปที่ 3.8 ขั้นตอนการหาจุดศูนย์กลางทรงกลม

### - การค านวณหามาตราส่วน แบ่งออกเป็น 2 ลักษณะ คือ

1) การหามาตราส่วนอัตโนมัติ โปรแกรม AnthroDIP จะใช้ได้เฉพาะวัตถุอ้างอิงที่ มีลักษณะเป็นวงกลมและมีสีชมพูเท่านั้น ดังรูปที่ 3.9 (ก) โดยโปรแกรมจะค้นหาวงกลมสีชมพูทั้งภาพ หลังจากนั้นจะหาจุดศูนย์กลางของวงกลมทั้ง 2 แล้วจึงหาระยะห่างของจุดศูนย์กลาง ดังรูปที่ 3.9(ข) แต่ในงานวิจัยนี้ใช้กับวัตถุอ้างอิงที่มีลักษณะเป็นทรงกลมสีไม่ต้องระบุสี โดยผู้ใช้จะต้องครอบบริเวณ ้จุดอ้างอิงที่เป็นวงกลมทีละวง เพื่อเป็นการลดการทำงานของหน่วยประมวลผล โปรแกรมจะหาจุด ศูนย์กลางและหาระยะห่างของทรงกลมทั้ง 2 ดังรูปที่ 3.9 (ค)

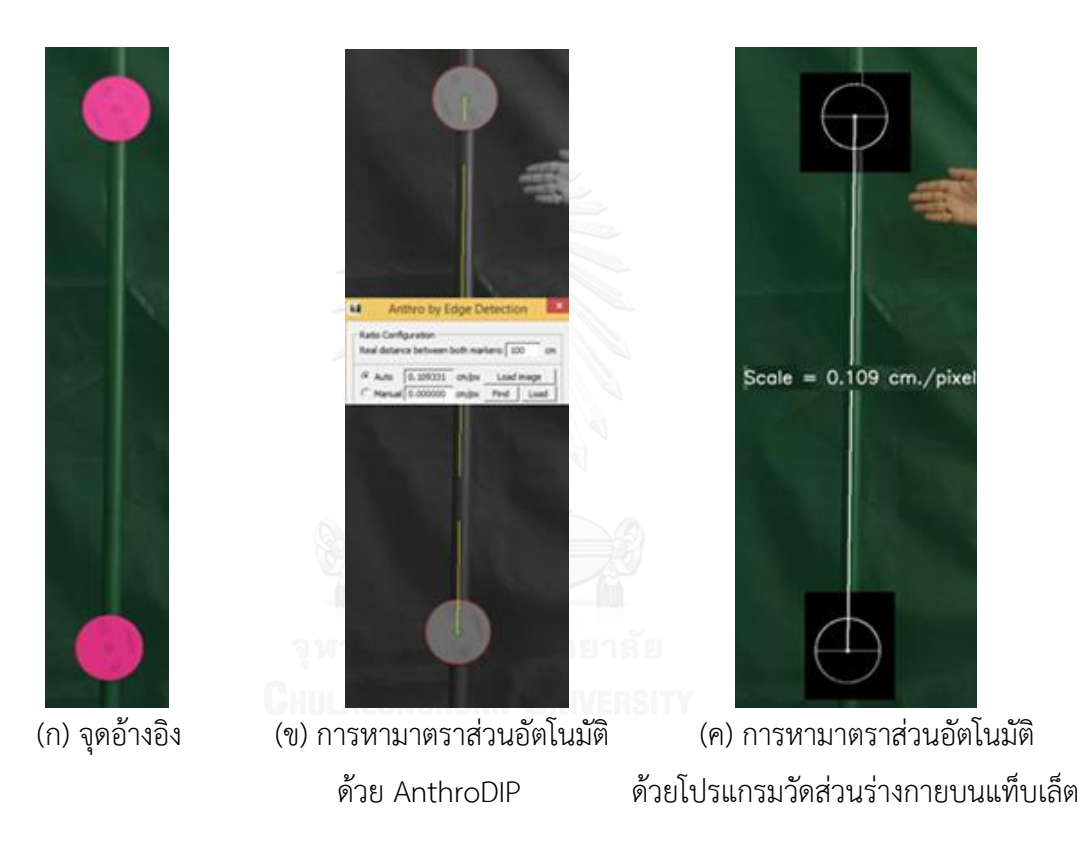

รูปที่ 3.9 เปรียบเทียบการหามาตราส่วนแบบอัตโนมัติ

โดยขั้นตอนการทำงานของโปรแกรมวัดสัดส่วนร่างกายบนแท็บเล็ตเพื่อหามาตรา ส่วนแบบอัตโนมัติ มีขั้นตอนดังรูปที่ 3.10

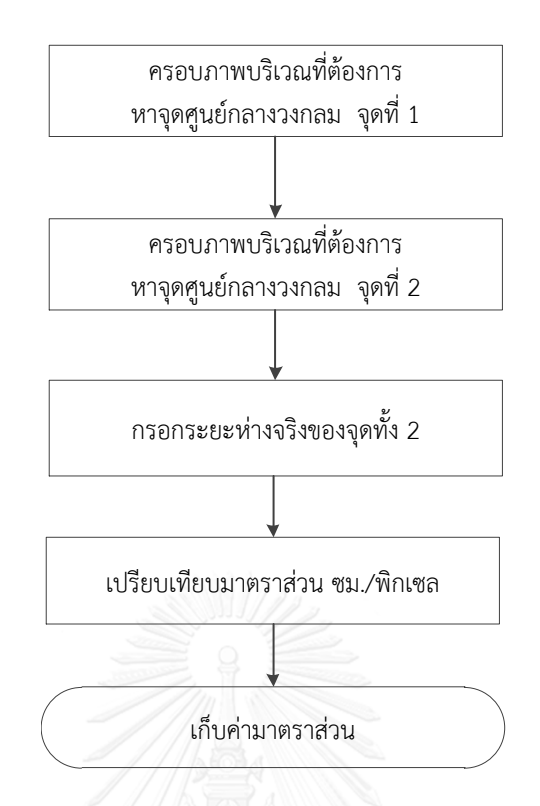

รูปที่ 3.10 การทำงานของโปรแกรมในการหามาตราส่วนแบบอัตโนมัติ

2) การหามาตราส่วนแบบกำหนดเอง โปรแกรม AnthroDIP จะใช้ได้กับเฉพาะ วัตถุที่เป็นวงกลมเท่านั้น โดยผู้ใช้ต้องคลิกวงกลมที่เป็นจุดอ้างอิง โปรแกรมจะดูดสี และค้นหาวงกลม ตามสีดังกล่าว แล้วจึงหาระยะห่างของจุดศูนย์กลางของวงกลมทั้ง 2 แต่โปรแกรมวัดสัดส่วนร่างกาย บนแท็บเล็ตจะแบ่งตามลักษณะการวัด ได้แก่ วัดตามความสูง วัดตามความกว้าง โดยขั้นตอนการ ท างานดังรูปที่ 3.11 ดังนี้

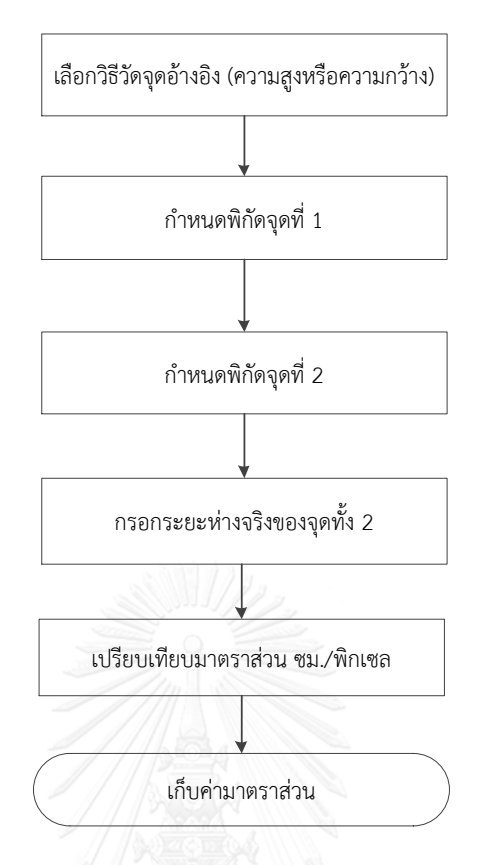

้รูปที่ 3.11 การทำงานของโปรแกรมในการหามาตราส่วนแบบกำหนดเอง

6) การวัดขนาด โดยการทำงานของโปรแกรมจะแบ่งเป็น 2 ลักษณะ คือ

- การวัดขนาดกว้างสุดและสูงสุด โปรแกรม AnthroDIP ผู้ใช้จะต้องกำหนดกรอบ ที่ต้องการหาขนาดสูงสุด โดยการคลิกเพื่อกำหนดกรอบ ดังรูปที่ 3.12 (ก),(ข) หลังจากนั้นโปรแกรม จะตัดภาพเป็นกรอบดังรูปที่ 3.12 (ค) โดยจะเห็นว่ารูปที่ตัดเป็นกรอบขึ้นมานั้นมีลักษณะบวมหรือ ใหญ่กว่าภาพจริง อาจท าให้เกิดความคลาดเคลื่อนในการหาขนาด ต่อจากนั้นผู้ใช้ต้องกดปุ่มเพื่อหา ขอบภาพ โปรแกรมจะแปลงภาพภายในกรอบด้วยวิธีแคนนี่ พร้อมทั้งหาระยะห่างของจุดสีขาวที่ อยู่ซ้ายสุดขวาสุด และบนสุดล่างสุดดังรูปที่ 3.12 (ง) ซึ่งค่าที่ได้จะมีขนาดสูงสุดและกว้างสุดพร้อมกัน

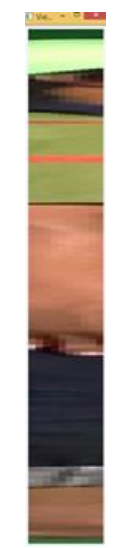

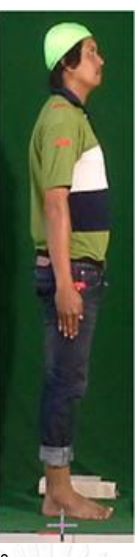

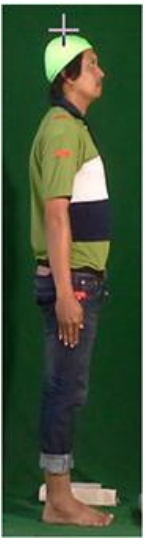

(ก) กำหนดขอบบน (ข) กำหนดขอบล่าง (ค) โปรแกรมตัดภาพเป็นกรอบสี่เหลี่ยม

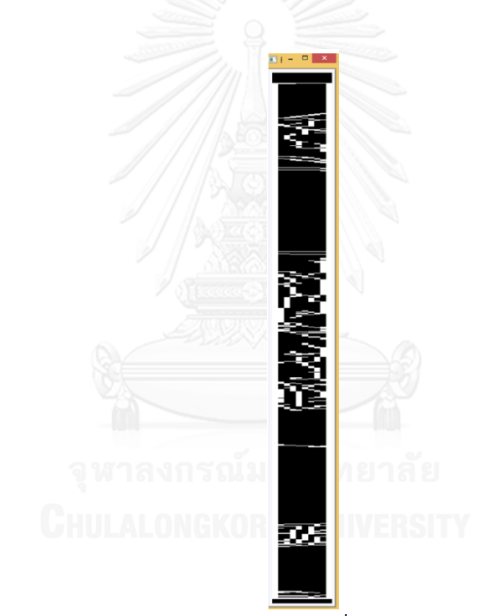

(ง) โปรแกรมแปลงภาพในกรอบด้วยแคนนี่ และหาระยะห่างระหว่างจุดสีขาว บนสุดกับล่างสุดและจุดสีขาวซ้ายสุดกับขวาสุด ภายในกรอบ

รูปที่ 3.12 การวัดขนาดแบบอัตโนมัติด้วยโปรแกรม AnthroDIP

ส่วนโปรแกรมวัดสัดส่วนร่างกายบนแท็บเล็ต ผู้ใช้ต้องเลือกว่า จะหาขนาดกว้างสุด หรือสูงสุด แล้วจึงครอบบริเวณที่ต้องการกำหนดกรอบของการค้นหา ( Searching Boundary ) ดัง รูป 3.13 (ข) โปรแกรมจะแปลงภาพภายในกรอบดังกล่าวด้วยวิธีแคนนี่ ซึ่งผู้ใช้สามารถปรับระดับ ของแคนนี่เพื่อทำให้ขอบภาพชัดเจนขึ้นได้ หลังจากนั้นโปรแกรมจะตรวจหาจุดสีขาวจำนวน 2 จุด ตามแต่ลักษณะของการวัด หากเป็นขนาดกว้างสุด โปรแกรมจะหาจุดสีขาวที่อยู่ซ้ายสุดและขวาสุด

ของกรอบนั้น ถ้าเป็นขนาดสูงสุดโปรแกรมจะหาจุดสีขาวที่อยู่บนสุดและล่างสุดของกรอบนั้น พร้อม ทั้งแสดงภาพขยายเพื่อความสะดวกแก่ผู้ใช้งาน ดังรูป 3.13 (ค),(ง) หากไม่ใช่ตำแหน่งที่ต้องการผู้ใช้ ี สามารถขยับตำแหน่งดังกล่าวได้ครั้งละ 1 พิกเซล หลังจากนั้นโปรแกรมจะคำนวณความสูงสุดจริงให้ อัตโนมัติ ดังรูปที่ 3.13 (จ)

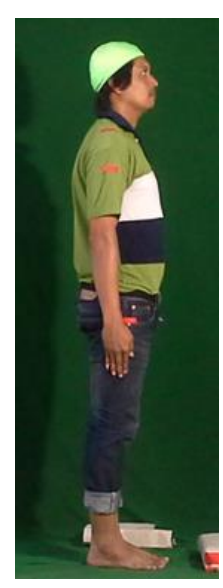

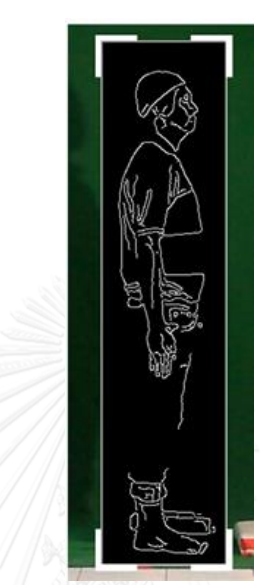

(ก) ภาพที่ต้องการหา (ข) กำหนดกรอบการค้นหาโปรแกรม (ค) โปรแกรมจะหาจุด ขนาดสูงสุด จะแปลงภาพภายในกรอบด้วยแคนนี่ สีขาวที่อยู่บนสุด

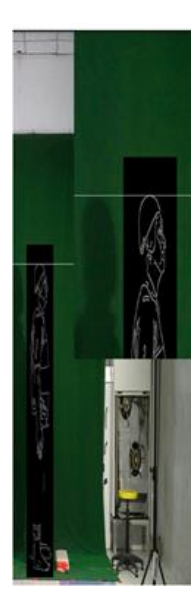

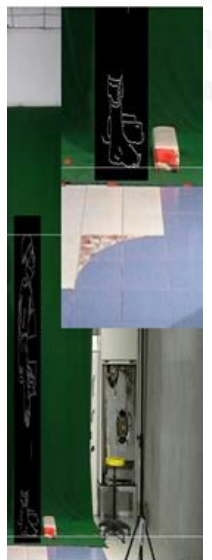

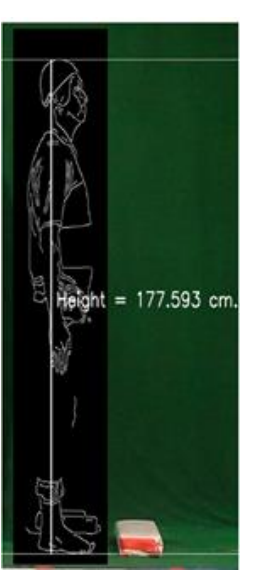

(ง) โปรแกรมจะหาจุดสีขาวที่อยู่ล่างสุด (จ) โปรแกรมแสดงค่าความสูงจริงที่วัดได้

รูปที่ 3.13 การวัดขนาดแบบอัตโนมัติด้วยโปรแกรมวัดส่วนร่างกายบนแท็บเล็ต

- การวัดขนาดสัดส่วนที่สนใจ สามารถเลือกวัดตามความสูงหรือความกว้าง โดย โปรแกรม AnthroDIP ผู้ใช้ต้องคลิกจุด 2 จุด ดังรูปที่ 3.14 (ก),(ข) หลังจากนั้นโปรแกรมจะหา ระยะห่างของทั้ง 2 จุด ดังรูปที่ 3.14 (ค)

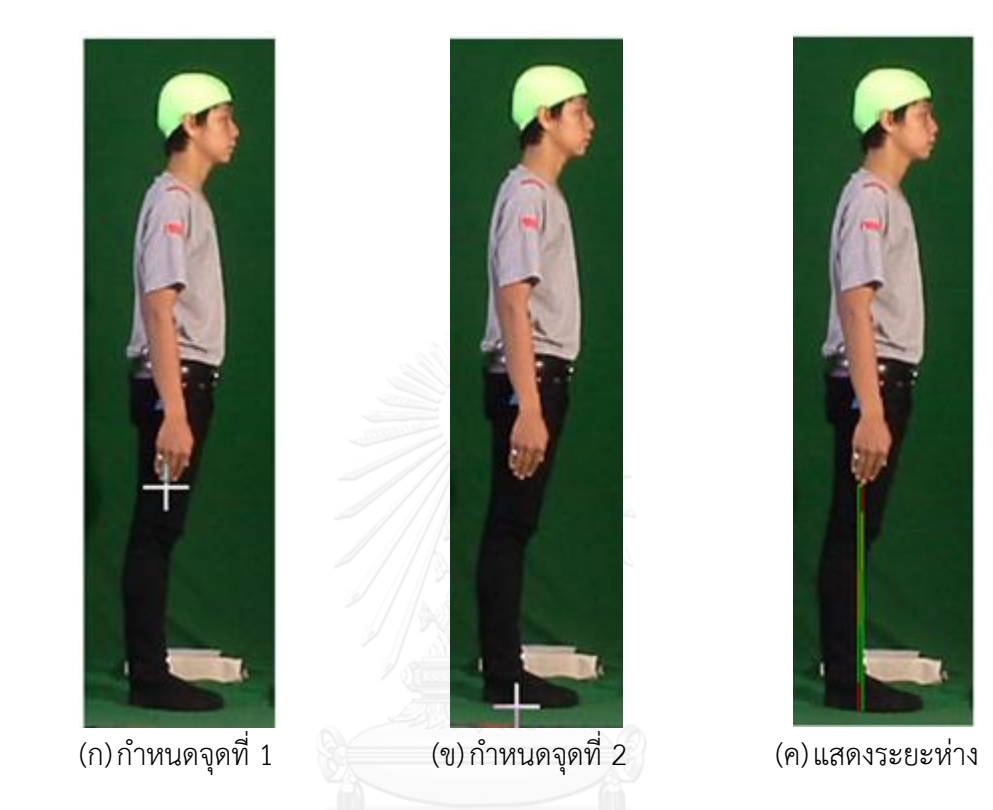

รูปที่ 3.14 การวัดขนาดแบบวัดด้วยตนเองด้วยโปรแกรม AnthroDIP

ส่วนโปรแกรมวัดสัดส่วนร่างกายบนแท็บเล็ต ผู้ใช้จะต้องเลื่อนเส้น 2 เส้น ดังรูปที่ 3.15 (ก),(ข) โดยที่เมื่อเลื่อนไปที่ตำแหน่งที่ต้องการแล้วนั้นโปรแกรมจะแสดงภาพขยายตรงบริเวณ ้ ดังกล่าว หากไม่ใช่ตำแหน่งที่ต้องการผู้ใช้สามารถขยับตำแหน่งดังกล่าวได้ทีละ 1 พิกเซล หลังจากนั้น โปรแกรมคำนวณระยะห่างจริงของทั้ง 2 จุด ดังรูปที่ 3.15 (ค)

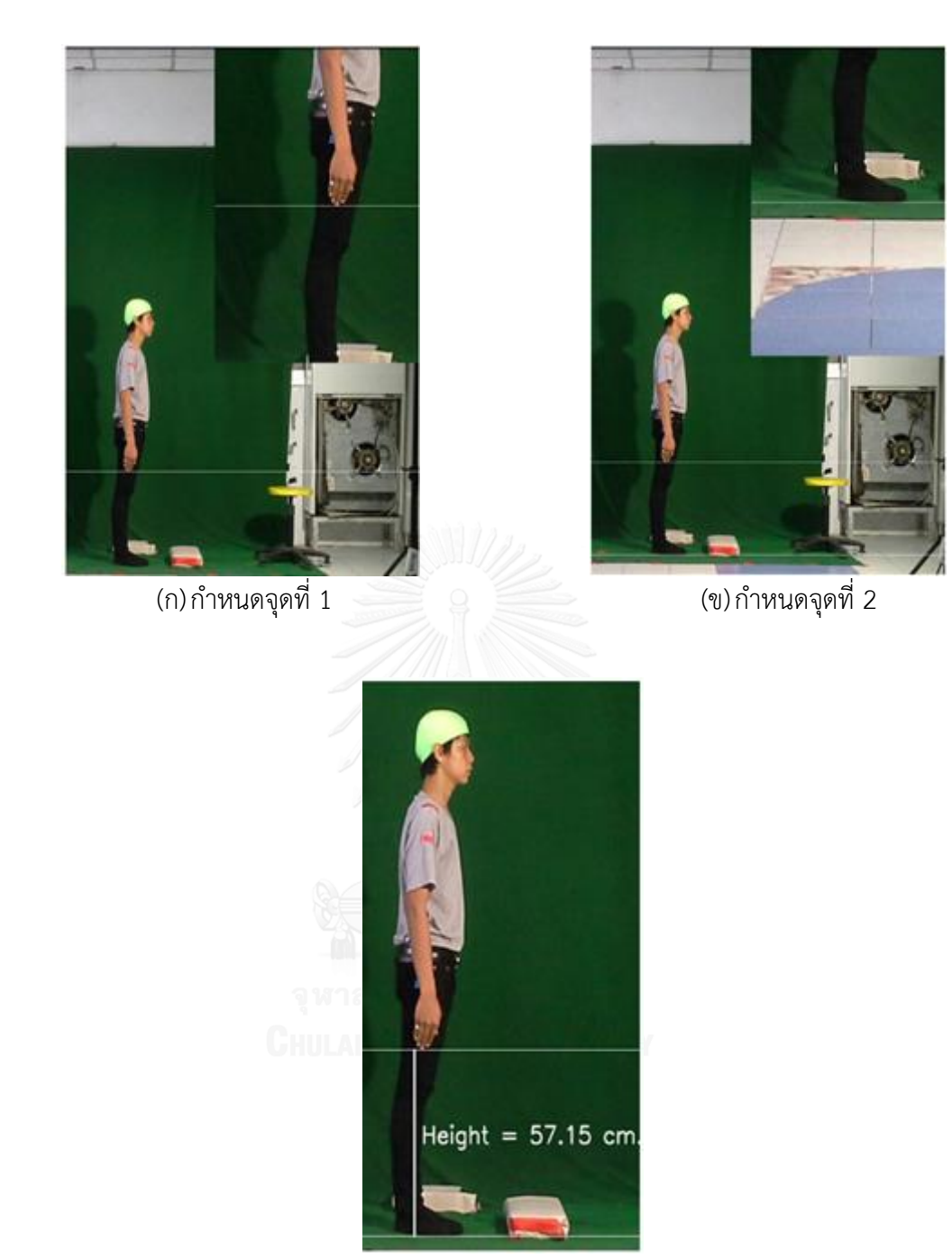

(ค)แสดงระยะห่าง

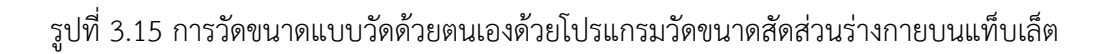

7) การบันทึกข้อมูล โปรแกรม AnthroDIP ผู้ใช้ต้องกรอกข้อมูลส่วนบุคคล เช่น ชื่อ อายุ น้ าหนัก เป็นต้น หลังจากนั้นเลือกชื่อสัดส่วนที่จะบันทึก โปรแกรมจะบันทึกไฟล์ในรูปแบบ CSV โดย จะบันทึกรายละเอียดของทุกอาสาสมัครไว้ในไฟล์เดียว ดังรูปที่ 3.16

| Body Partname: [Select to part of interest] | ----- Rear View of Sitting ----<br>(17) Shoulder Breadth Bideltoid<br>(18) Shoulder Breadth Biacromion<br>(19) Hip Breadth<br>(27) Head Breadth<br>---- Front View of Standing ----<br>(22) Shoulder-to-Elbow Height<br>(23) Elbow-to-Fingertip Length | anthro_output.cs                                                                     |                                                                                                    |                                                                                                    |
|---------------------------------------------|----------------------------------------------------------------------------------------------------|--------------------------------------------------------------------------------------|----------------------------------------------------------------------------------------------------|----------------------------------------------------------------------------------------------------|
| carsats.                                    | (26) Head Length<br>(35) Vertical Grip Reach Sitting                                                                                                    | 第四の中国                                                                                | anthro_output.csv - Microsoft Excel                                                                                                    | - 0 3                                                                                                    |
| The Charles of the                          | ---- Rear View of Sitting ----                                                                                                    | uka<br>mhusn.<br>umm                                                                 | unfermingers<br>Faxit PDF<br>1010<br><b>Soc</b><br><b>DESCRIPTION</b><br>11100                                                                                                    | $\mathbf{A} = \mathbf{0} \cdot \mathbf{A}$                                                                      |
| Female<br>[Gender]                          | (17) Shoulder Breadth Bideltoid<br>(18) Shoulder Breadth Biacromion<br>(19) Hip Breadth<br>(27) Head Breadth<br>---- Front View of Standing ----<br>$(32)$ Span                                                                                        | Tahoma<br>U.S<br>Ta -<br>$B$ $I$ $I$ $\cdot$ $\cdot$<br>238<br>nächste is<br>seidner | Monteplassanadesle - Swamn -<br>冨<br>vital<br>塞<br>$+11$ $+$ $\vec{A}$ $\vec{A}$<br>$\frac{1}{22} - y_0$<br>彊<br>图图<br>扉。<br>displayabanner<br>$A - A$<br>復復<br>*A 33<br>$\mathcal{D}_{\mathcal{F}}$<br>Seransai -<br>dust<br>การจัดแนว<br>annu:<br>$\frac{1}{2}$<br>51 | $\Sigma$ -<br>Α<br>A'sy<br>a.<br>評録と<br>เสียงอำดับ คำหานละ<br>El plaza :<br>watesar - Lian-<br>clinato<br>itiad |
|                                             | (33) Elbow Span                                                                                                    | 15<br>$+50$                                                                          | k                                                                                                    |                                                                                                    |
|                                             | ---- Scope part ----<br>(28) Hand Lenoth                                                                                                    | B<br>A                                                                               | G<br>H<br>D                                                                                                    | K                                                                                                    |
|                                             | (29) Hand Breadth<br>(30) Foot Length<br>(31) Foot Breadth                                                                                                    | ID<br>Gender<br>Name<br>ı<br>123 Mr. First La Male<br>z<br>3<br>Male<br>1a1          | Age<br>Weight<br>mk_mage mk_methoratio<br>93.4 sample.JPX AUTO<br>26<br>0.109331 sample.JP(<br>30<br>60 sample.JPX AUTO<br>0.109331 sample.JPX                                                                                                    | bodypart<br>src_mage_partnum<br>value<br>32 (32) Span<br>163.013<br>162.138<br>1 (1) Height                     |

รูปที่ 3.16 การบันทึกข้อมูลด้วยโปรแกรม AnthroDIP

ส่วนโปรแกรมวัดขนาดสัดส่วนร่างกายบนแท็บเล็ต ผู้ใช้ต้องกรอกข้อมูลส่วนบุคคล เลือกชื่อ ของรูปแบบสัดส่วนที่วัด เลือกสัดส่วนที่วัด แล้วจึงบันทึกไฟล์ในรูปแบบไฟล์ TEXT ซึ่งสามารถนำไป เข้าโปรแกรมเพื่อใช้ได้การคำนวณทางสถิติได้ โดยไฟล์ที่ถูกบันทึกนั้นจะแยกบันทึกตามชื่อของ อาสาสมัคร เมื่อบันทึกข้อมูลของอาสาสมัครไว้แล้ว หากกลับมาใช้งานโปรแกรมวัดสัดส่วนใหม่ ไม่ ้จำเป็นต้องกรอกข้อมูลส่วนบุคคลของอาสาสมัครซ้ำ เพียงเลือกรายชื่อของอาสาสมัครเท่านั้น และ โปรแกรมจะแสดงรายชื่อสัดส่วนที่เคยบันทึกไปแล้ว ดังรูปที่ 3.17

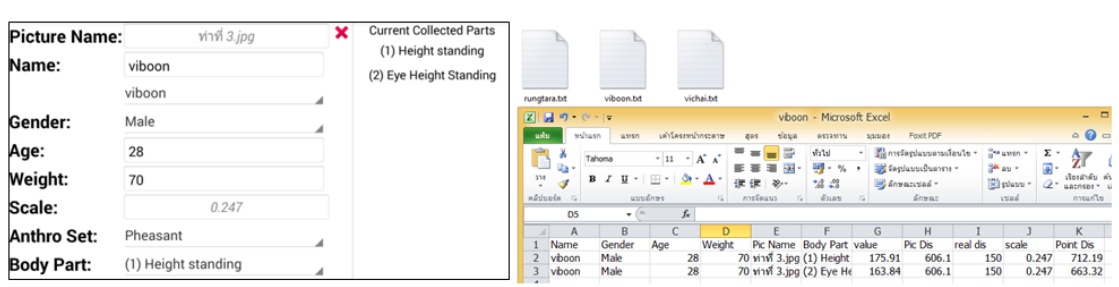

รูปที่ 3.17 การบันทึกข้อมูลด้วยโปรแกรมวัดสัดส่วนร่างกายบนแท็บเล็ต

### 3.1.2 การออกแบบกระบวนการการทำงานของโปรแกรม

1) แผนภาพยูสเคส (Use Case Diagram) เป็นแผนภาพเพื่อแสดงฟังก์ชันการทำงานของ ระบบโดยรวมมีส่วนประกอบอะไรบ้าง และมีกิจกรรมใดบ้างที่เกิดขึ้นในระบบ ซึ่งส่วนประกอบและ การน าไปใช้งานของสัญลักษณ์ที่ใช้ในการเขียนแผนภาพยูสเคส ดังแสดงในตารางที่ 3.1

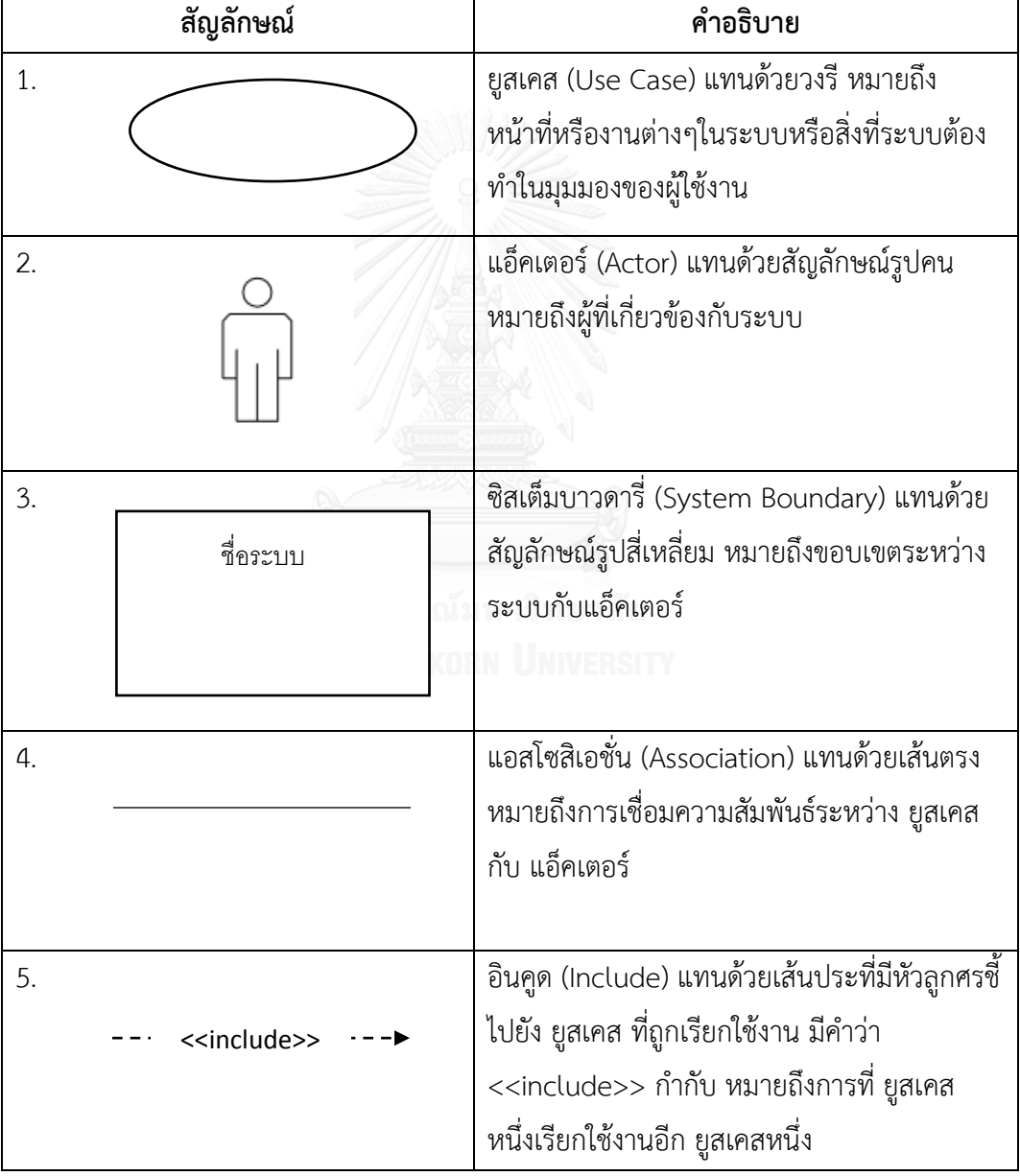

ตารางที่ 3.1 สัญลักษณ์ของแผนภาพยูสเคส (Use Case Diagram)

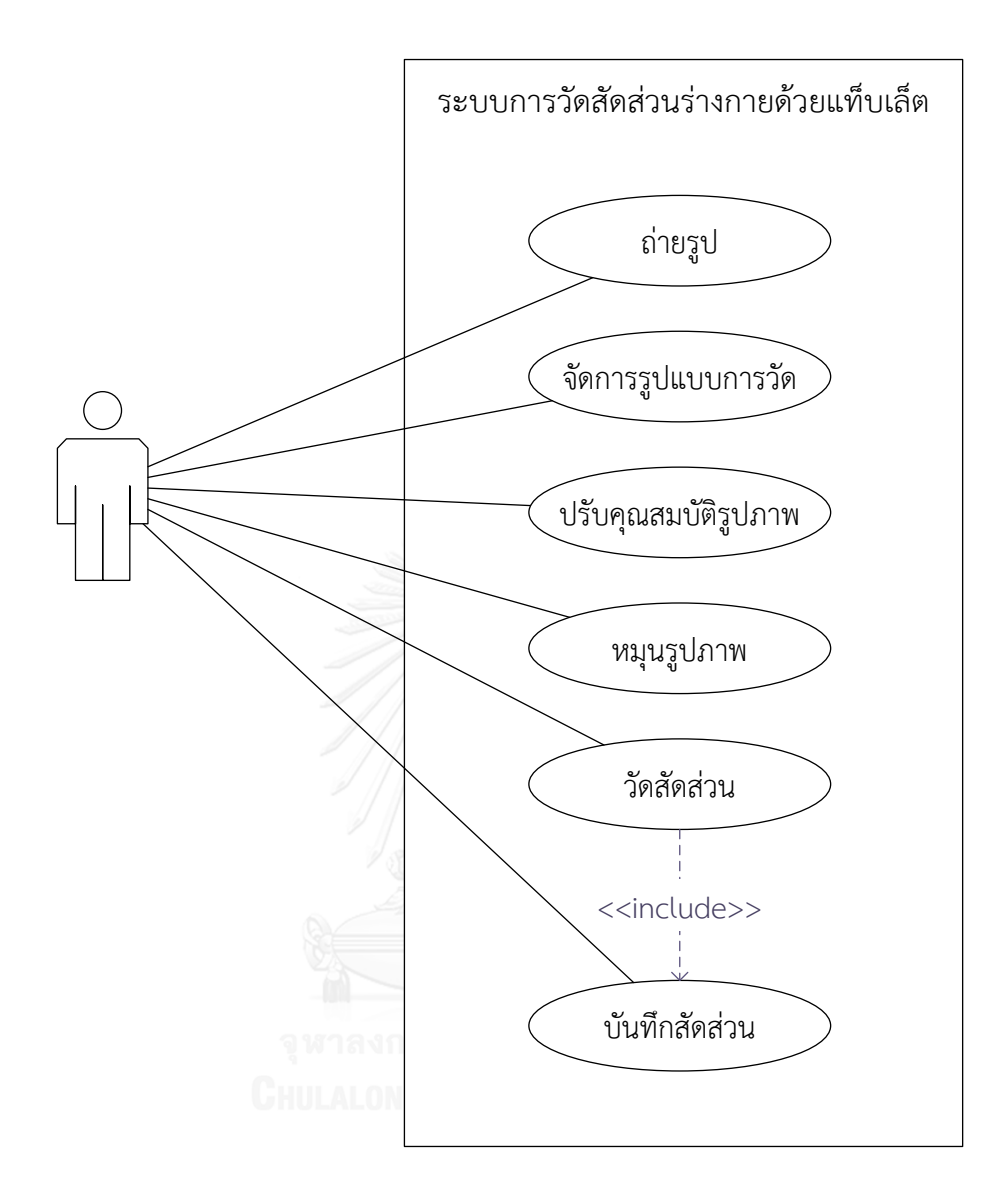

รูปที่ 3.18 แผนภาพยูสเคส (Use Case Diagram) ระบบรูปแบบของการวัด

2) คำอธิบายยูสเคส (Use Case Description) จากแผนภาพยูสเคส สามารถอธิบายการ ท างานของแต่ละยูสเคสได้ดังตารางที่ 3.2

ตารางที่ 3.2 คำอธิบายยูสเคส (Use Case Description)

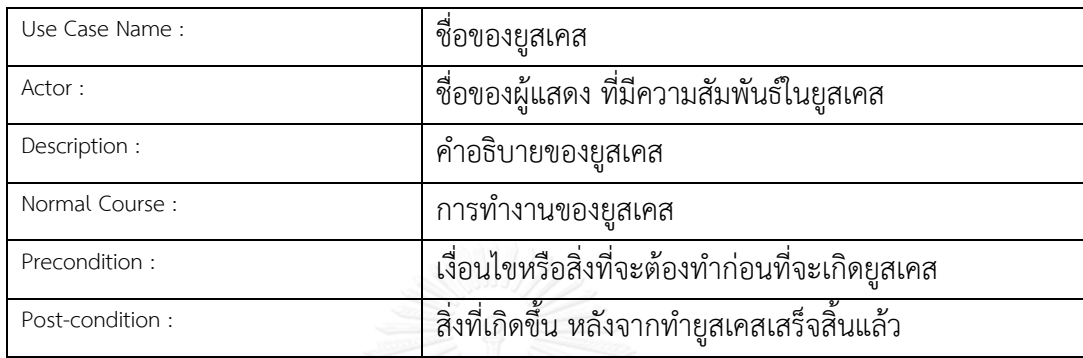

ตารางที่ 3.3 คำอธิบายฟังก์ชันการถ่ายรูป

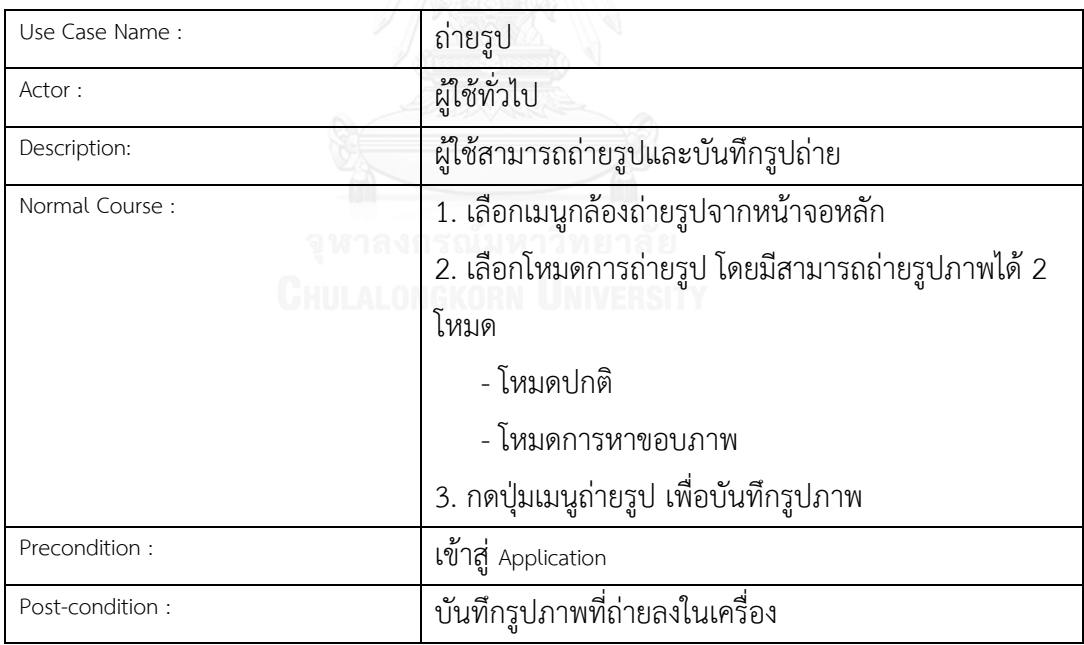

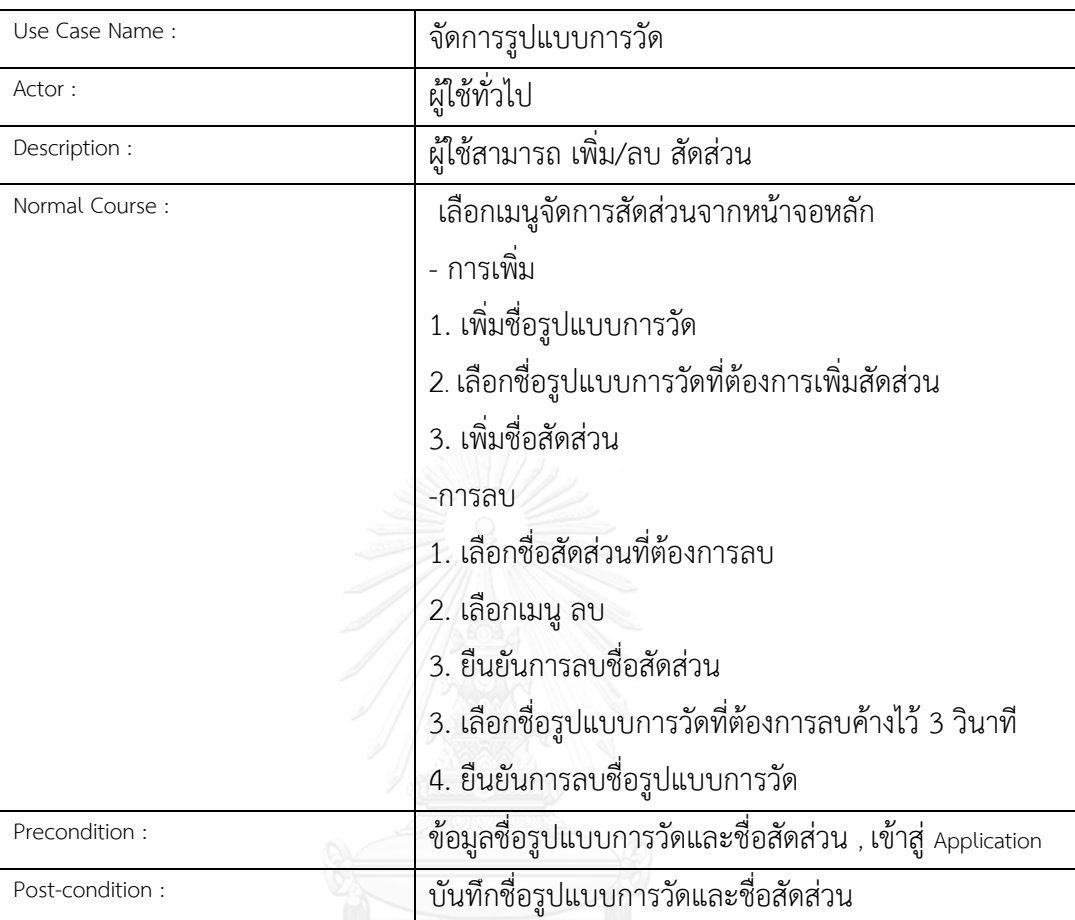

# ตารางที่ 3.4 คำอธิบายฟังก์ชันการจัดการรูปแบบการวัด

# ตารางที่ 3.5 คำอธิบายฟังก์ชันการปรับคุณสมบัติรูปภาพ

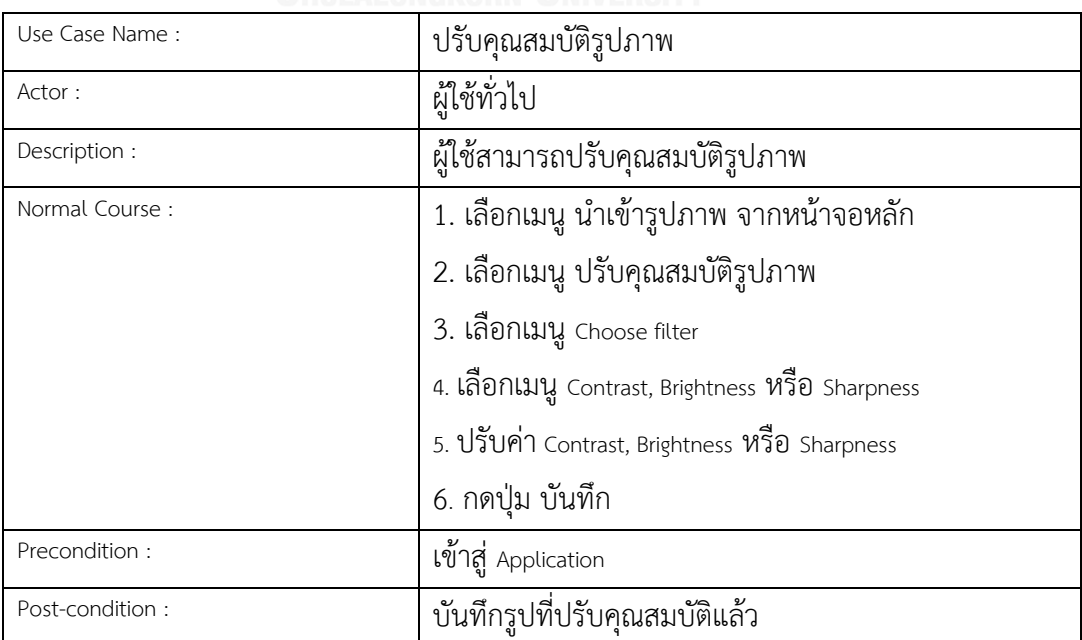

# ตารางที่ 3.6 คำอธิบายฟังก์ชันการหมุนรูปภาพ

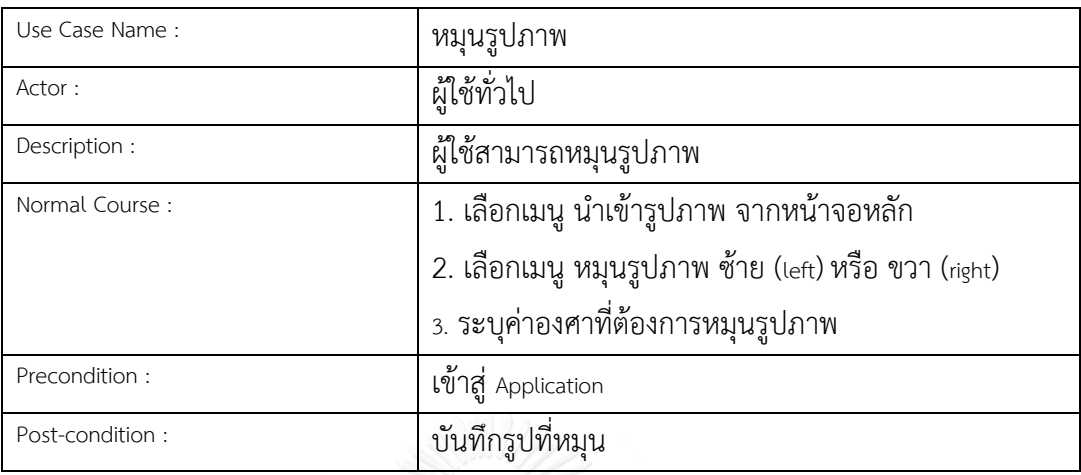

# ตารางที่ 3.7 คำอธิบายฟังก์ชันการวัดสัดส่วนร่างกาย

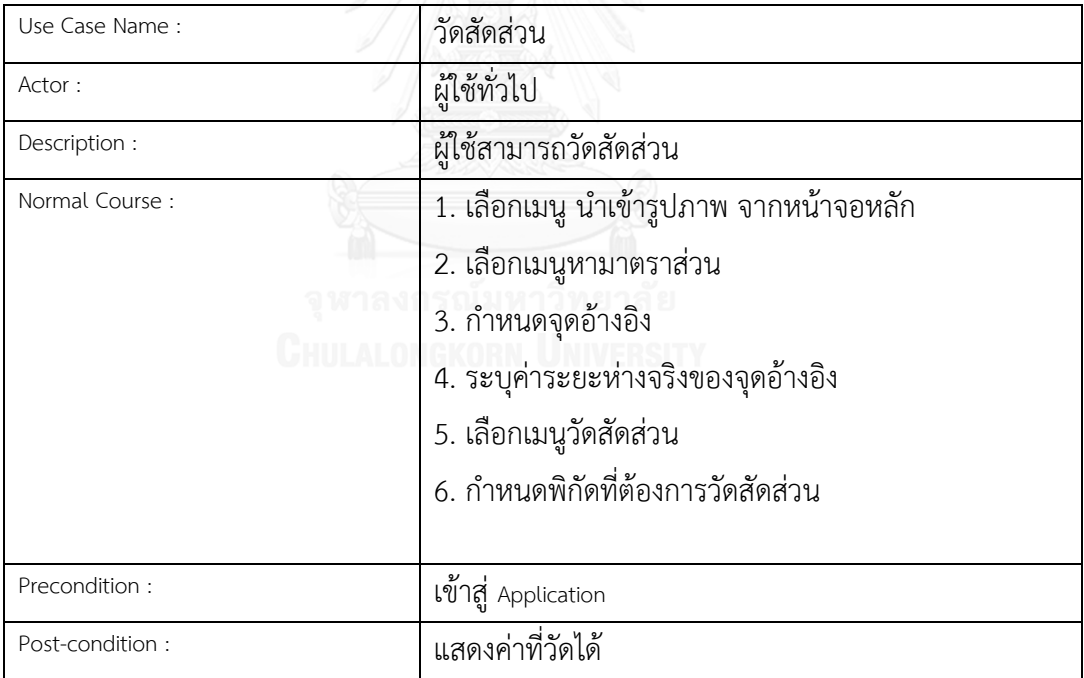

### ตารางที่ 3.8 ค าอธิบายฟังก์ชันบันทึกสัดส่วน

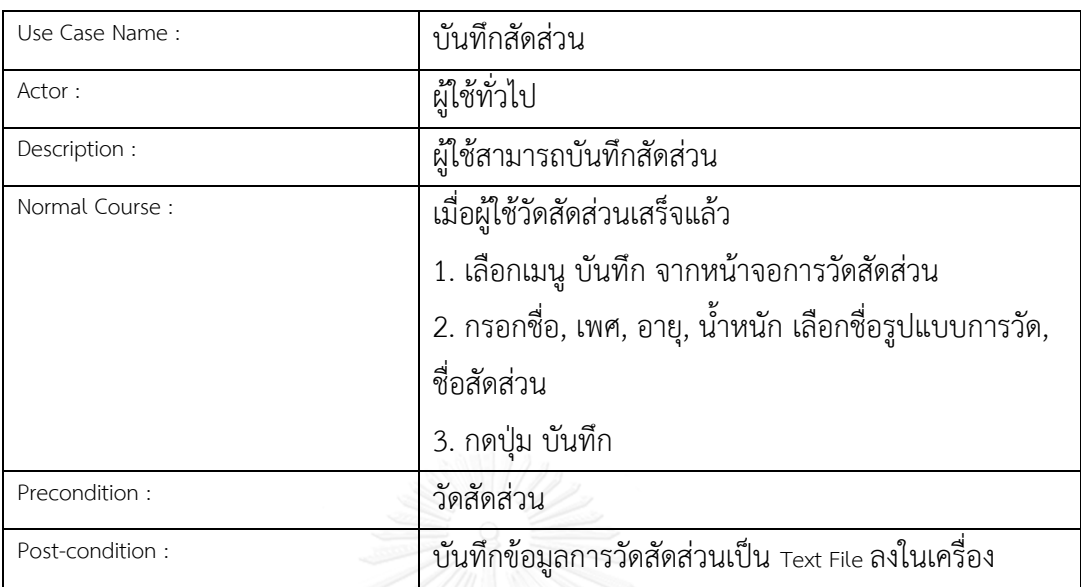

# 3) แบบจำลองลำดับเหตุการณ์ของระบบ (Sequence Diagram)

ตารางที่ 3.9 สัญลักษณ์ของแบบจำลองลำดับเหตุการณ์ของระบบ (Sequence Diagram)

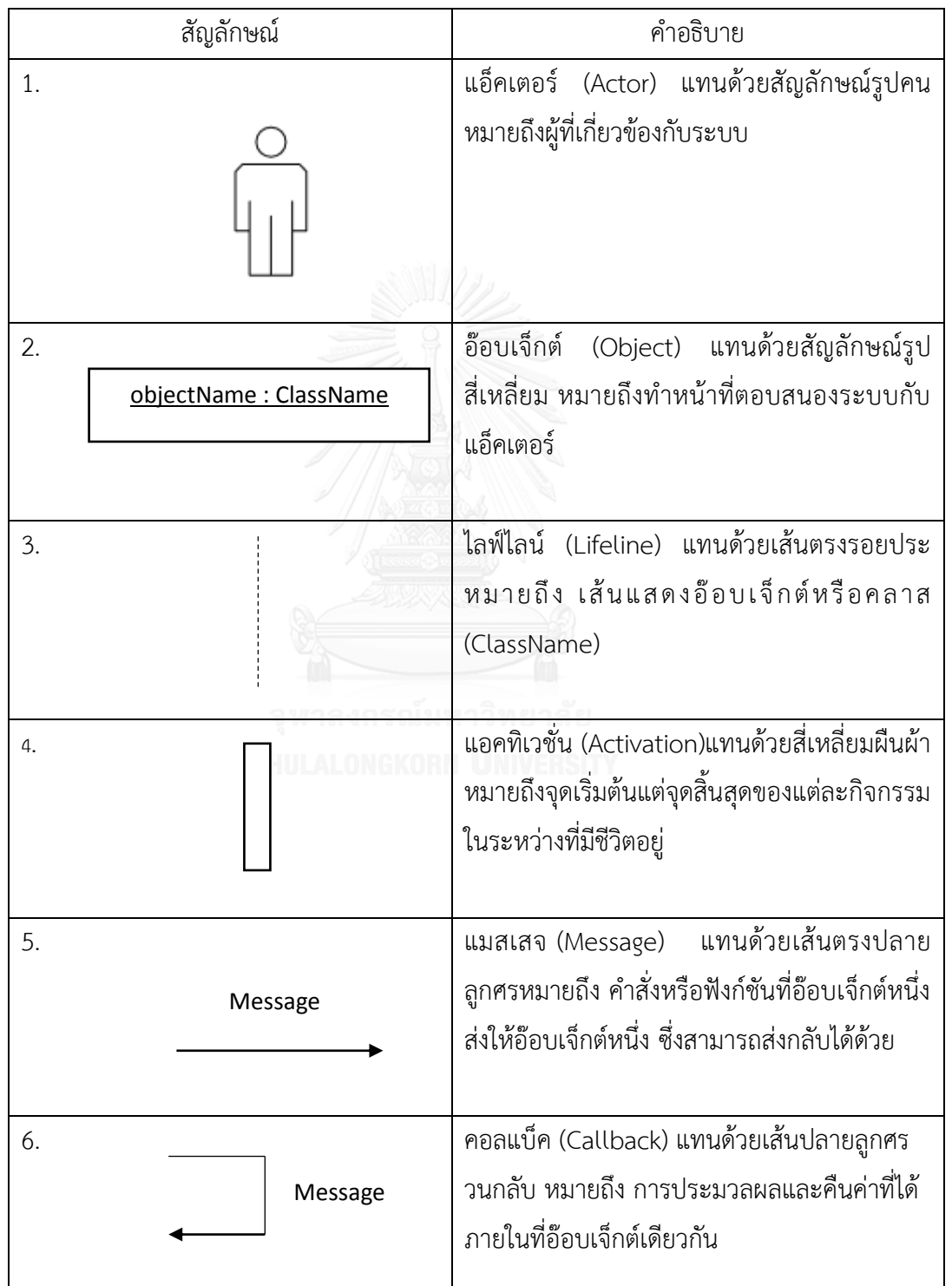

ก) แบบจำลองลำดับเหตุการณ์ที่ 1 ผู้ใช้งานเลือกเมนูถ่ายรูป จากเมนูหลักของ โปรแกรม โปรแกรมจะแสดงการทำงานของกล้องถ่ายรูป เริ่มต้นโปรแกรมเปิดกล้องถ่ายรูปโหมด ปกติ ผู้ใช้สามารถกดปุ่ม เปิด/ปิด การหาขอบภาพ เพื่อเปลี่ยนโหมดการถ่ายรูปเป็นการหาขอบภาพ ้จากนั้นกดปุ่มถ่ายรูป โปรแกรมจะบันทึกรูปที่ถ่ายและแสดงตำแหน่งที่จัดเก็บเก็บรูปถ่าย ดังรูปที่ 3.19

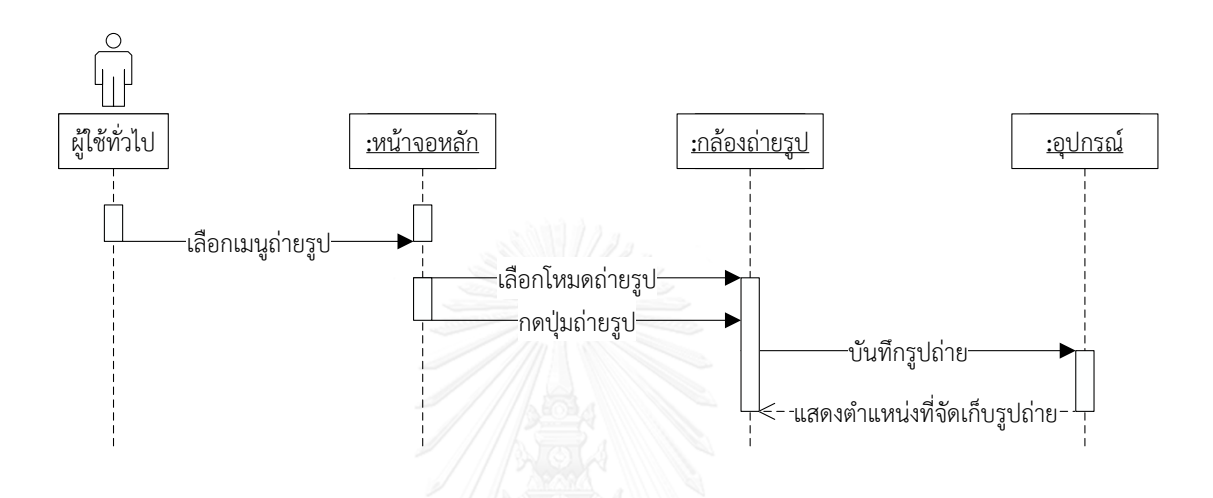

รูปที่ 3.19 Sequence Diagram การถ่ายรูป

ข) แบบจำลองลำดับเหตุการณ์ที่ 2 ผู้ใช้งานเลือกเมนูจัดการรูปแบบการวัดจาก เมนูหลักของโปรแกรม โปรแกรมจะแสดงรายชื่อรูปแบบการวัดทั้งหมด ผู้ใช้สามารถเพิ่มชื่อรูปแบบ การวัด หรือจัดการชื่อสัดส่วนในชื่อรูปแบบการวัดที่มีอยู่แล้ว เมื่อผู้ใช้เลือกชื่อรูปแบบการวัดที่ ต้องการจัดการ โปรแกรมจะแสดงรายชื่อสัดส่วน ผู้ใช้สามารถเพิ่มหรือลบชื่อสัดส่วนภายในชื่อรูปแบบ การวัดได้ ในการลบชื่อรูปแบบการวัดนั้นผู้ใช้สามารถลบได้โดยการกดที่ชื่อรูปแบบการวัดค้างไว้ โปรแกรมจะแสดงข้อความเพื่อยืนยันการลบ ดังรูปที่ 3.20

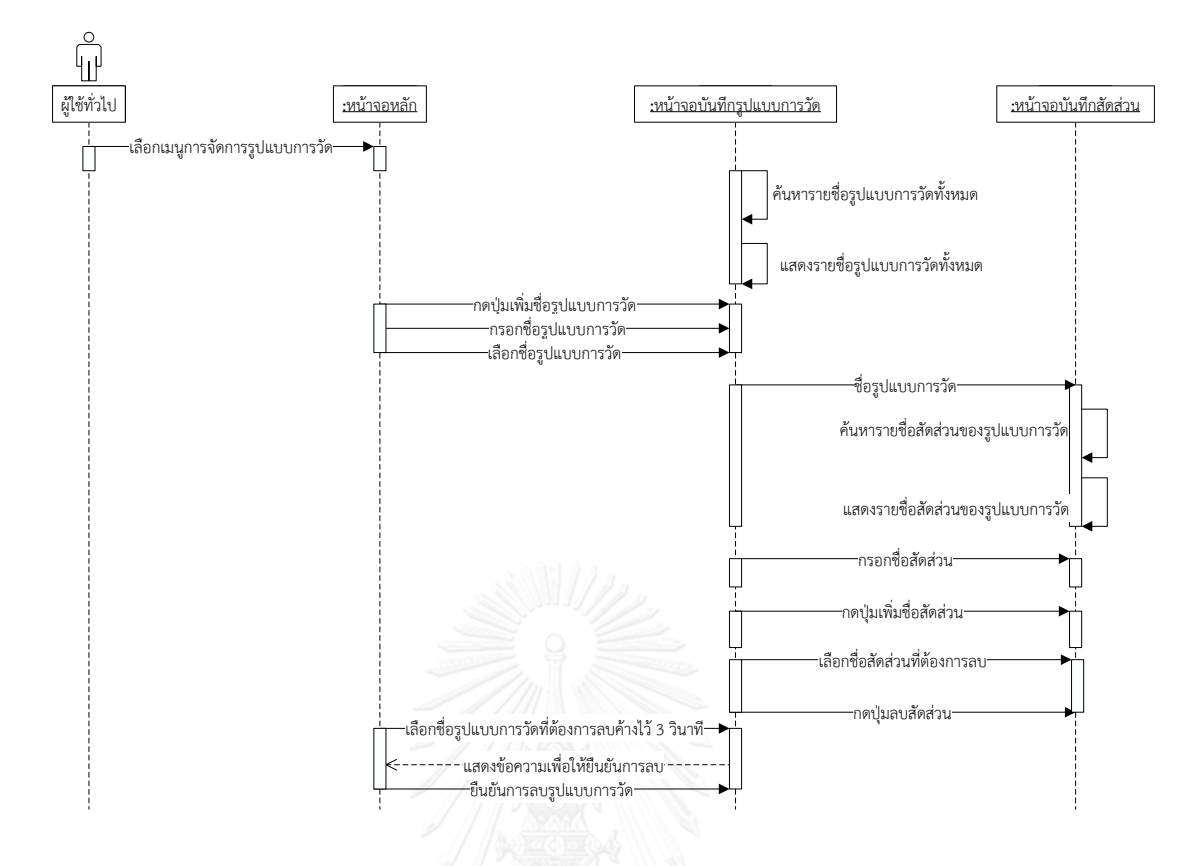

รูปที่ 3.20 Sequence Diagram การจัดการรูปแบบการวัด

ี ค) แบบจำลองลำดับเหตุการณ์ที่ 3 ผู้ใช้งานเลือกเมนูนำเข้ารูปภาพจากเมนูหลัก ของโปรแกรม โปรแกรมจะแสดงรูปภาพในคลังรูปภาพเพื่อให้ผู้ใช้เลือกภาพที่ต้องการ จากนั้นผู้ใช้ สามารถเลือกปรับคุณสมบัติของภาพได้ตามต้องการโดยเลือกเมนูการปรับคุณสมบัติของภาพและ รูปแบบการปรับคุณสมบัติ เมื่อปรับค่าคุณสมบัติแล้วผู้ใช้กดปุ่มบันทึกโปรแกรมจะแสดงรูปภาพที่ ผ่านการปรับคุณสมบัติ ดังรูปที่ 3.21

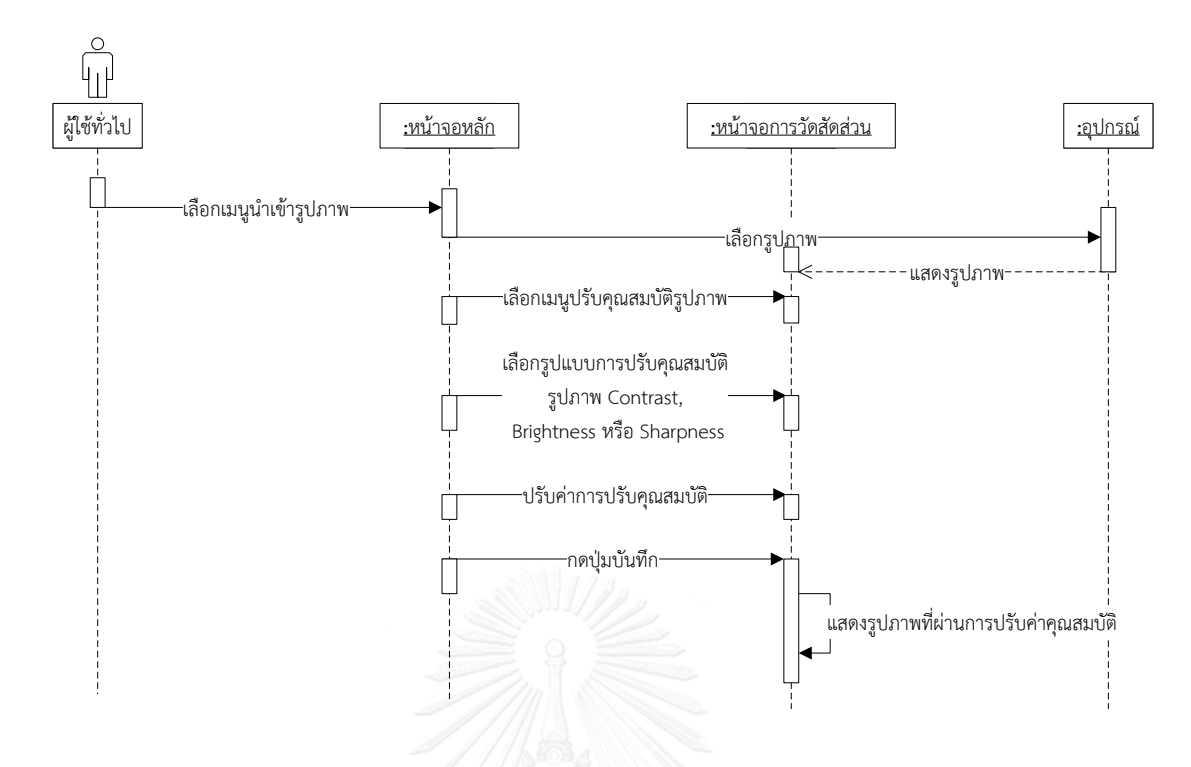

รูปที่ 3.21 Sequence Diagram การปรับคุณสมบัติรูปภาพ

ง) แบบจำลองลำดับเหตุการณ์ที่ 4 ผู้ใช้งานเลือกเมนูนำเข้ารูปภาพจากเมนูหลัก ของโปรแกรม โปรแกรมจะแสดงรูปภาพในคลังรูปภาพเพื่อให้ผู้ใช้เลือกภาพที่ต้องการ ผู้ใช้สามารถ เลือกลักษณะการหมุนภาพทางซ้ายหรือทางขวา และเมื่อระบุองศาที่ต้องการหมุนแล้ว โปรแกรมจะ แสดงรูปภาพที่หมุนแล้ว ดังรูปที่ 3.22

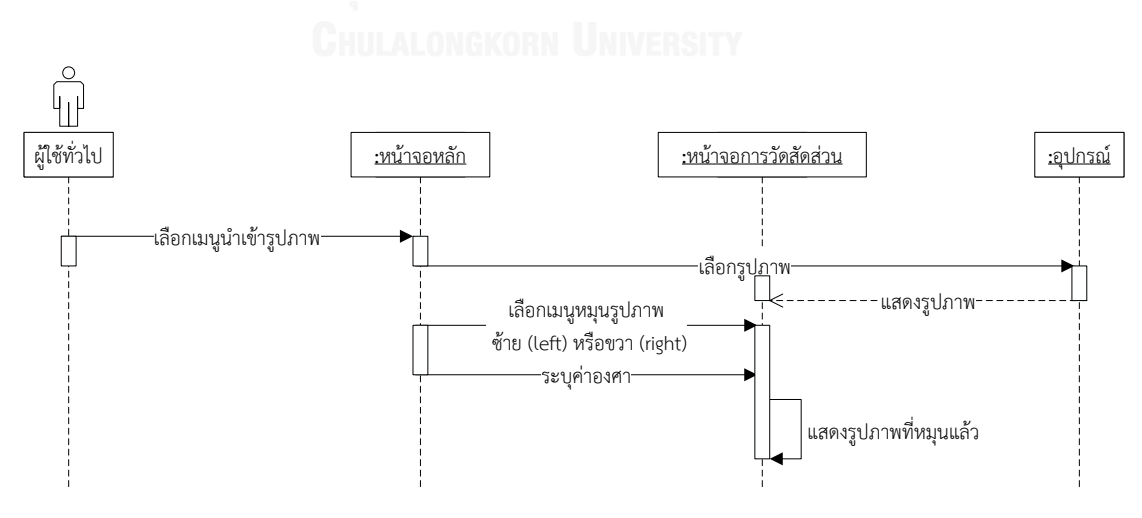

รูปที่ 3.22 Sequence Diagram การหมุนรูปภาพ

จ) แบบจำลองลำดับเหตุการณ์ที่ 5 ผู้ใช้งานเลือกเมนูนำเข้ารูปภาพจากเมนูหลัก ของโปรแกรม โปรแกรมจะแสดงรูปภาพในคลังรูปภาพเพื่อให้ผู้ใช้เลือกภาพที่ต้องการ ผู้ใช้สามารถหา ิมาตราส่วนโดยกำหนดจุดอ้างอิง 2 จุด พร้อมกรอกค่าระยะห่างจริงของจุดทั้ง 2 โปรแกรมจะคำนวณ และแสดงผลค่ามาตราส่วน ผู้ใช้กดปุ่มล้างภาพเพื่อให้ภาพเป็นภาพเริ่มต้นแต่ค่ามาตราส่วนที่คำนวณ ได้จะถูกเก็บไว้ ผู้ใช้เลือกเมนูวัดสัดส่วนหลังจากนั้นกำหนดจุด 2 จุดบนสัดส่วนที่ต้องการทราบ ระยะห่าง โปรแกรมจะคำนวณและแสดงผลค่าสัดส่วนจริง ผู้ใช้เลือกเมนูบันทึกสัดส่วน และกรอก ข้อมูล เมื่อกดปุ่มบันทึกโปรแกรมจะบันทึกไฟล์พร้อมทั้งแสดงตำแหน่งของของไฟล์ที่บันทึกและแสดง ชื่อสัดส่วนที่เคยบันทึก ดังรูปที่ 3.23

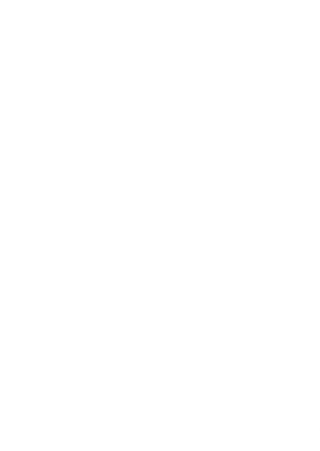

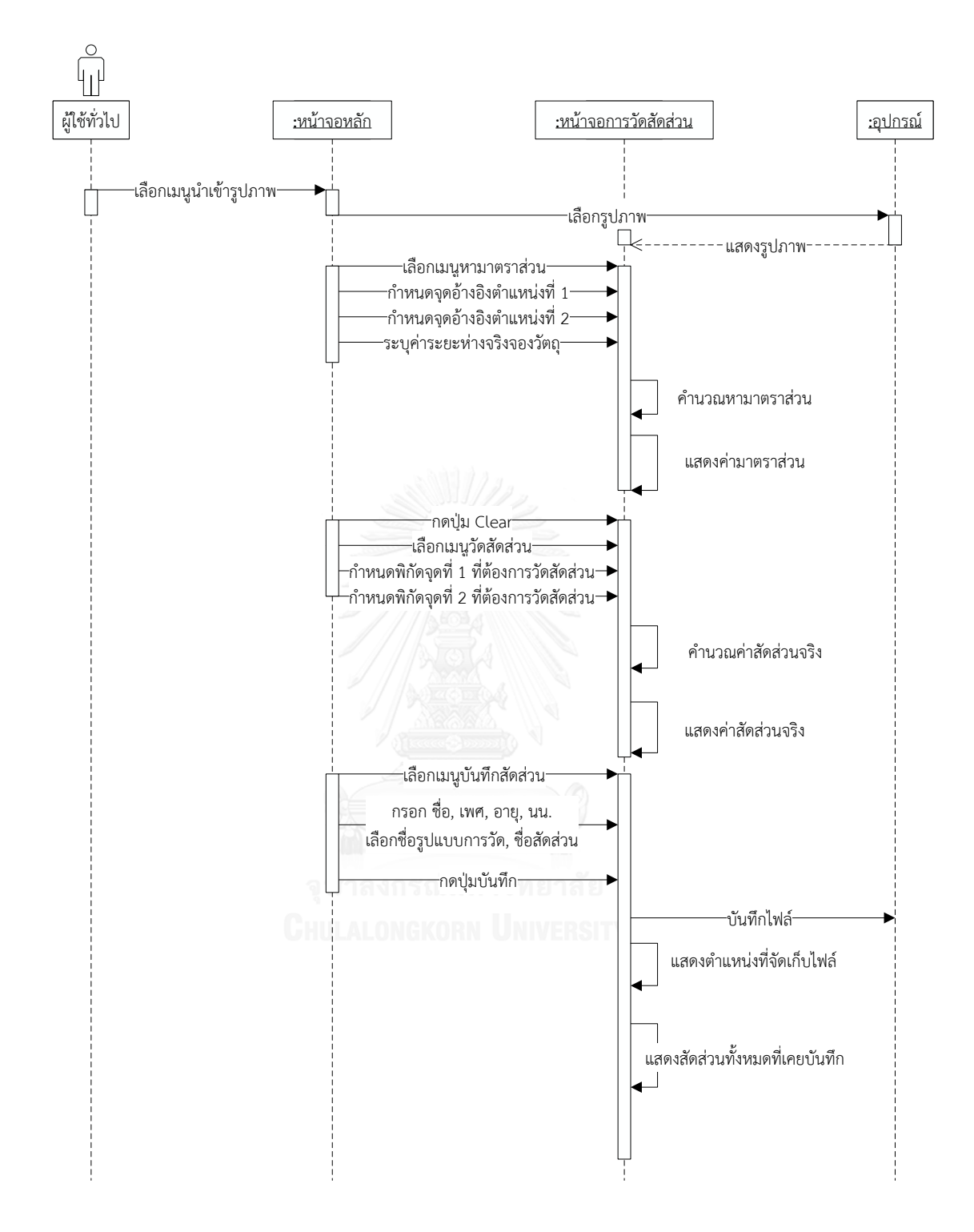

รูปที่ 3.23 Sequence Diagram การวัดสัดส่วน

3.1.3 การออกแบบหน้าจอผู้ใช้งาน

ส่วนของหน้าหลัก เมื่อเปิดโปรแกรม ดังรูปที่ 3.24

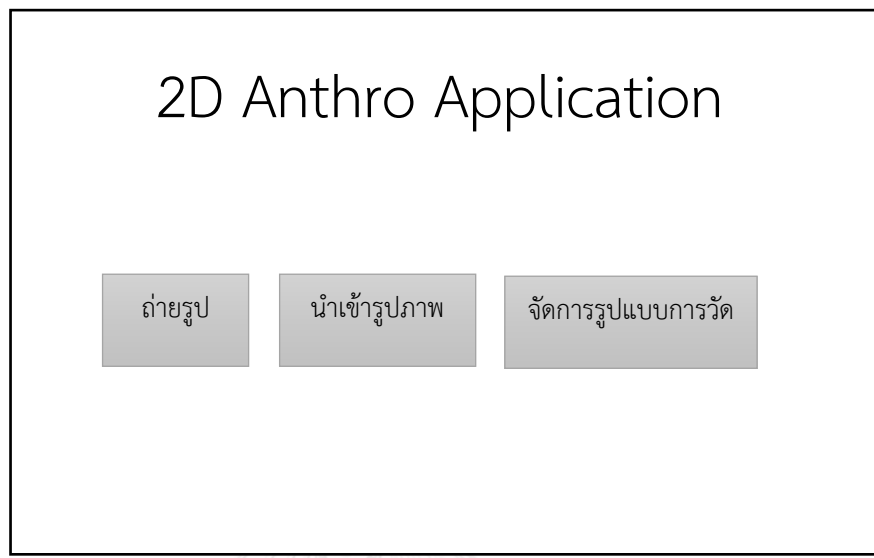

รูปที่ 3.24 หน้าจอเมนูหลักของโปรแกรม

ส่วนของหน้าจอถ่ายรูป ดังรูปที่ 3.25

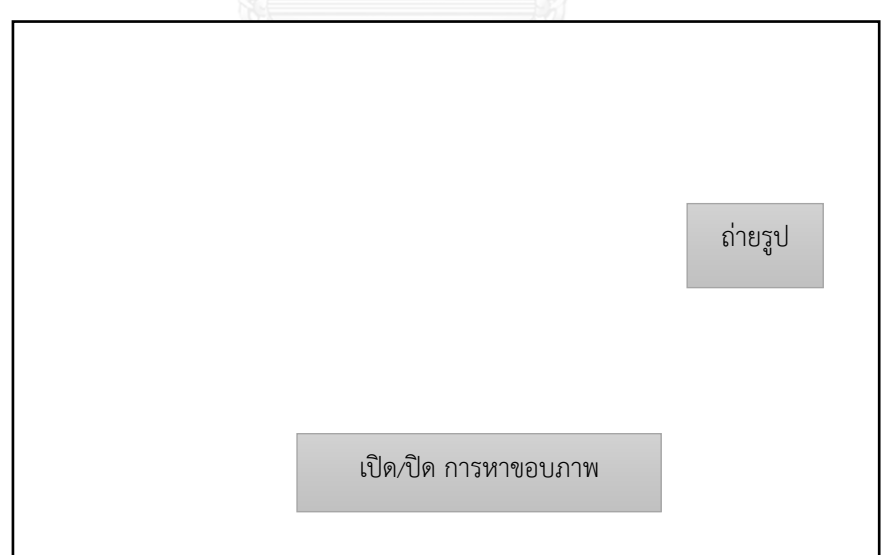

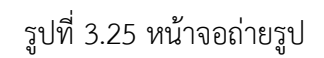

ส่วนของหน้าจอการวัดสัดส่วน ดังรูปที่ 3.26 โดยมีชื่อเมนูการทำงานของแต่ละปุ่ม ดังนี้

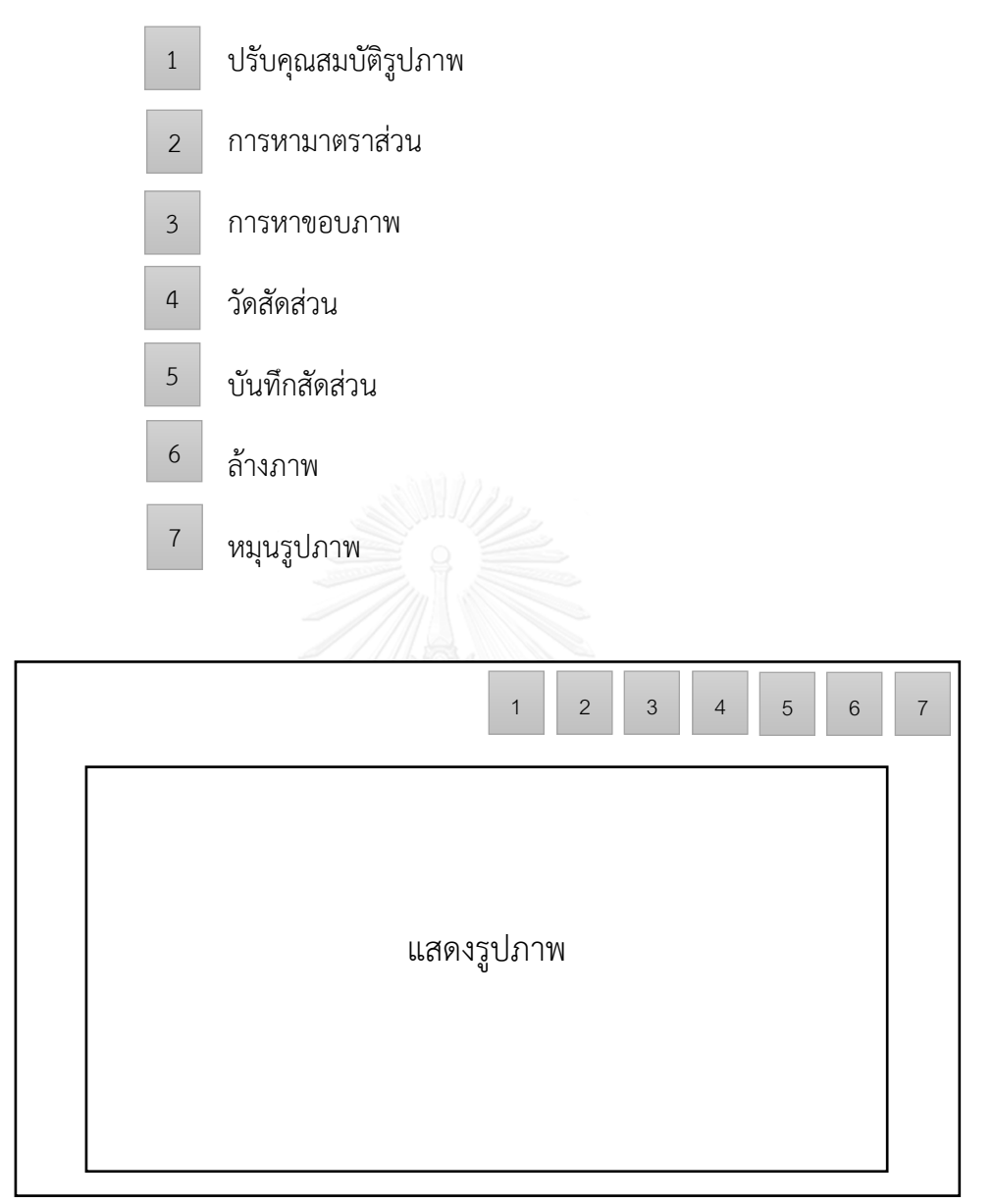

# รูปที่ 3.26 หน้าจอการวัดสัดส่วน

ส่วนของหน้าจอการปรับคุณสมบัติรูปภาพ ดังรูปที่ 3.27

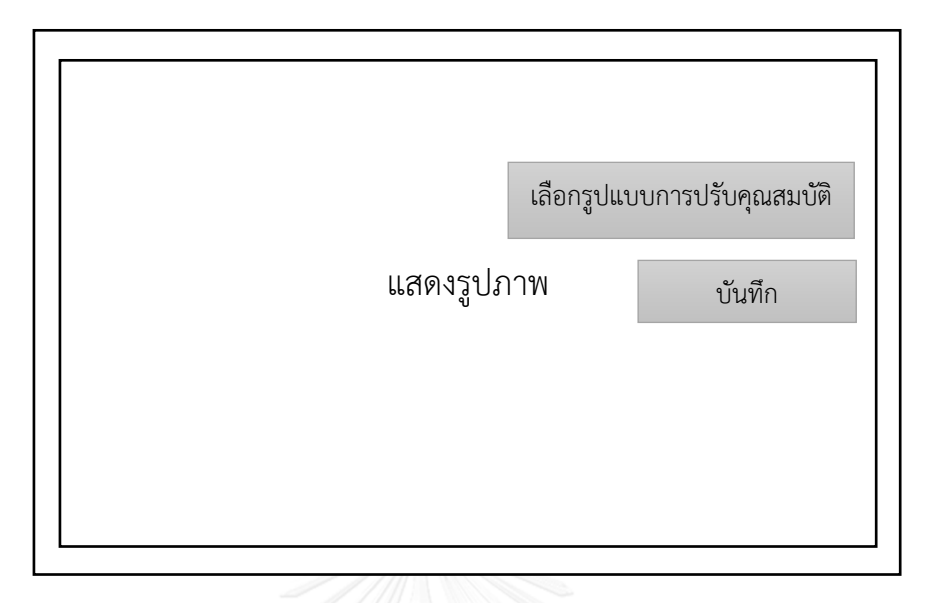

รูปที่ 3.27 หน้าจอการปรับคุณสมบัติรูปภาพ

ส่วนของหน้าจอจัดการชื่อรูปแบบการวัด ดังรูปที่ 3.28

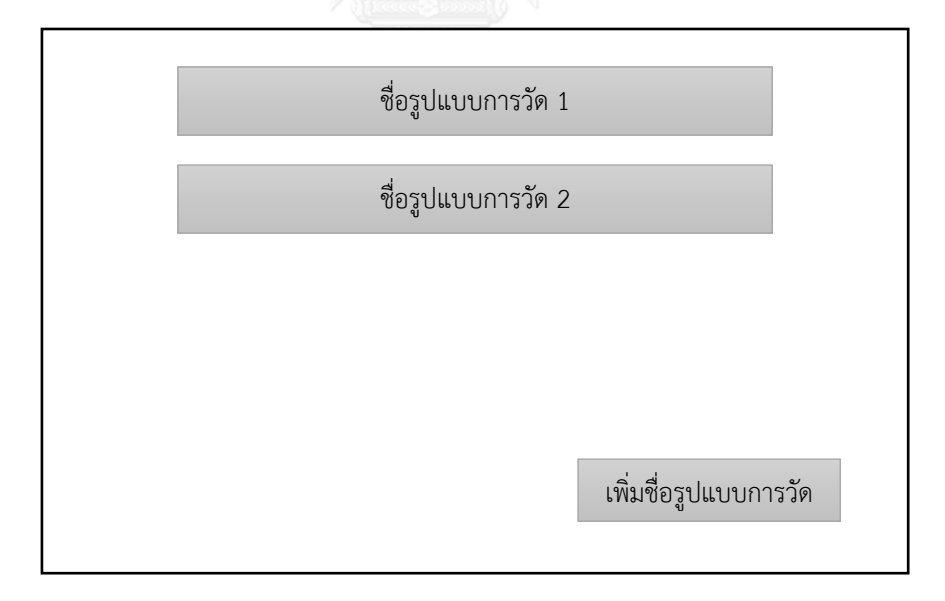

รูปที่ 3.28 หน้าจอการบันทึกชื่อรูปแบบการวัด

ส่วนของหน้าจอจัดการชื่อสัดส่วน ดังรูปที่ 3.29

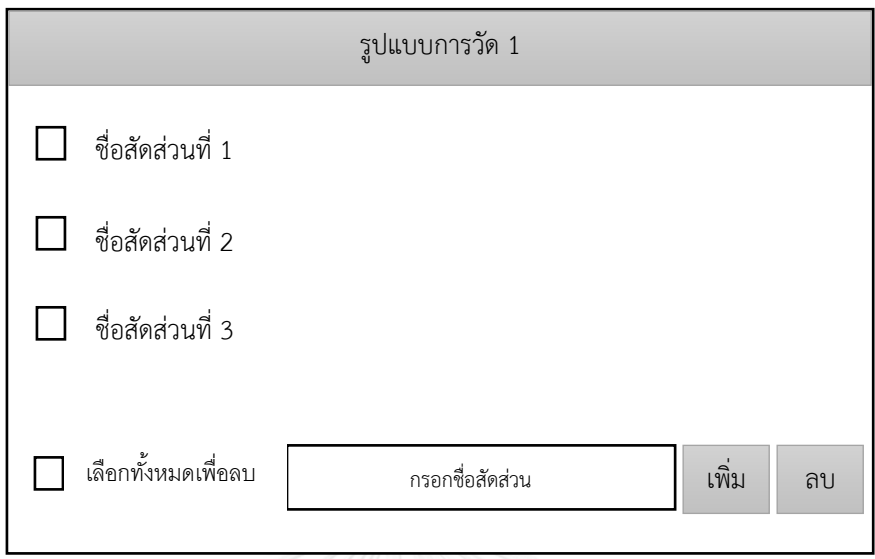

### รูปที่ 3.29 หน้าจอการบันทึกชื่อสัดส่วน

### 3.1.4 การเขียนโปรแกรม

โปรแกรมวัดสัดส่วนร่างกายบนแท็บเล็ต ออกแบบมาเพื่อให้สามารถใช้งานได้บนอุปกรณ์ที่ รองรับระบบปฏิบัติการแอนดรอยด์ เหตุผลที่ผู้พัฒนาโปรแกรมเลือกพัฒนาโปรแกรมบน ระบบปฏิบัติการแอนดรอยด์ เนื่องจากเครื่องมือ, แพลตฟอร์ม, เฟรมเวิร์ค ฯลฯ เป็นทรัพยากรของ การสร้างโปรแกรมไม่ต้องเสียค่าใช้จ่าย โดยเป็นเครื่องมือที่ใช้ในการเขียนโปรแกรม คือ IntelliJ IDEA และ Android SDK มีการเชื่อมต่อกับฐานข้อมูลโดยใช้ภาษา Java และใช้ SQLite เป็นฐานข้อมูล ดังรูปที่ 3.30-3.31
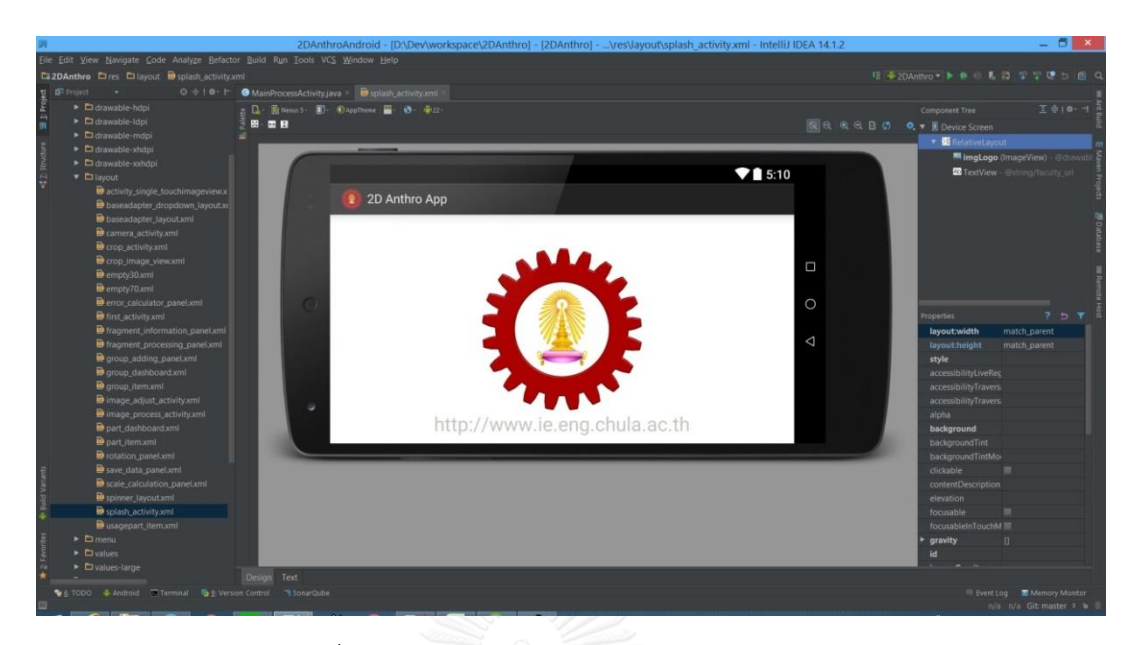

### รูปที่ 3.30 ลักษณะหน้าจอโปรแกรม IntelliJ IDEA

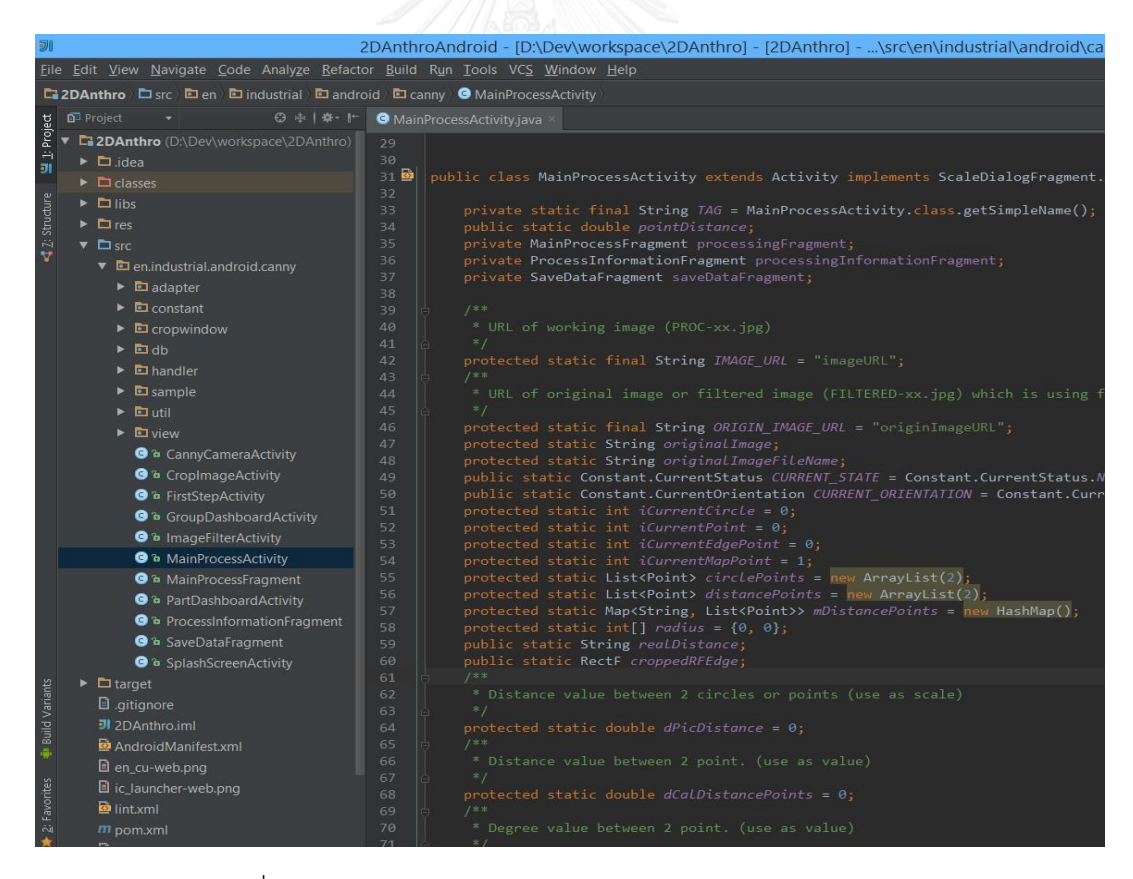

รูปที่ 3.31 ลักษณะหน้าจอการเขียนโปรแกรมด้วย IntelliJ IDEA

้จากขั้นตอนการออกแบบโปรแกรมสามารถสรุปเป็นภาพรวมการทำงานของโปรแกรม ได้ดัง รูปที่ 3.32

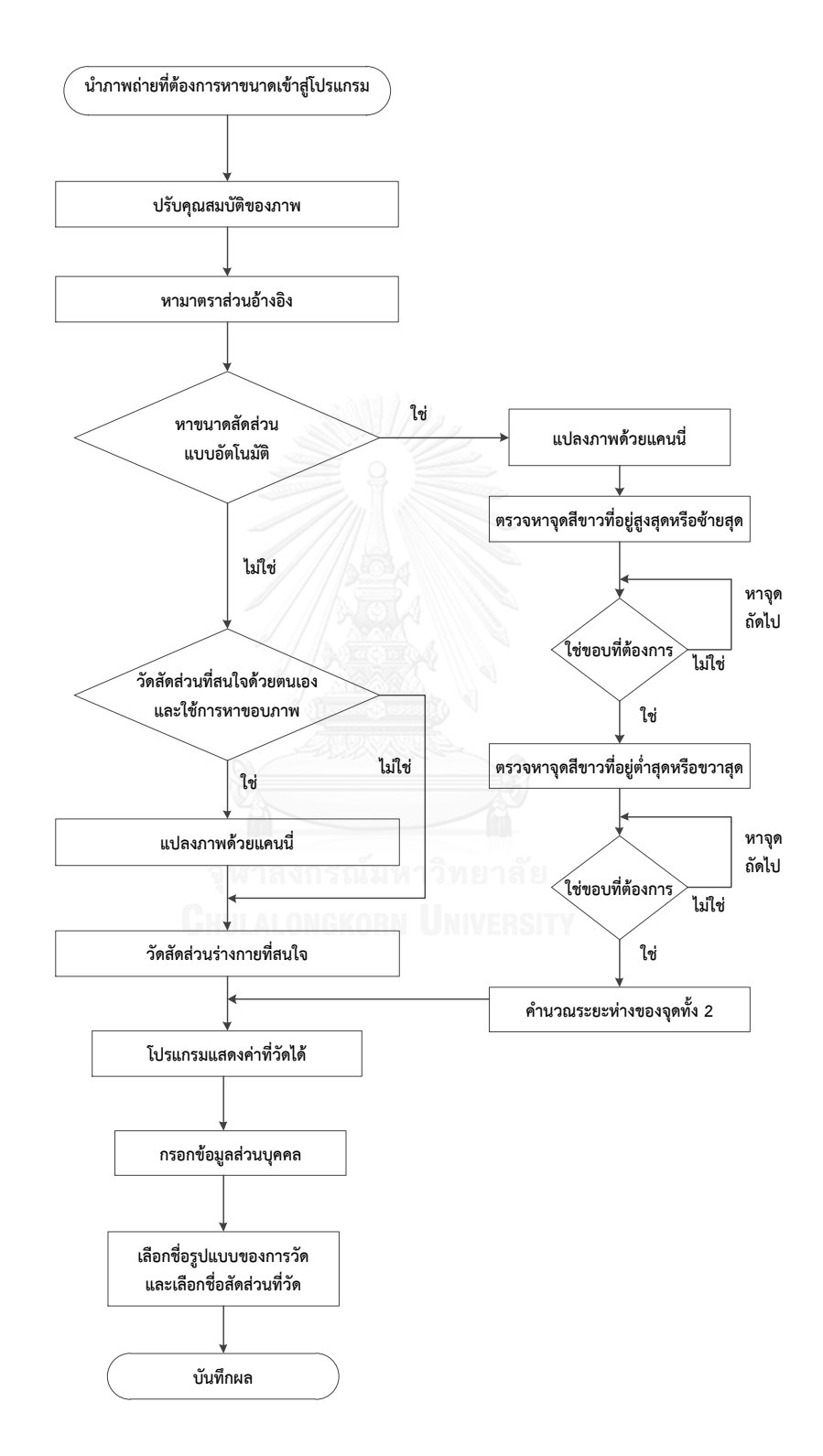

้รูปที่ 3.32 ภาพรวมการทำงานของโปรแกรมวัดสัดส่วนร่างกายบนแท็บเล็ต

# **3.2 เครื่องมือและอุปกรณ์ที่ใช้ในการวิจัย**

3.2.1 เครื่องมือวัดสัดส่วนร่างกายแบบ Lafayette's Anthropometer

ใช้สำหรับวัดสัดส่วนร่างกายของอาสาสมัคร ดังรูปที่ 3.33

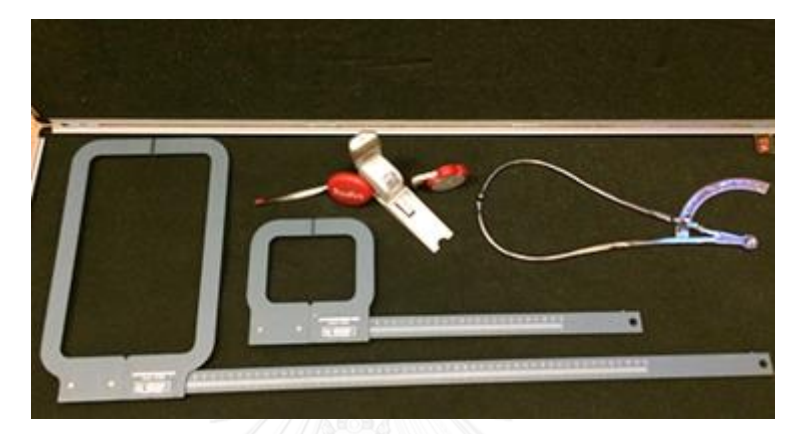

รูปที่ 3.33 เครื่องมือวัดสัดส่วนร่างกายแบบ Lafayette's Anthropometer

# 3.2.2 แท็บเล็ต (Tablet)

แท็บเล็ตยี่ห้อ Samsung Galaxy Note 10.1 รุ่นปี 2012 ความละเอียดของกล้อง 5 ล้าน ี พิกเซล ขนาดภาพ 2,560x 1,920 พิกเซล ใช้สำหรับถ่ายรูปและวัดขนาดสัดส่วนร่างกายด้วย โปรแกรมบนแท็บเล็ต ดังรูปที่ 3.34

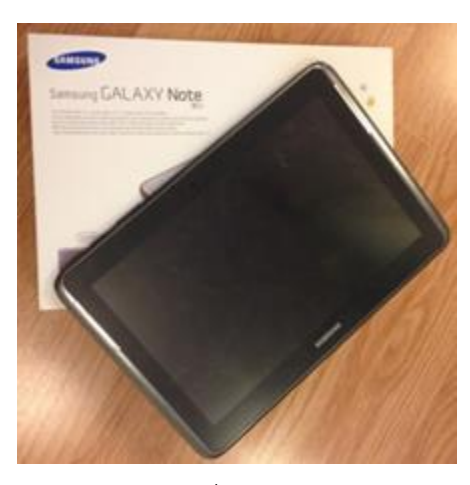

รูปที่ 3.34 แท็บเล็ต (Tablet) ยี่ห้อ Samsung Galaxy Note 10.1

# 3.2.3 เก้าอี้นั่งที่สามารถปรับระดับความสูงได้

ใช้ส าหรับให้อาสาสมัครนั่ง เพื่อวัดสัดส่วนร่างกายในท่านั่ง ดังรูปที่ 3.35

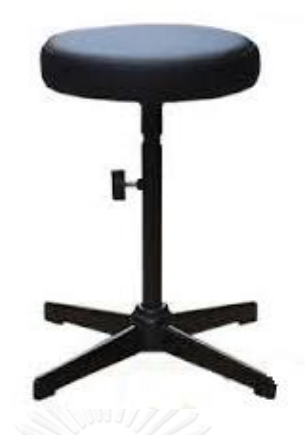

รูปที่ 3.35 เก้าอี้นั่งที่สามารถปรับระดับความสูงได้

3.2.4 ฉากหลัง

ฉากหลังเป็นผ้าสักหลาด พื้นสีเขียว ขนาด 2.5 x 3 เมตร ที่มีความทึบแสง เพื่อให้เห็นความ แตกต่างที่ชัดเจนของสัดส่วนร่างกายและฉากหลัง ดังรูปที่ 3.36

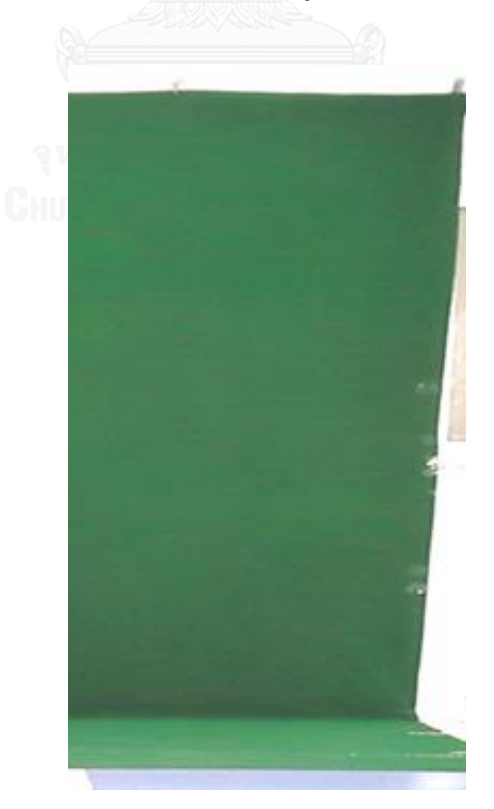

รูปที่ 3.36 ฉากหลัง

#### 3.2.5 หมวกคลุมผม

ใช้สำหรับคลุมผมอาสาสมัครเพื่อลดความผิดพลาดในการวัดเนื่องจากความหนาของเส้นผม ดังรูปที่ 3.37

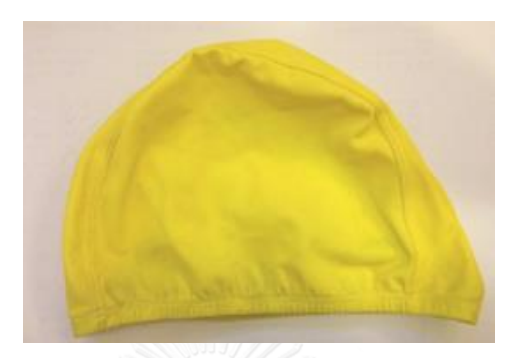

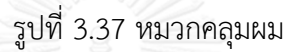

3.2.6 อุปกรณ์ที่ใช้เป็นจุดอ้างอิง

เป็นวัตถุทรงกลมสีขาว 2 ลูกขนาดเท่ากัน มีเส้นผ่านศูนย์กลางยาว 5.4 เซนติเมตร โดยร้อย ไว้กับเส้นเอ็นและมีลูกดิ่งถ่วงน้ำหนักอยู่ด้านล่าง เพื่อให้แนวของเส้นเอ็นตั้งฉากกับพื้น โดยที่จุด กึ่งกลางของวัตถุทรงกลมทั้งสองอยู่ห่างกันเป็นระยะ 150 เซนติเมตร ดังรูปที่ 3.38

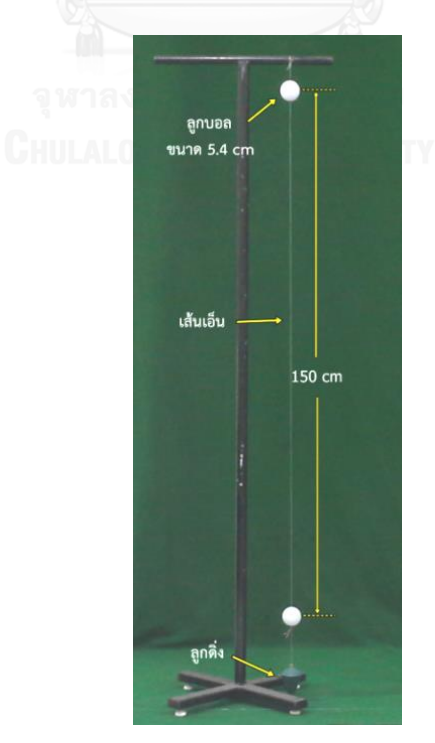

รูปที่ 3.38 อุปกรณ์ที่ใช้เป็นจุดอ้างอิง

# 3.2.7 ชุดสปอร์ตไลท์ที่สามารถปรับระดับความสว่างได้

มีขนาดของสปอร์ตไลท์ 1000 วัตต์ ดังรูปที่ 3.39 โดยประกอบไปด้วย

- 1. ขาตั้ง ใช้สำหรับเป็นแท่นวางสปอร์ตไลท์และสามารถปรับความสูงได้
- 2. โคมสปอร์ตไลท์พร้อมหลอดไฟ
- 3. ดิมเมอร์ ใช้สำหรับปรับความเข้มแสงสว่างของสปอร์ตไลท์
- 4. เบรคเกอร์ ใช้สำหรับปิดเปิดสปอร์ตไลท์
- 5. ถุงมือ ใช้สำหรับจับโคมสปอร์ตไลท์เพื่อปรับทิศทาง

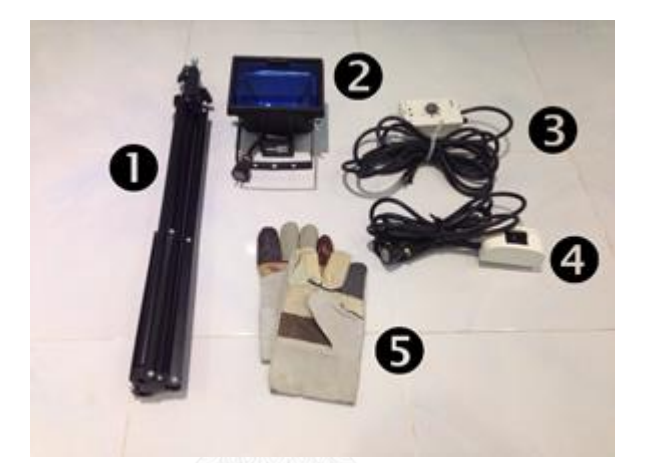

รูปที่ 3.39 ชุดสปอร์ตไลท์ที่สามารถปรับระดับความสว่างได้

3.2.8 อุปกรณ์วัดปริมาณความเข้มแสงสว่าง (Lux Meter)

ใช้สำหรับวัดค่าปริมาณความเข้มแสงสว่าง เนื่องจากการทดลองจำเป็นต้องควบคุมปริมาณ ความเข้มแสงสว่าง ดังรูปที่ 3.40

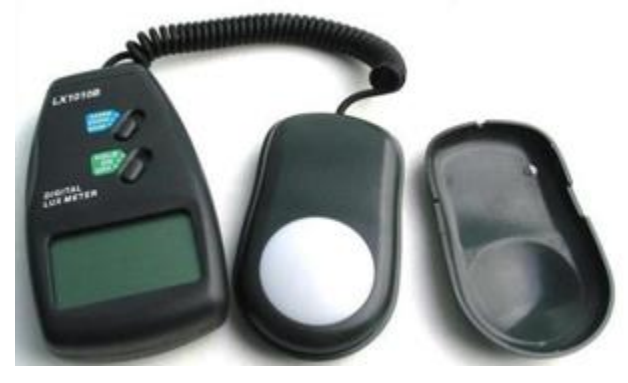

รูปที่ 3.40 อุปกรณ์วัดปริมาณความเข้มแสงสว่าง

#### **3.3 การออกแบบการทดลองเพื่อหาสภาวะที่เหมาะสม**

เนื่องจากภาพที่จะใช้ในการทดลองนั้นถ่ายด้วยกล้องแท็บเล็ต ดังนั้นจึงต้องมีการพิจารณา ความบิดเบี้ยวของเลนส์(Lens Distortion) ซึ่งเป็นปัจจัยที่มีผลต่อการวัดขนาดของวัตถุต่างๆภายใน ภาพดิจิตอล โดยการทดสอบด้วย Camera Calibration Toolbox for Matlab (Jean-Yves Bouguet, 1997) ได้ผลดังรูปที่ 3.41

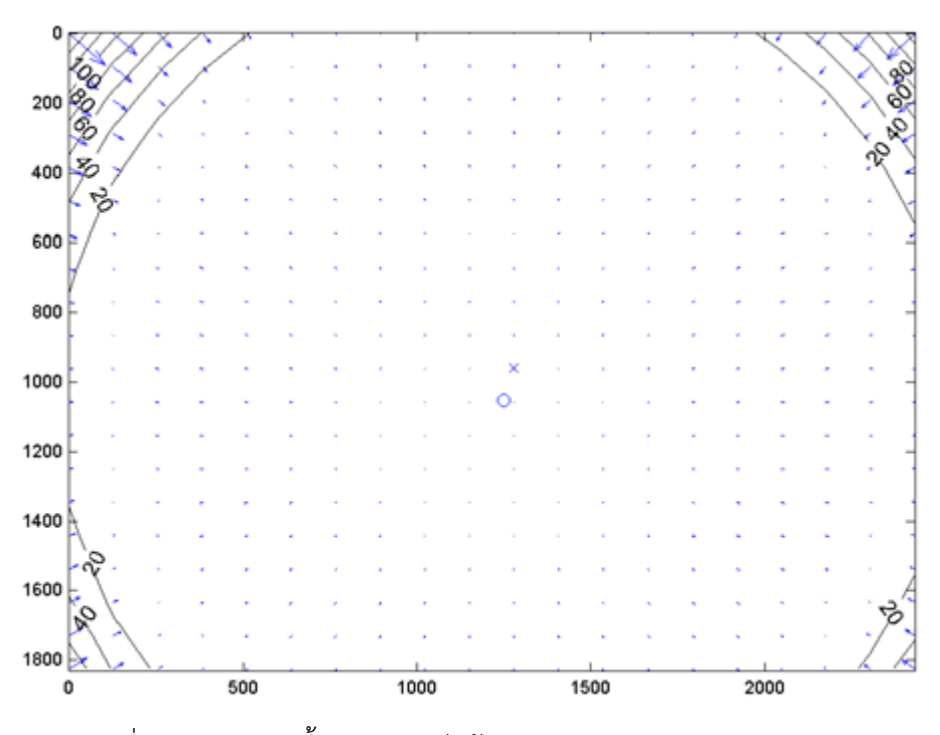

รูปที่ 3.41 การบิดเบี้ยวของเลนส์กล้อง Samsung Galaxy Note 10.1

จากรูปที่ 3.41 แสดงรูปแบบความบิดเบี้ยวของเลนส์ ในแต่ละวงกลมภายในภาพนั้นบอกให้ ทราบถึงค่าความบิดเบี้ยวของเลนส์ว่าบิดเบี้ยวไปกี่พิกเซล โดยวงในสุดนั้นมีความบิดเบี้ยวของเลนส์ที่ ต่ ากว่า 20 พิกเซล วงถัดไปจะมีความบิดเบี้ยวเพิ่มขึ้นทีละ 20 พิกเซล เมื่อพิจารณาภาพที่ถ่ายขนาด 2,560x1,920 พิกเซล พบว่า บริเวณที่มีความบิดเบี้ยวน้อยกว่า 20 พิกเซล มีพื้นที่ 89% ของภาพ โดยพื้นที่ที่เกิดความบิดเบี้ยวของเลนส์ต่ำนั้นจะอยู่ในบริเวณกึ่งกลางของภาพ จากผลรูปแบบความ ้บิดเบี้ยวของเลนส์กล้องจะเห็นได้ว่า ถ้าต้องการที่จะถ่ายภาพให้มีความบิดเบี้ยวของเลนส์ต่ำจะต้อง ให้ภาพของวัตถุอยู่บริเวณกึ่งกลางของภาพ

ในการออกแบบการทดลอง เพื่อศึกษาปัจจัยระยะทางซึ่งจะมีผลต่อภาพที่ได้ หากถ่ายภาพ ในระยะใกล้ภาพที่ได้จะมีลักษณะนูนหรือบวม ท าให้ขนาดของวัตถุใหญ่เกินกว่าความเป็นจริง โดย การตั้งค่าของระดับปัจจัยระยะทางนั้นจะเริ่มศึกษาที่ระยะ 4 เมตรซึ่งเป็นระยะที่ในทุกๆท่าทาง สามารถมองเห็นครบทุกสัดส่วน ไปจนถึงระยะ 6 เมตร ซึ่งเป็นระยะกว้างที่สุดของสถานที่ทดลอง และอีกปัจจัยหนึ่งที่ศึกษานั้นคือ ปริมาณความเข้มแสงสว่าง เนื่องจากโปรแกรมที่พัฒนาขึ้นใช้เทคนิค การหาขอบภาพ ความสว่างจึงอาจเป็นปัจจัยหนึ่งที่ท าให้หาขอบภาพได้ครบถ้วน โดยปริมาณความ เข้มแสงสว่างที่ใช้ทดลองเริ่มที่ระดับ 200 ลักซ์ ซึ่งเป็นระดับที่เมื่อทดลองหาขอบภาพแล้วขอบภาพที่ ได้มีความครบถ้วนในทุกๆท่าทาง ไปจนถึงปริมาณความเข้มแสงสว่างที่ 400 ลักซ์ ซึ่งเป็นระดับที่ อุปกรณ์ชุดสปอร์ตไลท์สามารถให้ความสว่างได้สูงสุด

การออกแบบการทดลองเพื่อหาสภาวะที่เหมาะสมที่ท าให้ค่าความคลาดเคลื่อนในการวัดน้อย ที่สุด หลังจากนั้นนำค่าดังกล่าวไปใช้งานกับการวัดขนาดสัดส่วนร่างกายของอาสาสมัคร โดยเริ่ม จากการศึกษาปัจจัยที่มีผลต่อค่าความคลาดเคลื่อนในการวัด โดยออกแบบการทดลองแบบ Central Composite Design ( CCD ) หลังจากนั้นหาค่าระดับปัจจัยที่เหมาะสมที่ทำให้ค่าร้อยละของความ คลาดเคลื่อนมีค่าน้อยที่สุดด้วย Response Optimizer โดยวัตถุที่ใช้ในการทดลองนั้น แบ่งออกเป็น 2 ชนิด คือ

1. วัตถุแผ่นเรียบ ขนาด 22.9x26.2 เซนติเมตร ดังรูปที่ 3.42

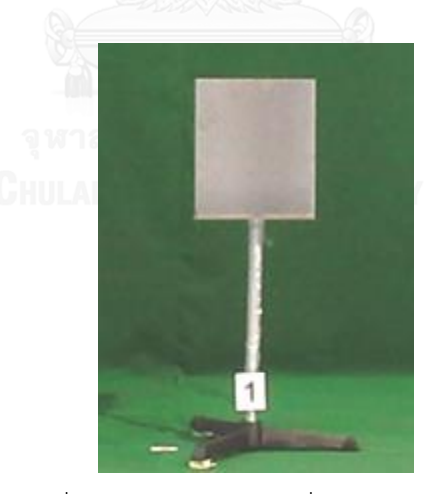

รูปที่ 3.42 วัตถุแผ่นเรียบที่ใช้ในการทดลอง

2. วัตถุทรงกลม ขนาดเส้นผ่านศูนย์กลาง 22.3 เซนติเมตร ดังรูปที่ 3.43

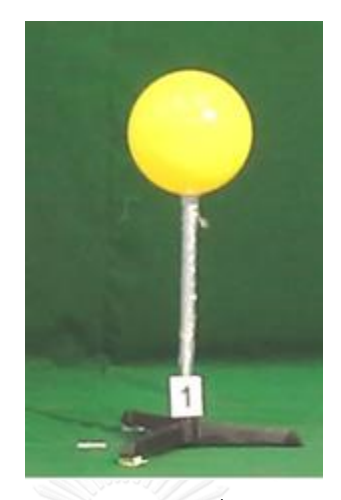

รูปที่ 3.43 วัตถุทรงกลมที่ใช้ในการทดลอง

ซึ่งระดับของปัจจัยนั้นแสดงในตารางที่ 3.10 โดยในการทดลองนี้มีการทำซ้ำจำนวน 3 ครั้ง ท าให้มีการทดลองทั้งสิ้น 39 ครั้ง ในแต่ละวัตถุที่ใช้ในการทดลอง ซึ่งแสดงในภาคผนวก ง

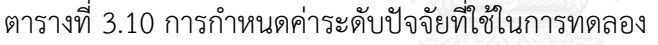

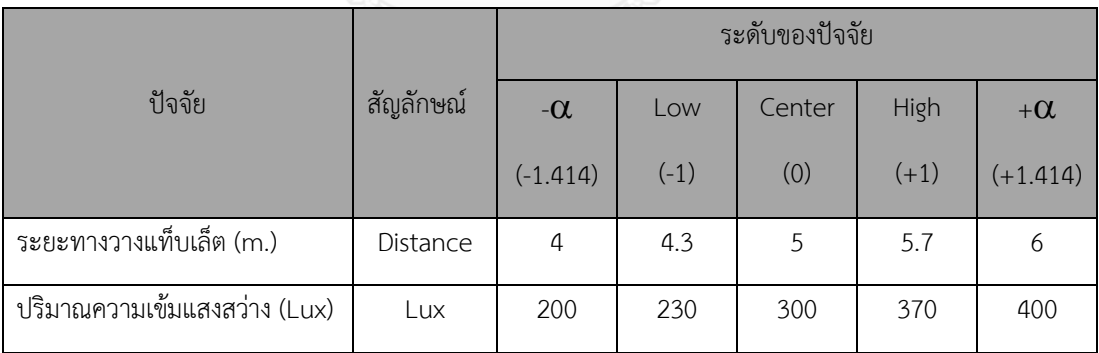

ค่าตัวแปรตอบสนอง

- $y^{\phantom{\dagger}}_{1}$  คือ ค่าร้อยละของความคลาดเคลื่อนของเส้นทแยงมุมของวัตถุแผ่นเรียบ (Diagonal )
- $\bm{y}_2$  คือ ค่าร้อยละของความคลาดเคลื่อนของเส้นผ่านศูนย์กลางของวัตถุทรงกลม(Diameter)

## **3.4 ขั้นตอนการทดลองเพื่อหาสภาวะที่เหมาะสม**

เมื่อติดตั้งอุปกรณ์เรียบร้อยแล้ว ท าการทดลองโดยการตั้งค่าของระดับปัจจัยทั้ง 2 คือ ระยะทางวางแท็บเล็ตและปริมาณความเข้มแสงสว่าง ดังแสดงใน ภาคผนวก ง และถ่ายภาพจน ้ ครบทุกรูปแบบในการทดลอง หลังจากนั้นนำภาพถ่ายเข้าโปรแกรมเพื่อไปเปรียบเทียบกับขนาดจริง ของวัตถุที่ใช้ในการทดลอง โดยเปรียบเทียบเป็นร้อยละ หลังจากนั้นวิเคราะห์กับโปรแกรม Minitab ้ว่า ปัจจัยใดบ้างที่มีผลต่อร้อยละความคลาดเคลื่อนของการวัด แล้วจึงหาระดับของปัจจัยที่ทำให้เกิด ค่าความคลาดเคลื่อนในการวัดน้อยที่สุดด้วย Response Optimizer ดังรูปที่ 3.44

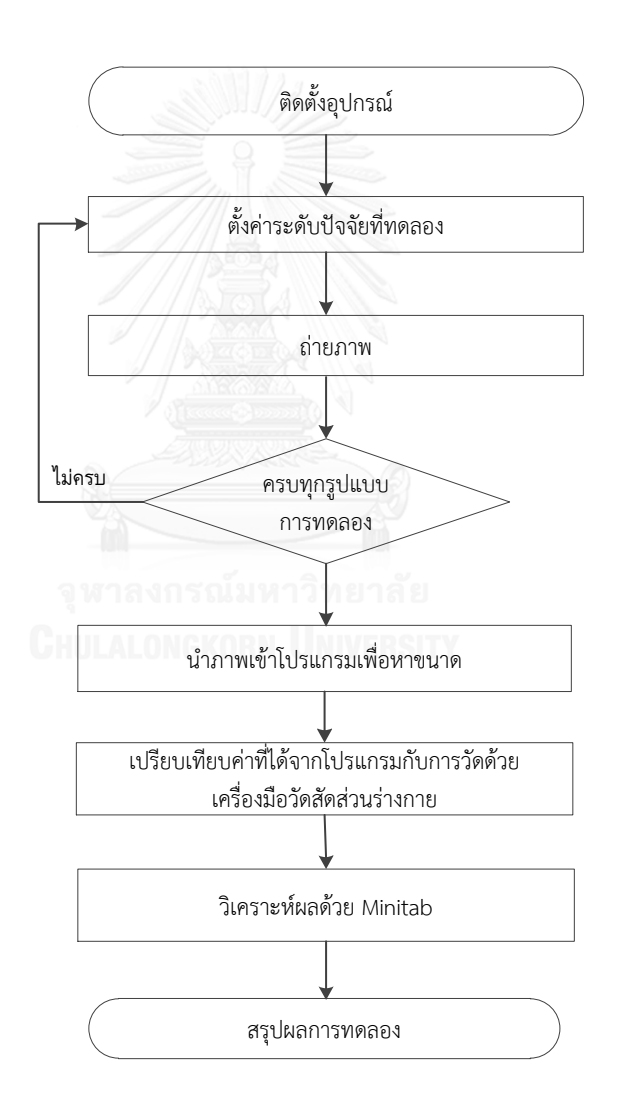

รูปที่ 3.44 ขั้นตอนการทดลองเพื่อหาสภาวะที่เหมาะสม

### **3.5 ขั้นตอนการทดสอบโปรแกรมโดยการน าไปใช้วัดกับอาสาสมัคร**

เมื่อได้ระยะวางแท็บเล็ตและปริมาณเข้มแสงสว่างที่เหมาะสมที่ได้จากการทดลองในขั้นตอน ที่ 3.4 หลังจากนั้นจึงเข้าสู่ขั้นตอนการนำเครื่องมือไปใช้วัดกับอาสาสมัครในการเก็บข้อมูล โดย นำไปใช้วัดกับอาสาสมัครจำนวน 50 คน แบ่งเป็นเพศชาย 35 คนและเพศหญิง 15 คน มีอายุตั้งแต่ 19-67 ปี โดยการนำเครื่องมือไปใช้วัดกับอาสาสมัครนั้น จะใช้ท่าทางตามมาตรฐานของ Pheasant แต่ด้วยข้อจำกัดในบางท่าทางมีสัดส่วนที่ไม่เหมาะสมหากจะวัดกับอาสาสมัครที่เป็นผู้หญิง เช่น ี สัดส่วนที่เป็นหน้าอก หรือสัดส่วนที่เป็นฝ่าเท้าที่อาจทำให้อาสาสมัครบางท่านอาจจะไม่ให้ความ ร่วมมือในการวัด ดังนั้นทำให้เหลือท่าทางเพียง 6 ท่าทางซึ่งสามารถวัดได้ 20 สัดส่วน โดยท่าทางทั้ง 6 ท่าทางนั้น แสดงดังรูปที่ 3.45

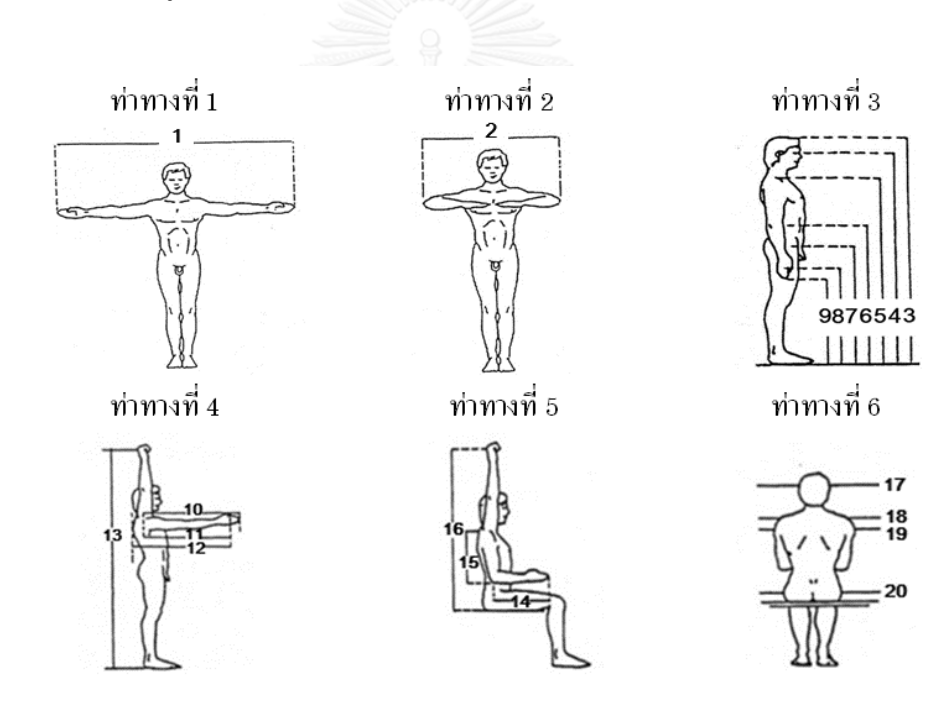

รูปที่ 3.45 ท่าทางการวัดสัดส่วนของร่างกายตามมาตรฐาน ที่มา : (Pheasant, 1986)

ขั้นตอนในการเก็บข้อมูลนั้นเริ่มจากการติดตั้งอุปกรณ์ที่ใช้ในการถ่ายภาพ จัดท่าทางของ ้อาสาสมัครให้เป็นไปตามท่าทางที่ได้กำหนดไว้ แล้ววัดขนาดสัดส่วนร่างกายของอาสาสมัครด้วย เครื่องมือวัดสัดส่วนร่างกายให้ครบทุกสัดส่วนในท่าทางดังกล่าว แล้วจดบันทึกค่าที่ได้ ดังรูปที่ 3.46

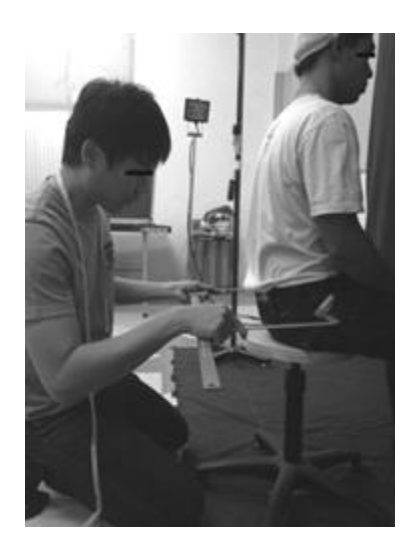

รูปที่ 3.46 การวัดขนาดสัดส่วนของอาสาสมัครด้วยเครื่องมือวัดสัดส่วนร่างกาย

หลังจากนั้นถ่ายภาพด้วยกล้องแท็บเล็ต เมื่อถ่ายภาพเสร็จสิ้น ขั้นตอนต่อไปนำภาพถ่ายเข้า สู่โปรแกรมเพื่อหาขนาดของสัดส่วน แล้วบันทึกผล สามารถแสดงขั้นตอนการทดสอบโปรแกรมกับ อาสาสมัคร ได้ดังรูปที่ 3.47

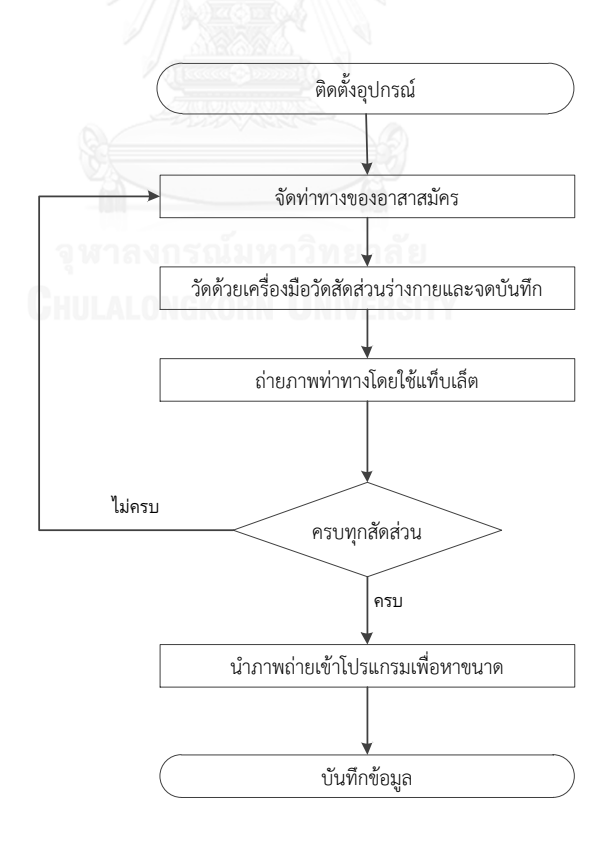

รูปที่ 3.47 ขั้นตอนการทดสอบโปรแกรมกับอาสาสมัคร

# **บทที่4 ผลการด าเนินงาน**

ข้อมูลขนาดสัดส่วนร่างกายจากวิธีการวัดด้วยเครื่องมือวัดสัดส่วนร่างกายและวิธีการวัดด้วย แท็บเล็ต หลังจากนั้นนำข้อมูลขนาดสัดส่วนร่างกายมาเปรียบเทียบเพื่อหาค่าร้อยละของความ คลาดเคลื่อนจากการวัด โดยยึดผลจากการวัดด้วยเครื่องมือวัดสัดส่วนร่างกายเป็นมาตรฐาน ซึ่งการ วิเคราะห์ข้อมูลประกอบไปด้วย

- 1. ผลการออกแบบโปรแกรม
- 2. ตัวอย่างการใช้งานโปรแกรมในการวัดขนาดสัดส่วนร่างกายในขนาดสูงสุด
- 3. ผลการทดสอบค่าความคลาดเคลื่อนของโปรแกรม

4. ผลการศึกษาปัจจัยที่มีผลต่อร้อยละของความคลาดเคลื่อนในการวัดและผลการหาค่า ของระดับปัจจัยที่เหมาะสม

5. เปรียบเทียบค่าความคลาดเคลื่อนจากการวัดด้วยแท็บเล็ต โดยการอ้างอิงค่าได้ที่จาก การวัดด้วยเครื่องมือวัดสัดส่วนร่างกายเป็นมาตรฐาน

6. เปรียบเทียบระยะเวลาที่ใช้ในการวัดด้วยเครื่องมือวัดสัดส่วนร่างกายและการวัดด้วย แท็บเล็ต

7. เปรียบเทียบค่าความคลาดเคลื่อนจากการวัดสัดส่วนด้วยแท็บเล็ตกับงานวิจัยอื่น

- 8. ข้อจำกัดของการใช้โปรแกรม<br>- รถในเพาวิทยาลัย
	-
- **4.1 ผลการออกแบบโปรแกรม**
- 
- 4.1.1 ส่วนของหน้าหลัก

- ประกอบไปด้วยการถ่ายรูป การนำเข้ารูป การจัดการรูปแบบการวัด ดังรูปที่ 4.1

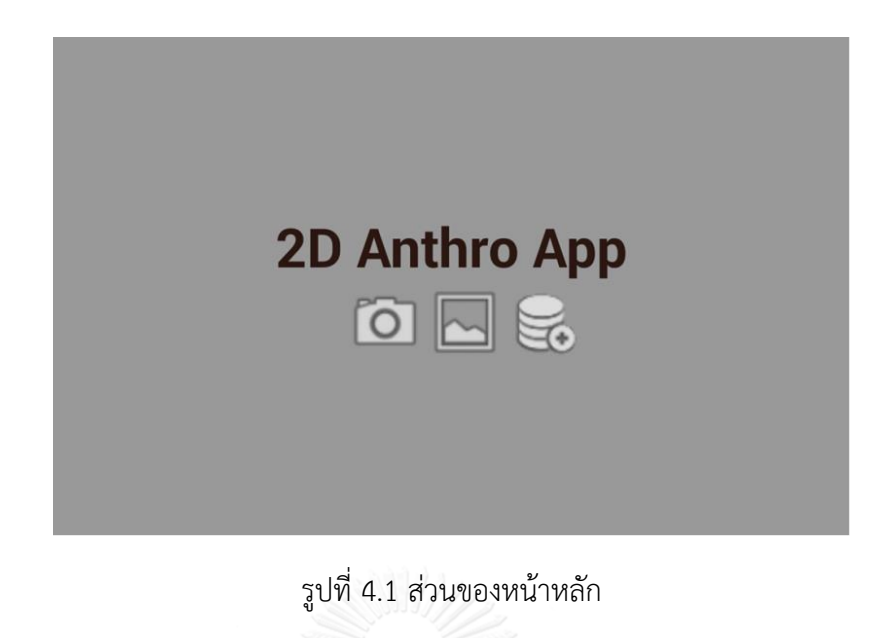

4.1.2 ส่วนของหน้าจอถ่ายรูป

ประกอบไปด้วยปุ่มเปิดหรือปิดแคนนี่ และปุ่มถ่ายรูป ดังรูปที่ 4.2

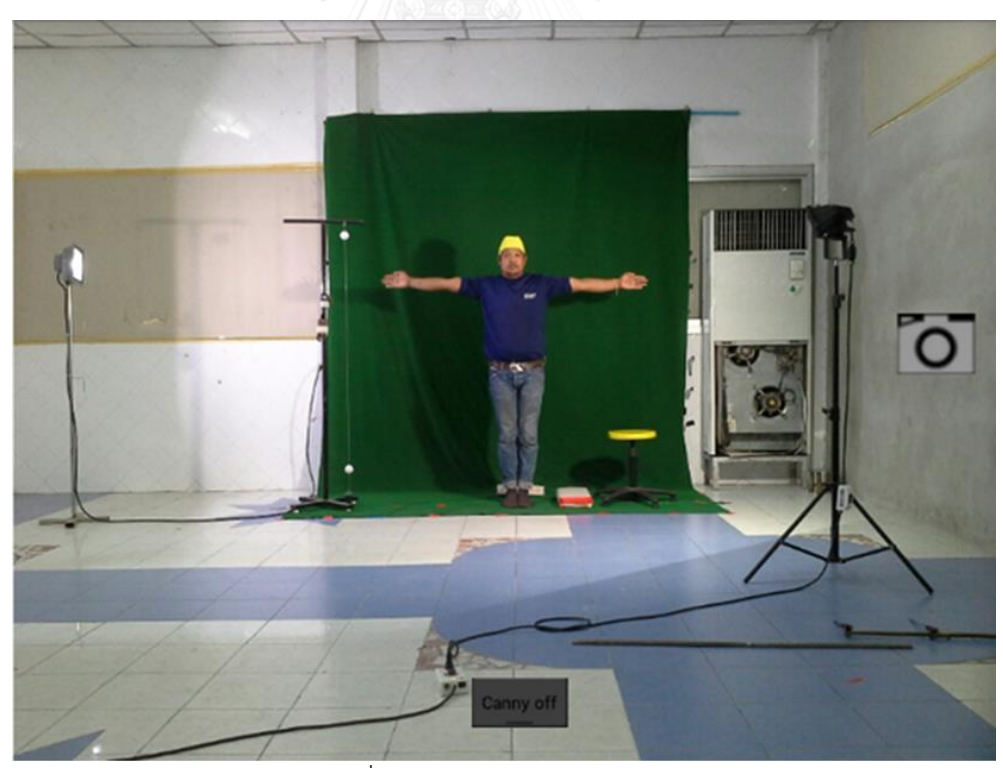

รูปที่ 4.2 ส่วนของหน้าจอถ่ายรูป

## 4.1.3 ส่วนของหน้าจอการวัดสัดส่วน

- ประกอบไปด้วยปุ่มปรับคุณสมบัติรูปภาพ ปุ่มหามาตราส่วน ปุ่มหาขอบภาพ ปุ่มวัดสัดส่วน ปุ่มบันทึกสัดส่วน ปุ่มล้างภาพ ปุ่มหมุนรูปภาพ ดังรูปที่ 4.3

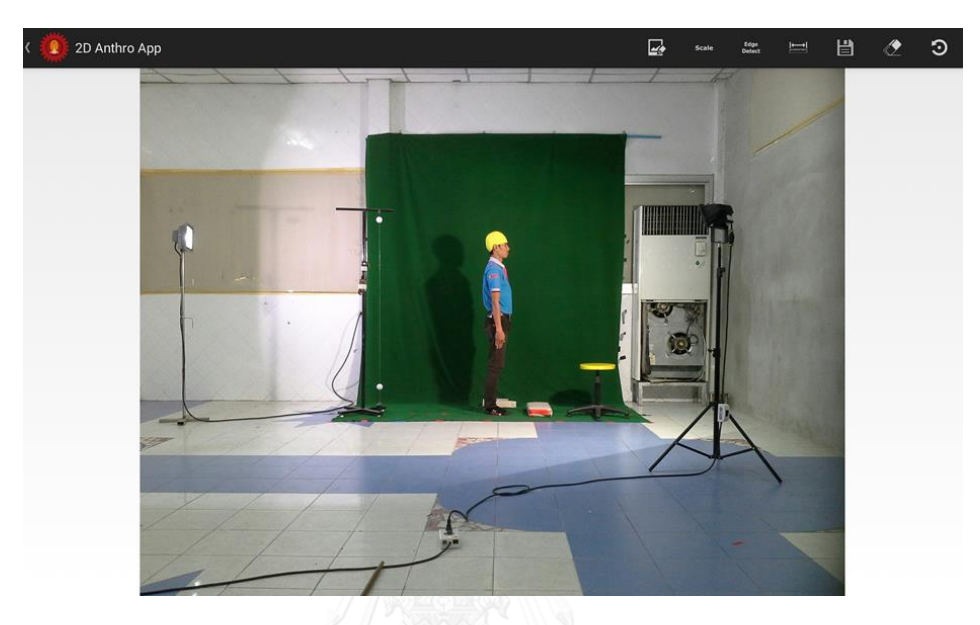

รูปที่ 4.3 ส่วนของหน้าจอการวัดสัดส่วน

- 4.1.4 ส่วนของหน้าจอการปรับคุณสมบัติรูปภาพ
	- ใช้ในการปรับคุณสมบัติรูปภาพ ดังรูปที่ 4.4

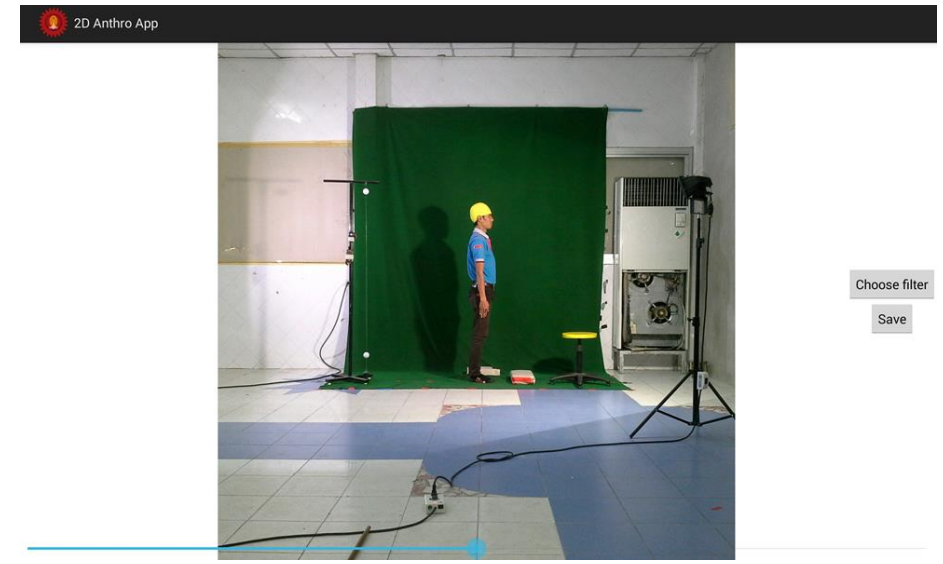

รูปที่ 4.4 ส่วนของหน้าจอการปรับคุณสมบัติรูปภาพ

- 4.1.5 ส่วนของหน้าจอจัดการชื่อรูปแบบการวัด
	- ใช้ในการเพิ่มหรือลบชื่อรูปแบบการวัด ดังรูปที่ 4.5

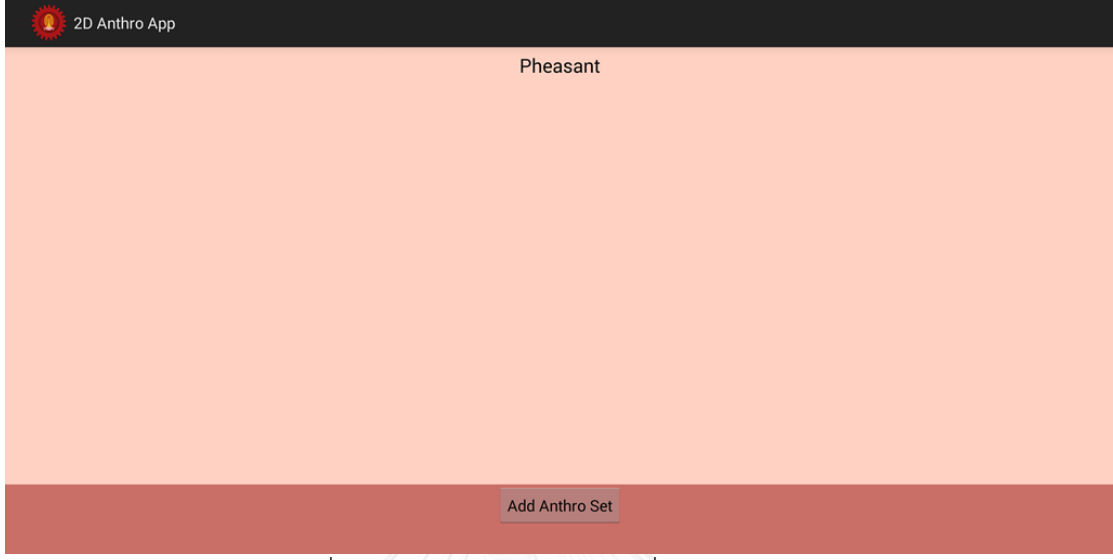

รูปที่ 4.5 ส่วนของหน้าจอจัดการชื่อรูปแบบการวัด

- 4.1.6 ส่วนของหน้าจอจัดการชื่อสัดส่วน
	- ใช้ในการเพิ่มหรือลบชื่อสัดส่วนที่ต้องการ ดังรูปที่ 4.6

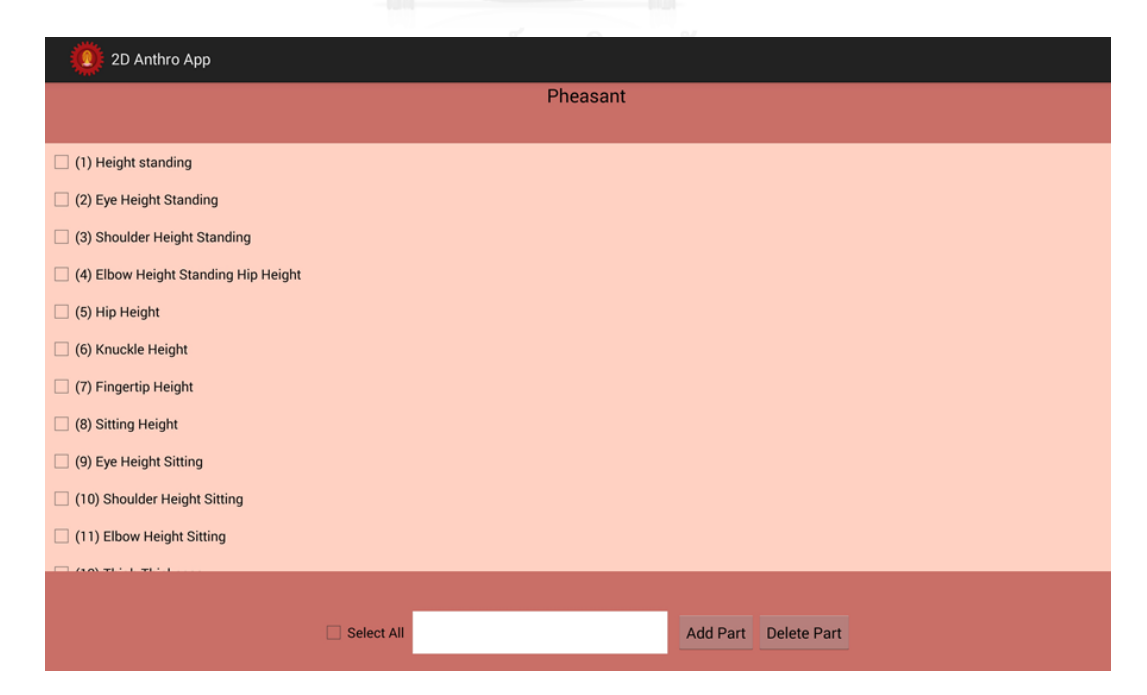

รูปที่ 4.6 ส่วนของหน้าจอจัดการชื่อสัดส่วน

# **4.2 ตัวอย่างการใช้งานโปรแกรมในการวัดขนาดสัดส่วนร่างกายในขนาดสูงสุด**

1. เลือกภาพที่ต้องการวัดขนาดสัดส่วนร่างกาย เช่น ภาพตัวอย่างวัดขนาดความสูงยืน ดังรูปที่ 4.7

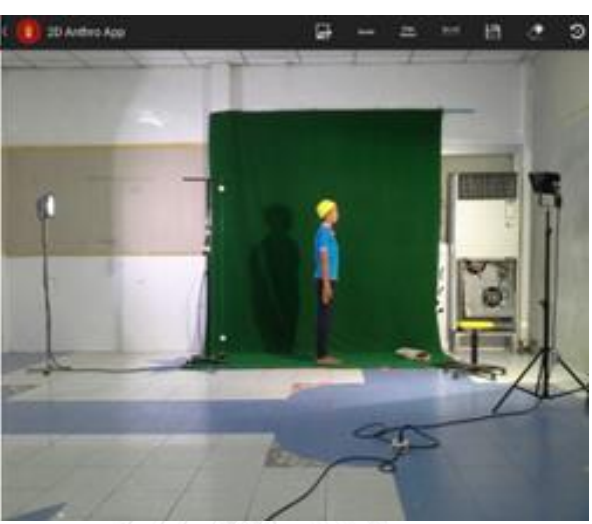

รูปที่ 4.7 ภาพที่ต้องการวัดขนาดความสูงยืน

2. เลือกเมนู หลังจากนั้น เลือกบริเวณที่เป็นจุดอ้างอิง โดยในรูปตัวอย่างต้อง เลือกจุดอ้างอิงซึ่งเป็นลูกบอล โดยเลือกทีละลูก ดังรูปที่ 4.8

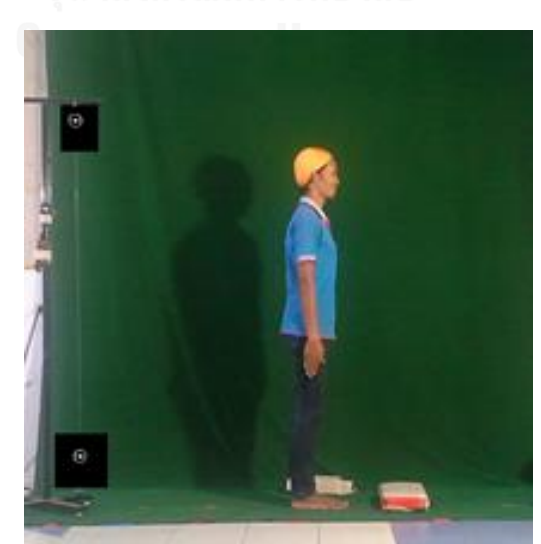

รูปที่ 4.8 บริเวณพื้นที่ที่เป็นจุดอ้างอิง

3. โปรแกรมจะให้ระบุระยะห่างของลูกบอลทั้ง 2 ลูก โดยค่าเริ่มต้นกำหนดไว้ที่ 150 เซนติเมตร ดังรูปที่ 4.9

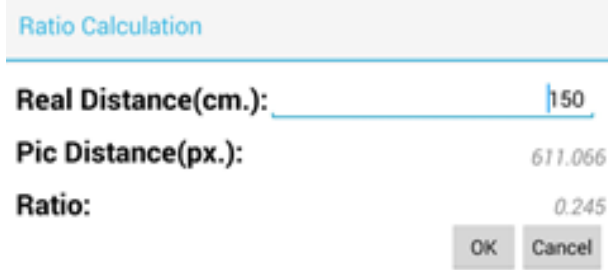

รูปที่ 4.9 หน้าต่างของโปรแกรมที่ให้ระบุระยะห่างจริงของลูกบอล

4. โปรแกรมจะคำนวณหามาตราส่วนให้อัตโนมัติ โดยมาตราส่วนคำนวณได้ดังสมการ ที่ 1 ดังนี้

มาตราส่วน ( scale ) = ระยะห่างจริง (ซม. ) / ระยะห่างภายในภาพ (พิกเซล) (1)

 $\frac{150}{611.066}$  = 0.245 ซม./ พิกเซล

ดังรูปที่ 4.10 แสดงระยะห่างของลูกบอลทั้ง 2 ลูก เท่ากับ 611.066 พิกเซล โดยที่ระยะห่าง จริงของลูกบอลทั้ง 2 ลูก เท่ากับ 150 เซนติเมตร ดังนั้น

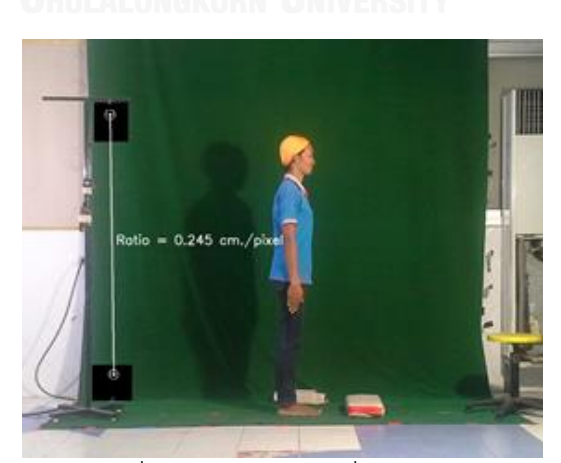

รูปที่ 4.10 มาตราส่วนที่คำนวณได้

5. เลือกเมนู เพื่อเคลียร์ภาพให้เป็นภาพเริ่มต้น

มาตราส่วน =  $\frac{1}{611}$ 

6. กดเมนู <mark>[← ]</mark><br>6. กดเมนู <mark>เรื่องจากนั้นเลือกเมนูย่อย ⊥ (Auto) height เพื่อวัดความสูงสุดแบบ</mark> อัตโนมัติ

7. กำหนดพื้นที่ที่ต้องการหาขนาดสูงสุด (Searching Boundary) โดยโปรแกรมจะแปลง ภาพภายในพื้นที่นี้ด้วยวิธีแคนนี่ ดังรูปที่ 4.11

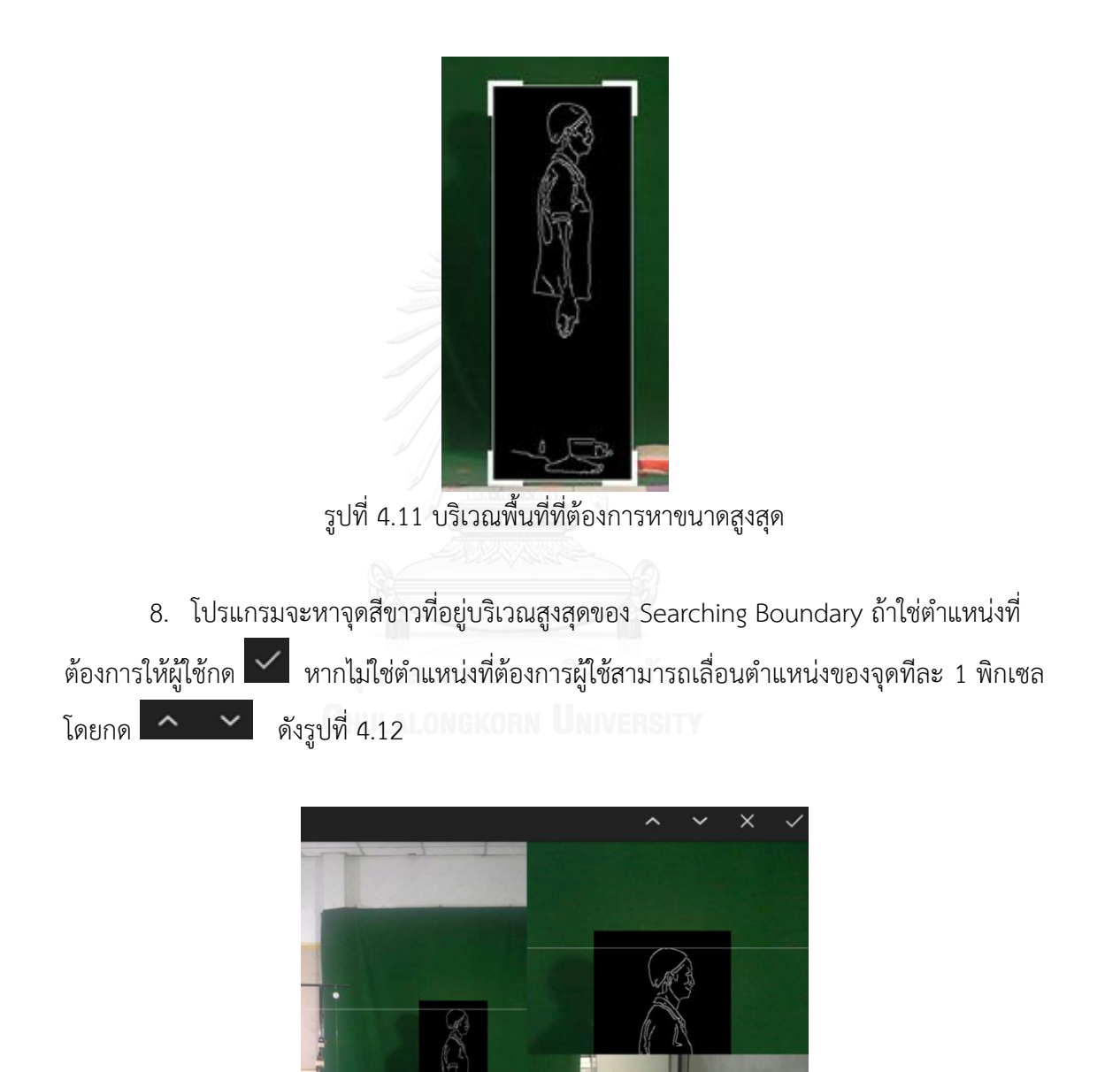

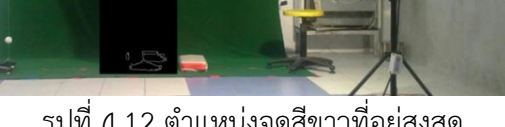

้รูปที่ 4.12 ตำแหน่งจุดสีขาวที่อยู่สูงสุด

9. หลังจากนั้นโปรแกรมจะหาจุดสีขาวที่อยู่ล่างสุด ถ้าใช่ตำแหน่งที่ต้องการให้ผู้ใช้กด ✓ หากไม่ใช่ตำแหน่งที่ต้องการ ผู้ใช้สามารถเลื่อนตำแหน่งของจุดทีละ 1 พิกเซล โดยกด  $\mathord{\sim}$  $\hat{\phantom{a}}$ ดังรูปที่ 4.13

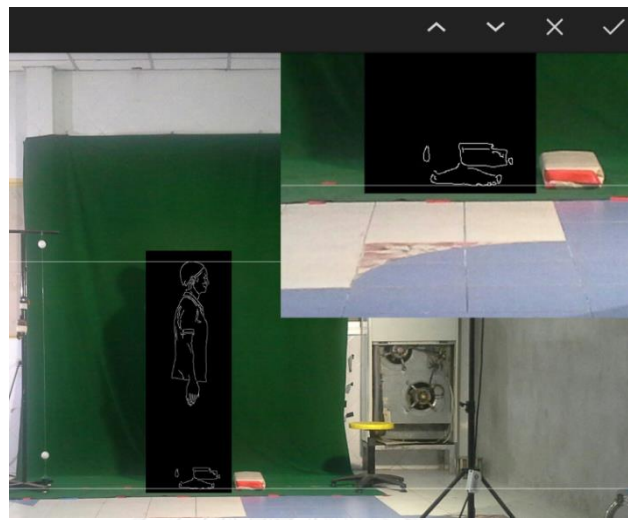

รูปที่ 4.13 ตำแหน่งจุดสีขาวที่อยู่ล่างสุด

10. โปรแกรมจะคำนวณหาความสูงสุดให้อัตโนมัติ และจะแสดงค่าที่ได้เป็นเซนติเมตร ดัง รูปที่ 4.14 โดยคำนวณได้ดังสมการที่ 2 ดังนี้

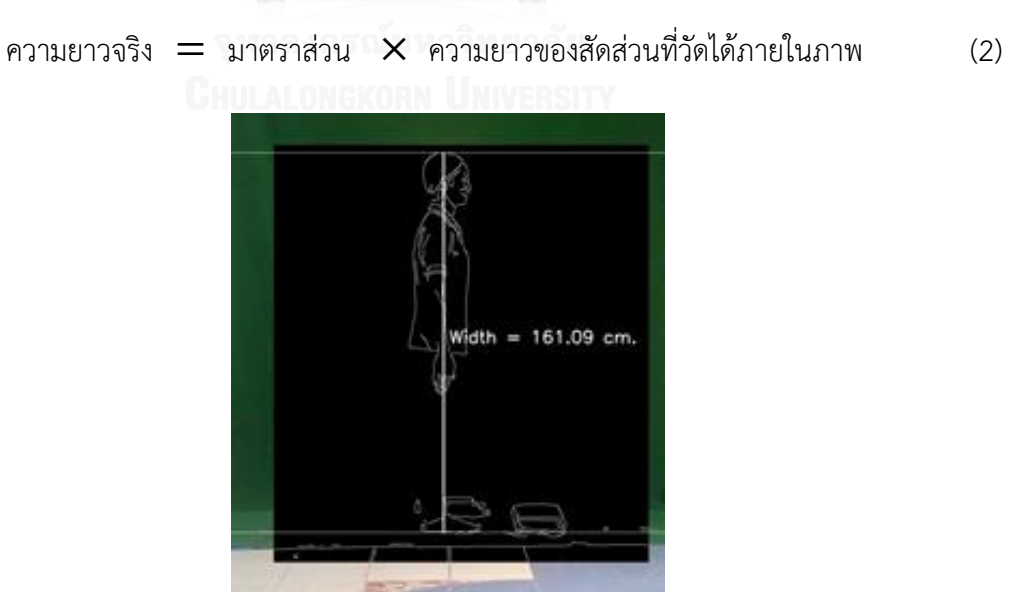

รูปที่ 4.14 ความยาวจริงที่ได้จากการคำนวณด้วยโปรแกรม

11. เลือกเมนู เพื่อบันทึกข้อมูล กรอกรายละเอียดข้อมูลส่วนบุคคล เลือกชื่อรูปแบบ ของการวัด เลือกชื่อสัดส่วนที่วัด หลังจากนั้น **Save <sub>เพื่อบั</mark>นทึก ดัง**รูปที่ 4.15</sub>

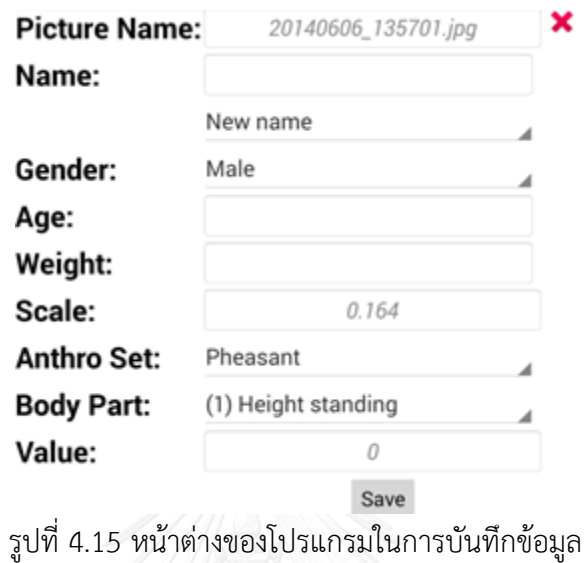

## **4.3 ผลการทดสอบค่าความคลาดเคลื่อนของโปรแกรม**

- วัตถุแผ่นเรียบ

จากการทดสอบค่าความคลาดเคลื่อนของการทำงานของโปรแกรมโดยการทดสอบกับวัตถุ แผ่นเรียบด้วยการหาขนาดสัดส่วนกว้างสุดและสูงสุด ผลการทดสอบแสดงดังตารางที่ 4.1

ตารางที่ 4.1 แสดงผลการทดสอบค่าความคลาดเคลื่อนของวัตถุแผ่นเรียบ

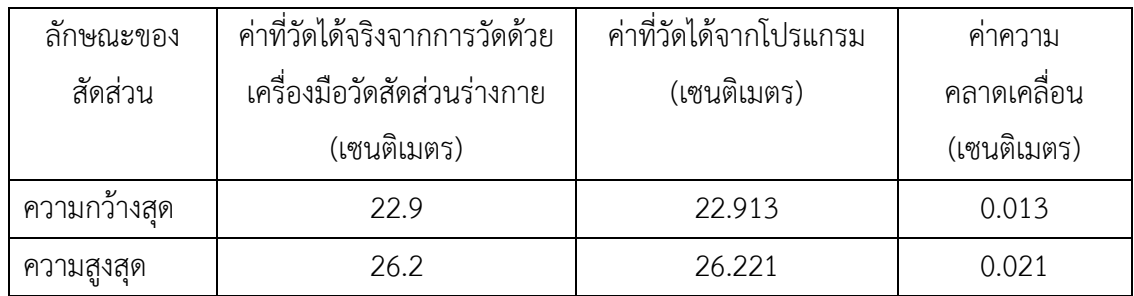

ผลการทดสอบพบว่า ค่าความคลาดเคลื่อนจากการทำงานของโปรแกรมในการวัดวัตถุแผ่น เรียบ พบว่า มีค่าความคลาดเคลื่อนในการวัดสัดส่วนความกว้างสุดเป็น 0.013 เซนติเมตร และมี ค่าความคลาดเคลื่อนในสัดส่วนความสูงสุดเป็น 0.021 เซนติเมตร

#### - วัตถุทรงกลม

จากการเก็บข้อมูลเพื่อทดสอบค่าความคลาดเคลื่อนของการท างานของโปรแกรมโดยการ ทดสอบกับวัตถุทรงกลม ด้วยการหาขนาดเส้นผ่านศูนย์กลาง ผลการทดสอบแสดงดังตารางที่ 4.2

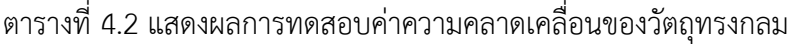

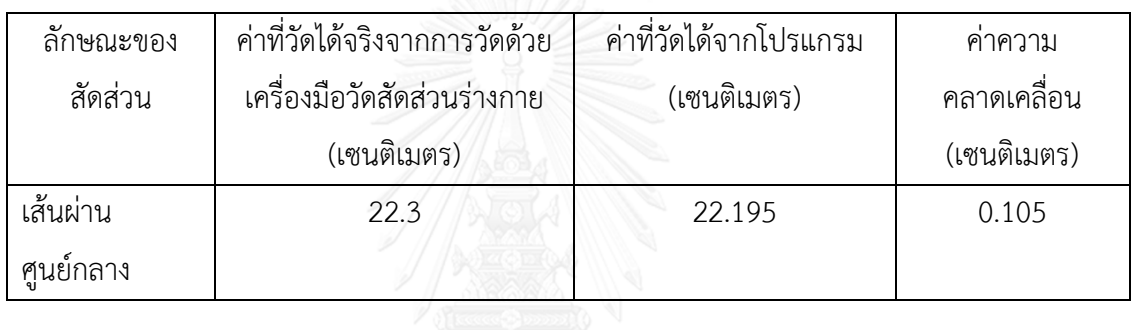

ผลการทดสอบพบว่า ค่าความคลาดเคลื่อนการทำงานของโปรแกรมในการวัดวัตถุทรงกลม พบว่า มีค่าความคลาดเคลื่อนในการวัดขนาดเส้นผ่านศูนย์กลางเป็น 0.105 เซนติเมตร

# **4.4 ผลการศึกษาปัจจัยที่มีผลต่อร้อยละของความคลาดเคลื่อนในการวัดและผลการหาค่าของ ระดับปัจจัยที่เหมาะสม**

เมื่อเก็บข้อมูลจากการทดลองแบบ CCD ทั้งจากวัตถุแผ่นเรียบและวัตถุทรงกลมแล้ว ขั้นตอนต่อมาวิเคราะห์ปัจจัยใดบ้างที่มีผลต่อร้อยละความคลาดเคลื่อนในการวัดวัตถุทั้ง 2 ชนิด หลังจากนั้นจึงหาค่าของระดับปัจจัยที่เหมาะสมที่ท าให้ค่าร้อยละของความคลาดเคลื่อนในการวัดมีค่า น้อยที่สุด เพื่อใช้เป็นระดับปัจจัยในการนำไปใช้วัดขนาดสัดส่วนของอาสาสมัครทั้ง 50 คน

#### 4.4.1 การศึกษาปัจจัยที่มีผลต่อร้อยละของความคลาดเคลื่อนในการวัดวัตถุแผ่นเรียบ

ผลการวิเคราะห์ปัจจัยที่มีผลต่อร้อยละของความคลาดเคลื่อนในการวัดวัตถุแผ่นเรียบ ใน ิตรวจสอบความถูกต้องและความน่าเชื่อถือของแบบจำลองว่ามีข้อผิดพลาดหรือไม่ จากข้อมูลร้อยละ ้ความคลาดเคลื่อน จากนั้นทดสอบข้อกำหนดเกี่ยวกับความคลาดเคลื่อนของการทดลองตาม สมมติฐาน 3 ข้อ คือ การแจกแจงปกติ ความเป็นอิสระ และความเสถียรภาพของความแปรปรวน โดยการพิจารณาจาก Residual Plots ตัวอย่างการกระจายตัวของข้อมูลร้อยละความคลาดเคลื่อนที่ ได้แสดงดังรูปที่ 4.16

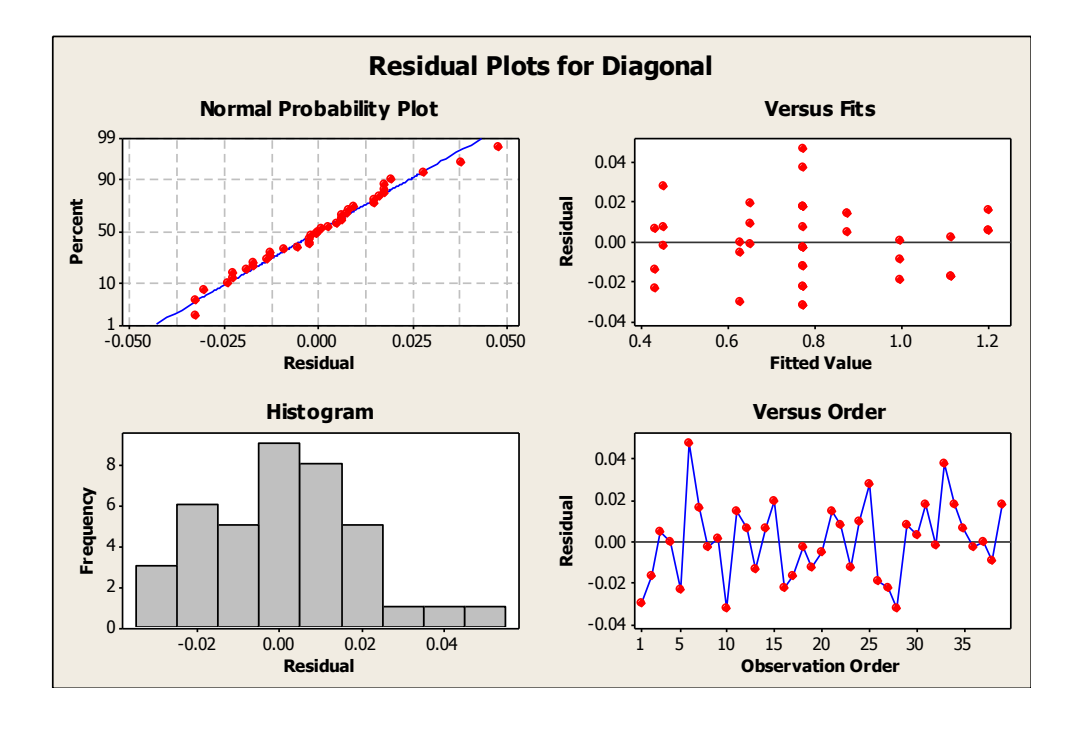

รูปที่ 4.16 การกระจายตัวของข้อมูลร้อยละความคลาดเคลื่อนในการวัดวัตถุแผ่นเรียบ

จากรูปที่ 4.16 การทดสอบเกี่ยวกับการแจกแจงปกติความเสถียรภาพของค่าความ แปรปรวนและความเป็นอิสระซึ่งจากกราฟ Normal Probability Plot พบว่า ข้อมูลมีการกระจาย ตัวตามแนวเส้นตรง สรุปได้ว่า ข้อมูลเป็นไปตามสมมติฐานของการแจกแจงปกติ การทดสอบ สมมติฐานความมีเสถียรภาพของค่าความแปรปรวน (Variance Stability) สามารถตรวจสอบได้โดย การพิจารณาจากแผนภาพการกระจายที่แสดงความสัมพันธ์ของค่าส่วนตกค้าง (Residual) กับค่าที่ ถูกฟิต (Fitted Value) ซึ่งพบว่า ข้อมูลร้อยละความคลาดเคลื่อนไม่มีลักษณะการกระจายตัวที่เป็น แนวโน้มหรือเป็นรูปแบบกรวยปากเปิด จึงสรุปได้ว่า ข้อมูลมีเสถียรภาพของค่าความแปรปรวนและ

การทดสอบสมมุติฐานของความเป็นอิสระของส่วนตกค้าง (Independence of Residual) สามารถ ตรวจสอบได้โดยการพิจารณาจากแผนภาพการกระจายที่แสดงความสัมพันธ์ระหว่างค่าส่วนตกค้าง (Residual) กับลำดับของการเก็บข้อมูล (Observation Order) เห็นได้ว่าส่วนตกค้างของร้อยละ ความคลาดเคลื่อนมีการกระจายตัวในรูปแบบหรือแนวโน้มอย่างสุ่ม จึงสรุปได้ว่าข้อมูลมีความเป็น อิสระต่อกัน

เมื่อตรวจสอบความถูกต้องของแบบจำลองผ่านแล้ว จึงวิเคราะห์ผลการออกแบบการทดลอง ด้วยโปรแกรม Minitab ซึ่งได้ผลการวิเคราะห์การออกแบบการทดลอง ได้ผลดังตารางที่ 4.3

ตารางที่ 4.3 ผลการวิเคราะห์ทางสถิติถึงปัจจัยที่มีผลต่อการวัดวัตถุแผ่นเรียบ

#### Response Surface Regression: Diagonal versus Distance, Lux

The analysis was done using uncoded units. Estimated Regression Coefficients for Diagonal  $C = C$  $CP$  Coof  $\blacksquare$ 

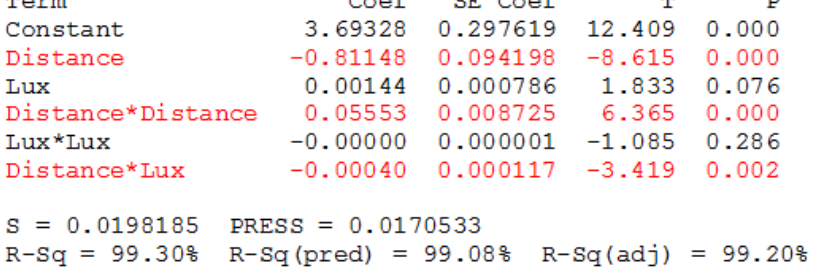

ผลการวิเคราะห์ พบว่า ปัจจัยที่มีผลต่อค่าความคลาดเคลื่อนในการวัดขนาดวัตถุแผ่นเรียบ คือ มีค่า P-Value น้อยกว่า 0.05 ซึ่งได้แก่ ปัจจัยหลัก (Main Effect) จำนวน 1 ตัว ได้แก่ ้ระยะทางวางแท็บเล็ต ปัจจัยหลักกำลังสองมีผล 1 ตัวคือ ระยะทางวางแท็บเล็ต และอันตรกิริยา (Interaction) ที่มีผล คือ ระยะทางวางแท็บเล็ตกับปริมาณความเข้มแสงสว่าง นั่นคือ ทั้งระยะทาง วางแท็บเล็ตกับปริมาณความเข้มแสงสว่างเป็นปัจจัยที่มีผลต่อค่าความคลาดเคลื่อน โดยอันตรกิริยา ที่เกิดขึ้นระหว่างปัจจัย จากรูปที่ 4.17 สามารถอธิบายอันตรกิริยาที่เกิดขึ้นได้ดังนี้

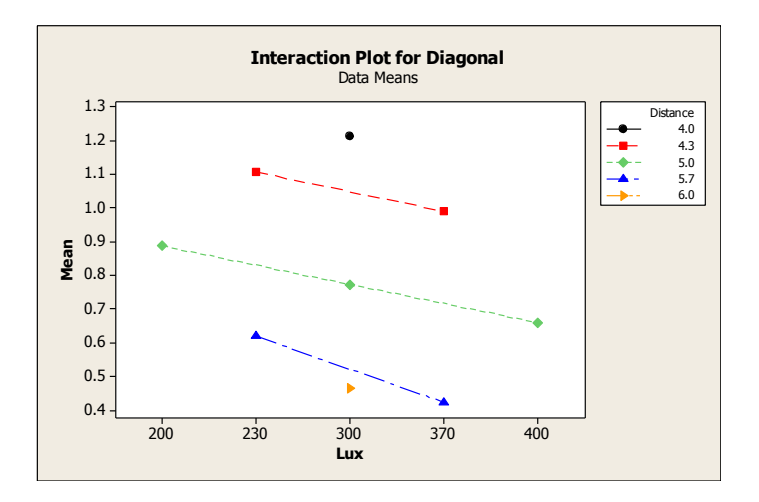

รูปที่ 4.17 Interaction Plot ของร้อยละของความคลาดเคลื่อนในการวัดวัตถุแผ่นเรียบ

ส าหรับผลที่ได้จากการอธิบายอันตรกิริยาที่เกิดขึ้นจากรูปที่ 4.17 คือ เมื่อระยะทางมาก ้ยิ่งขึ้นนั้นจะส่งผลต่อค่าความคลาดเคลื่อนที่ในการวัดวัตถุแผ่นเรียบลดต่ำลง และเมื่อพิจารณาถึงคู่ อันตรกิริยาระหว่างระยะทางวางแท็บเล็ตกับปริมาณความเข้มแสงสว่าง จะเห็นได้ว่าปริมาณแสงสว่าง ้ที่เพิ่มมากยิ่งขึ้นนั้นจะส่งผลต่อค่าความคลาดเคลื่อนที่ลดต่ำลง ไม่ว่าจะพิจารณาที่การใช้ระยะทาง ้วางแท็บเล็ตระดับใดก็ตาม ซึ่งเกิดจากเมื่อระยะทางวางแท็บเล็ตที่มากขึ้น ทำให้ค่ามาตราส่วนลดลง ดังนั้นค่าความคลาดเคลื่อนต่อในการวัดต่อ 1 พิกเซลจึงลดลง ประกอบกับปริมาณความเข้มแสงสว่าง ที่สูงขึ้นท าให้เห็นภาพของวัตถุแตกต่างจากฉากหลังชัดเจนขึ้น

# 4.4.2 การศึกษาปัจจัยที่มีผลต่อร้อยละของความคลาดเคลื่อนในการวัดวัตถุทรงกลม

ผลการวิเคราะห์ปัจจัยที่มีผลต่อร้อยละของความคลาดเคลื่อนในการวัดร้อยละของความ ้ คลาดเคลื่อนในการวัดวัตถุทรงกลม ในตรวจสอบความถูกต้องและความน่าเชื่อถือของแบบจำลองว่า ้มีข้อผิดพลาดหรือไม่ จากข้อมูลร้อยละความคลาดเคลื่อน จากนั้นทดสอบข้อกำหนดเกี่ยวกับความ คลาดเคลื่อนของการทดลองตามสมมติฐาน 3 ข้อ คือ การแจกแจงปกติความเป็นอิสระ และความ เสถียรภาพของความแปรปรวน โดยการพิจารณาจาก Residual Plots ตัวอย่างการกระจายตัวของ ข้อมูลร้อยละความคลาดเคลื่อนที่ได้แสดงดังรูปที่ 4.18

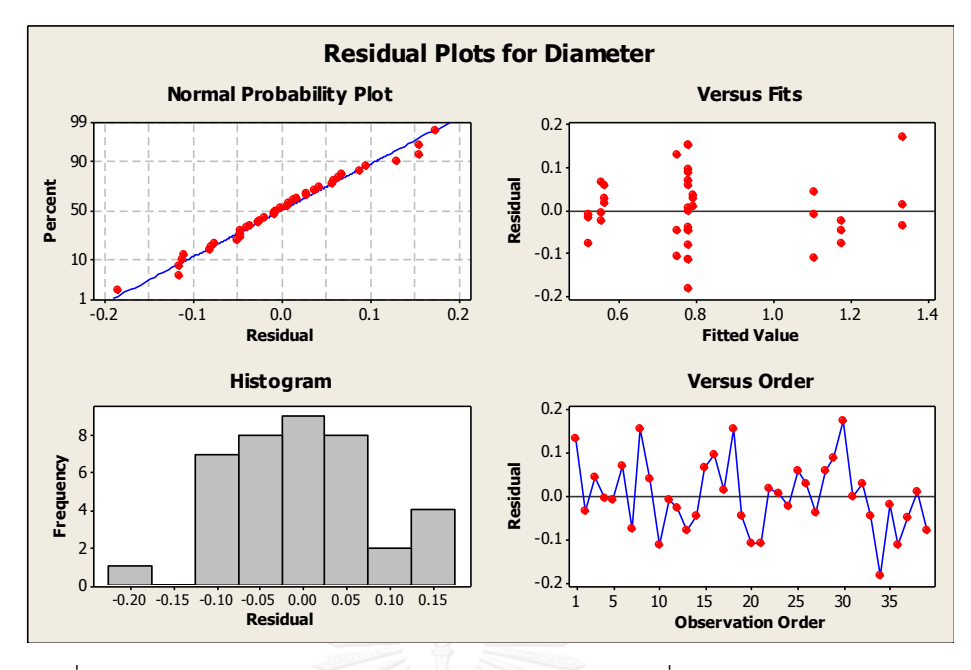

รูปที่ 4.18 การกระจายตัวของข้อมูลร้อยละความคลาดเคลื่อนในการวัดวัตถุทรงกลม

จากรูปที่ 4.18 การทดสอบเกี่ยวกับการแจกแจงปกติความเสถียรภาพของค่าความ แปรปรวนและความเป็นอิสระซึ่งจากกราฟ Normal Probability Plot พบว่า ข้อมูลมีการกระจาย ตัวตามแนวเส้นตรง สรุปได้ว่าข้อมูลเป็นไปตามสมมติฐานของการแจกแจงปกติ การทดสอบ สมมติฐานความมีเสถียรภาพของค่าความแปรปรวน สามารถตรวจสอบได้โดยการพิจารณาจาก แผนภาพการกระจายที่แสดงความสัมพันธ์ของค่าส่วนตกค้างกับค่าที่ถูกฟิต ซึ่งพบว่าข้อมูลร้อยละ ความคลาดเคลื่อนไม่มีลักษณะการกระจายตัวที่เป็นแนวโน้ม หรือเป็นรูปแบบกรวยปากเปิด จึงสรุป ได้ว่าข้อมูลมีเสถียรภาพของค่าความแปรปรวน และการทดสอบสมมุติฐานของความเป็นอิสระของ ส่วนตกค้าง สามารถตรวจสอบได้โดยการพิจารณาจากแผนภาพการกระจายที่แสดงความสัมพันธ์ ระหว่างค่าส่วนตกค้างกับลำดับของการเก็บข้อมูล เห็นได้ว่าส่วนตกค้างของร้อยละความ คลาดเคลื่อนมีการกระจายตัวในรูปแบบหรือแนวโน้มอย่างสุ่ม จึงสรุปได้ว่าข้อมูลมีความเป็นอิสระต่อ ึกัน เมื่อตรวจสอบความถูกต้องของแบบจำลองผ่านแล้ว จึงวิเคราะห์ผลการออกแบบการทดลอง ด้วยโปรแกรม Minitab ซึ่งได้ผลการวิเคราะห์การออกแบบการทดลอง ได้ผลดังตารางที่ 4.4

ตารางที่ 4.4 ผลการวิเคราะห์ทางสถิติถึงปัจจัยที่มีผลต่อการวัดวัตถุทรงกลม

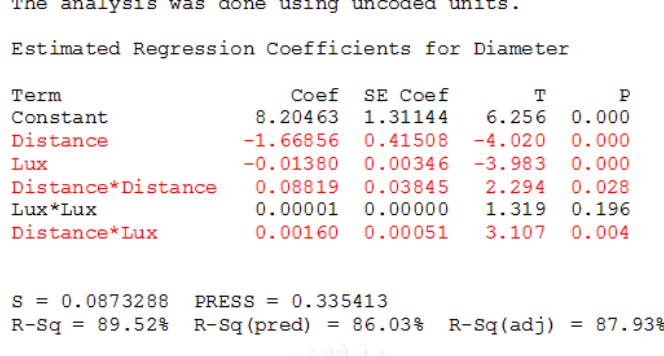

Response Surface Regression: Diameter versus Distance, Lux

ผลการวิเคราะห์ พบว่า เป็นปัจจัยที่มีผลต่อค่าความคลาดเคลื่อนในการวัดขนาดวัตถุทรง กลมคือ มีค่า P-Value น้อยกว่า 0.05 ซึ่งได้แก่ ปัจจัยหลัก ( Main Effect) จำนวน 2 ตัว ได้แก่ ้ระยะทางวางแท็บเล็ตและปริมาณความเข้มแสงสว่าง ปัจจัยหลักกำลังสองมีผล 1 ตัวคือ ระยะทาง วางแท็บเล็ตและอันตรกิริยา (Interaction) ที่มีผล คือ ระยะทางวางแท็บเล็ตกับปริมาณความเข้มแสง สว่าง นั่นคือ ทั้งระยะทางวางแท็บเล็ตกับปริมาณความเข้มแสงสว่างเป็นปัจจัยที่มีผลต่อค่าความ คลาดเคลื่อน โดยอันตรกิริยาที่เกิดขึ้นระหว่างปัจจัย จากรูปที่ 4.19 สามารถอธิบายอันตรกิริยาที่

เกิดขึ้นได้ดังนี้

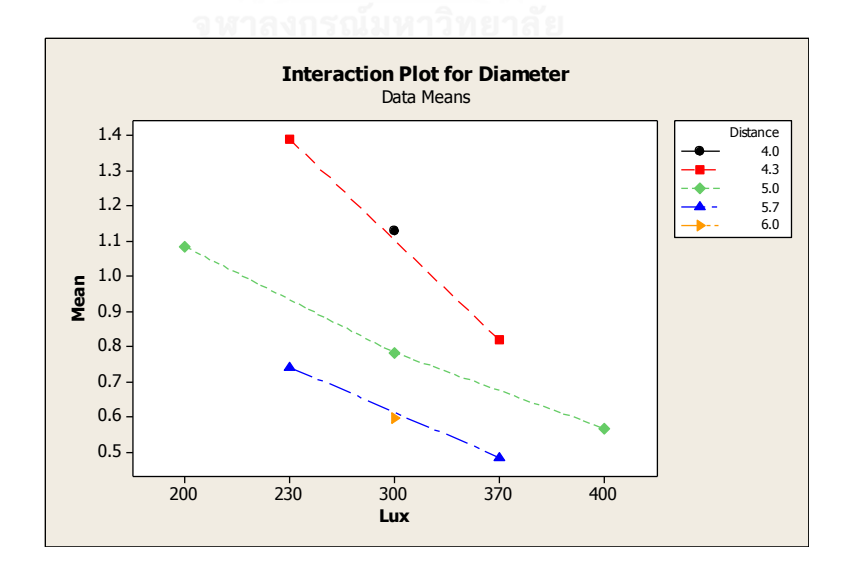

รูปที่ 4.19 Interaction Plot ของร้อยละของความคลาดเคลื่อนในการวัดวัตถุทรงกลม

ส าหรับผลที่ได้จากการอธิบายอันตรกิริยาที่เกิดขึ้นจากรูปที่ 4.19 คือ เมื่อระยะทางมากยิ่งขึ้น นั้นจะส่งผลต่อค่าความคลาดเคลื่อนที่ในการวัดวัตถุทรงกลมลดลง และเมื่อพิจารณาอันตรกิริยา ระหว่างระยะทางวางแท็บเล็ตกับปริมาณความเข้มแสงสว่าง จะเห็นได้ว่าปริมาณแสงสว่างที่เพิ่มมาก ยิ่งขึ้นนั้นจะส่งผลต่อความคลาดเคลื่อนที่ลดต่ าลงไม่ว่าจะพิจารณาที่การใช้ระยะทางวางแท็บเล็ต ระดับใดก็ตาม ซึ่งเกิดจากเมื่อระยะทางวางแท็บเล็ตที่มากขึ้น ทำให้ค่ามาตราส่วนลดลง ดังนั้นค่า ้ความคลาดเคลื่อนในการวัดต่อ 1 พิกเซลจึงลดลง ประกอบกับปริมาณความเข้มแสงสว่างที่สูงขึ้นทำ ให้เห็นภาพของวัตถุแตกต่างจากฉากหลังชัดเจนขึ้น

จากผลการทดสอบที่ 4.4.1 และ 4.4.2 สามารถสรุปปัจจัยที่มีผลต่อตัวแปรตอบสนองได้ดัง ตารางที่ 4.5 ดังนี้

ตารางที่ 4.5 ตัวแปรตอบสนองและปัจจัยที่มีผลต่อตัวแปรตอบสนอง

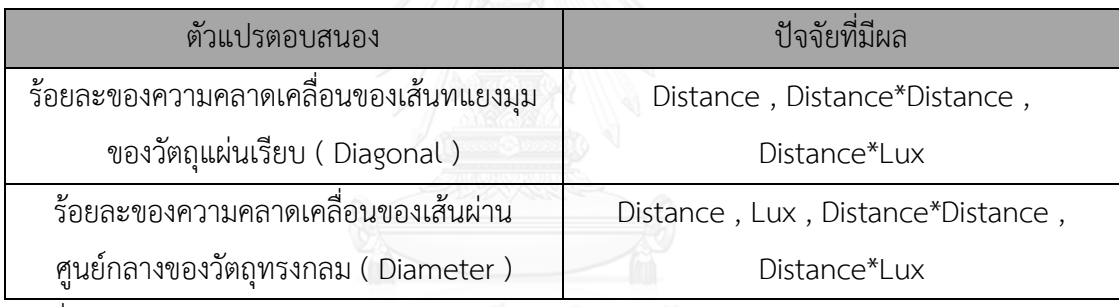

โดยที่ Distance คือ ระยะทางวางแท็บเล็ต (เมตร)

Lux คือ ปริมาณความเข้มแสงสว่าง (ลักซ์)

จากผลการทดสอบสามารถสรุปได้ว่า ปัจจัยที่ศึกษา ได้แก่ ระยะทางวางแท็บเล็ต และ ปริมาณความเข้มแสงสว่างนั้นมีผลต่อค่าความคลาดเคลื่อนอย่างมีนัยส าคัญ

## 4.4.3 ผลการหาค่าของระดับปัจจัยที่เหมาะสม

หลังจากทราบปัจจัยระยะทางวางแท็บเล็ตและปริมาณความเข้มแสงสว่าง มีผลต่อร้อยละ ่ ของความคลาดเคลื่อนแล้วนั้น จึงหาค่าของระดับปัจจัยที่เหมาะสมที่ทำให้ร้อยละของความ คลาดเคลื่อนในการวัดมีค่าน้อยที่สุด ด้วยการวิเคราะห์พื้นที่ผิวตอบสนองที่เหมาะสม (Response Optimizer) ได้ผลดังรูปที่ 4.20

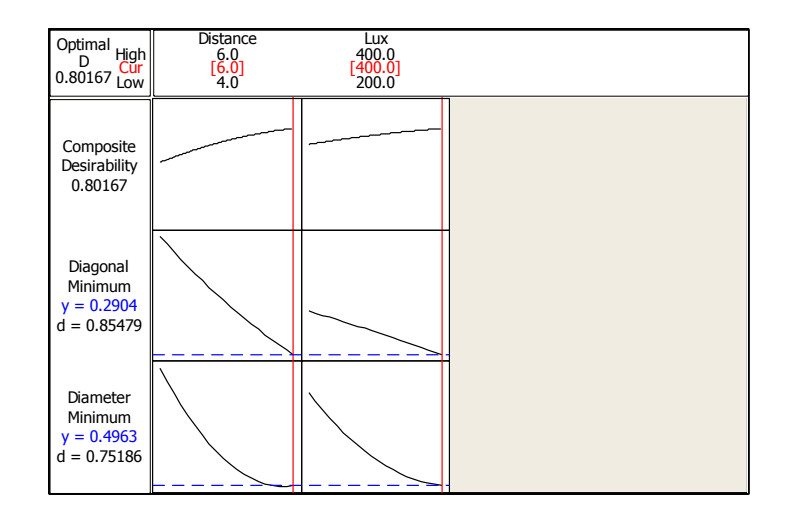

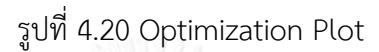

จากการวิเคราะห์พื้นที่ผิวตอบสนองที่เหมาะสม จะเห็นได้ว่า ระยะทางวางแท็บเล็ตและ ปริมาณความเข้มแสงสว่างที่เหมาะสมที่จะท าให้เกิดร้อยละของความคลาดเคลื่อนน้อยที่สุดคือ ระยะทางวางแท็บเล็ตที่ 6 เมตร และปริมาณความเข้มแสงสว่างที่ 400 ลักซ์ หลังจากที่วิเคราะห์หาจุดที่เหมาะสมแล้ว เพื่อแสดงความสัมพันธ์ระหว่างปัจจัยนำเข้าต่อ ผลตอบสนอง ผู้วิจัยจึงได้วิเคราะห์สมการถดถอยด้วย Minitab ได้ผลดังตารางที่ 4.6

ตารางที่ 4.6 ผลของ Stepwise regression

Stepwise Regression: Y versus A, B, AA, BB, AB

Alpha-to-Enter: 0.05 Alpha-to-Remove: 0.05

Response is Y on 5 predictors, with  $N = 39$ 

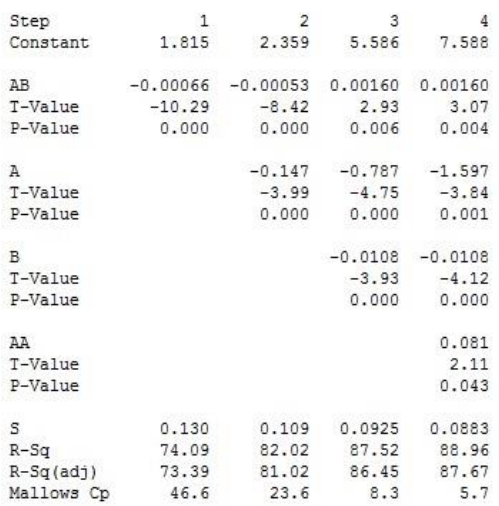

 $Y = 7.588 + 0.0016A*B - 1.597A - 0.0108B + 0.081A^2$ 

เมื่อ Y คือ ร้อยละความคลาดเคลื่อน (%)

- A คือ ระยะทางวางแท็บเล็ต (เมตร)
- B คือ ปริมาณความเข้มแสงสว่าง (ลักซ์)

# **4.5 เปรียบเทียบค่าความคลาดเคลื่อนจากการวัดด้วยแท็บเล็ต โดยการอ้างอิงค่าได้ที่จากการวัด ด้วยเครื่องมือวัดสัดส่วนร่างกายเป็นมาตรฐาน**

จากการเก็บข้อมูลขนาดสัดส่วนร่างกายของอาสาสมัครจำนวน 50 คน โดยการวัดขนาด สัดส่วนร่างกายด้วยเครื่องมือวัดสัดส่วนร่างกายและการวัดด้วยแท็บเล็ต ได้มีการคัดกรองข้อมูลที่มี ความผิดปกติจากโปรแกรม Minitab ด้วยวิธี Box plot จากนั้นน าข้อมูลดังกล่าวมาหาค่าความ คลาดเคลื่อนของอาสาสมัครทุกคน ซึ่งสามารถหาได้จากสมการที่ 3

ค่าความคลาดเคลื่อน $(w$ ม.  $) =$  ค่าที่วัดด้วยแท็บเล็ต — ค่าที่วัดด้วยเครื่องมือวัดสัดส่วนร่างกาย  $\;$  (3)

โดยเปรียบเทียบค่าที่ได้จากการวัดด้วยแท็บเล็ต และใช้ค่าจากการวัดด้วยเครื่องมือวัด สัดส่วนร่างกายเป็นมาตรฐาน หลังจากนั้นหาค่าร้อยละความคลาดเคลื่อนของอาสาสมัครแต่ละคน โดยการหาจากสมการที่ 4 ดังนี้

ร้อยละความคลากเครื่อน ( % ) = 
$$
\frac{\text{ความหลาย ( ซม.)}}{\text{ค่าที่วัดด้วยเครื่องแือวัดสัดส่วนร่างกาย( ซม.)} \times 100
$$
 (4)

#### 4.5.1 การเปรียบเทียบกับโปรแกรมในส่วนของการหาขนาดกว้างสุดและสูงสุด

สามารถแสดงในรูปแบบของเปอร์เซ็นต์ โดยมีลำดับของข้อมูลเป็นจำนวน 50 ข้อมูล แบ่งเป็นเพศชายตั้งแต่หมายเลขที่ 1 ถึงหมายเลขที่ 35 และเพศหญิงตั้งแต่หมายเลขที่ 36 ถึง ิ หมายเลขที่ 50 โดยข้อมูลที่ปรากฏจะเรียงลำดับจากมากไปน้อย ซึ่งประกอบไปด้วยสัดส่วนดังรูปที่ 4.21 – 4.28 ดังนี้

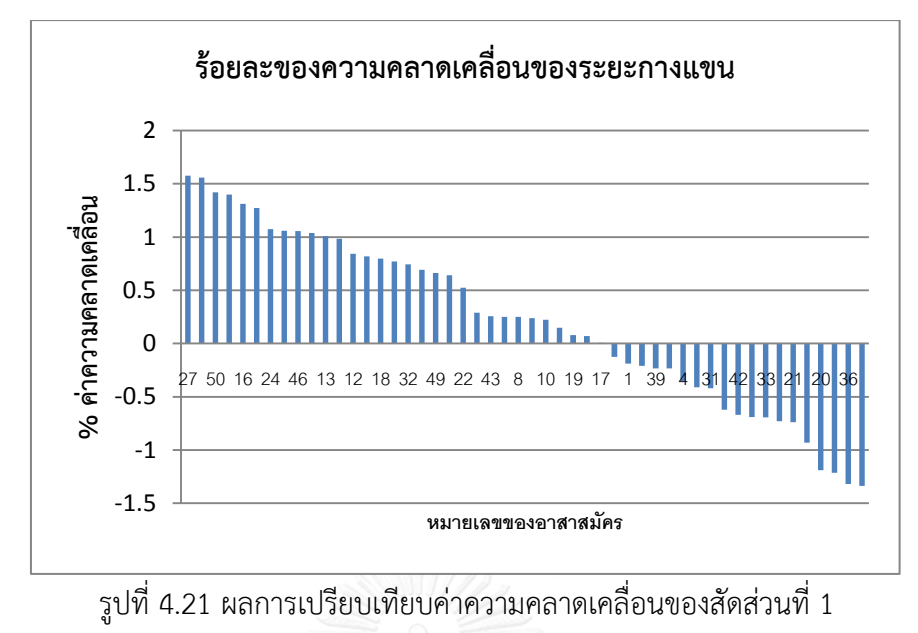

หรือระยะกางแขนเป็นเปอร์เซ็นต์

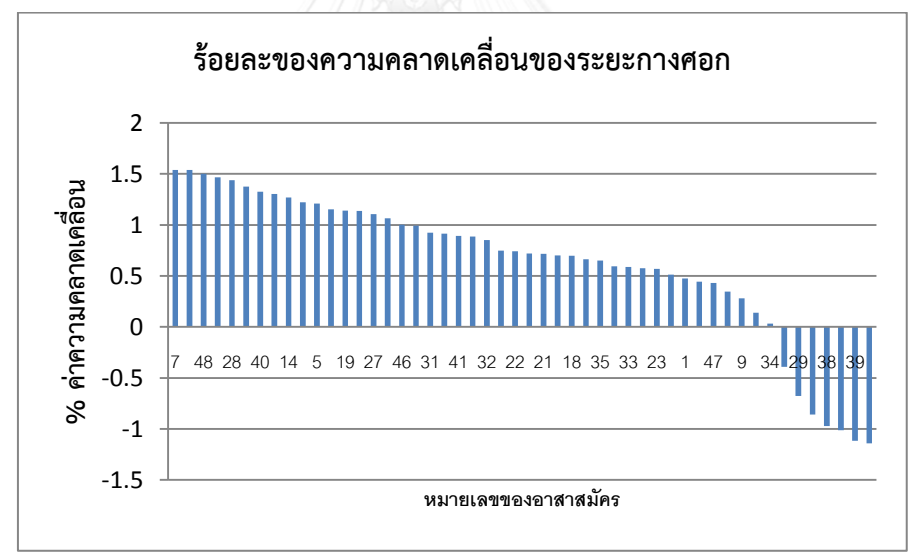

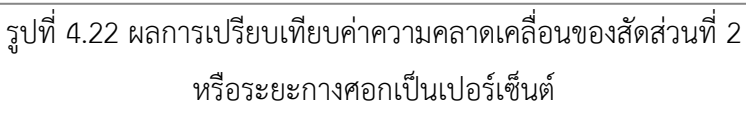

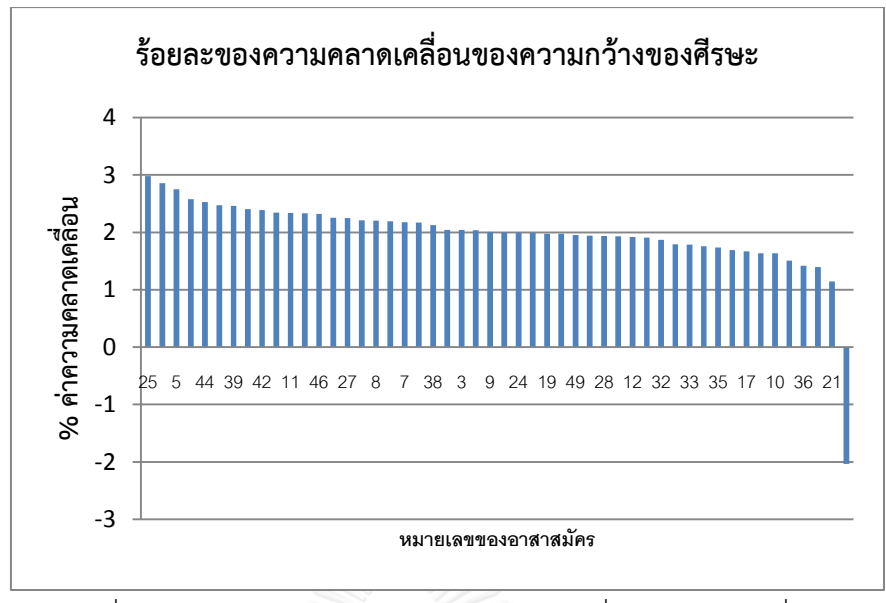

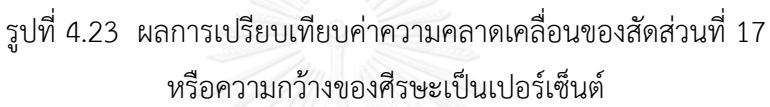

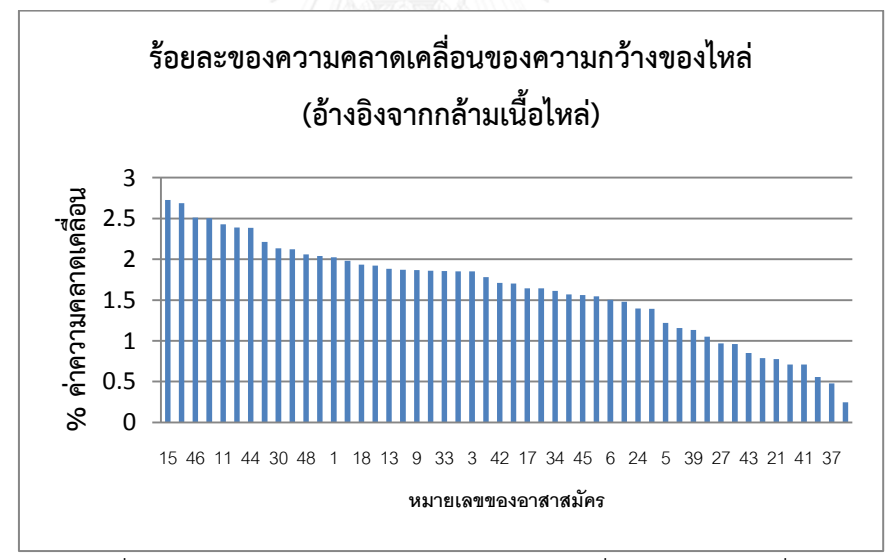

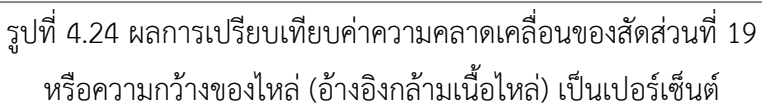

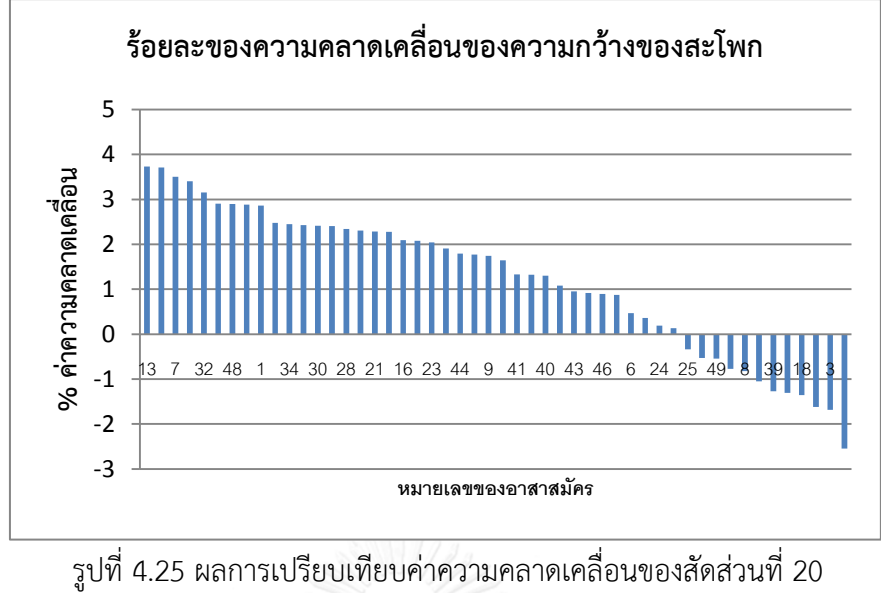

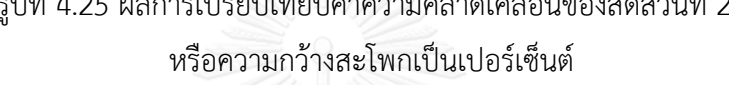

จากรูปที่ 4.21 – 4.25 พบว่า มีค่าร้อยละความคลาดเคลื่อนส่วนใหญ่ไปในทิศทางบวก เนื่องจากสัดส่วนดังกล่าวอยู่หน้าเส้นของแนวระนาบจุดอ้างอิงท าให้ระยะห่างระหว่างกล้องแท็บเล็ต ึกับอาสาสมัครมีระยะใกล้ขึ้น ซึ่งจะทำให้ภาพสัดส่วนมีขนาดใหญ่ขึ้น ส่วนร้อยละความคลาดเคลื่อน ในทางลบที่เกิดขึ้นนั้นอาจเกิดจากการขยับร่างกายเปลี่ยนท่าไปจากเดิม เมื่อกลับมาในท่าทางเดิมอีก ครั้งส่งผลให้ท่าทางไม่อยู่ในตำแหน่งเดิม หรือการมองเห็นสัดส่วนได้ยากเนื่องจากมีเสื้อผ้าบดบัง

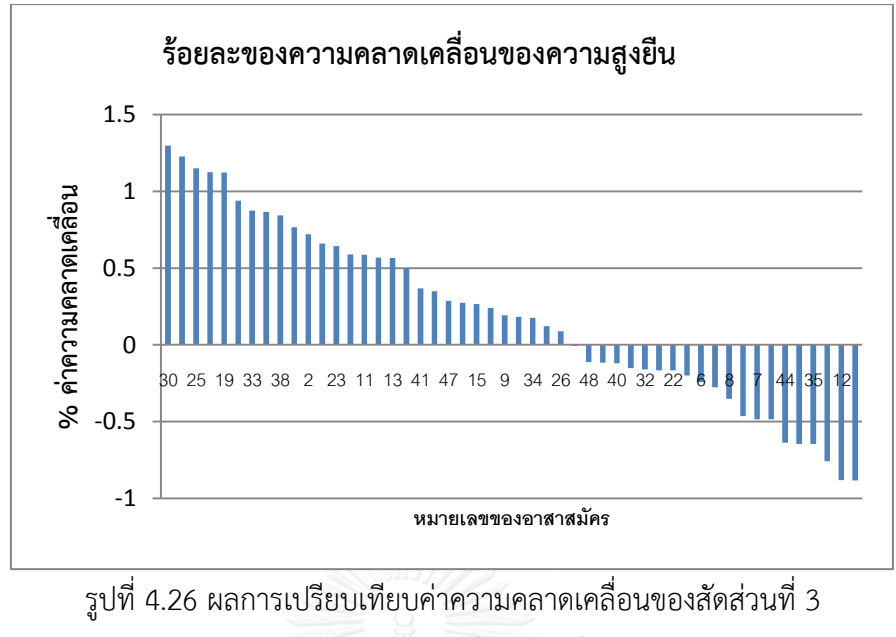

หรือความสูงยืนเป็นเปอร์เซ็นต์

จากรูปที่ 4.26 พบว่า ความสูงยืนมีค่าร้อยละความคลาดเคลื่อนในทิศทางที่ไม่แน่นอน สาเหตุเกิดจากความสูงยืนเป็นสัดส่วนที่อยู่แนวเดียวกับแนวระนาบจุดอ้างอิง รวมทั้งลักษณะของการ ยืน หากก้มหน้าหรือเงยหน้าค่าร้อยละความคลาดเคลื่อนที่เกิดขึ้นจึงเป็นได้ทั้งค่าทางบวกและทางลบ

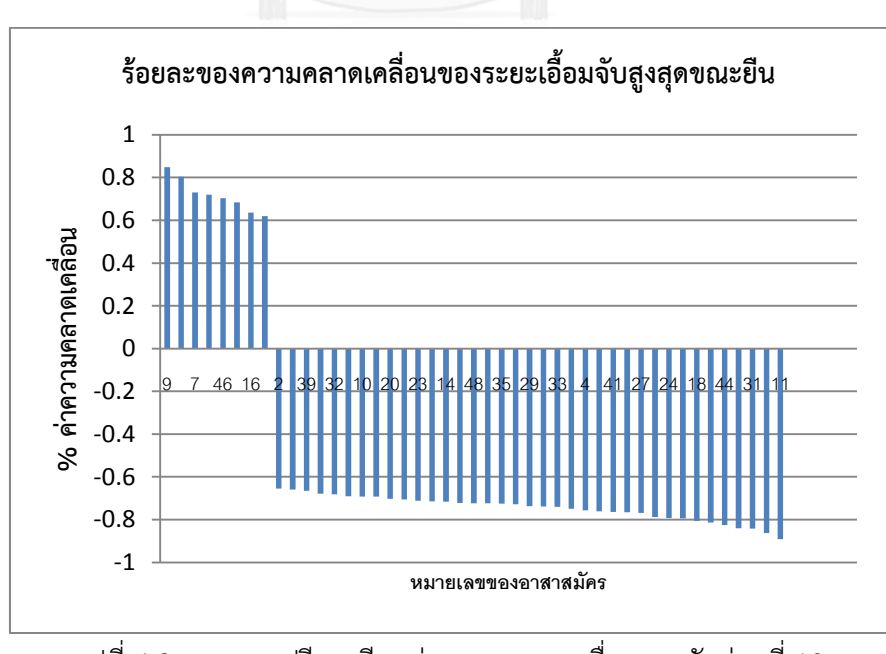

รูปที่ 4.27 ผลการเปรียบเทียบค่าความคลาดเคลื่อนของสัดส่วนที่ 13 หรือระยะเอื้อมจับสูงสุดขณะยืนเป็นเปอร์เซ็นต์

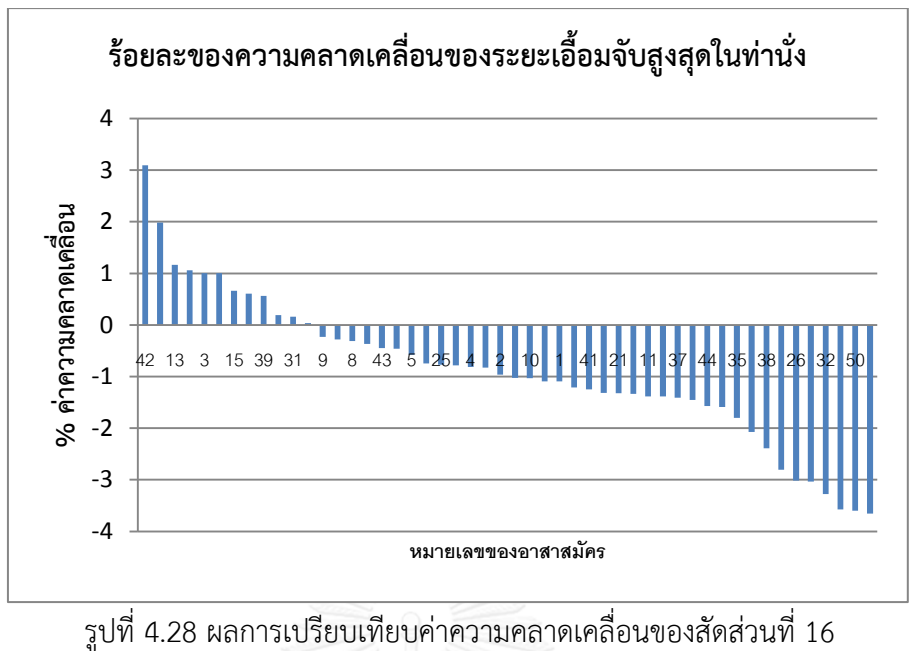

หรือระยะเอื้อมจับสูงสุดในท่านั่งเป็นเปอร์เซ็นต์

จากรูปที่ 4.27-4.28 พบว่า มีค่าร้อยละความคลาดเคลื่อนส่วนใหญ่ไปในทิศทางลบ เนื่องจากสัดส่วนดังกล่าวอยู่หลังเส้นของแนวระนาบจุดอ้างอิงท าให้ระยะห่างระหว่างกล้องแท็บเล็ต กับอาสาสมัครไกลขึ้น ซึ่งจะท าให้ภาพสัดส่วนมีขนาดเล็กลง ส่วนร้อยละความคลาดเคลื่อนใน ทางบวกเกิดจากการที่อาสาสมัครจัดท่าทางในระยะเอื้อมแขนเปลี่ยนไปจากการวัดด้วยเครื่องมือวัด สัดส่วนร่างกาย

# 4.5.2 การเปรียบเทียบกับโปรแกรมในส่วนของการหาขนาดสัดส่วนที่สนใจ

สามารถแสดงในรูปแบบของเปอร์เซ็นต์ โดยมีลำดับของข้อมูลเป็นจำนวน 50 ข้อมูล แบ่งเป็นเพศชายตั้งแต่หมายเลขที่ 1 ถึงหมายเลขที่ 35 และเพศหญิงตั้งแต่หมายเลขที่ 36 ถึง หมายเลขที่ 50 โดยข้อมูลที่ปรากฏจะเรียงลำดับจากมากไปน้อย ซึ่งประกอบไปด้วยสัดส่วนดังรูปที่ 4.29-4.40 ดังนี้

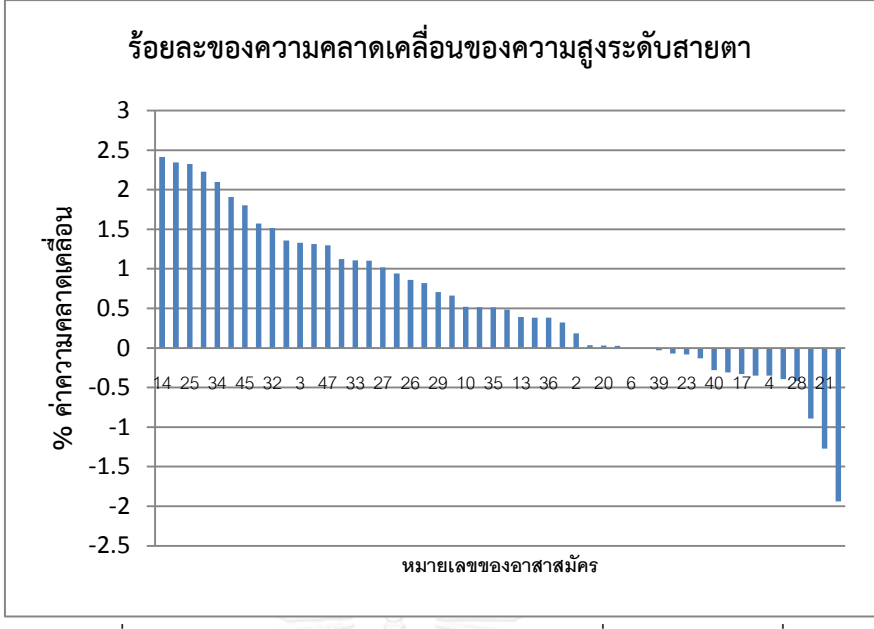

รูปที่ 4.29 ผลการเปรียบเทียบค่าความคลาดเคลื่อนของสัดส่วนที่ 4 หรือความสูงระดับสายตาเป็นเปอร์เซ็นต์

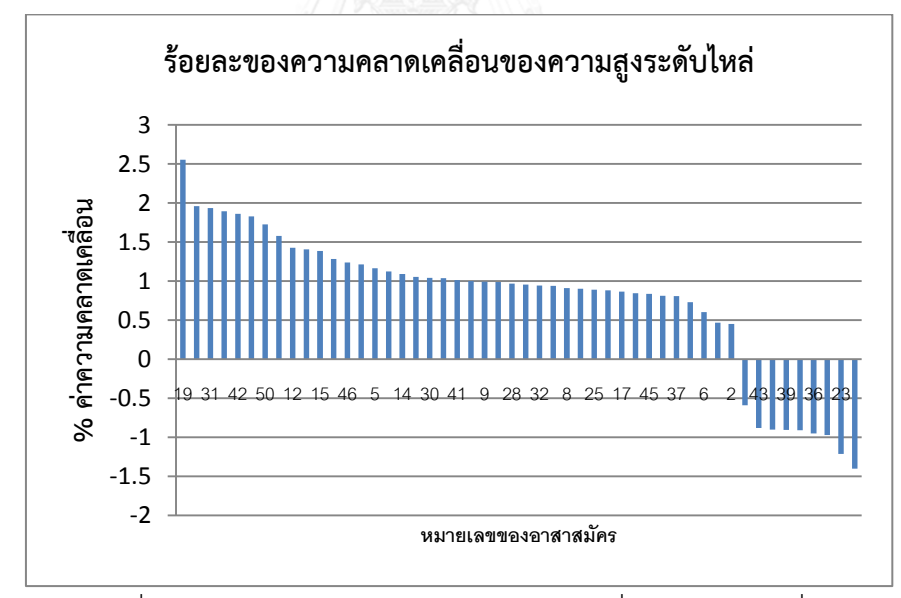

รูปที่ 4.30 ผลการเปรียบเทียบค่าความคลาดเคลื่อนของสัดส่วนที่ 5 หรือความสูงระดับไหล่เป็นเปอร์เซ็นต์
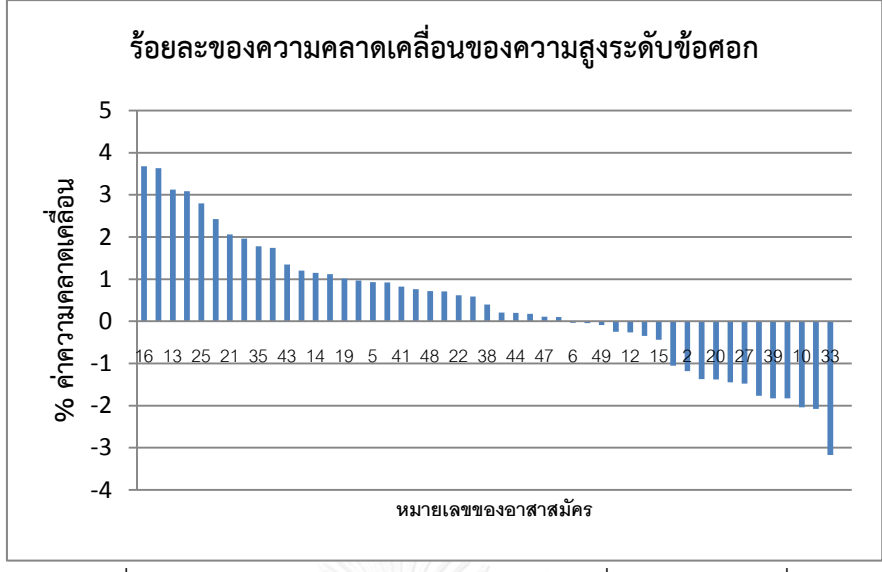

รูปที่ 4.31 ผลการเปรียบเทียบค่าความคลาดเคลื่อนของสัดส่วนที่ 6

หรือความสูงระดับข้อศอกเป็นเปอร์เซ็นต์

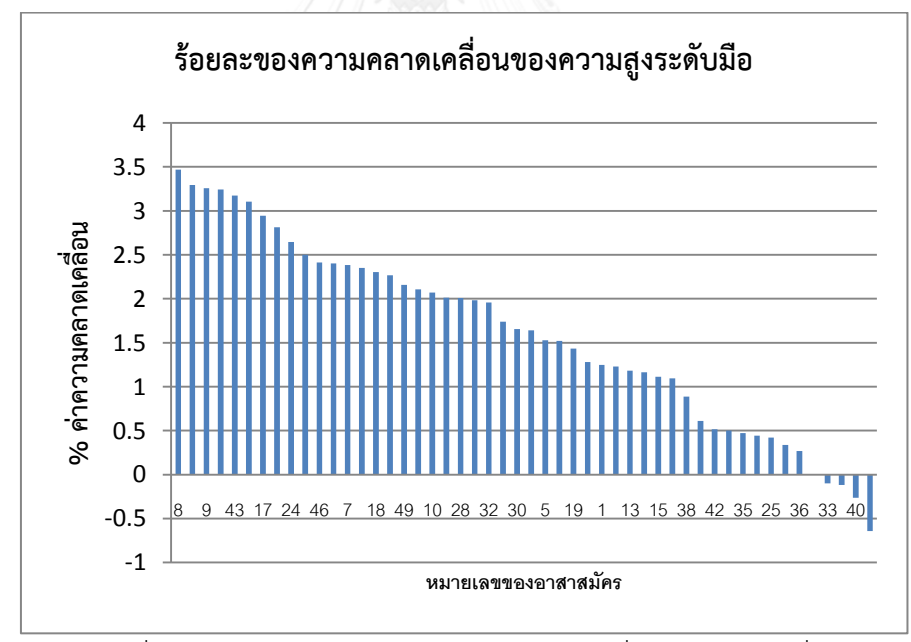

รูปที่ 4.32 ผลการเปรียบเทียบค่าความคลาดเคลื่อนของสัดส่วนที่ 8 หรือความสูงระดับมือเป็นเปอร์เซ็นต์

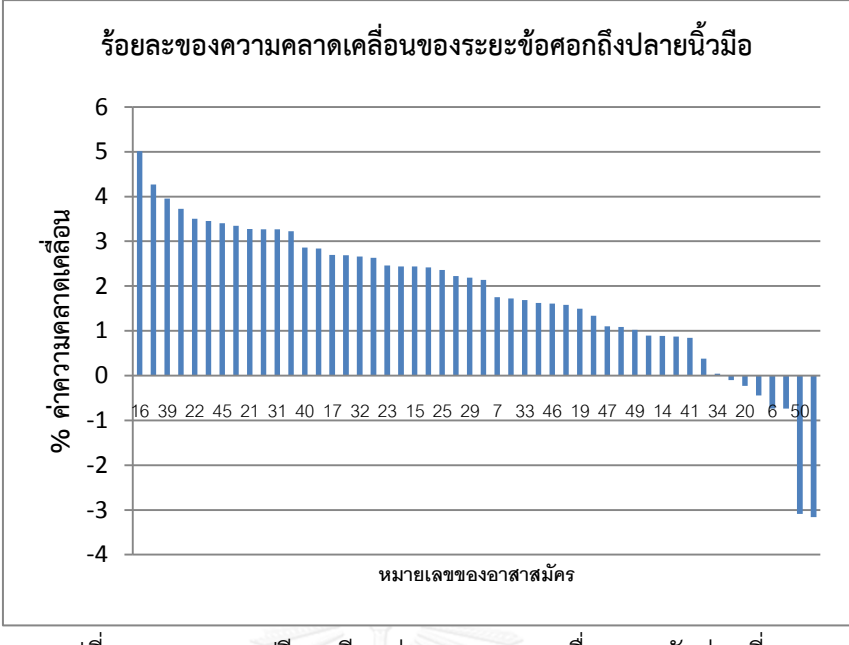

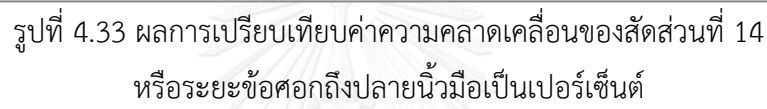

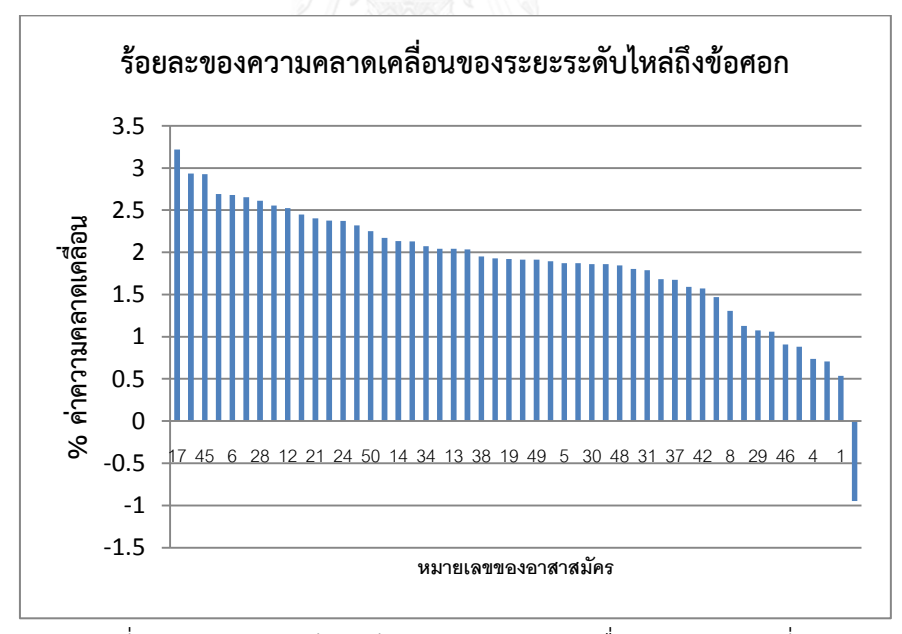

รูปที่ 4.34 ผลการเปรียบเทียบค่าความคลาดเคลื่อนของสัดส่วนที่ 15 หรือระยะระดับไหล่ถึงข้อศอกเป็นเปอร์เซ็นต์

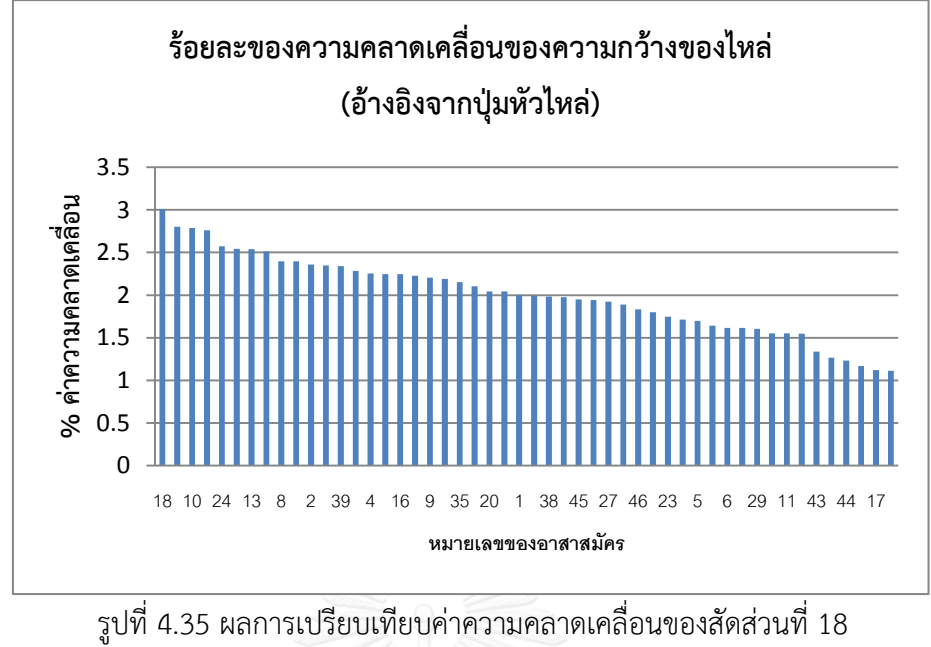

หรือความกว้างของไหล่ (อ้างอิงปุ่มหัวไหล่) เป็นเปอร์เซ็นต์

จากรูปที่ 4.29 – 4.35 พบว่า มีค่าร้อยละความคลาดเคลื่อนส่วนใหญ่ไปในทิศทางบวก เนื่องจากสัดส่วนดังกล่าวอยู่หน้าเส้นของแนวระนาบจุดอ้างอิงท าให้ระยะห่างระหว่างกล้องแท็บเล็ต ึกับอาสาสมัครใกล้ขึ้น ซึ่งจะทำให้ภาพสัดส่วนมีขนาดใหญ่ขึ้น ส่วนร้อยละความคลาดเคลื่อนในทาง ลบที่เกิดขึ้นนั้นอาจเกิดจากการการนั่งหลังงอ การหายใจเข้าหรือออกก็สามารถท าให้ขนาดของ ร่างกายแตกต่างกันได้

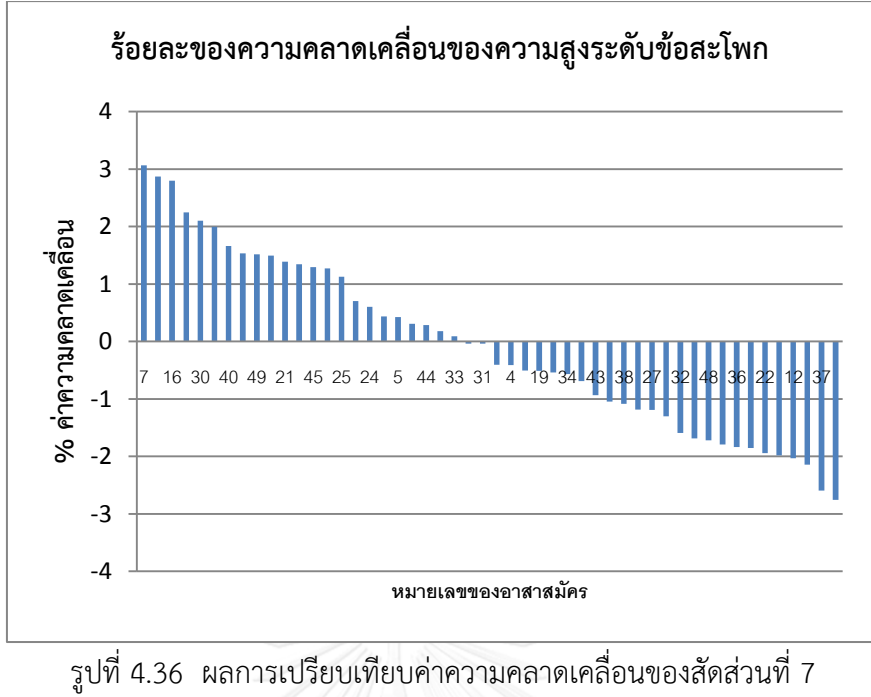

หรือความสูงระดับข้อสะโพกเป็นเปอร์เซ็นต์

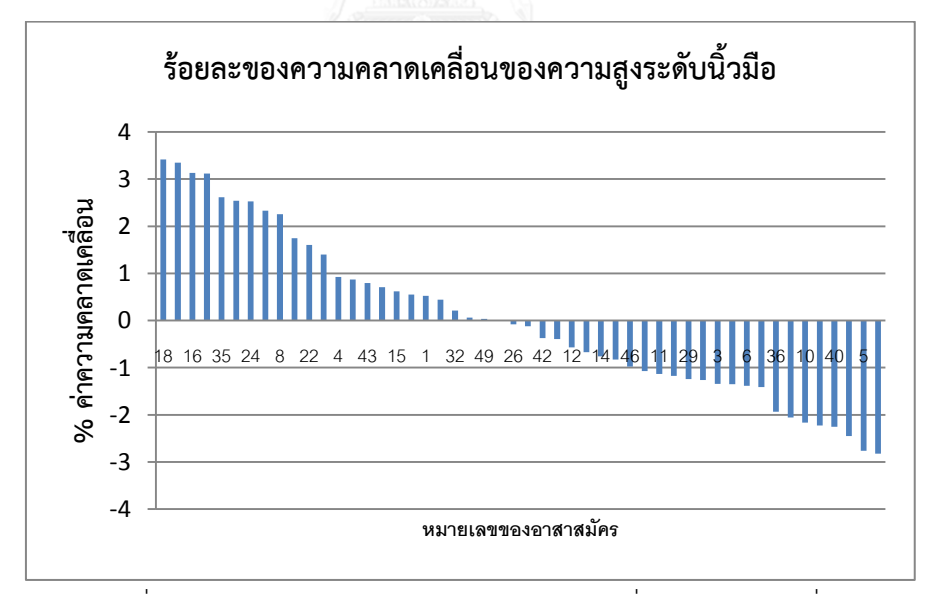

รูปที่ 4.37 ผลการเปรียบเทียบค่าความคลาดเคลื่อนของสัดส่วนที่ 9 หรือความสูงระดับนิ้วมือเป็นเปอร์เซ็นต์

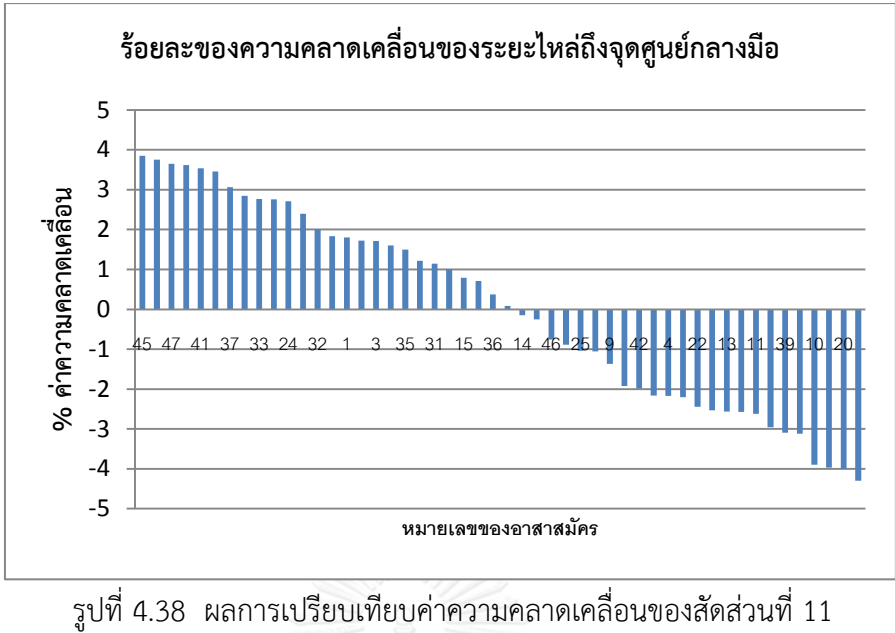

หรือระยะไหล่ถึงจุดศูนย์กลางมือเป็นเปอร์เซ็นต์

จากรูปที่ 4.36-4.38 พบว่า มีค่าร้อยละความคลาดเคลื่อนเกิดขึ้นในทิศทางที่ไม่แน่นอน สาเหตุเกิดจากลักษณะของการยืน หากก้มหน้าหรือเงยหน้าค่าร้อยละความคลาดเคลื่อนที่เกิดขึ้นจึง เป็นได้ทั้งทางบวกและทางลบ หรือแม้กระทั่งข้อต่อของร่างกายต่างๆ ที่สามารถยืดหยุ่นได้ต่างส่งผล ให้การจัดท่าทางในแต่ละครั้งได้ขนาดที่แตกต่างกันออกไป

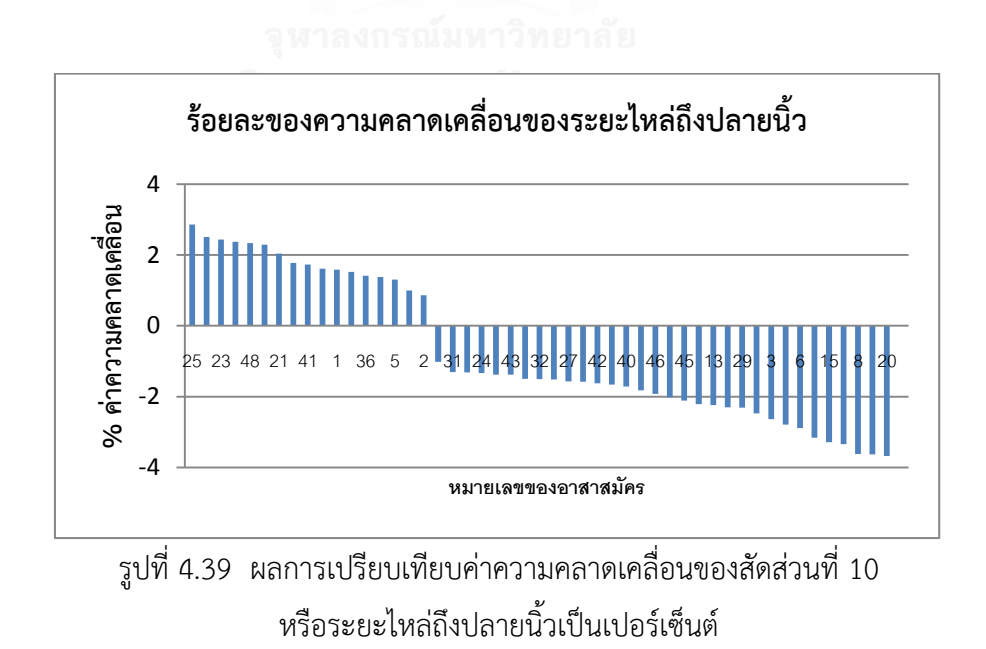

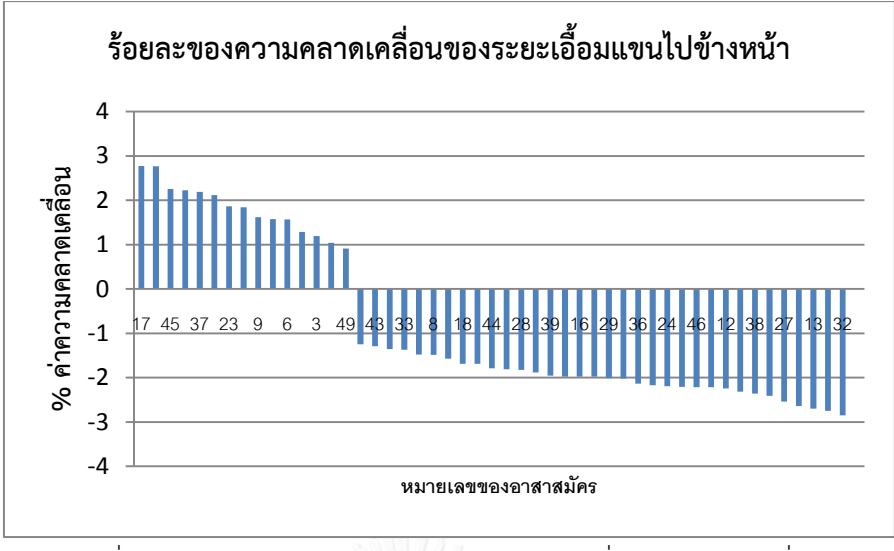

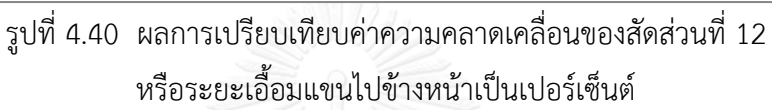

จากรูปที่ 4.39-4.40 พบว่า มีค่าร้อยละความคลาดเคลื่อนส่วนใหญ่ไปในทิศทางลบ เนื่องจากสัดส่วนดังกล่าวอยู่หลังเส้นของแนวระนาบจุดอ้างอิงท าให้ระยะห่างระหว่างกล้องแท็บเล็ต กับอาสาสมัครไกลขึ้น ซึ่งจะท าให้ภาพสัดส่วนมีขนาดเล็กลง ส่วนร้อยละความคลาดเคลื่อนใน ทางบวกที่เกิดจากการที่อาสาสมัครงอแขน การมีเสื้อผ้าบดบังทำให้มองเห็นได้ยาก

ซึ่งจากผลการเปรียบเทียบค่าร้อยละความคลาดเคลื่อนจำนวน 20 สัดส่วน ที่แสดงดังรูปที่ 4.21-4.40 สามารถสรุปเป็นตารางได้ดังตารางที่ 4.7 และตารางที่ 4.8 ดังนี้

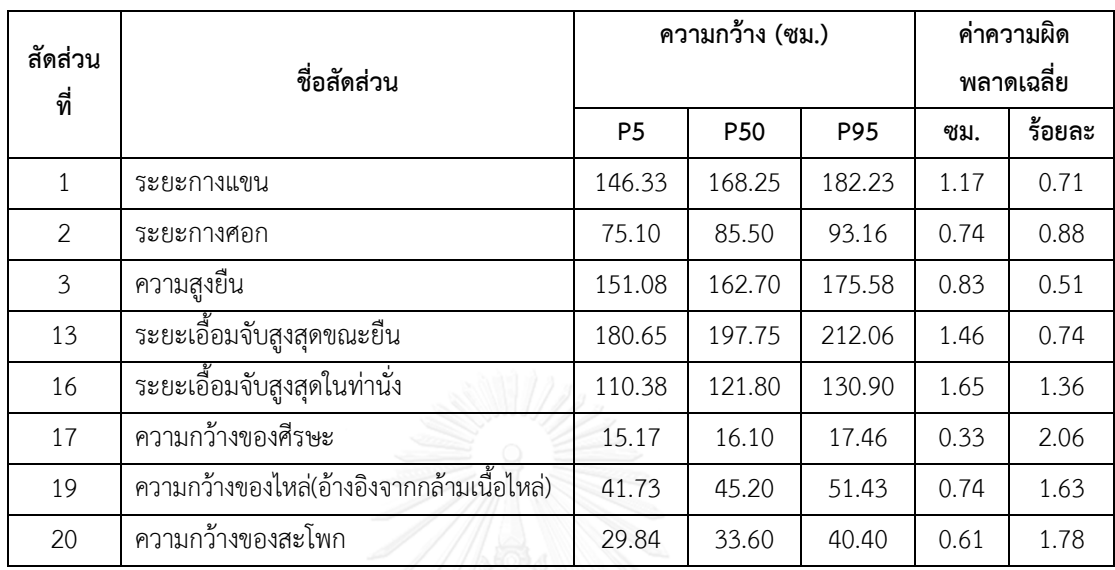

ตารางที่ 4.7 ค่าความคลาดเคลื่อนเฉลี่ยจากอาสาสมัคร 50 คน ของการวัดด้วยเครื่องมือวัดสัดส่วน ร่างกายเปรียบเทียบกับการวัดด้วยแท็บเล็ต ในการหาขนาดกว้างสุดและสูงสุด

จากตารางที่ 4.7 การหาขนาดสัดส่วนที่กว้างสุดและสูงสุด สามารถสรุปได้ว่า สัดส่วนที่มี ค่าร้อยละของความคลาดเคลื่อนน้อยที่สุดคือ สัดส่วนที่ 3 ความสูงยืน มีค่าเท่ากับร้อยละ 0.51 และ สัดส่วนที่มีค่าร้อยละของความคลาดเคลื่อนมากที่สุดคือ สัดส่วนที่ 17 ความกว้างของศีรษะ มีค่า เท่ากับร้อยละ 2.06

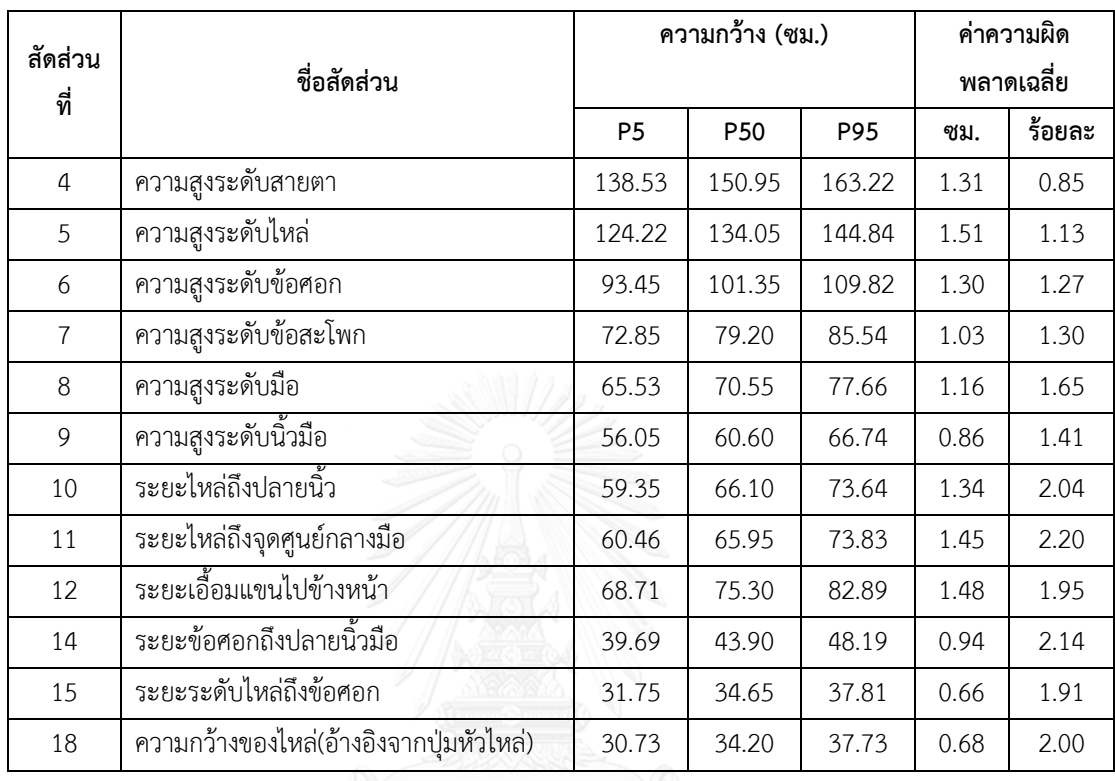

ตารางที่ 4.8 ค่าความคลาดเคลื่อนเฉลี่ยจากอาสาสมัคร 50 คน ของการวัดด้วยเครื่องมือวัดสัดส่วน ร่างกายเปรียบเทียบกับการวัดด้วยแท็บเล็ต ในการหาขนาดสัดส่วนที่สนใจ

จากตารางที่ 4.8 การหาขนาดสัดส่วนที่สนใจ สามารถสรุปได้ว่า สัดส่วนที่มีค่าร้อยละของ ความคลาดเคลื่อนน้อยที่สุดคือ สัดส่วนที่ 4 ความสูงระดับสายตา มีค่าเท่ากับร้อยละ 0.85 และ สัดส่วนที่มีค่าร้อยละของความคลาดเคลื่อนมากที่สุดคือ สัดส่วนที่ 11 ระยะไหล่ถึงจุดศูนย์กลางมือ มี ค่าเท่ากับร้อยละ 2.20

## **4.6 เปรียบเทียบระยะเวลาที่ใช้ในการวัดด้วยเครื่องมือวัดสัดส่วนร่างกายและการวัดด้วยแท็บ เล็ต**

เก็บข้อมูลระยะเวลาในแต่ละขั้นตอนของการวัดขนาดสัดส่วนร่างกายด้วยเครื่องมือวัด ้ สัดส่วนร่างกายและแท็บเล็ตจำนวน 20 สัดส่วน จากอาสาสมัครจำนวน 10 คน แล้วเฉลี่ยเวลาในแต่ ละขั้นตอนของแต่ละวิธี โดยการวัดสัดส่วนร่างกายด้วยแท็บเล็ตนั้น จะมีขั้นตอนในการติดตั้ง อุปกรณ์ที่จะใช้เวลาในการติดตั้งก่อนการเริ่มทดลองกับอาสาสมัครคนที่ 1 เท่านั้น ซึ่งระยะเวลาใน แต่ละขั้นตอนสามารถแสดงดังตารางที่ 4.9

ตารางที่ 4.9 เปรียบเทียบระยะเวลาในแต่ละขั้นตอนของวิธีการวัดด้วยเครื่องมือวัดสัดส่วนร่างกาย และแท็บเล็ต

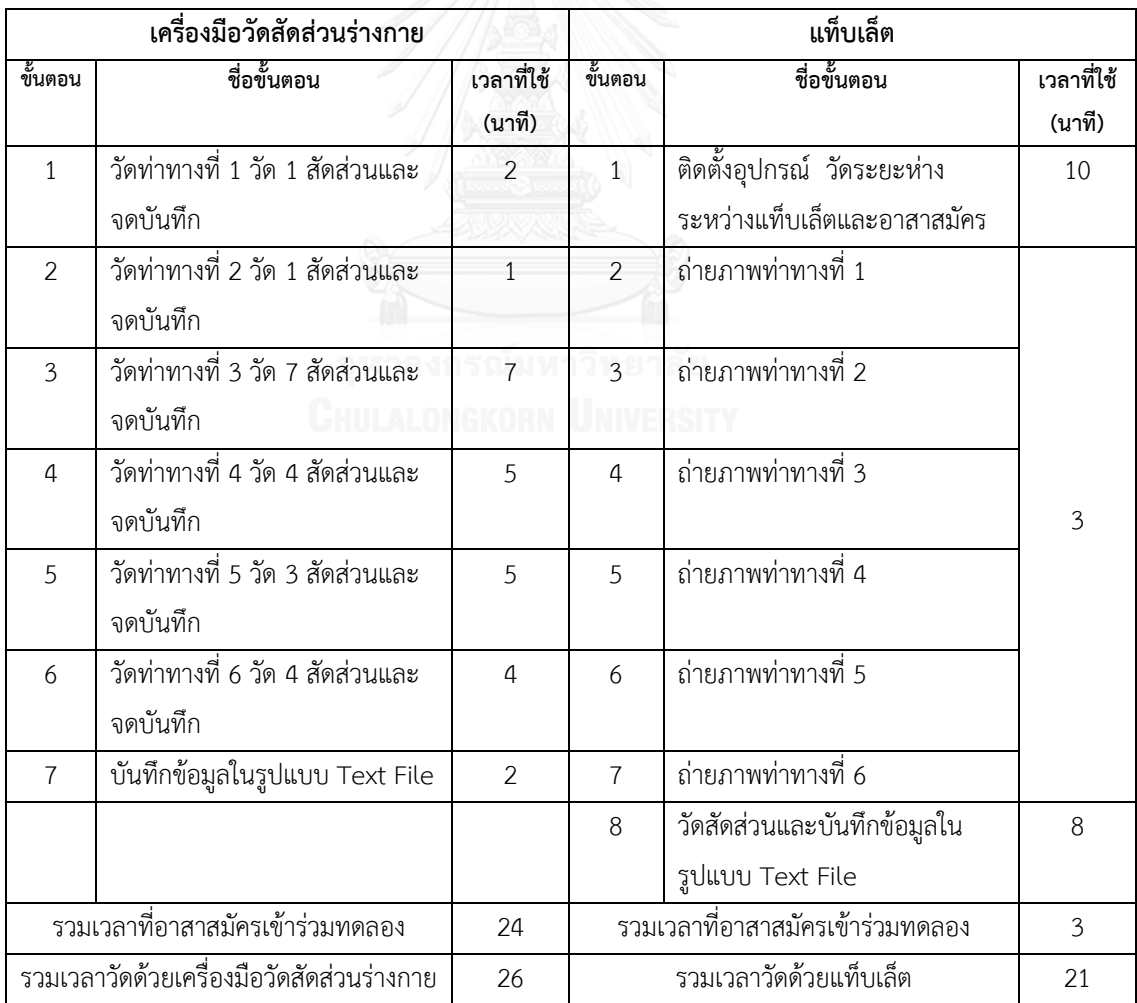

จากตารางที่ 4.9 แสดงให้เห็นว่า การวัดขนาดสัดส่วนด้วยเครื่องมือวัดสัดส่วนร่างกายนั้น เวลาที่อาสาสมัครเข้าร่วมการทดลองคือ ขั้นตอนที่ 1-6 รวมเวลาที่ใช้ในการวัดเฉลี่ยเท่ากับ 24 นาที และใช้เวลาในการบันทึกข้อมูลในรูปแบบเท็กซ์ไฟล์ ( Text File ) เฉลี่ยเท่ากับ 2 นาที ส่วนการวัด ด้วยแท็บเล็ต จะใช้เวลาในการติดตั้งอุปกรณ์ก่อนเริ่มวัด 10 นาทีซึ่งจะทำก่อนการวัดขนาดสัดส่วน ร่างกายของอาสาสมัครคนแรกเท่านั้น ส่วนเวลาที่อาสาสมัครต้องเข้าร่วมการทดลองคือ ขั้นตอนที่ 2- 7 รวมเวลาที่ใช้ในการวัดเฉลี่ยเท่ากับ 3 นาที จากนั้นผู้วิจัยวัดด้วยโปรแกรมวัดสัดส่วนร่างกายบน แท็บเล็ตและบันทึกข้อมูลโดยใช้เวลาเฉลี่ย 8 นาที

## **4.7 เปรียบเทียบค่าความคลาดเคลื่อนจากการวัดสัดส่วนด้วยแท็บเล็ตกับงานวิจัยอื่น**

จากค่าร้อยละของความคลาดเคลื่อนในการวัดขนาดสัดส่วนร่างกายด้วยแท็บเล็ต ใน งานวิจัยนี้สามารถนำมาเปรียบเทียบกับค่าร้อยละของความคลาดเคลื่อนของณัฐพล (2552) ซึ่งใช้การ ถ่ายภาพด้วยกล้องดิจิตอลและวัดสัดส่วนด้วยโปรแกรมที่พัฒนาขึ้นบนคอมพิวเตอร์ และเปรียบเทียบ กับอนุธิดา (2556) ซึ่งใช้การถ่ายภาพด้วยกล้องดิจิตอลและวัดสัดส่วนด้วยโปรแกรมโฟโต้ชอป ( Photoshop ) บนคอมพิวเตอร์ แสดงดังรูปที่ 4.41

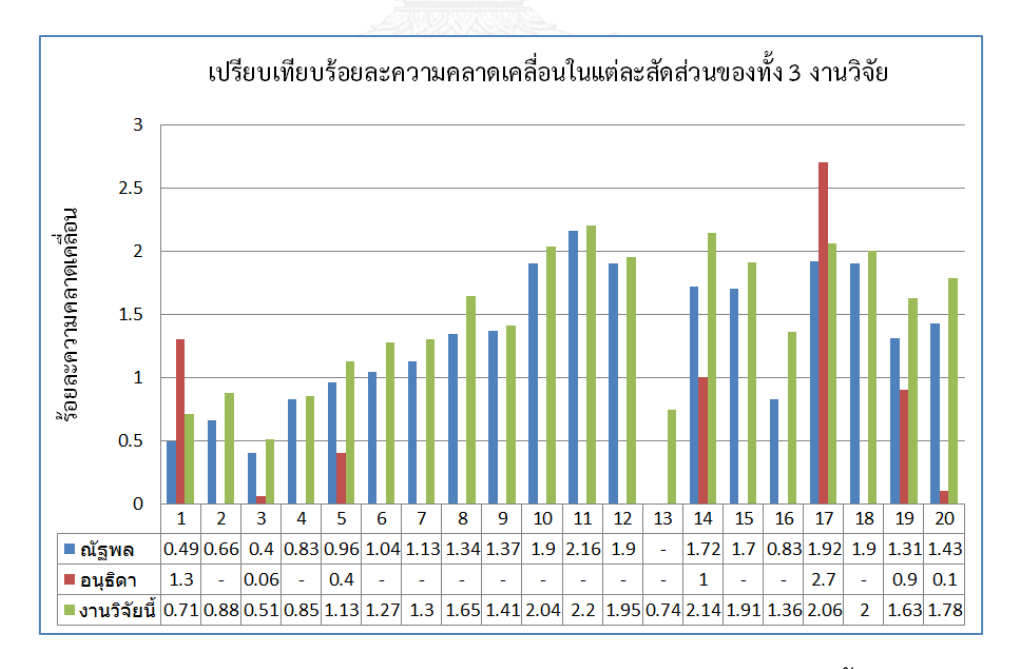

รูปที่ 4.41 การเปรียบเทียบร้อยละความคลาดเคลื่อนในแต่ละสัดส่วนของทั้ง 3 งานวิจัย

จากรูปที่ 4.41 แสดงถึง ค่าร้อยละความคลาดเคลื่อนในแต่ละสัดส่วนของทั้ง 3 งานวิจัย โดยที่ค่าร้อยละของความคลาดเคลื่อนในงานวิจัยของณัฐพล (2552) สัดส่วนที่มีค่าความคลาดเคลื่อน น้อยที่สุดคือสัดส่วนที่ 3 ความสูงยืน ส่วนสัดส่วนที่มีค่าความคลาดเคลื่อนมากที่สุดคือ สัดส่วนที่ 11 ระยะไหล่ถึงจุดศูนย์กลางมือ ในงานวิจัยของอนุธิดา (2556) สัดส่วนที่มีค่าความคลาดเคลื่อนน้อย ที่สุดคือสัดส่วนที่ 3 ความสูงยืน ส่วนสัดส่วนที่มีค่าความคลาดเคลื่อนมากที่สุดคือ สัดส่วนที่ 17 ความ กว้างของศีรษะและในงานวิจัยนี้สัดส่วนที่มีค่าความคลาดเคลื่อนน้อยที่สุดคือ สัดส่วนที่ 3 ความสูงยืน ส่วนสัดส่วนที่มีค่าความคลาดเคลื่อนมากที่สุดคือ สัดส่วนที่ 11 ระยะไหล่ถึงจุดศูนย์กลางมือ โดย สัดส่วนที่มีความคลาดเคลื่อนน้อยที่สุดนั้นตรงกันในทั้ง 3 งานวิจัยคือ สัดส่วนที่ 3 ความสูงยืน และ สัดส่วนที่มีค่าความคลาดเคลื่อนมากที่สุดที่สอดคล้องกับงานวิจัยฉบับนี้คือ งานวิจัยของณัฐพล (2552) ที่มีค่าความคลาดเคลื่อนมากที่สุดในสัดส่วนที่ 11 ระยะไหล่ถึงจุดศูนย์กลางมือ

#### **4.8 ข้อจ ากัดของการใช้โปรแกรม**

ในการใช้โปรแกรมการวัดสัดส่วนร่างกายบนแท็บเล็ต โดยการถ่ายภาพและหาขนาดสัดส่วน ร่างกายนั้น แม้จะมีความสะดวกและสามารถประหยัดเวลาการใช้งาน หรือทำให้ไม่เสียเวลาในการ ้ทำงานของอาสาสมัครในการเข้าร่วมการทดลอง แต่โปรแกรมดังกล่าวก็ยังมีข้อจำกัดของการใช้งาน ดังนี้

1. การวัดขนาดสัดส่วนร่างกายด้วยโปรแกรมบนแท็บเล็ตจำเป็นต้องมีวัตถุอ้างอิงเพื่อใช้เป็น จุดกำหนดระยะห่างในการคำนวณหามาตราส่วน

2. การวัดขนาดสัดส่วนกว้างสุดและสูงสุดแบบอัตโนมัติ ภาพของวัตถุและฉากหลังต้องมี ความแตกต่างกันอย่างชัดเจน และต้องเป็นการวัดแบบขอบถึงขอบเท่านั้น

3. หน้าจอของแท็บเล็ตมีขนาดเล็ก ทำให้ระบุตำแหน่งของสัดส่วนที่จะวัดได้ยาก อาจส่งผล ให้เกิดความคลาดเคลื่อนได้

4. สามารถใช้งานบนระบบปฏิบัติการแอนดรอยด์เท่านั้น

# **บทที่5 สรุปผลการวิจัยและข้อเสนอแนะ**

#### **5.1 สรุปผลการวิจัย**

งานวิจัยนี้ได้พัฒนาโปรแกรมวัดสัดส่วนร่างกายบนแท็บเล็ต ซึ่งเป็นทางเลือกหนึ่งในการวัด ขนาดสัดส่วนร่างกายมนุษย์ นอกเหนือจากการวัดด้วยเครื่องมือวัดสัดส่วนร่างกายและการวัดด้วย โปรแกรมคอมพิวเตอร์ ซึ่งแท็บเล็ตแตกต่างจากเครื่องมือวัดสัดส่วนร่างกายในเรื่องของความสะดวก ในการใช้งาน ความสะดวกในการพกพา ราคา รวมทั้งในเรื่องของวัฒนธรรมในการถูกเนื้อต้องตัว ้อาสาสมัครที่เข้าร่วม และแท็บเล็ตก็ยังแตกต่างจากโปรแกรมคอมพิวเตอร์ในเรื่องจำนวนของอุปกรณ์ ที่ใช้ในการได้มาซึ่งข้อมูล สามารถรวบขั้นตอนการวัดที่ยุ่งยากลงให้เหลือเพียงอุปกรณ์เดียวก็สามารถ วัดขนาดสัดส่วนร่างกายได้ โดยโปรแกรมที่พัฒนาขึ้นนั้นใช้เทคนิคการหาขอบภาพด้วยวิธีแคนนี่เพื่อ ช่วยให้ขอบภาพของสัดส่วนมีความชัดเจนขึ้น โดยทดสอบใช้งานด้วยการวัดขนาดสัดส่วนร่างกาย จำนวน 20 สัดส่วนของอาสาสมัครจำนวน 50 คนแบ่งเป็นเพศชาย 35 คนและเพศหญิง 15 คน ที่มี อายุระหว่าง 19-67 ปี จากผลการเก็บข้อมูลและวิเคราะห์ สามารถสรุปเป็นประเด็นต่างๆ ได้ดังนี้

1. การออกแบบการทดลอง เพื่อพิจารณาปัจจัยที่มีผลต่อค่าความคลาดเคลื่อนในการวัด โดยการวัดกับวัตถุ 2 ชนิด คือ วัตถุแผ่นเรียบและวัตถุทรงกลม พบว่าระยะทางวางแท็บเล็ตและ ปริมาณความเข้มแสงสว่างเป็นปัจจัยที่มีผลต่อค่าร้อยละความคลาดเคลื่อน

2. การศึกษาหาค่าระดับปัจจัยที่เหมาะสม คือ เมื่อทราบว่าปัจจัยระยะทางวางแท็บเล็ต และปริมาณความเข้มแสงสว่างมีผลต่อร้อยละของความคลาดเคลื่อนแล้วนั้น จึงหาค่าของระดับ ปัจจัยที่เหมาะสมด้วยการวิเคราะห์พื้นที่ผิวตอบสนองที่เหมาะสม (Response Optimizer) พบว่า ระยะทางวางแท็บเล็ตและปริมาณความเข้มแสงสว่างที่เหมาะสมที่จะท าให้เกิดร้อยละของความ คลาดเคลื่อนน้อยที่สุดคือ ระยะทางวางแท็บเล็ตที่ 6 เมตร และปริมาณความเข้มแสงสว่างที่ 400 ลักซ์

3. การทดสอบโปรแกรมโดยการนำไปใช้วัดกับอาสาสมัคร เพื่อหาค่าความคลาดเคลื่อนจาก การวัดด้วยแท็บเล็ต โดยอ้างอิงค่าได้ที่จากการวัดด้วยเครื่องมือวัดสัดส่วนร่างกายเป็นมาตรฐาน ได้ ี แบ่งการทำงานของโปรแกรมออกเป็น 2 ส่วน ดังนี้

- การเปรียบเทียบการหาขนาดกว้างสุดและสูงสุด มีสัดส่วนที่ 1,2,3,13,16,17,19 และสัดส่วนที่ 20 โดยขนาดสัดส่วนกว้างสุดและสูงสุดที่มีค่าร้อยละของความคลาดเคลื่อนน้อยที่สุด คือ สัดส่วนที่ 3 ความสูงยืน เท่ากับร้อยละ 0.51 ตัวอย่างการนำข้อมูลของสัดส่วนนี้ไปใช้ เช่น การ ึ กำหนดระยะที่ต่ำสุดของสิ่งกีดขวางเหนือศีรษะ ความสูงขั้นต่ำสุดของช่องเปิดประตูหน้าต่าง เป็น ต้น โดยค่าเปอร์เซนต์ไทล์ที่ควรนำไปใช้นั้นควรเป็นค่าเปอร์เซ็นต์ไทล์ที่ 95 ( ปิติ พูนไชยศิริ, 2534) เนื่องจากระยะความสูงของเพดานภายในอาคารส่วนใหญ่จะไม่มีปัญหาซึ่งสามารถใช้งานประตูและ ช่องเปิดได้ และการหาขนาดกว้างสุดและสูงสุด สัดส่วนที่มีค่าร้อยละความคลาดเคลื่อนมากที่สุดคือ สัดส่วนที่ 17 ความกว้างของศีรษะ มีค่าความคลาดเคลื่อนเท่ากับร้อยละ 2.06

- การเปรียบเทียบการหาขนาดสัดส่วนที่สนใจ มีสัดส่วนที่ 4,5,6,7,8,9,10,11,12 14,15 และสัดส่วนที่ 18 โดยขนาดสัดส่วนที่สนใจมีสัดส่วนที่มีค่าร้อยละของความคลาดเคลื่อนน้อย ที่สุดคือ สัดส่วนที่ 4 ความสูงระดับสายตา มีค่าความคลาดเคลื่อนเท่ากับร้อยละ 0.85 ประโยชน์การ น าไปใช้งานคือ ค่านี้เป็นค่าของศูนย์กลางของขอบเขตการมองเห็นหรือลานสายตา ในการติดตั้ง จอภาพหรือป้ายสัญลักษณ์ ข้อมูลที่ได้อาสาสมัครไม่ได้สวมใส่รองเท้าหากมีการนำไปใช้จริง ควรเพิ่ม ความสูง 2.5 เซนติเมตรสำหรับรองเท้าของผู้ชาย และ 7.6 เซนติเมตรสำหรับรองเท้าของผู้หญิง ค่า เปอร์เซ็นต์ไทล์ที่สนใจต้องขึ้นอยู่กับวัตถุประสงค์การออกแบบ (สมาคมสถาปนิกสยามในพระบรม ราชูปถัมภ์, 2552) เช่น ถ้าต้องการทำแผงบังสายตาเพื่อความเป็นส่วนตัว ควรใช้ค่าเปอร์เซ็นต์ไทล์ ที่ 95 หรือมากกว่า เพราะคนตัวเตี้ยกว่าจะมองไม่เห็นและคนที่ตัวสูงกว่าก็จะมองไม่เห็นเช่นกัน เป็น ต้น และสัดส่วนที่มีค่าร้อยละของความคลาดเคลื่อนมากที่สุดคือ สัดส่วนที่ 11 ระยะไหล่ถึงจุด ศูนย์กลางมือ มีค่าความคลาดเคลื่อนเท่ากับร้อยละ 2.20 ประโยชน์การนำไปใช้งานคือ การกำหนด ออกแบบทางสัญจรในที่สาธารณะ ควรใช้ค่าเปอร์เซ็นต์ไทล์ที่ 95

4. การเปรียบเทียบค่าความคลาดเคลื่อน โดยอ้างอิงค่าที่ได้จากการวัดด้วยเครื่องมือวัดสัด ส่วนร่างกายเป็นเกณฑ์มาตรฐาน สามารถแบ่งค่าความคลาดเคลื่อนออกเป็น 3 กลุ่ม ได้แก่ กลุ่มที่มี ค่าความคลาดเคลื่อนส่วนใหญ่ในทิศทางบวก ,ทิศทางไม่แน่นอนและทิศทางลบ ซึ่งการแบ่งกลุ่ม ดังกล่าวสอดคล้องกับงานวิจัยของณัฐพล(2552) และอนุธิดา(2556) ดังนี้

- กลุ่มที่หนึ่ง คือ กลุ่มที่มีค่าร้อยละความคลาดเคลื่อนส่วนใหญ่ในทิศทางบวก หมายถึง ขนาดที่วัดด้วยโปรแกรมวัดสัดส่วนร่างกายบนแท็บเล็ตมีค่ามากกว่าค่าที่วัดได้ด้วยเครื่องมือ ้วัดสัดส่วนร่างกาย ซึ่งสัดส่วนเหล่านี้นั้นจะเป็นสัดส่วนที่อยู่หน้าเส้นแนวระนาบจุดอ้างอิง ทำให้

้ระยะห่างระหว่างกล้องกับอาสาสมัครใกล้ขึ้น จึงทำให้ภาพที่ได้มีขนาดใหญ่ขึ้น สัดส่วนที่อยู่ในกลุ่มนี้ มีจ านวน 12 สัดส่วน ได้แก่ สัดส่วนที่ 1,2,4,5,6,8,14,15,17,18,19 และ 20

- กลุ่มที่สอง คือ กลุ่มที่มีค่าร้อยละความคลาดเคลื่อนในทิศทางที่ไม่แน่นอน เหล่านี้จะเป็นสัดส่วนที่อย่แนวเดียวกับเส้นแนวระนาบจดอ้างอิงหรือเป็นตำแหน่งที่สามารถมองเห็น ได้ยาก เนื่องจากเป็นข้อต่อร่างกายหรือการมีเสื้อผ้าบดบัง สัดส่วนที่อยู่ในกลุ่มนี้ มีจำนวน 4 สัดส่วน ได้แก่ สัดส่วนที่ 3,7,9 และ 11

- กลุ่มที่สาม คือ กลุ่มที่มีค่าร้อยละความคลาดเคลื่อนส่วนใหญ่ในทิศทางลบ หมายถึง ขนาดที่วัดด้วยโปรแกรมวัดสัดส่วนร่างกายบนแท็บเล็ตมีค่าน้อยกว่าค่าที่วัดได้ด้วยเครื่องมือ ้วัดสัดส่วนร่างกาย ซึ่งสัดส่วนเหล่านี้จะเป็นสัดส่วนที่อยู่หลังเส้นแนวระนาบจุดอ้างอิง ทำให้ระยะ ระหว่างกล้องกับอาสาสมัครไกลขึ้น จึงทำให้ภาพที่ได้มีขนาดเล็กลง สัดส่วนที่อยู่ในกลุ่มนี้ มีจำนวน 4 สัดส่วน ได้แก่ สัดส่วนที่ 10,12,13 และ 16

5. การนำข้อมูลที่ได้จากโปรแกรมวัดขนาดสัดส่วนร่างกายบนแท็บเล็ตไปใช้ในการออกแบบ ต่างๆ ไม่ว่าจะเป็นการออกแบบทางเดิน ความสูงของโต๊ะ โต๊ะวางงาน เก้าอี้ในสำนักงาน ม่านบัง ี สายตา เครื่องมืออุปกรณ์ ตลอดจนการออกแบบสถานีงานต่างๆ โดยข้อมูลที่ได้นั้นเหมาะสมสำหรับ การน าไปใช้ในการออกแบบงานที่ไม่ต้องการความละเอียดหรือการออกแบบแบบเฉพาะเจาะจงมาก นัก อีกทั้งยังขึ้นอยู่กับผู้ใช้ว่าสามารถยอมรับค่าความคลาดเคลื่อนได้มากน้อยเพียงใด เช่น การ ี่ พิจารณาการออกแบบเก้าอี้ สัดส่วนที่นำมาพิจารณาคือ ความกว้างสะโพก โดยค่าความ คลาดเคลื่อนจากการวัดด้วยโปรแกรมวัดสัดส่วนร่างกายบนแท็บเล็ต พบว่า มีค่าความคลาดเคลื่อน ้อยู่ที่ 1.02 เซนติเมตร ถ้านำโปรแกรมไปใช้ในการออกแบบเก้าอี้ในสำนักงานจะไม่ก่อให้เกิดปัญหาใน การใช้งานเก้าอี้ดังกล่าว เนื่องจากการใช้งานไม่ได้ต้องการความเฉพาะเจาะจงกับผู้ใช้งานมากนัก แต่ ถ้าหากน าข้อมูลที่ได้จากการวัดด้วยโปรแกรมวัดสัดส่วนร่างกายบนแท็บเล็ตไปใช้ในการออกแบบเก้าอี้ สำหรับนักบินหรือเบาะสำหรับรถแข่ง ข้อมูลดังกล่าวอาจจะไม่เหมาะสมที่จะนำไปใช้ในการออกแบบ เนื่องจาก เก้าอี้ประเภทดังกล่าวต้องการความเฉพาะเจาะจง ขนาดที่พอดีกับผู้ใช้งานเป็นอย่างมาก เป็นต้บ

6. การเปรียบเทียบระยะเวลาที่ใช้ในการวัดด้วยเครื่องมือวัดสัดส่วนร่างกายและแท็บเล็ต พบว่า การวัดขนาดสัดส่วนด้วยเครื่องมือวัดสัดส่วนร่างกายใช้เวลาในการวัดเฉลี่ยเท่ากับ 24 นาที/คน และเวลาในการบันทึกข้อมูล 2 นาที ส่วนการวัดด้วยแท็บเล็ตนั้นจะแบ่งเป็น 3 ขั้นตอน คือ การ

ติดตั้งอุปกรณ์ซึ่งจะทำก่อนการวัดกับอาสาสมัครคนแรกเท่านั้น โดยใช้เวลา 10 นาทีในการติดตั้ง อุปกรณ์ ขั้นตอนถัดมาคือ การถ่ายภาพ การวัดค่าและบันทึกข้อมูล ใช้เวลาเฉลี่ยรวมกันเท่ากับ 11 นาที/คน ทำให้เห็นได้ว่าเวลาที่ใช้ในการวัดด้วยเครื่องมือวัดสัดส่วนร่างกายใช้เวลาเฉลี่ยสูงกว่าการ วัดด้วย แท็บเล็ตถึง 13 นาที/คน แต่ถ้าหากพิจารณาเฉพาะระยะเวลาในการเข้าร่วมการทดลองของ อาสาสมัครนั้น ในที่นี้หมายถึงระยะเวลาที่ใช้ในการถ่ายภาพที่ใช้เวลาการถ่ายภาพเฉลี่ย 3 นาที/คน ซึ่งแตกต่างจากระยะเวลาในการเข้าร่วมการทดลองของอาสาสมัครที่วัดด้วยเครื่องมือวัดสัดส่วน ร่างกาย ถึง 8 เท่า ในทางเดียวกันหากโรงงานอุตสาหกรรมต้องการข้อมูลขนาดสัดส่วนร่างกายของ พนักงานในสายงานการผลิต อาจทำให้ต้องใช้เวลานานในการวัดขนาดสัดส่วน ซึ่งจะทำให้เสียชั่วโมง การทำงานของพนักงาน มีผลกระทบต่อต้นทุนในการผลิตรวมไปถึงกระบวนการการผลิตอาจต้อง หยุดชะงัก ด้วยเหตุนี้หากใช้วิธีการวัดขนาดสัดส่วนร่างกายด้วยโปรแกรมบนแท็บเล็ต จะทำให้ ้อาสาสมัครที่ถูกวัดขนาดสัดส่วนร่างกายใช้เวลาสำหรับการวัดที่สั้นลง ถึงแม้ว่าการวัดสัดส่วนร่างกาย โดยใช้แท็บเล็ตจะประหยัดเวลา แต่ในการเตรียมสถานที่ตลอดจนอุปกรณ์ต่างๆ เพื่อใช้ในการทดลอง นั้นต้องใช้เวลาในการเตรียมเพียง 10 นาที ดังนั้นจะเห็นได้ว่า การวัดขนาดสัดส่วนร่างกายโดยใช้ แท็บเล็ตจึงมีความเหมาะสมกับการถ่ายภาพอาสาสมัครที่มีจำนวนมากและใช้เวลาในการเข้าร่วมการ ทดลองไม่นาน

7. การเปรียบเทียบร้อยละค่าความคลาดเคลื่อนจากการวัดด้วยแท็บเล็ตกับงานวิจัยของ ณัฐพล (2552) และอนุธิดา (2556) พบว่า ค่าเฉลี่ยร้อยละความคลาดเคลื่อนของทุกสัดส่วนในแต่ละ งานวิจัยเรียงลำดับจากน้อยไปมาก คือ งานวิจัยของอนุธิดามีค่าเฉลี่ยร้อยละความคลาดเคลื่อนเท่ากับ 0.92 งานวิจัยของณัฐพลมีค่าเฉลี่ยร้อยละความคลาดเคลื่อนเท่ากับ 1.31 และงานวิจัยนี้มีค่าเฉลี่ยร้อย ละความคลาดเคลื่อนเท่ากับ 1.48 โดยสัดส่วนที่มีค่าความคลาดเคลื่อนน้อยที่สุดนั้นคือสัดส่วน เดียวกันได้แก่ สัดส่วนที่ 3 คือ ความสูงยืน ทั้งนี้จะเห็นได้ว่างานวิจัยนี้มีค่าร้อยละของความ คลาดเคลื่อนเฉลี่ยทุกคนทุกสัดส่วนมากกว่าทั้ง 2 งานวิจัยดังกล่าว โดยความคลาดเคลื่อนที่มากกว่า นั้นเกิดจากความละเอียดของภาพ โดยสอดคล้องกับงานวิจัยของ ณัฐพล (2552) ที่ว่า ความละเอียด ของภาพเป็นปัจจัยที่มีผลต่อค่าของความคลาดเคลื่อนในการวัดสัดส่วนร่างกาย โดยงานวิจัยของ อนุ ธิดา (2556) ใช้กล้องดิจิตอลที่มีความละเอียดถึง 18 ล้านพิกเซล ส่วนงานวิจัยของณัฐพล (2552) ใช้ กล้องดิจิตอลที่มีความละเอียด 10 ล้านพิกเซล แต่กล้องแท็บเล็ตนั้นมีค่าความละเอียดของภาพเพียง 5 ล้านพิกเซล

## **5.2 ปัญหาที่พบในงานวิจัย**

้อปสรรคที่ส่งผลต่อค่าความคลาดเคลื่อนในการวัดขนาดสัดส่วนร่างกายสำหรับงานวิจัยนี้ สามารถสรุปได้ดังนี้

1. เนื่องจากในงานวิจัยนี้ต้องควบคุมปริมาณความเข้มแสงสว่าง ทำให้จำเป็นต้องทดลองใน ห้องปิด ดังนั้นจึงมีพื้นที่จำกัดในการถ่ายภาพ โดยระยะไกลสุดที่สามารถถ่ายภาพได้ คือ 6 เมตร

2. ข้อจำกัดเรื่องความละเอียดของกล้องแท็บเล็ตโดยมีความละเอียดเพียง 5 ล้านพิกเซล ซึ่ง มีความละเอียดน้อยกว่ากล้องดิจิตอลที่ใช้ในงานวิจัยก่อนหน้า

3. ชุดสปอร์ตไลท์ มีความสว่างเพียง 400 ลักซ์ ซึ่งหากมีความสว่างมากกว่านี้อาจจะส่งผล ค่าความคลาดเคลื่อนลดลง

4. การจัดสรรเวลาในการเก็บข้อมูล เพื่อไม่ส่งผลกระทบต่อเวลาการทำงานของอาสาสมัคร

5. ในการถ่ายภาพในบางท่าทางต้องมีการนั่งเพื่อถ่ายภาพ ซึ่งมีอาสาสมัครบางคนที่ไม่ ี สามารถนั่งได้ถูกต้องตามที่กำหนดไว้ ทำให้ต้องใช้เวลาในการชี้แจง

## **5.3 ข้อเสนอแนะส าหรับงานวิจัยในอนาคต**

จากผลสรุปงานวิจัยข้างต้นสามารถกำหนดข้อเสนอแนะสำหรับงานวิจัยในอนาคต ในด้าน ึกระบวนการวัด อาจจะถ่ายภาพโดยไม่ต้องใช้ฉากหลัง ชุดสปอร์ตไลท์ ในกรณีที่มีพื้นที่จำกัดอาจจะ ทดลองหาวิธีที่ท าให้การถ่ายภาพในระยะใกล้มีค่าความคลาดเคลื่อนของการวัดขนาดสัดส่วนลดลง ้ นอกจากนี้ควรจะมีเก้าอี้ที่สามารถกำหนดท่าทางขณะนั่งให้ได้ตามที่ต้องการเพื่อเป็นการลดเวลาใน การชี้แจงขณะถ่ายภาพ และในด้านโปรแกรม อาจจะใช้อุปกรณ์ที่สามารถหาได้ทั่วไป ที่มีรูปทรงเลขา คณิตพื้นฐานที่ง่ายต่อการวัด เช่น สี่เหลี่ยม หรือวงกลม แทนจุดอ้างอิงแบบวัตถุทรงกลม (ลูกบอล) แล้วพิจารณาร้อยละของความคลาดเคลื่อนที่เกิดขึ้น หรือลดเวลาในการบันทึกข้อมูลโดยค้นหาสัดส่วน แบบอัตโนมัติแทนการเลือกจากรายชื่อสัดส่วนร่างกาย และถ้าต้องการลดค่าความคลาดเคลื่อนควร เลือกแท็บเล็ตที่มีความละเอียดของกล้องมากกว่างานวิจัยนี้ งานวิจัยในอนาคตการวัดด้วยโปรแกรม วัดสัดส่วนร่างกายบนแท็บเล็ต ควรเพิ่มจำนวนผ้วัดเพื่อประเมินผ้วัดและควรประเมินความสามารถ ของกระบวนการวัด ( Gage R&R ) ด้วย

### **รายการอ้างอิง**

#### ภาษาไทย

กรณิการ์ชูตระกูลธรรม. (2555). การพัฒนาโปรแกรมเล่นดนตรีไทยบนแท็บเล็ตระบบปฏิบัติการ แอนดรอยด์. (ปริญญามหาบัณฑิต), มหาวิทยาลัยเทคโนโลยีพระจอมเกล้าพระนครเหนือ. กิตติ อินทรานนท์. (2548). การยศาสตร์: ส านักพิมพ์จุฬาลงกรณ์มหาวิทยาลัย.

เกษตร์ ศิริสันติสัมฤทธิ์. (2552). การหาพารามิเตอร์สอบเทียบสำหรับการสอบเทียบกล้องชนิดร่วม ระนาบ. (ปริญญาดุษฎีบัณฑิต), สถาบันเทคโนโลยีพระจอมเกล้าเจ้าคุณทหารลาดกระบัง.

ฐิตวัฒน์ เตชจรัสชีวิน, & ณพวีณา ฤกษ์ปรีดาพงศ์. (2551). ระบบติดตามลักษณะเด่นบนใบหน้าโดย ใช้กล้องเพียงหนึ่งตัว (ปริญญาบัณฑิต), จุฬาลงกรณ์มหาวิทยาลัย.

- ณัฐพล พุฒยางกูร. (2552). การวัดสัดส่วนร่างกายมนุษย์ โดย โปรแกรมประยุกต์การหาขอบวัตถุจาก ภาพถ่ายดิจิตอลแบบ 2 มิติ. (ปริญญามหาบัณฑิต), จุฬาลงกรณ์มหาวิทยาลัย.
- เดชา พวงดาวเรือง. (2548). การปรับเทียบกล้องวีดีโอดิจิตอล. วิศวกรรมสารเอเชียอาคเนย์*,* 1(2), 61-70.
- ตะวัน พันธ์แก้ว. (2556). คู่มือถ่ายภาพด้วยกล้อง *DSLR* ฉบับสมบูรณ์. กรุงเทพ: บริษัท โปรวิชั่น จ ากัด.

บริษัท ไทยวาโก้จำกัด (มหาชน). (2556). โครงการสำรวจ สัดส่วนสตรีไทย. Retrieved 10 มีนาคม, 2557, from [http://corp.wacoal.co.th/sp.php?mid=](http://corp.wacoal.co.th/sp.php?mid=16&cat_id=0&content_id=23)16&cat\_id=0&content\_id=23

บุญธรรม ภัทราจารุกุล. (2556). การประมวลผลภาพดิจิตอลเบื้องต้น. กรุงเทพ: บริษัท ซีเอ็ดยูเคชั่น จำกัด.

ปิติ พูนไชยศิริ. (2534). การยศาสตร์: ส านักพิมพ์มหาวิทยาลัยสุโขทัยธรรมาธิราช.

้มะลิฉัตร เอื้ออานันท์. (2540). พจนานุกรมศัพท์และเทคนิคทางศิลปะ. กรุงเทพ: สำนักพิมพ์กรม วิชาการ กระทรวงศึกษาธิการ.

วิมลมาศย์ โพธิ์กลิ่น. (2549). มือใหม่กล้องดิจิตอล+*Photoshop*. กรุงเทพ: บริษัท ซัคเซสมีเดีย จ ากัด.

วิโรจน์ องอาจ. (2549). การประมวลผลภาพวัดขนาดเส้นผ่านศูนย์กลางเส้นใยโพลิเมอร์จากการปั่น ด้วยไฟฟ้าสถิต. (ปริญญามหาบัณฑิต), มหาวิทยาลัยเทคโนโลยีพระจอมเกล้าพระนครเหนือ.

วิลาส เชาวรักษ์. (2546). การวัดสัดส่วนร่างกายเบื้องต้นของนักเรียนหญิงไทยระดับประถมศึกษา. (ปริญญามหาบัณฑิต), มหาวิทยาลัยเทคโนโลยีพระจอมเกล้าพระนครเหนือ.

ิสมเกียรติ อุดมหรรษากุล. (2554). การประมวลผลภาพดิจิตอลเบื้องต้น. กรุงเทพ: บริษัท สำนักพิมพ์ ท้อป จำกัด

สมาคมสถาปนิกสยามในพระบรมราชูปถัมภ์. (2552). คู่มือปฏิบัติวิชาชีพข้อมูลสัดส่วนร่างกาย ประชากรไทยเพื่อการออกแบบทางสถาปัตยกรรม. กรุงเทพฯ: บริษัทพลัสเพรสจากัด.

- สังกาส พิริยะสรวงศ์. (2546). โปรแกรมคอมพิวเตอร์สำหรับวัดขนาดของมนุษย์แบบ 2 มิติ. (ปริญญา มหาบัณฑิต), มหาวิทยาลัยเทคโนโลยีพระจอมเกล้าพระนครเหนือ.
- ส านักงานพัฒนาวิทยาศาสตร์ และเทคโนโลยีแห่งชาติ. (2537). มาตรฐาน Size Thai. Retrieved 10 มีนาคม, 2557, from [http://www.sizethailand.org](http://www.sizethailand.org/)

ิสุดา เลิศวิสุทธิไพบูลย์. (2554). การยศาสตร์. กรุงเทพ: สำนักพิมพ์มหาวิทยาลัยสุโขทัยธรรมาธิราช. อธิปลักษณ์ โชติธนประสิทธิ์. (2556). แท็บเล็ตคืออะไร มีประวัติความเป็นมาอย่างไร. Retrieved 6

มกราคม, 2557, from [http://news.siamphone.com/news-](http://news.siamphone.com/news-13565.html)13565.html อนุธิดา ฉิมทับ. (2556). เทคนิคการวัดสัดส่วนร่างกายมนุษย์โดยถ่ายภาพดิจิตอล 2 มิติ ที่ระยะใกล้. (ปริญญามหาบัณฑิต), จุฬาลงกรณ์มหาวิทยาลัย.

ภาษาอังกฤษ

Chuan, T.K. Hartono, & M. Kumar. (2010). Anthropometry of the Singaporean and Indonesian populations. *International Journal of Industrial Ergonomics,* 40, 757-766.

Daanena, H. A. M., & Ter Haara , F. B. (2013). 3D whole body scanners revisited. *Displays,* 34, 270-275.

Jean-Yves Bouguet. (1997). Complete Camera Calibration Toolbox for Matlab. Retrieved 15 Dec, 2013, from [http://www.vision.caltech.edu/bouguetj/calib\\_doc](http://www.vision.caltech.edu/bouguetj/calib_doc)

- Kihwan HAN, Hyuk Joon KWON, Tae Hyun CHOI, Jun Hyung KIM, & Daegu SON. (2010). Comparison of anthropometry with photogrammetry based on a standardized clinical photographic technique using a cephalostat and chair. *Journal of Cranio-Maxillo-Facial Surgery*, 96-107.
- M.K. Gouvali, & K. Boudolos. (2005). Match between school furniture dimensions and children's anthropometry. *Applied Ergonomics,* 37, 765–773.
- Pheasant, S. T. (1986). Bodyspace : Anthropometry , Ergonomics and Design. London: Taylor & Francis Ltd.
- R. Fisher, S. Perkins, A. Walker, & E. Wolfart. (2004). Canny edge detector. Retrieved 10 Jan, 2014, from [http://homepages.inf.ed.ac.uk/rbf/HIPR](http://homepages.inf.ed.ac.uk/rbf/HIPR2/canny.htm)2/canny.htm
- Salah R. Agha. (2009). School furniture match to students' anthropometry in the Gaza Strip. *Ergonomics*, 344-354.
- Smith, J. L., & Tayyari, F. (1997). *Occupational Ergonomics: Principles and Application*. London: Chapman & Hall.
- Zuwena Musoromy, & Soodamani Ramalingam. (2010). *Edge Detection Comparison for License PlateDetection*. Paper presented at the Control, Automation, Robotics and Vision, Singapore.

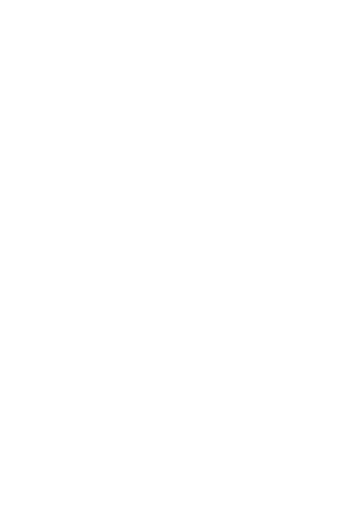

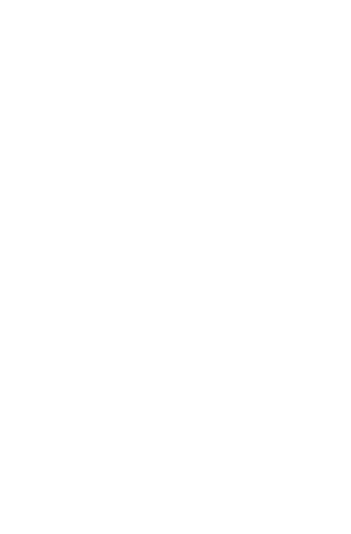

ภาคผนวก ก มาตรฐานการวัดสัดส่วนร่างกายมนุษย์ของ Pheasant

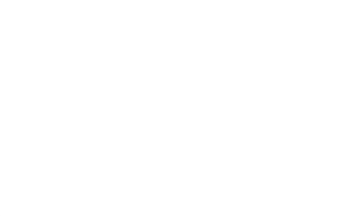

ต าแหน่งการวัดขนาดสัดส่วนร่างกายมนุษย์โดยดัดแปลงมาจากมาตรฐานการวัดสัดส่วนร่างกายมนุษย์ จากงานวิจัยของ Pheasant (1986) จำนวน 20 สัดส่วนจาก 6 ท่าทาง ได้แก่

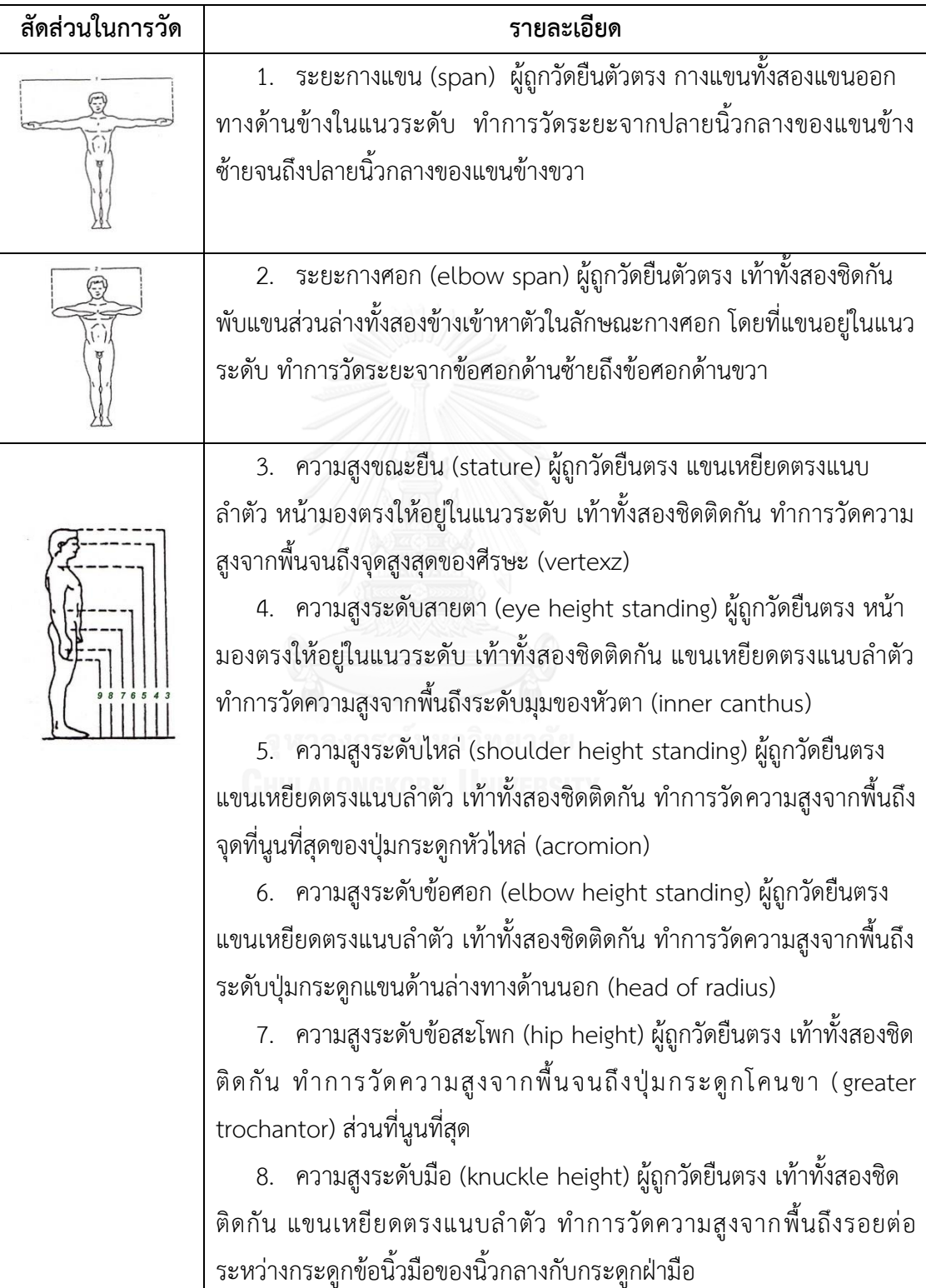

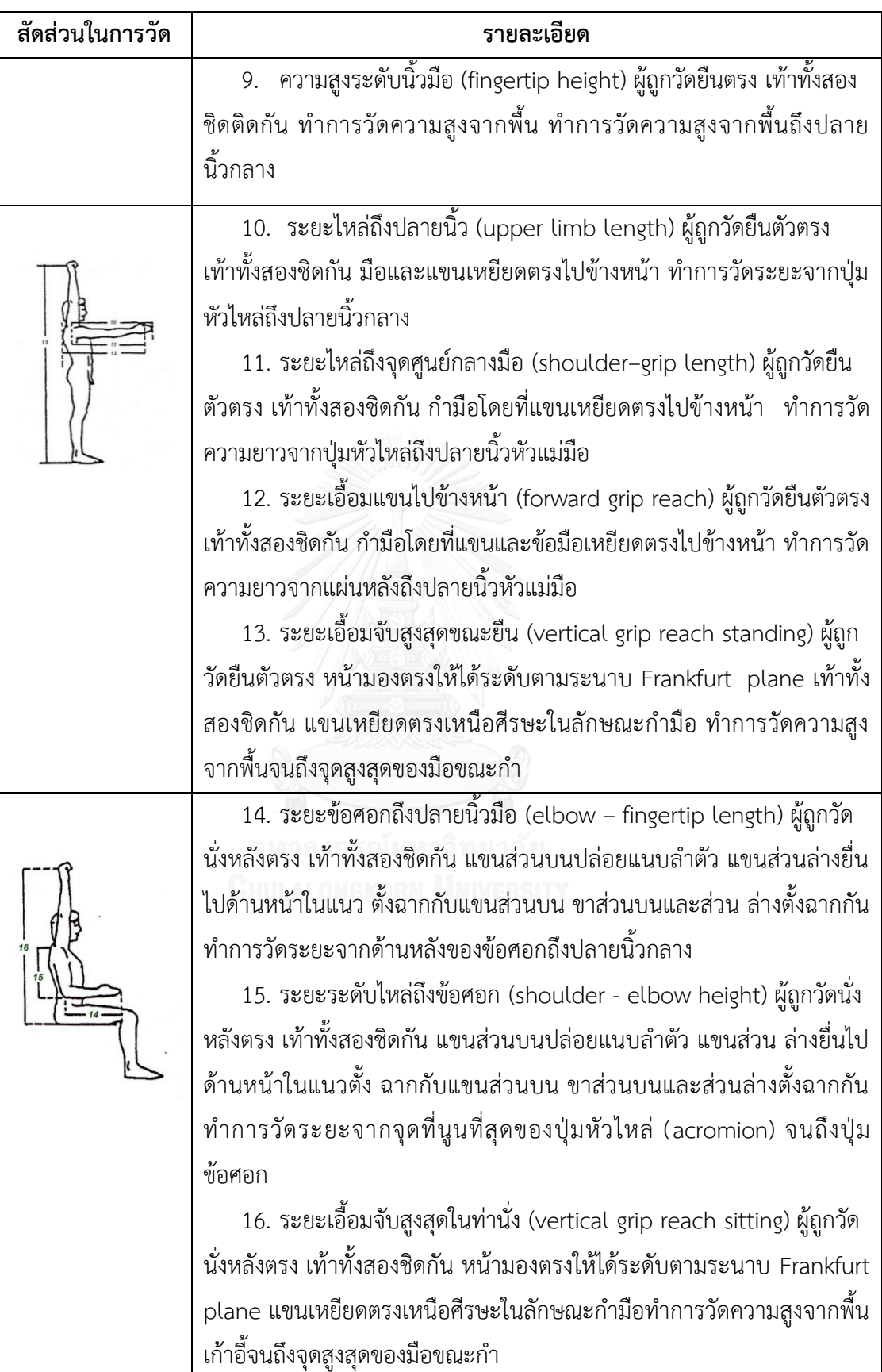

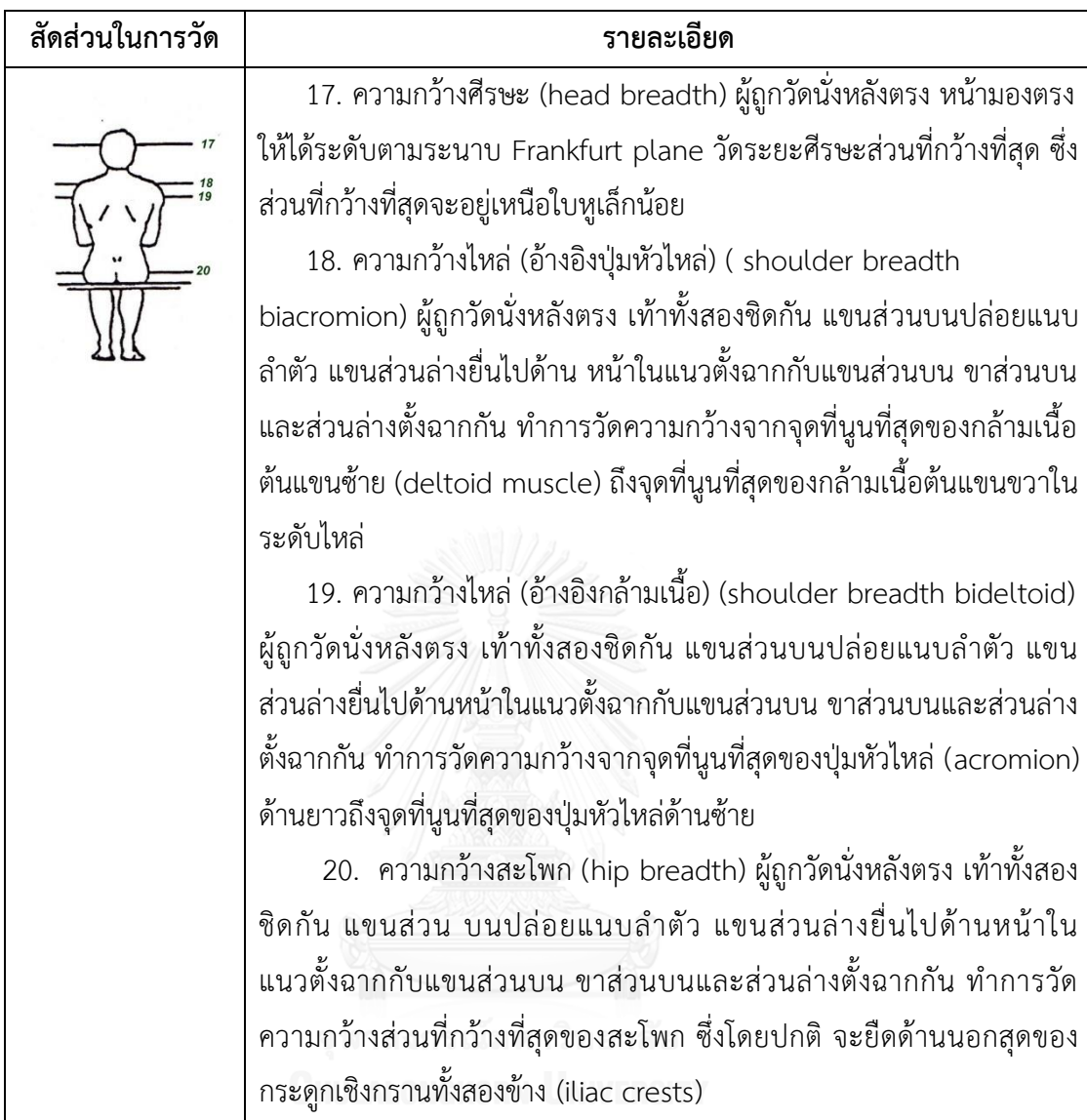

ภาคผนวก ข เอกสารแสดงความยินยอมในการเก็บข้อมูลสัดส่วนร่างกายของอาสาสมัคร

## **เอกสารแสดงความยินยอมในการเก็บข้อมูลสัดส่วนร่างกายของอาสาสมัคร ในการเก็บข้อมูลการวัดสัดส่วนร่างกายมนุษย์ โดยใช้เครื่องมือวัดสัดส่วนร่างกายและกล้องแท็บเล็ต**

**ชื่องานวิจัย** : การพัฒนาโปรแกรมวัดสัดส่วนร่างกายบนแท็บเล็ต **ชื่อผู้วิจัย** : นายเทวฤทธิ์ ประเสริฐศรี **ชื่ออาจารย์ที่ปรึกษาวิทยานิพนธ์หลัก** : ดร.ไพโรจน์ลดาวิจิตรกุล

กรุณาอ่านข้อมูลต่อไปนี้อย่างละเอียดรอบคอบ และสอบถามข้อมูลเพิ่มเติมหรือข้อมูลที่สงสัย หรือไม่ชัดเจนได้ตลอดเวลา

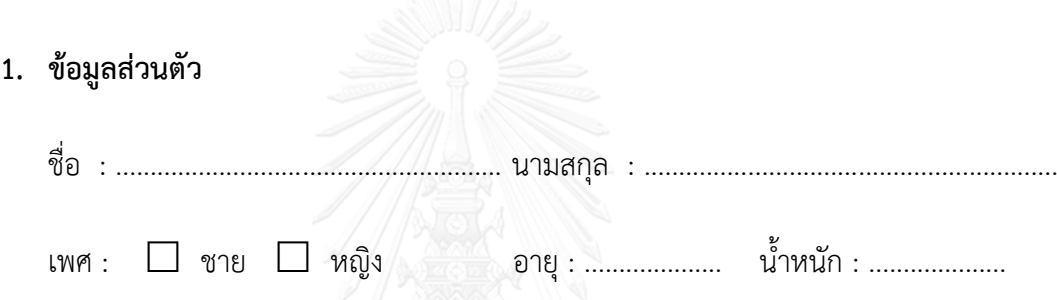

#### **2. รายละเอียดงานวิจัย**

1) วัตถุประสงค์ของงานวิจัย คือ เพื่อออกแบบโปรแกรมการวัดขนาดสัดส่วนร่างกายมนุษย์ แบบ 2 สัดส่วนด้วยแท็บเล็ต และเพื่อเปรียบเทียบความแตกต่างของการวัดสัดส่วนร่างกายระหว่าง การวัดด้วยเครื่องมือวัดสัดส่วนร่างกายกับการวัดด้วยแท็บเล็ต

2) ข้อมูลทั้งหมดที่ได้จากอาสาสมัครที่เข้าร่วมทดลองวัดขนาดสัดส่วนร่างกายจะถูกเก็บไว้ เป็นความลับทางเอกสารและถือเป็นข้อมูลของห้องปฏิบัติการการยศาสตร์ ภาควิชาวิศวกรรม อุตสาหการ จุฬาลงกรณ์มหาวิทยาลัย

3) ในกระบวนการวิเคราะห์ จะน้าเอาค่าความคลาดเคลื่อนที่ได้จากการเปรียบเทียบจาก การวัดทั้ง 2 วิธีมาน้าเสนอเท่านั้น จะไม่น้าเอาข้อมูลสัดส่วนของอาสาสมัครที่เข้าร่วมวัดสัดส่วน ร่างกายมาเผยแพร่

4) อาสาสมัครที่เข้าร่วมงานวิจัยจะไม่ได้รับค่าตอบแทน จะเป็นไปด้วยความสมัครใจ สามารถขอหยุดการเป็นกลุ่มตัวอย่างได้ทุกเมื่อ โดยไม่ต้องมีเหตุผล

5) อาสาสมัครที่เข้าร่วมงานวิจัย มีร่างกายปกติไม่พิการ หรือทุพพลภาพ

6) อาสาสมัครที่เข้าร่วมวัดขนาดสัดส่วนร่างกายจะต้องถอดเครื่องประดับออก และต้อง สวมหมวกคลุมผม

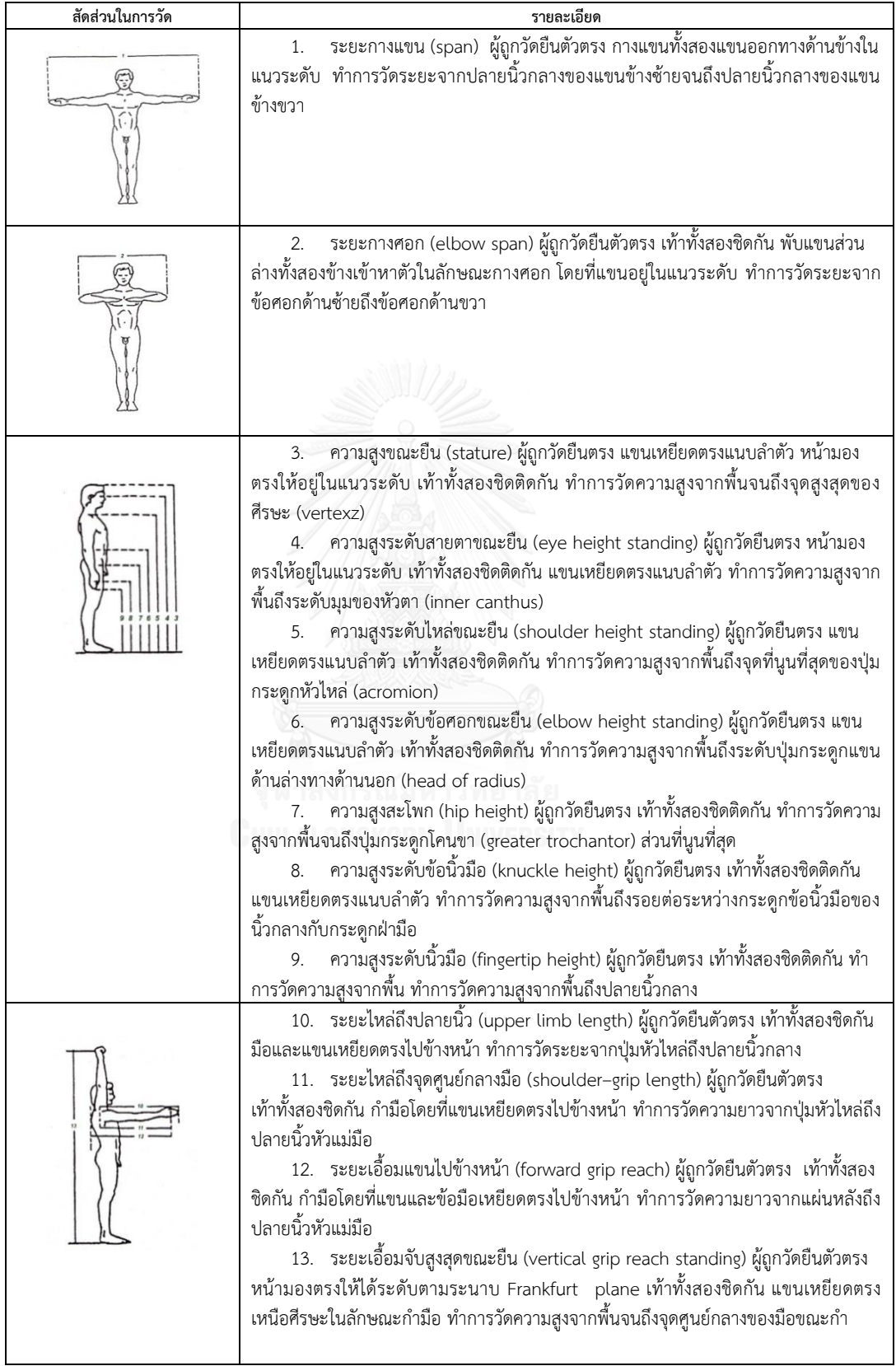

# **3. ท่าทางการวัดสัดส่วนร่างกายดัดแปลงจาก Pheasant (1986)**

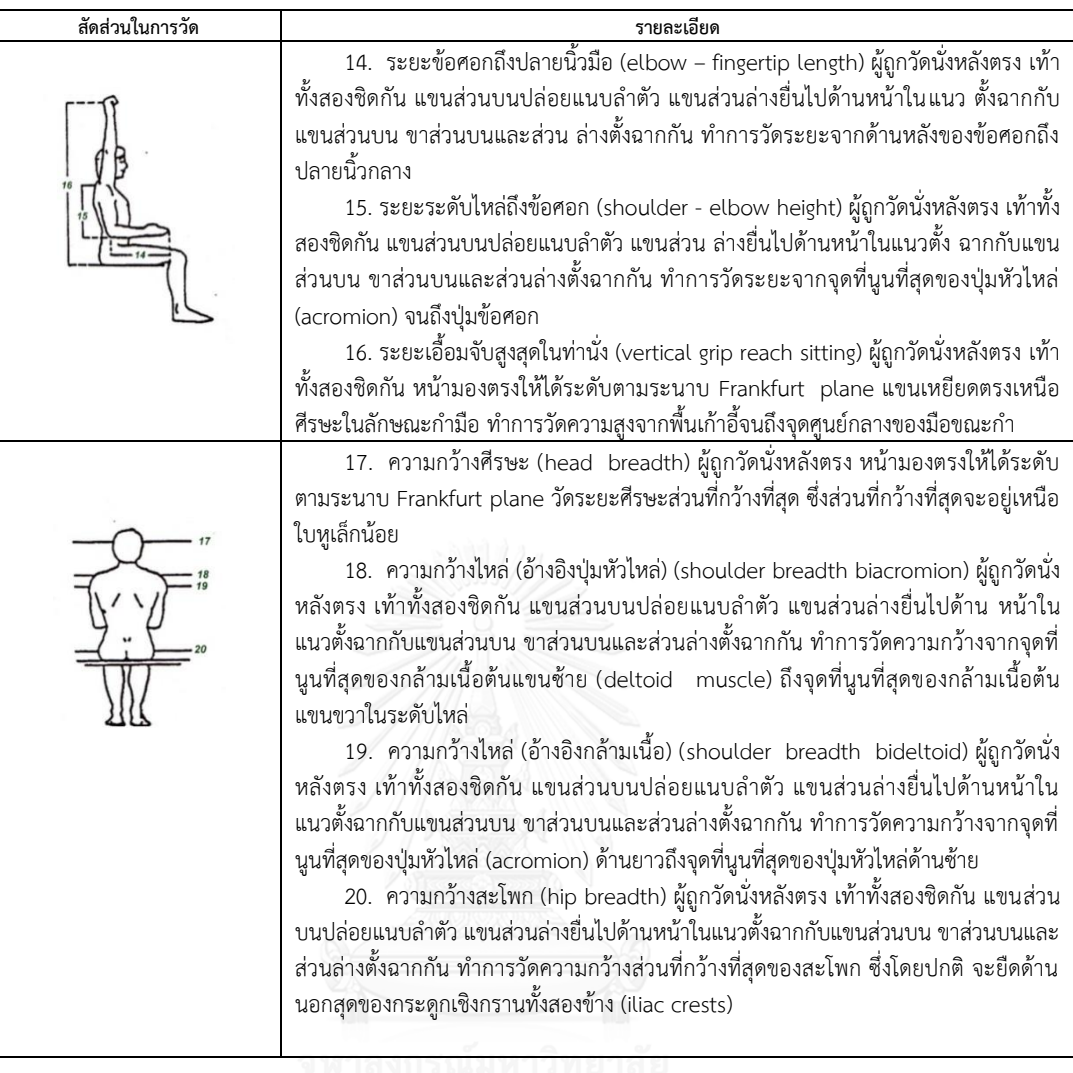

 ข้าพเจ้ายอมรับเงื่อนไขและยินยอมให้ความร่วมมือในการเก็บข้อมูลวัดขนาดสัดส่วน ร่างกายมนุษย์ โดยใช้เครื่องมือวัดสัดส่วนร่างกายและกล้องแท็บเล็ต

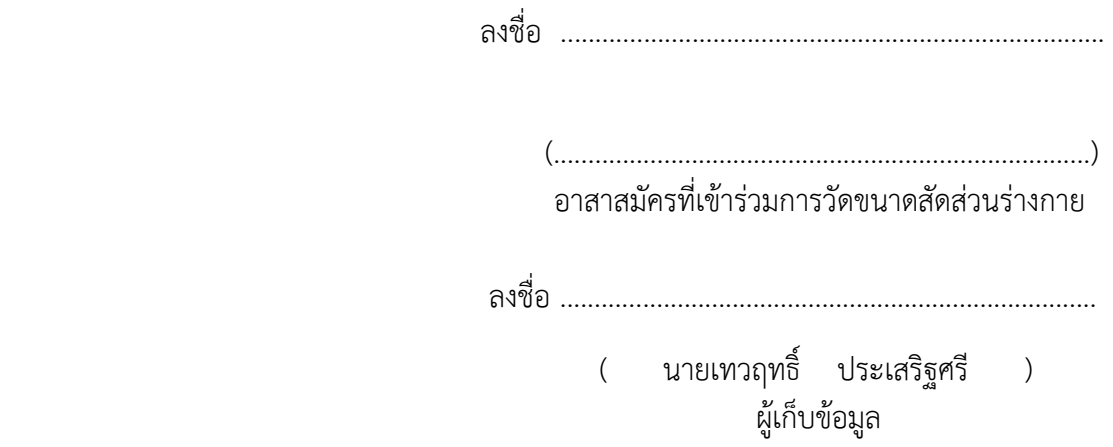

ภาคผนวก ค แบบฟอร์มการบันทึกข้อมูลการวัดสัดส่วนร่างกายของอาสาสมัคร

# **แบบฟอร์มการบันทึกข้อมูลการวัดขนาดสัดส่วนร่างกายของอาสาสมัคร**

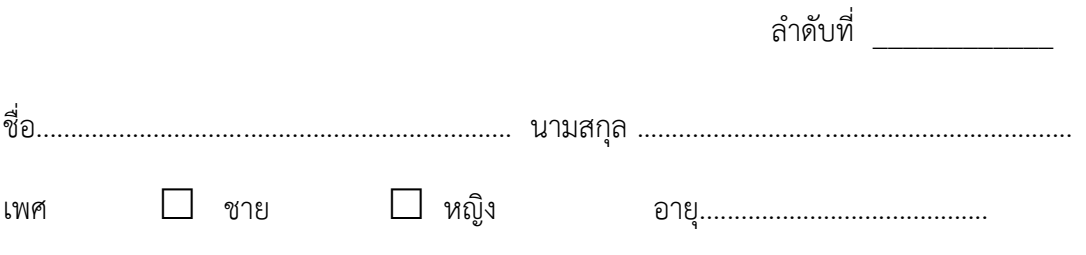

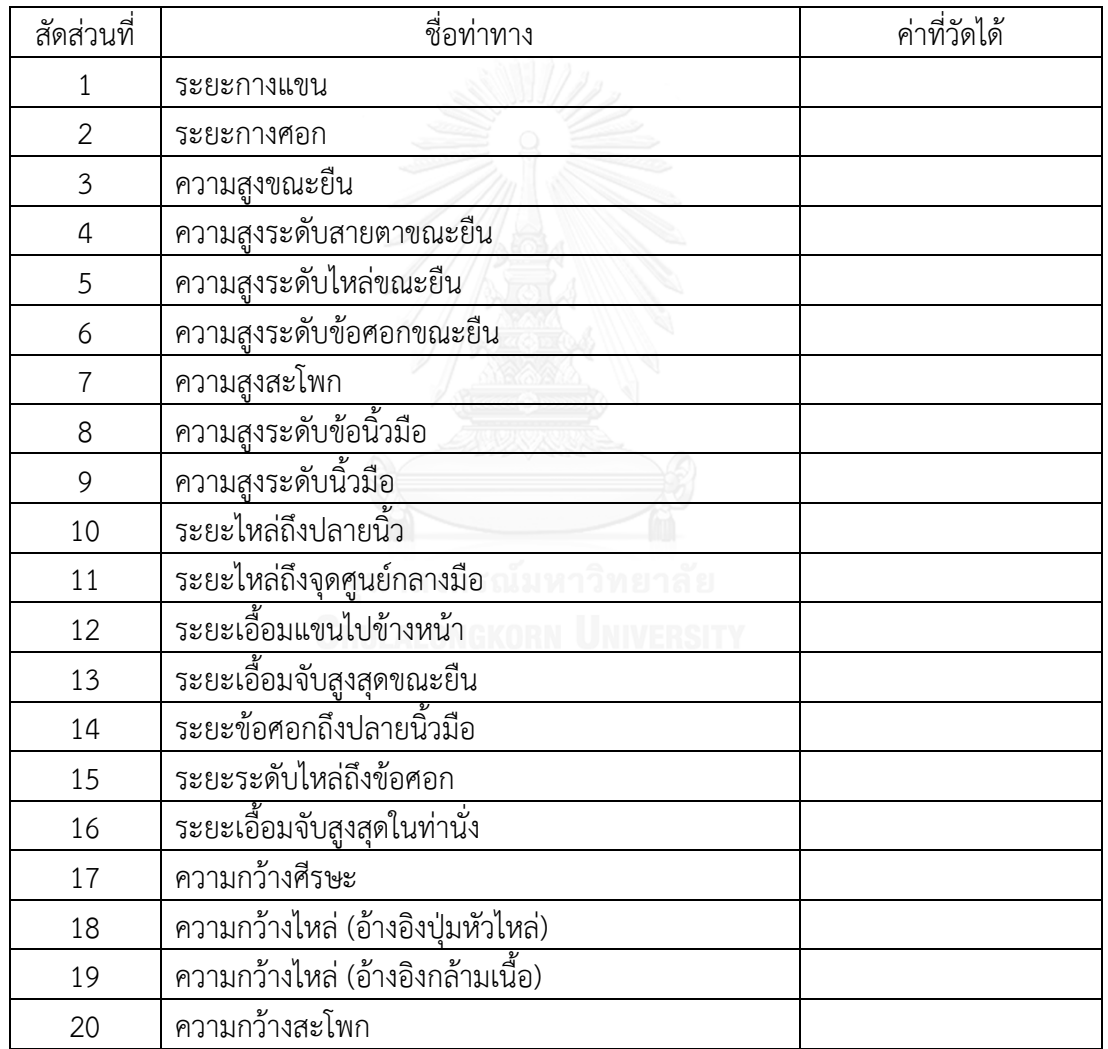

ภาคผนวก ง ตารางการออกแบบการทดลองแบบ Central Composite Design ( CCD )

ตารางที่ ง.1 แสดงการออกแบบการทดลองแบบ Central Composite Design

#### **Central Composite Design**

Factors: 2 Replicates: 3 Base runs: 13 Total runs: 39 Base blocks: 1 Total blocks: 1

Two-level factorial: Full factorial

Cube points: 12<br>Center points in cube: 15 Center points in cube: 15<br>Axial points: 12 Axial points: Center points in axial: 0 Alpha: 1.41421

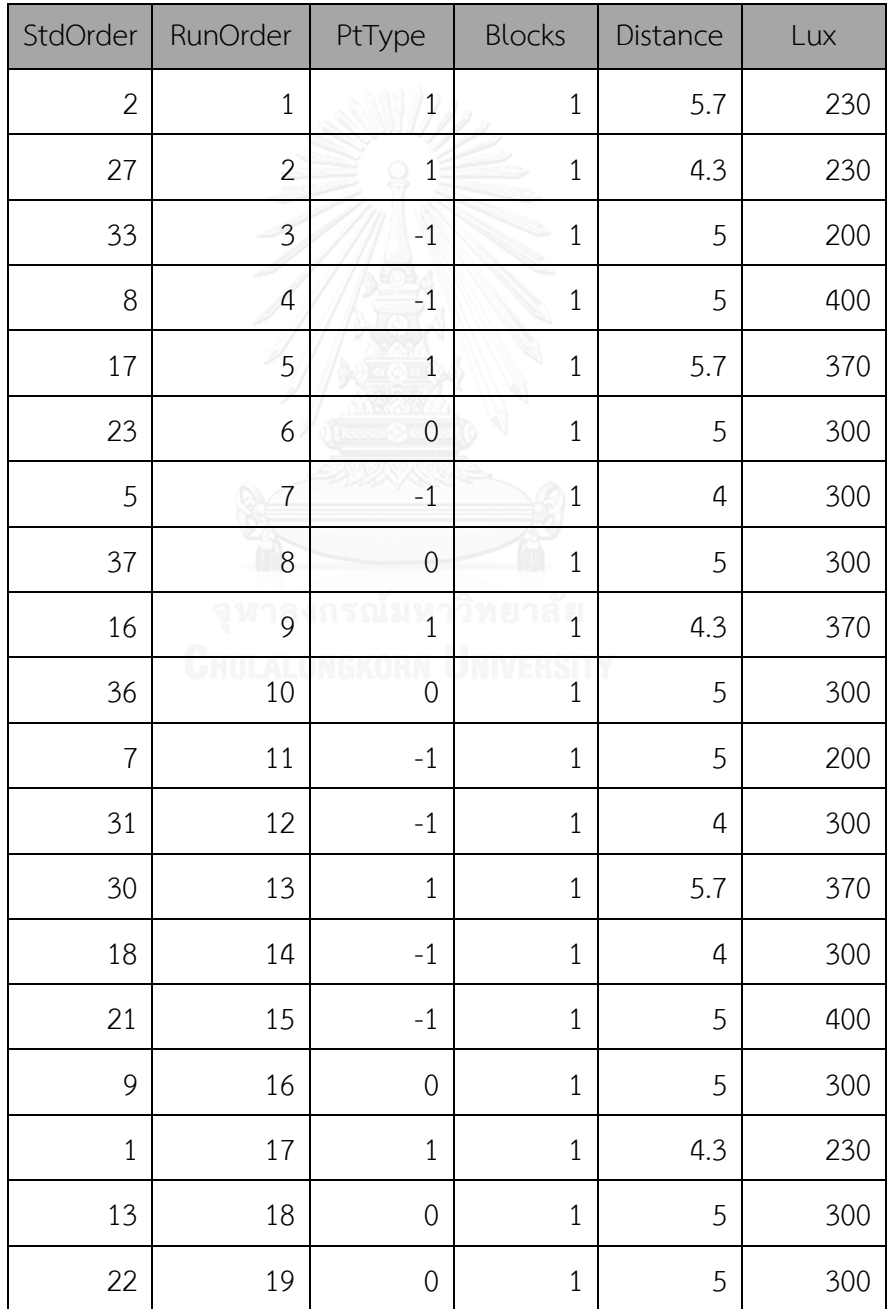

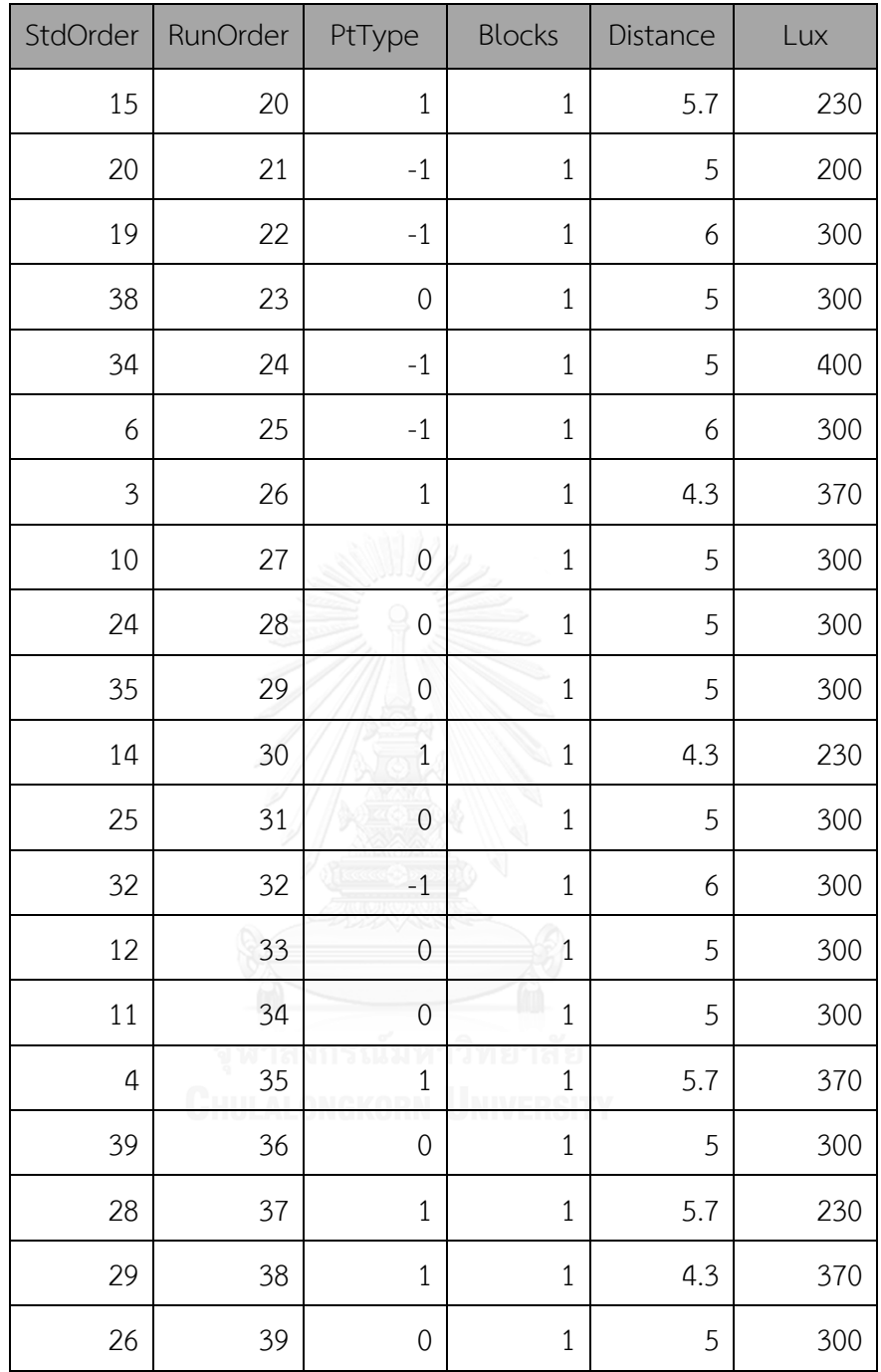

# ภาคผนวก จ ขั้นตอนการทำงานของโปรแกรม

คู่มือการใช้งานโปรแกรมวัดสัดส่วนร่างกายบนแท็บเล็ต (2D Anthro App) จะอธิบาย ฟังก์ชันการทำงานต่างๆของโปรแกรม อันประกอบไปด้วย การถ่ายภาพ การจัดการรูปแบบการวัด การปรับคุณสมบัติของภาพ การหามาตราส่วน การวัดสัดส่วน การบันทึกสัดส่วน

## **เริ่มต้นใช้งานโปแกรม**

เมื่อเปิดโปรแกรม โปรแกรมจะแสดงหน้าจอหลัก โดยมีเมนูการใช้งาน ดังรูปที่ จ.1

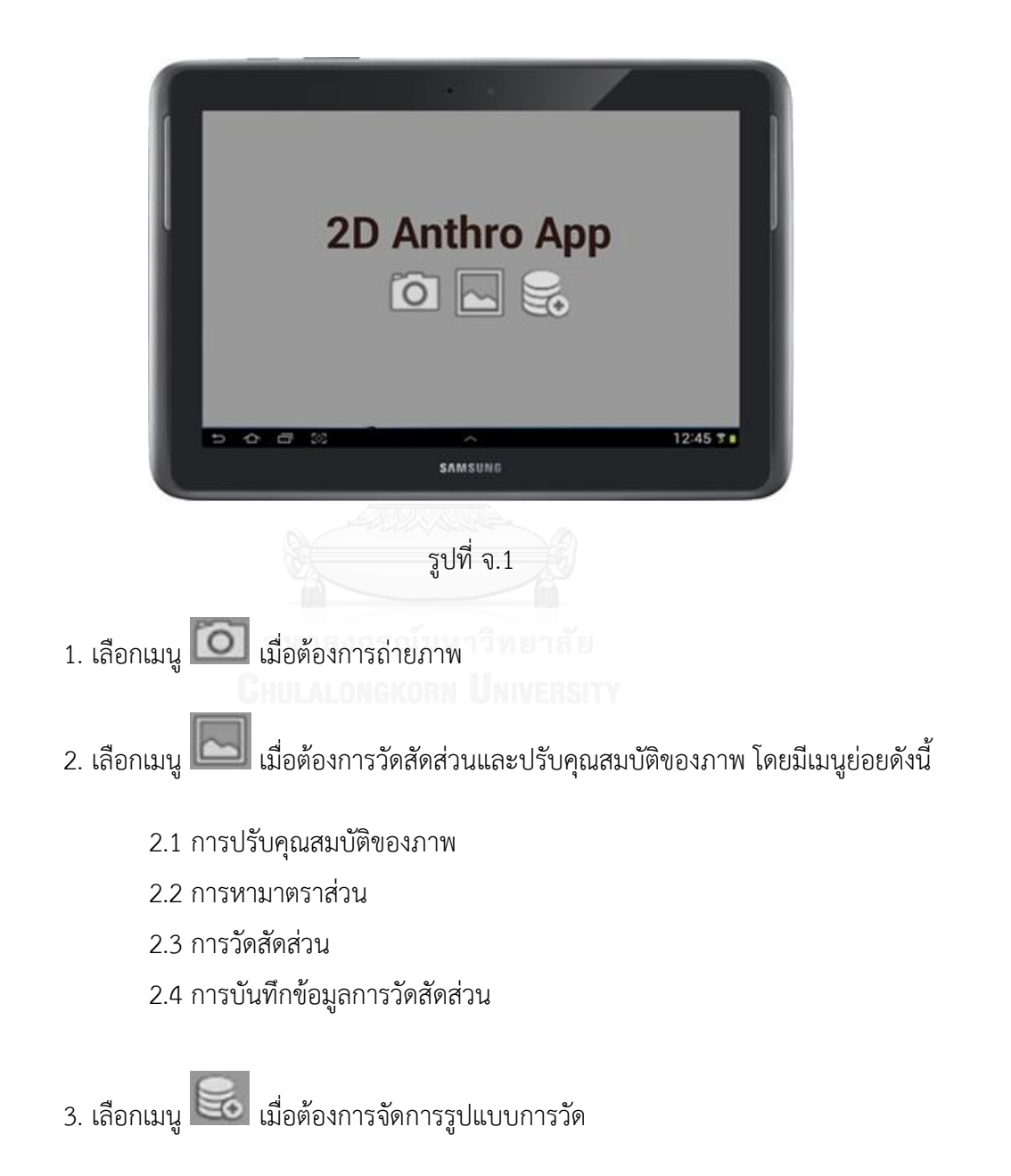

## **1). การถ่ายภาพ**

- 1. เลือกเมนู ที่หน้าจอหลัก เมื่อต้องการถ่ายภาพ
- 2. กดปุ่มเมนู <mark>เกื้อกาง off เพื่อเปิดการหาขอบภาพ ดังรูปที่ จ.2</mark>
- 3. กดปุ่มเมนู เพื่อถ่ายภาพ

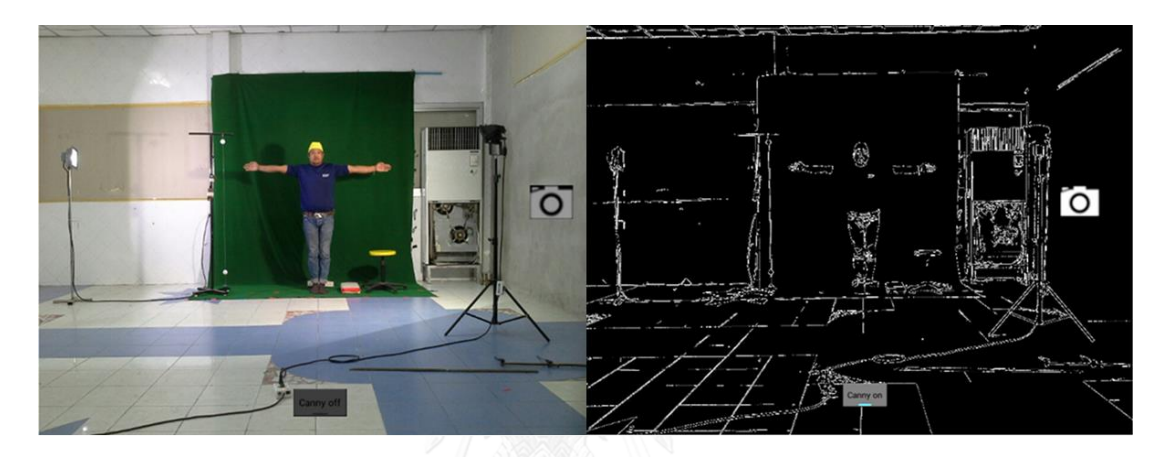

รูปที่ จ.2

- **2). การวัดสัดส่วนและบันทึกข้อมูล**
	- **2.1 การปรับคุณสมบัติของภาพ**
		-
	- 1. เลือกเมนู ที่หน้าจอหลัก จากนั้นเลือกรูปภาพที่ต้องการปรับคุณสมบัติของภาพ ดังรูปที่ จ.3
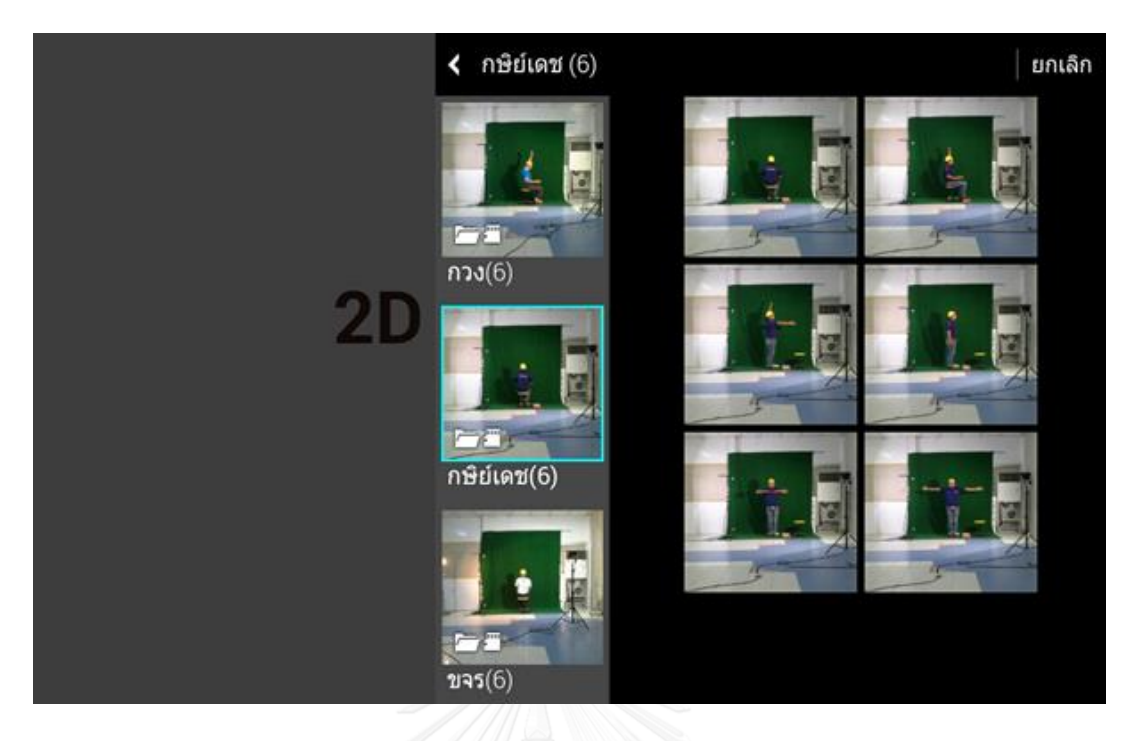

รูปที่ จ.3

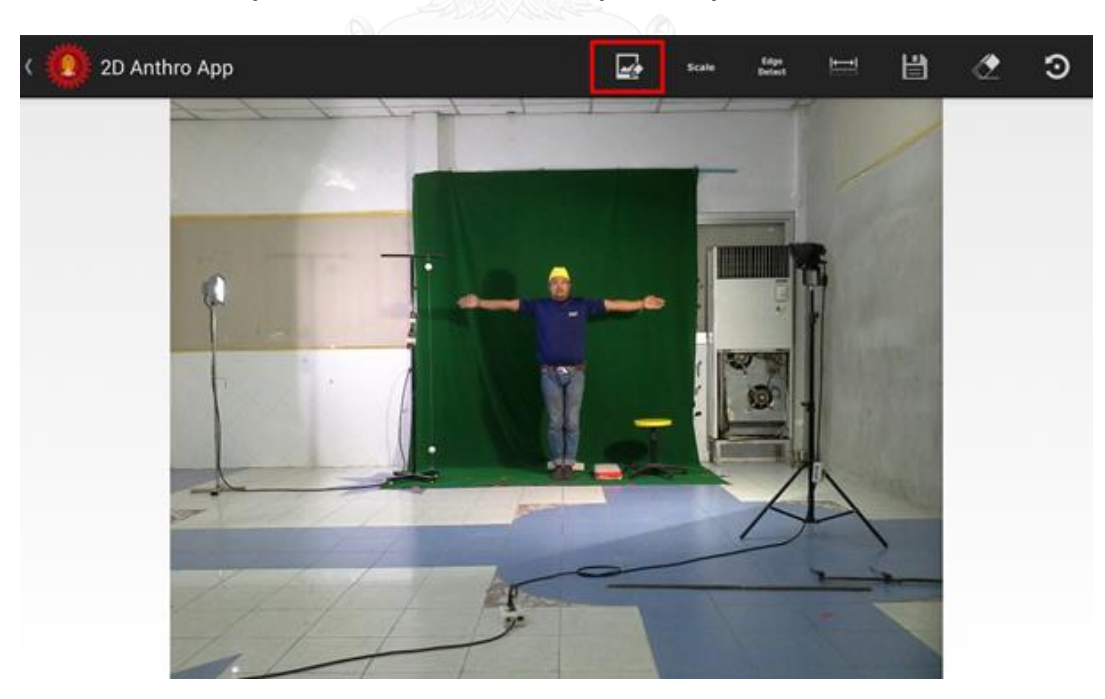

2. เมื่อเลือกรูปที่ต้องการ โปรแกรมจะแสดงรูปภาพดังรูปที่ จ.4

รูปที่ จ.4

3. เลือกเมนู ดังรูปที่ จ.4 จากนั้นเลือก choose filter ดังรูปที่ จ.5

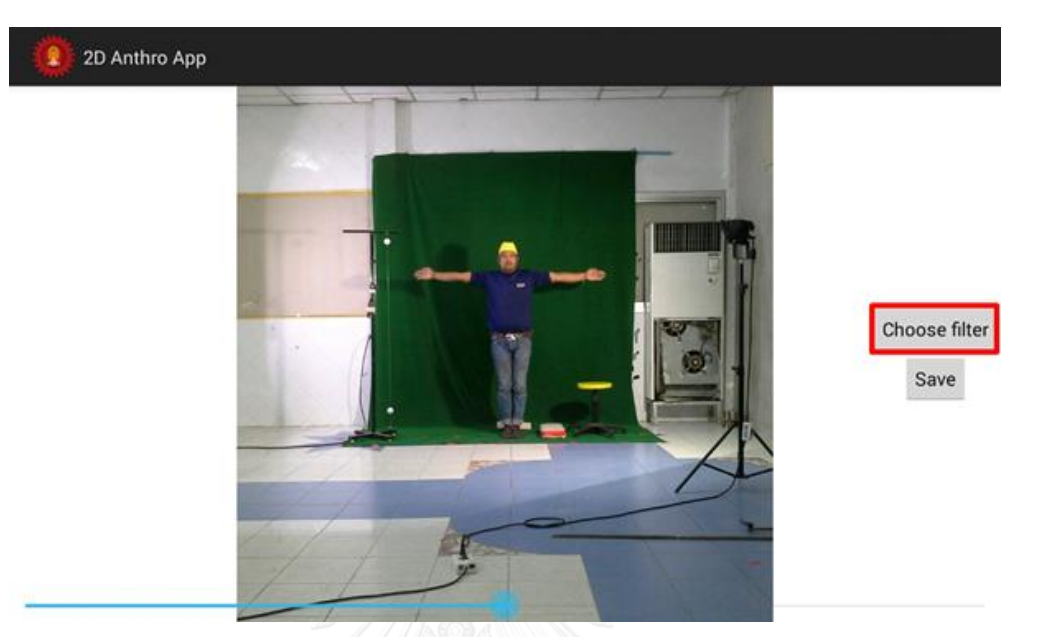

รูปที่ จ.5

4. เลือกปรับคุณสมบัติ Contrast, Brightness, Sharpness เรียงตามลำดับ ดังรูปที่ จ.6

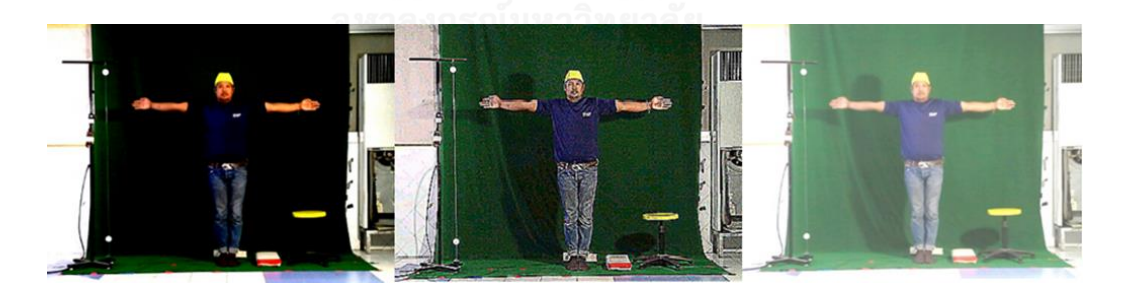

รูปที่ จ.6

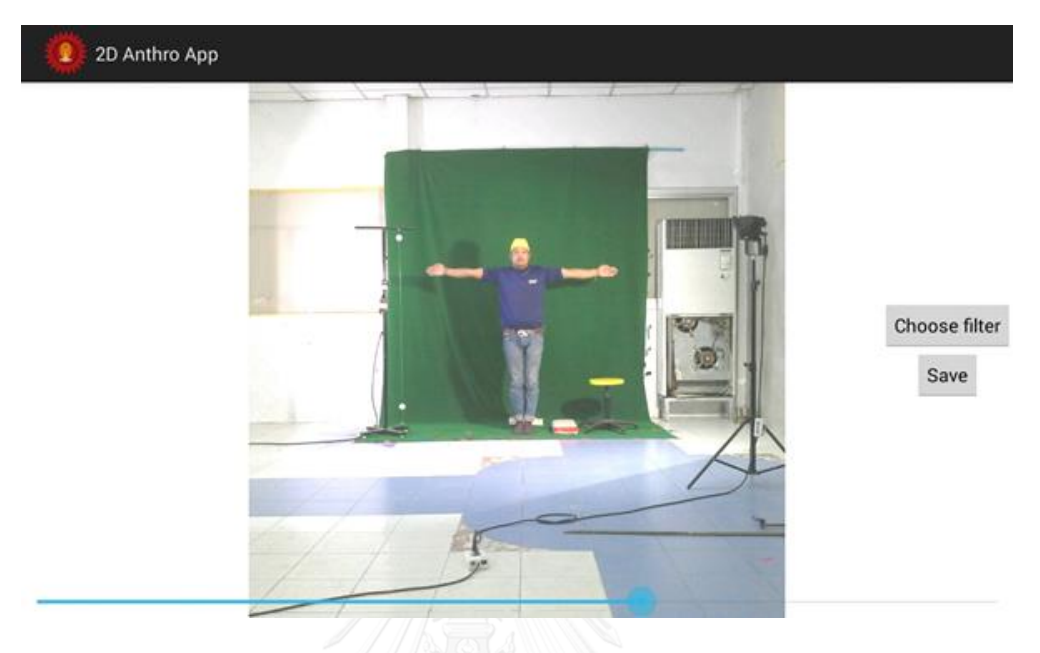

5. ปรับค่า Brightness ตามความเหมาะสม จากนั้นกดปุ่ม Save ดังรูปที่ จ.7

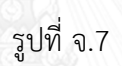

6. กดปุ่ม Back โปรแกรมจะแสดงรูปภาพดังรูปที่ จ.8

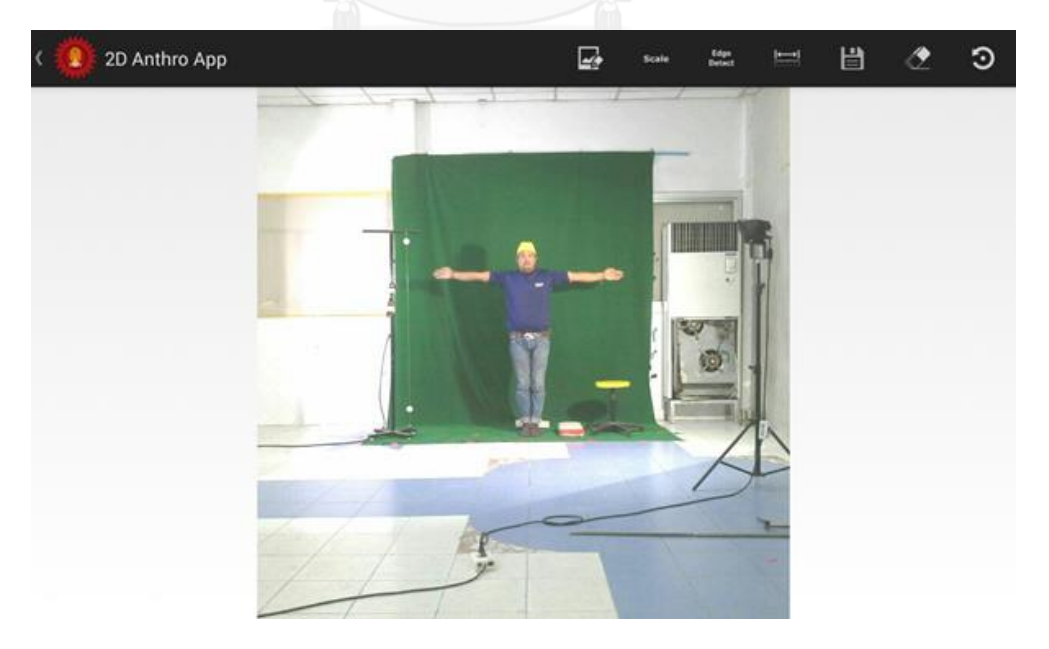

#### **2.2 การหามาตราส่วน**

หลังจากเลือกรูปภาพแล้ว เลือกเมนูสำหรับการหามาตราส่วน <mark>seale</mark> ระบบจะแสดงเมนูใน การหามาตราส่วนแบบวงกลม (Auto)  $\boxed{8I}$  การหามาตราส่วนแบบกำหนดระยะห่างวัดเองแนวตั้ง  $\vert \bar{1} \vert$  และการหามาตราส่วนแบบกำหนดระยะห่างวัดเองแนวนอน — ดังรูปที่ จ.9

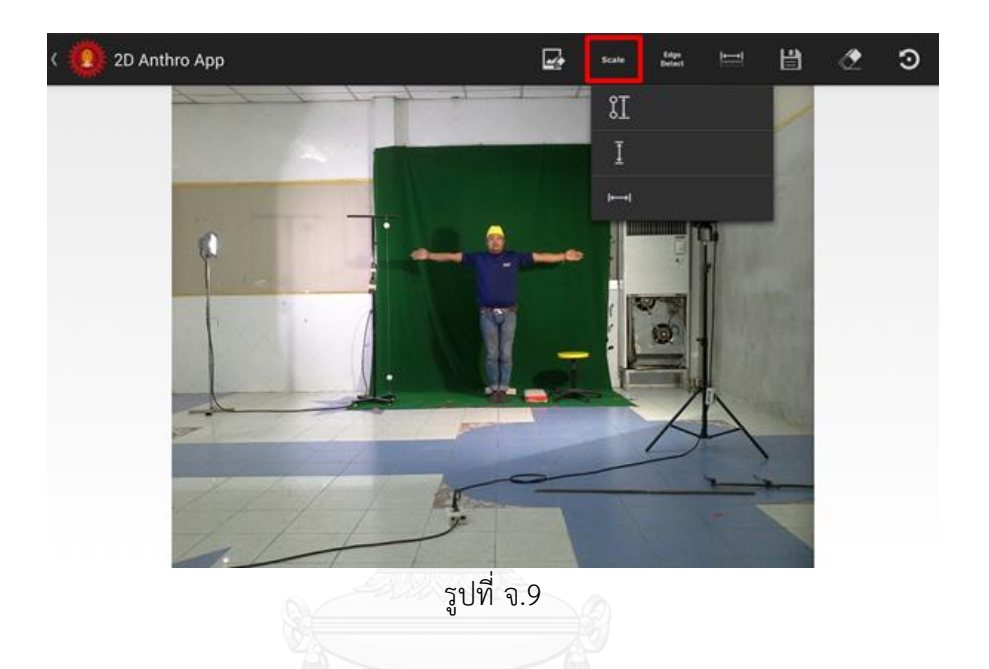

- 1. เลือกเมนู  $\overline{\mathtt{3I}}$  เพื่อเริ่มหามาตราส่วนแบบวงกลม (Auto) เลือกบริเวณที่เป็นจุด อ้างอิง แบบวงกลม
- 2. ครอบบริเวณวงกลมที่ต้องการหามาตราส่วนแบบวงกลม (Auto) ทั้ง 2 วงกลม ดังรูปที่ จ.10

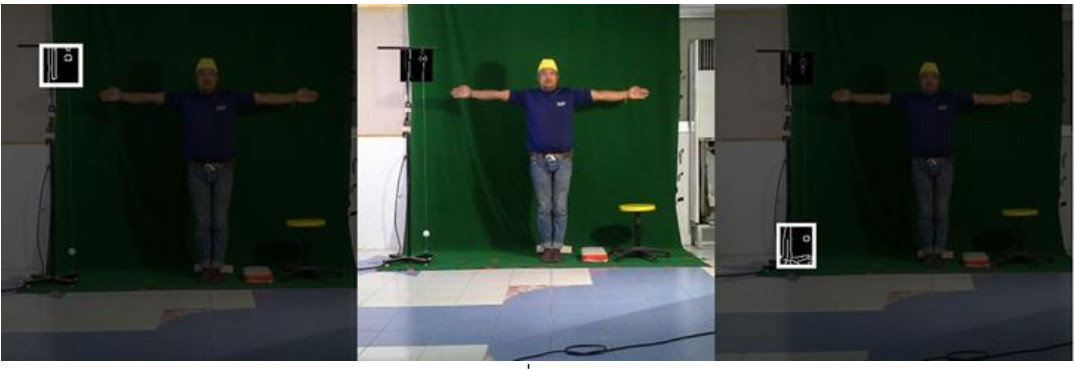

รูปที่ จ.10

- 3. กรอกระยะห่างจริงของลูกบอล
- 4. เลือกเมนู เพื่อยืนยันการหามาตราส่วนแบบวงกลม (Auto) ดังรูปที่ จ.11

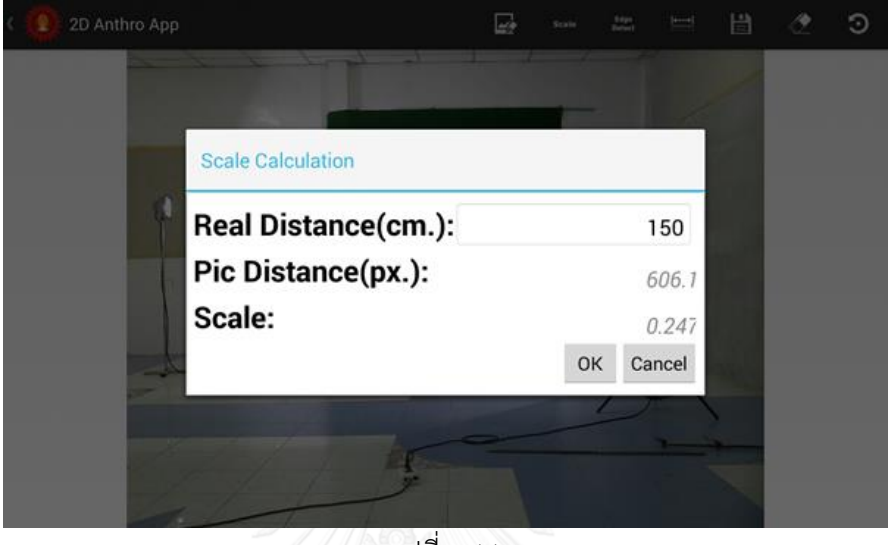

รูปที่ จ.11

5. โปรแกรมจะขีดเส้นระยะห่างระหว่างวงกลมให้อัตโนมัติ และแสดงค่าการหามาตราส่วน แบบวงกลม (Auto) ที่ได้ ดังรูปที่ จ.12

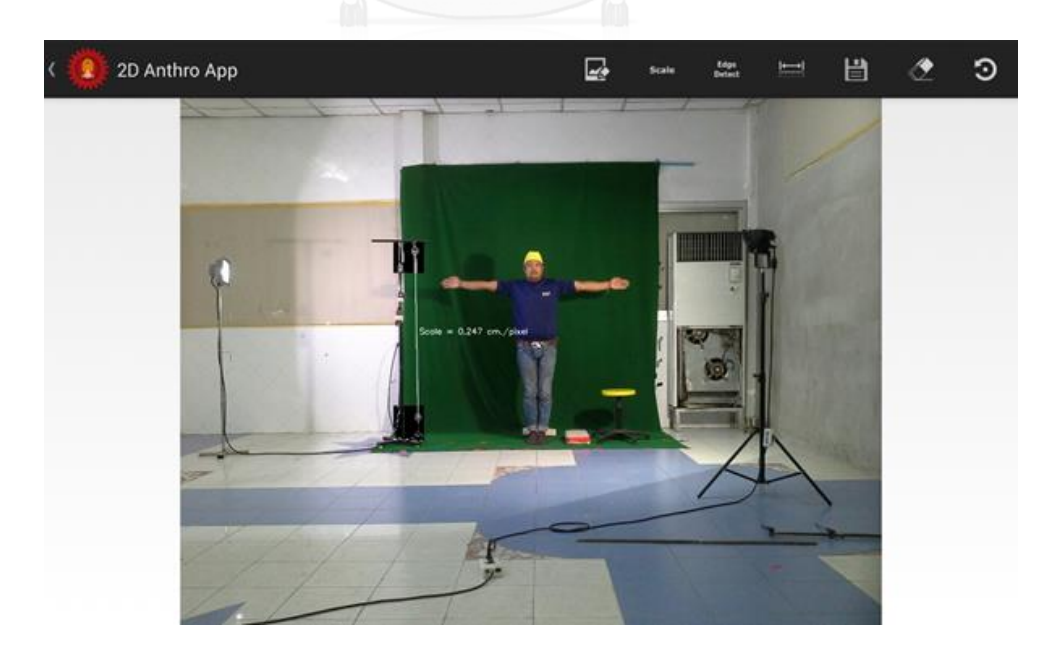

133

รูปที่ จ.12

- 6. ให้ตรวจสอบเส้นระยะห่างระหว่างวงกลม ว่าถูกต้องหรือไม่
- 7. กรณีโปรแกรมหาวงกลมไม่เจอ โปรแกรมจะไม่ขีดเส้นระยะห่างระหว่างวงกลมให้ ดังรูป ที่ จ.13

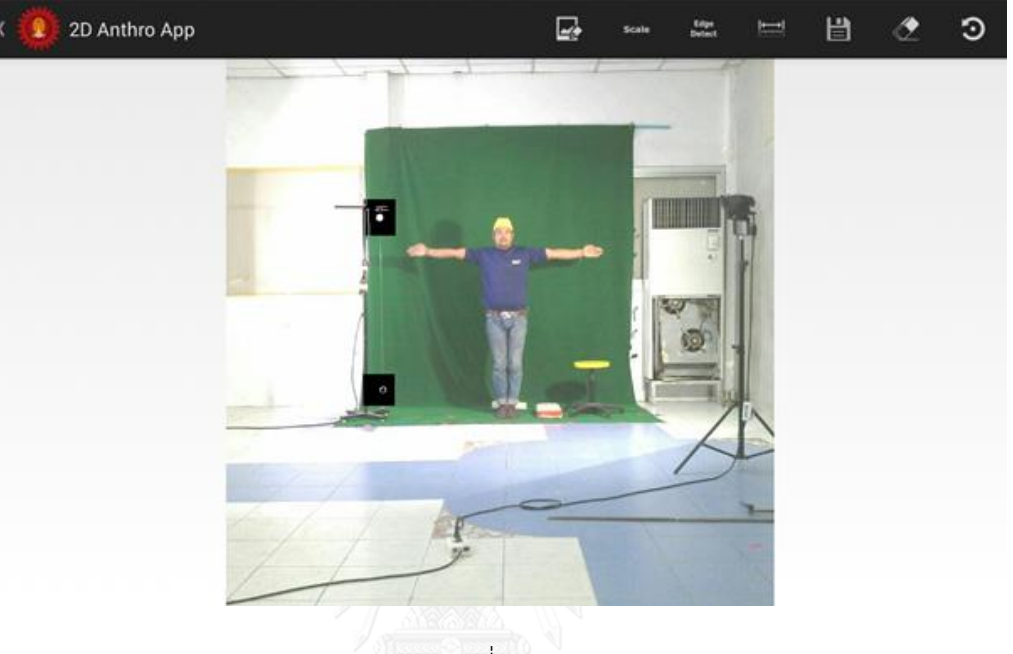

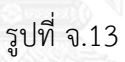

- 8. ให้ใช้การหามาตราส่วนแบบระยะห่างวัดเองความสูงสุด (ข้อ 9.) หรือ การหามาตราส่วน แบบระยะห่างวัดเองความกว้างสุด
- 9. เลือกเมนู เพื่อเริ่มหามาตราส่วนแบบระยะห่างวัดเองความสูงสุด
- 10. เลื่อนเส้นไปยังขอบของสัดส่วนที่ต้องการวัด เส้นที่ 1
- 11. สามารถเลือกเมนู เพื่อเลื่อนเส้นขึ้นทีละ 1 พิกเซล
- 12. สามารถเลือกเมนู เพื่อเลื่อนเส้นลงทีละ 1 พิกเซล
- $\,$  13. เมื่อได้ตำแหน่งบนรูปภาพที่ต้องการ เลือกเมนู $\,$   $\leq$  เพื่อยืนยัน ดังรูปที่ จ.14  $\,$

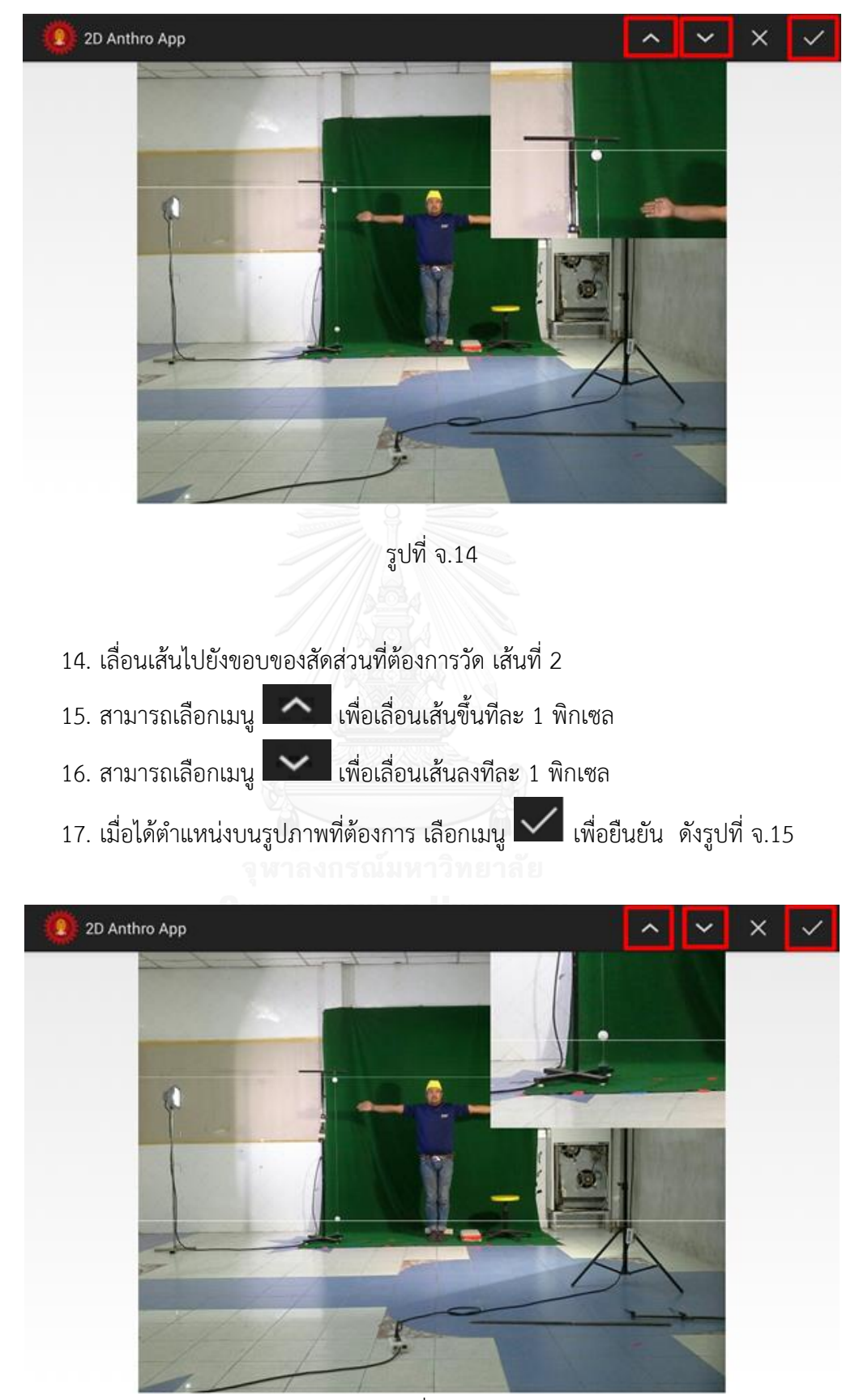

รูปที่ จ.15

- 18. กรอกระยะห่างจริงของระยะห่างเส้นแนวตั้ง
- 19. กดปุ่มเมนู เพื่อยืนยันการหามาตราส่วนแบบระยะห่างวัดเองความกว้างสุด ดังรูปภาพที่ จ.16

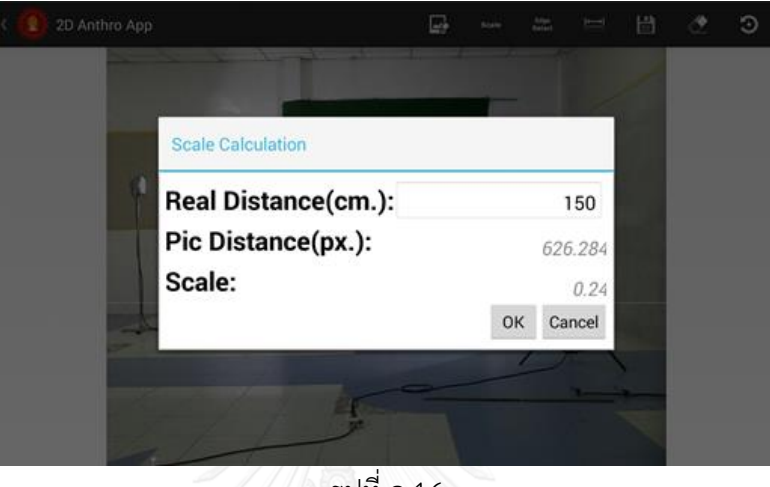

รูปที่ จ.16

20. แสดงค่ามาตราส่วนแบบระยะห่างวัดเองความสูงสุดที่ได้ ดังรูปที่ จ.17

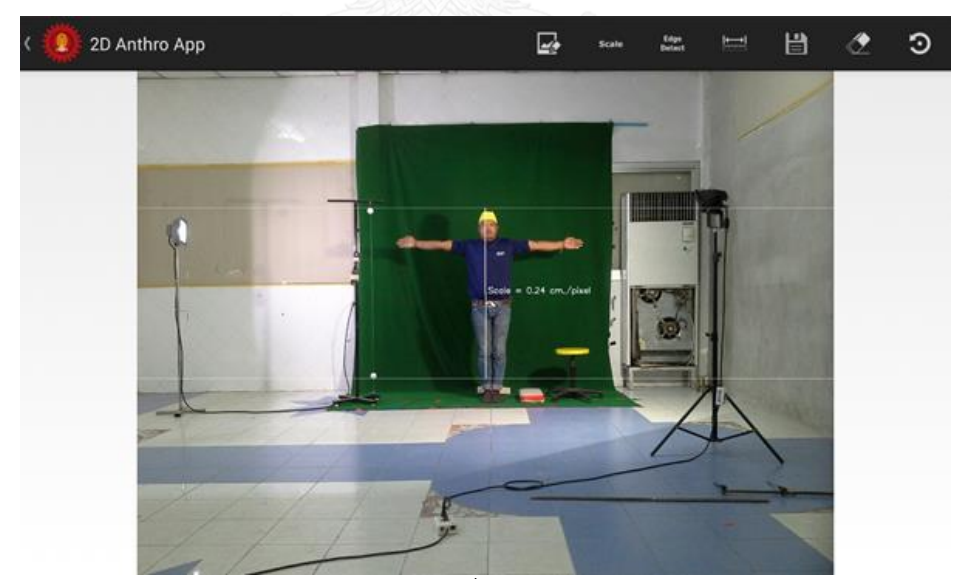

รูปที่ จ.17

21. หลังจากหามาตราส่วนเสร็จ เลือกเมนู เพื่อวัดสัดส่วนต่อไป

### **2.3 การวัดสัดส่วน**

2.3.1 การวัดสัดส่วนแบบอัตโนมัติ

- 1. เลือกเมนู
- 2. สำหรับการวัดสัดส่วนความสูงสุดแบบอัตโนมัติ เลือกเมนู
- $\mapsto$  (Auto) width 3. สำหรับการวัดสัดส่วนความกว้างสุดแบบอัตโนมัติ เลือกเมนู |
- $\frac{1}{4}$ . เลื่อนกรอบครอบสัดส่วนที่ต้องการวัด เลือกเมนู $\frac{1}{4}$  เพื่อยืนยัน ดังรูปที่ จ.18

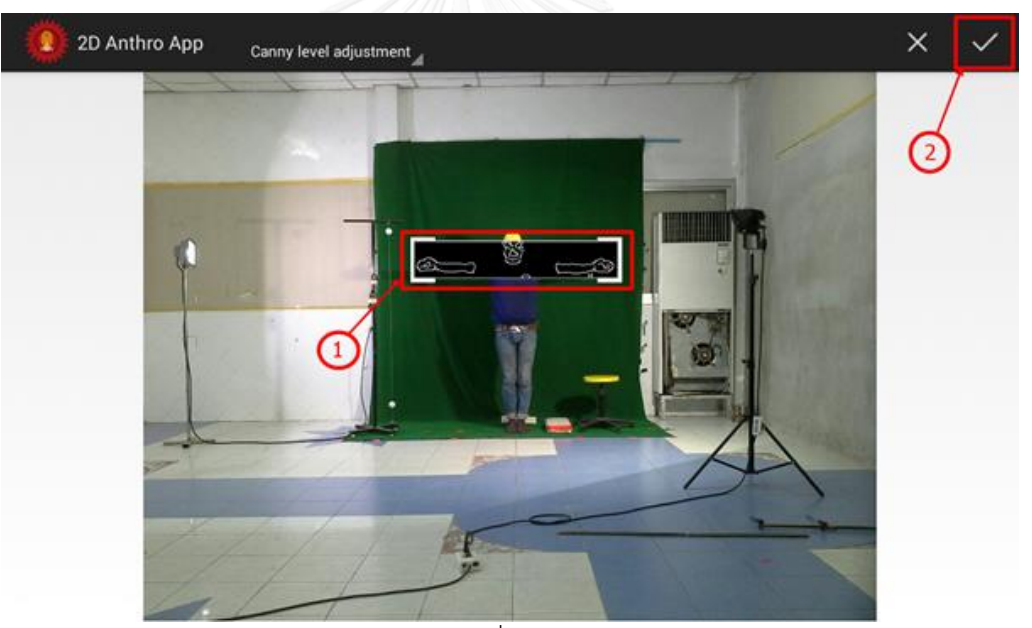

รูปที่ จ.18

5. เลือกเมนู $\left\vert \mathbf{V}\right\vert$  เพื่อยืนยันการกำหนดเส้นที่ 1 ดังรูปที่ จ.19

(Auto) height

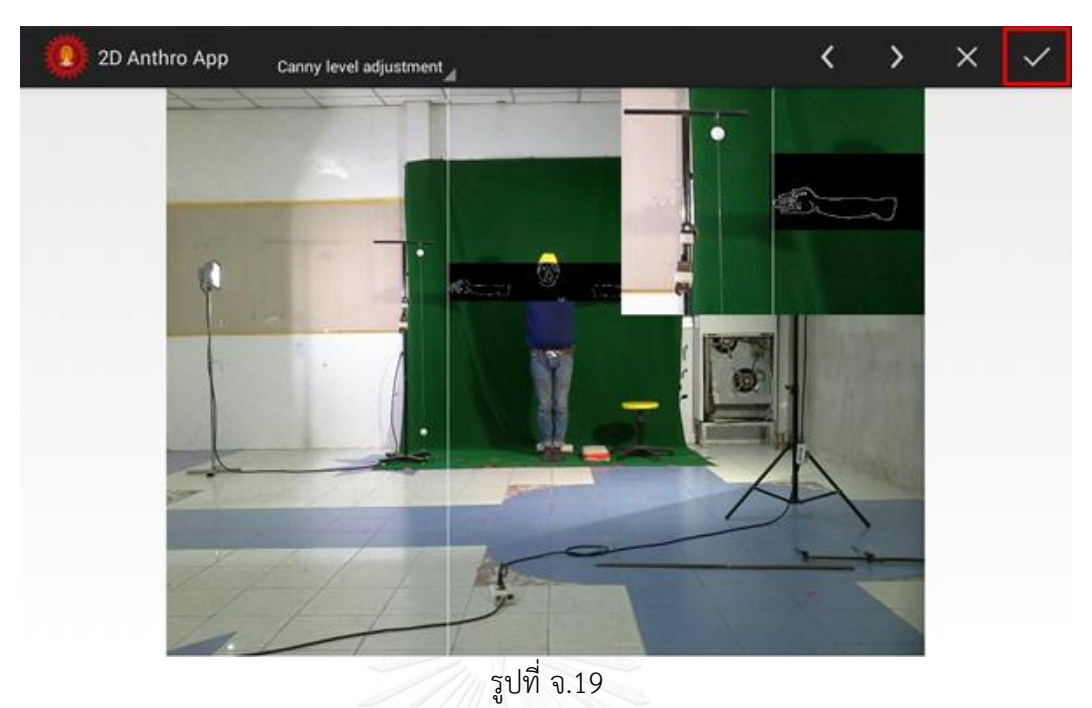

 $\sim$  เลือกเมนู $\sim$  เพื่อยืนยันการกำหนดเส้นที่ 2 ดังรูปที่ จ.20

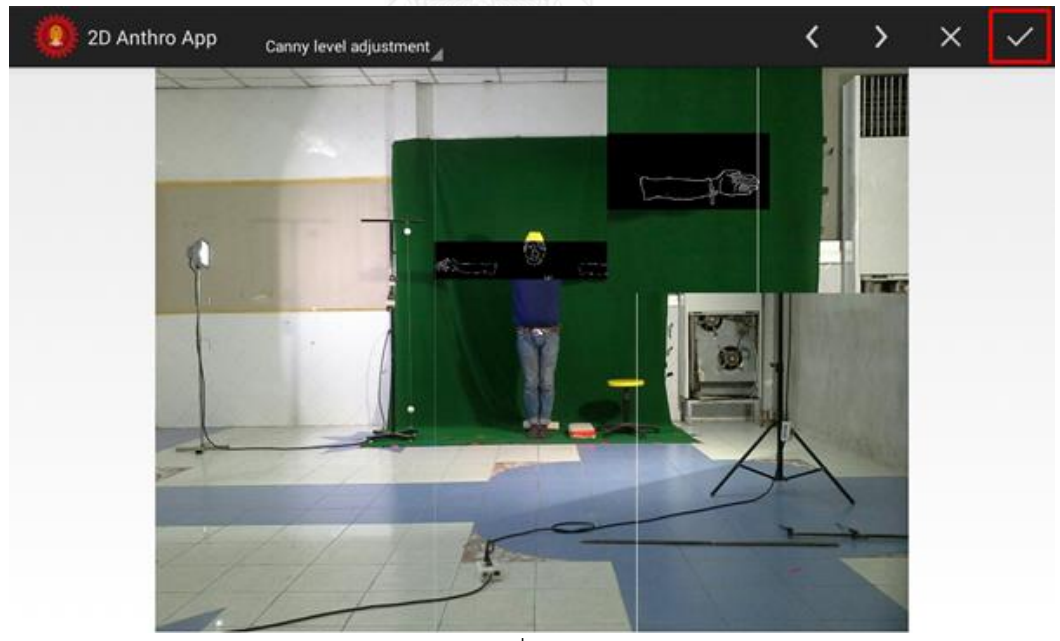

รูปที่ จ.20

## 7. แสดงผลดังรูปที่ จ.21

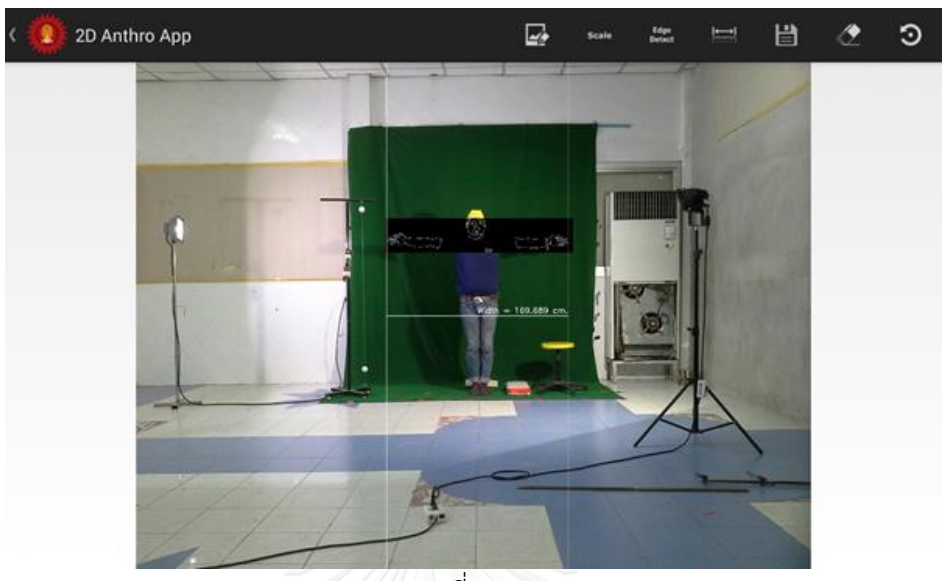

รูปที่ จ.21

#### 2.3.2 การวัดสัดส่วนแบบกำหนดเอง

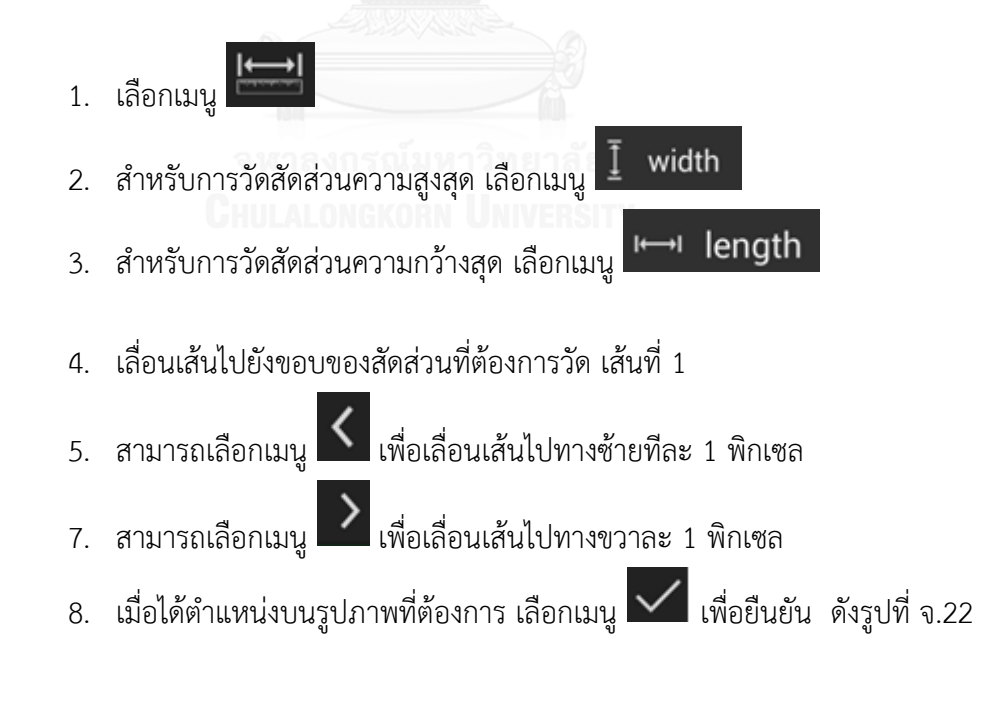

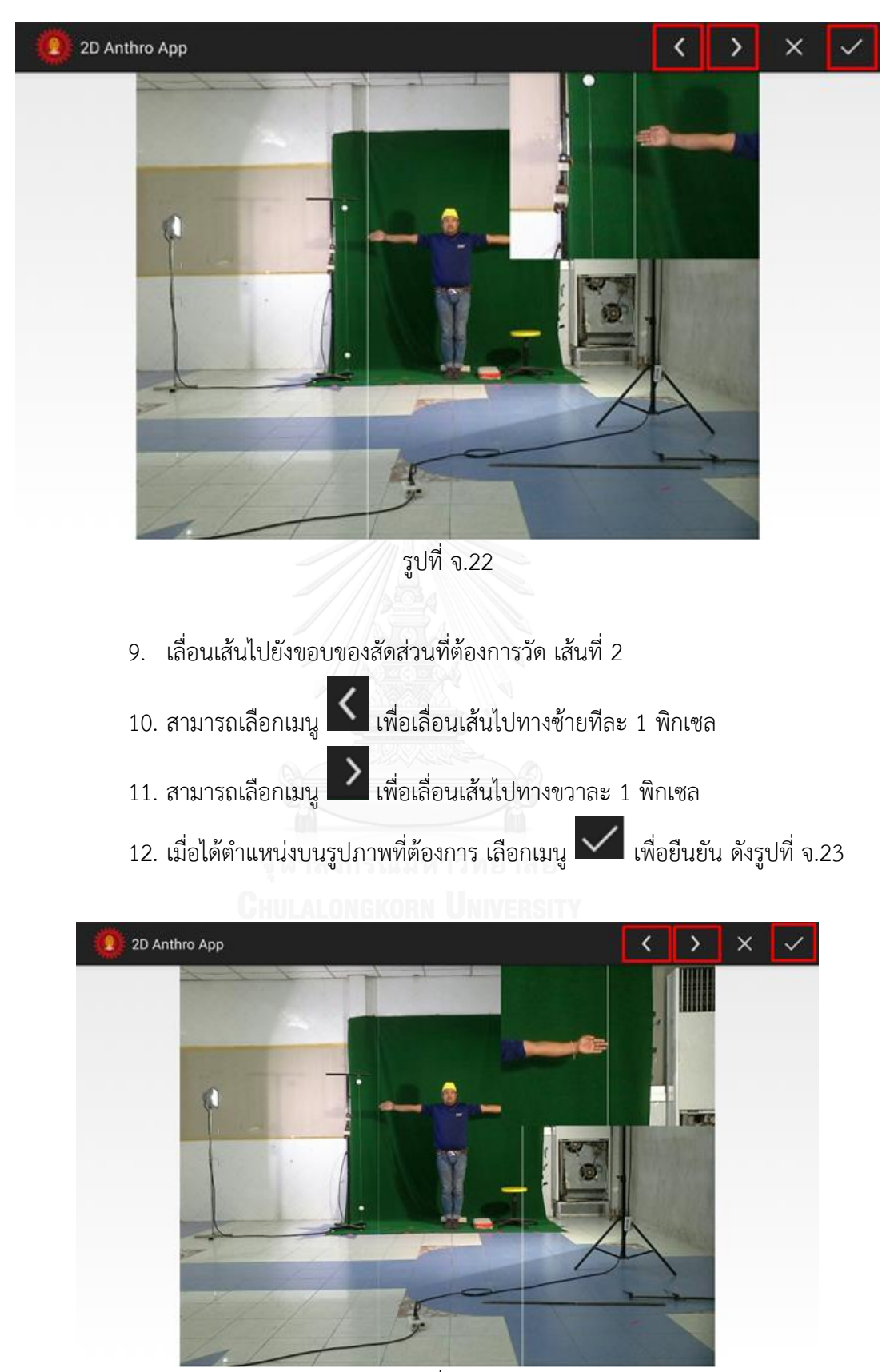

รูปที่ จ.23

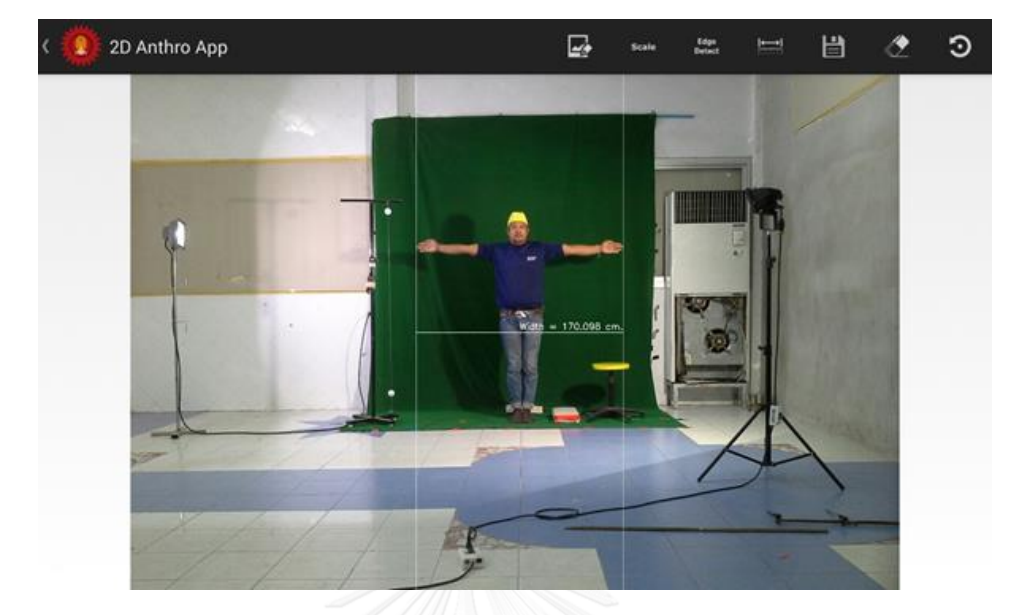

13. แสดงค่าการวัดสัดส่วนความกว้างสุดที่ได้ ดังรูปที่ จ.24

รูปที่ จ.24

## **2.4 การบันทึกข้อมูล**

สามารถบันทึกข้อมูลสัดส่วนได้โดยเลือกเมนู โปรแกรมจะแสดงหน้าจอให้กรอกข้อมูล เมื่อเริ่มต้นใช้งานครั้งแรก กรอกข้อมูลให้ครบ และเลือกรูปชื่อแบบการวัด ( Anthro Set ) หลังจาก นั้นเลือกชื่อสัดส่วน ( Body Part )

1. กรอกข้อมูลให้ครบ เลือกเมนู <sup>Save</sup> ดังรูปที่ จ.25

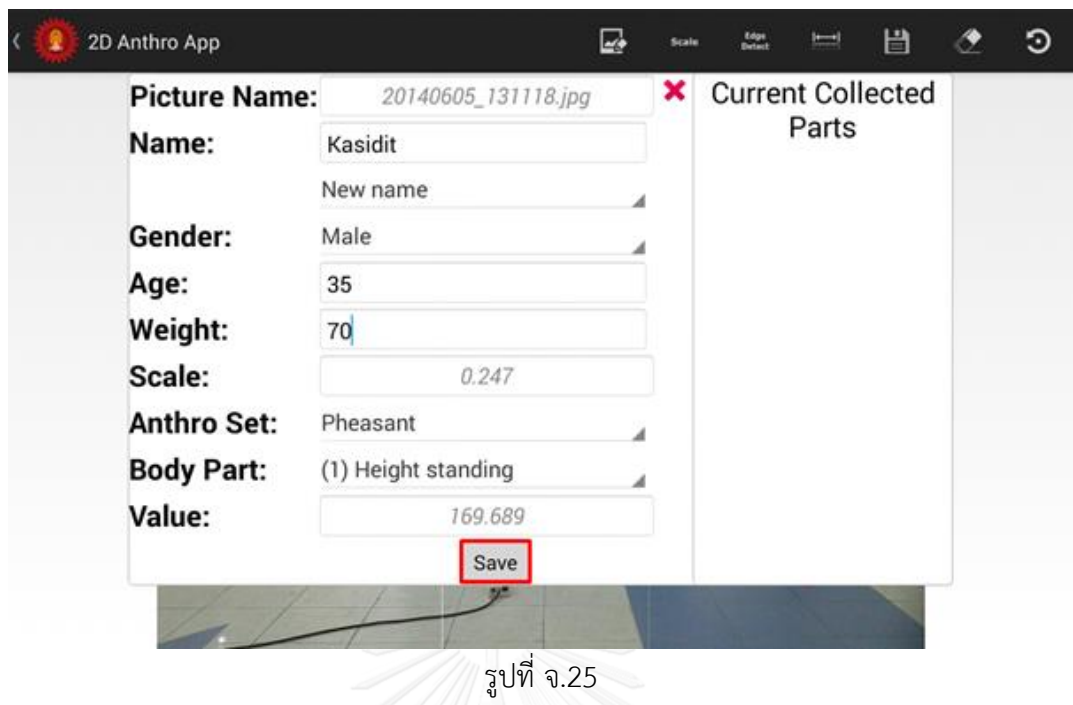

2. หลังจากบันทึกแล้ว โปรแกรมจะแสดงชื่อสัดส่วนที่เคยบักทึกในช่อง Current Collected Parts จากนั้นเลือกเมนู เพื่อบันทึกข้อมูลเป็น Text File ดังรูปที่ จ.26

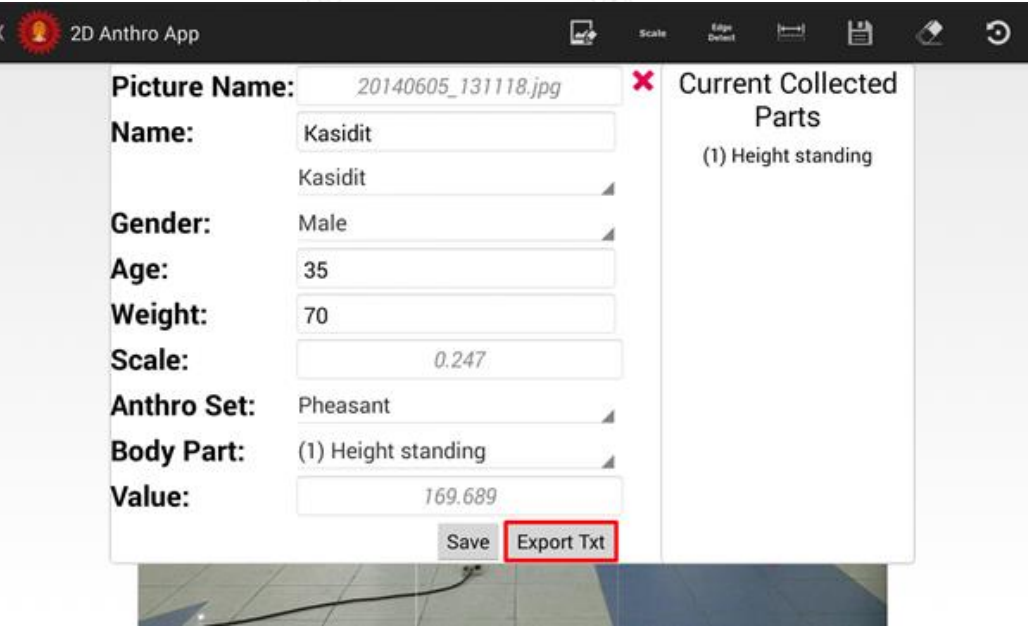

รูปที่ จ.26

3. กรณีที่เคยบันทึกข้อมูล ชื่อ (Name) เพศ (Gender) อายุ (Age) น้ำหนัก (Weight) สามารถดึงข้อมูลที่เคยบันทึกไว้ดังรูปที่ จ.27 ผู้ใช้มีหน้าที่เลือกรูปชื่อแบบการวัด ( Anthro Set ) และชื่อสัดส่วน ( Body Part ) เท่านั้น

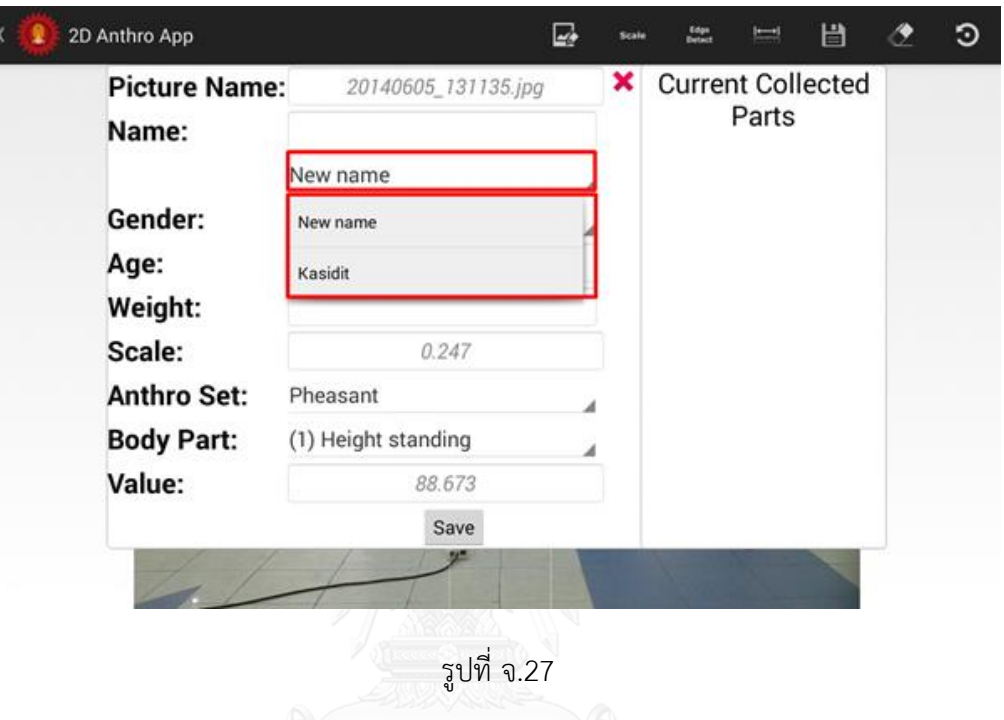

4. เลือกเมนู <sup>Save</sup> และ ExportTxt เพื่อบันทึกข้อมูล ดังรูปที่ จ.28

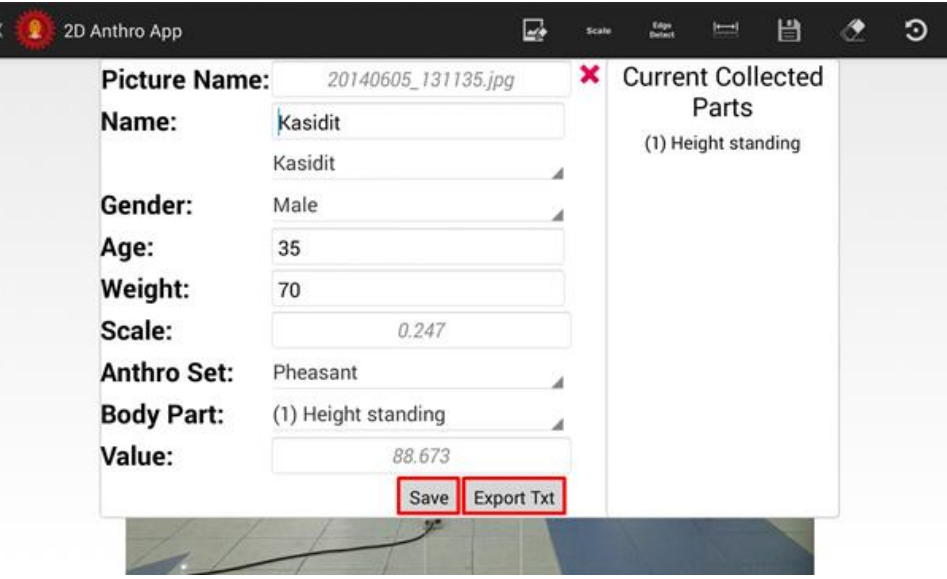

รูปที่ จ.28

5. สามารถเรียกดูไฟล์ Text ที่บักทึกไว้ได้ ดังรูปที่ จ.29

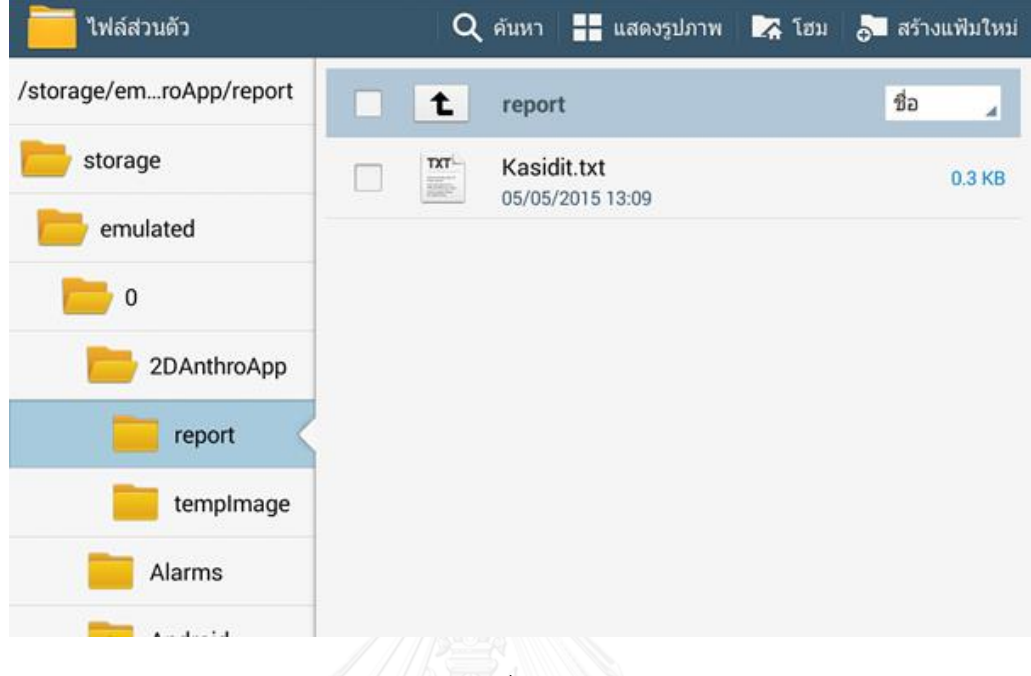

รูปที่ จ.29

6. เปิดไฟล์ Text ให้แสดงเป็นคอลัมน์จากเครื่องคอมพิวเตอร์ โดยการเปิดโปรแกรม Microsoft Excel เลือก file > open > เลือกที่อยู่ไฟล์ Text โปรแกรมจะแสดงหน้าต่างดังรูป ที่ จ.31

7. ทำตามรูปที่ จ.30 – รูปที่ จ.32

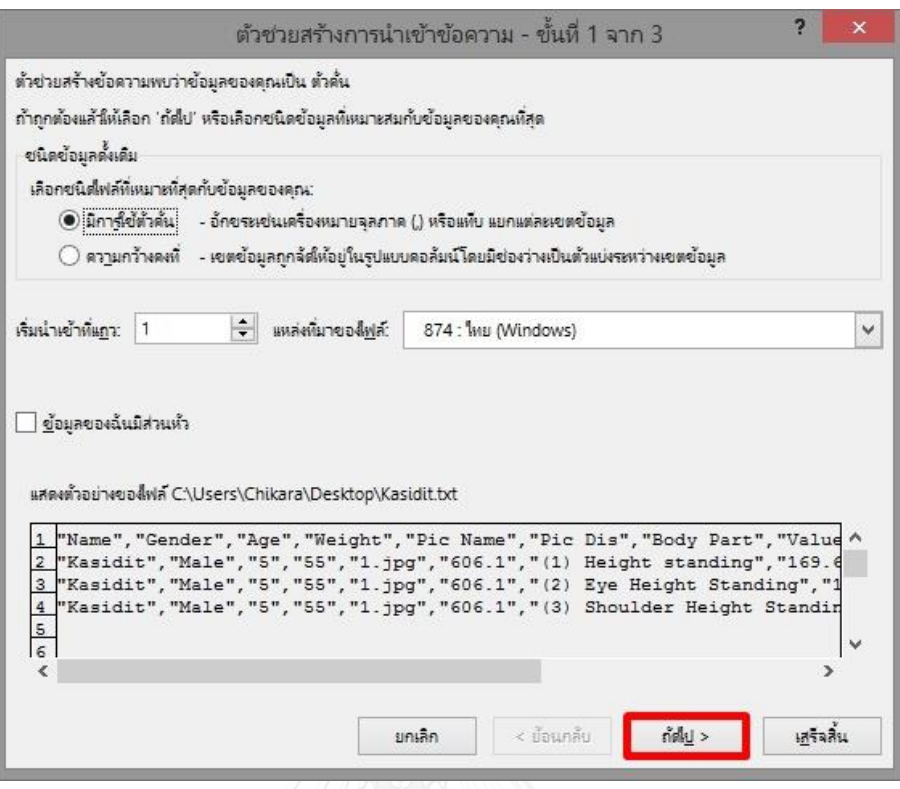

รูปที่ จ.30

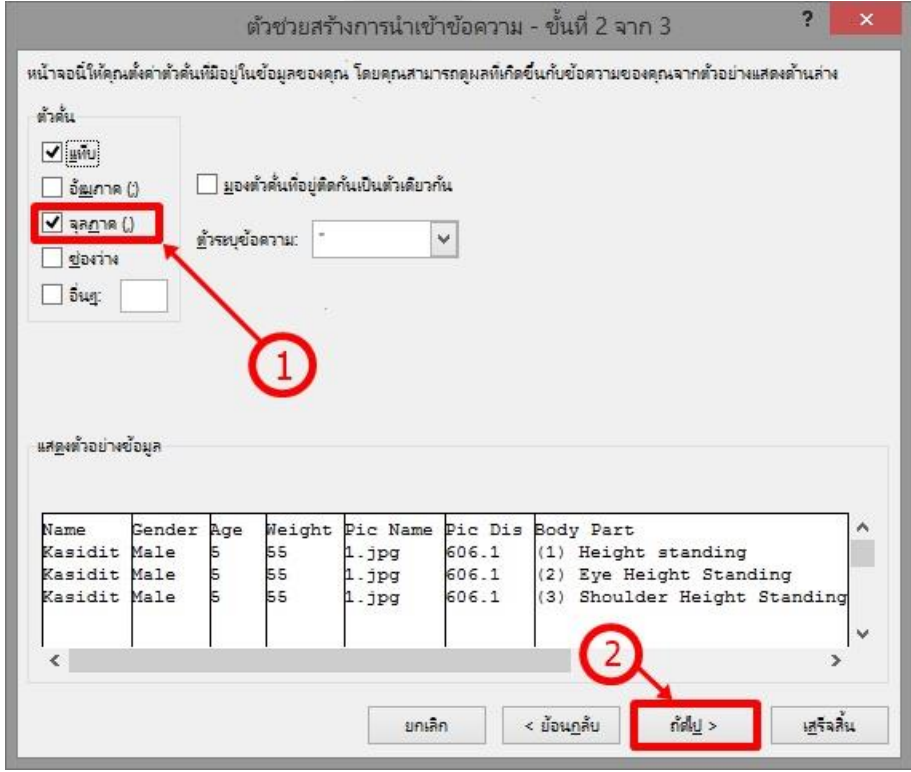

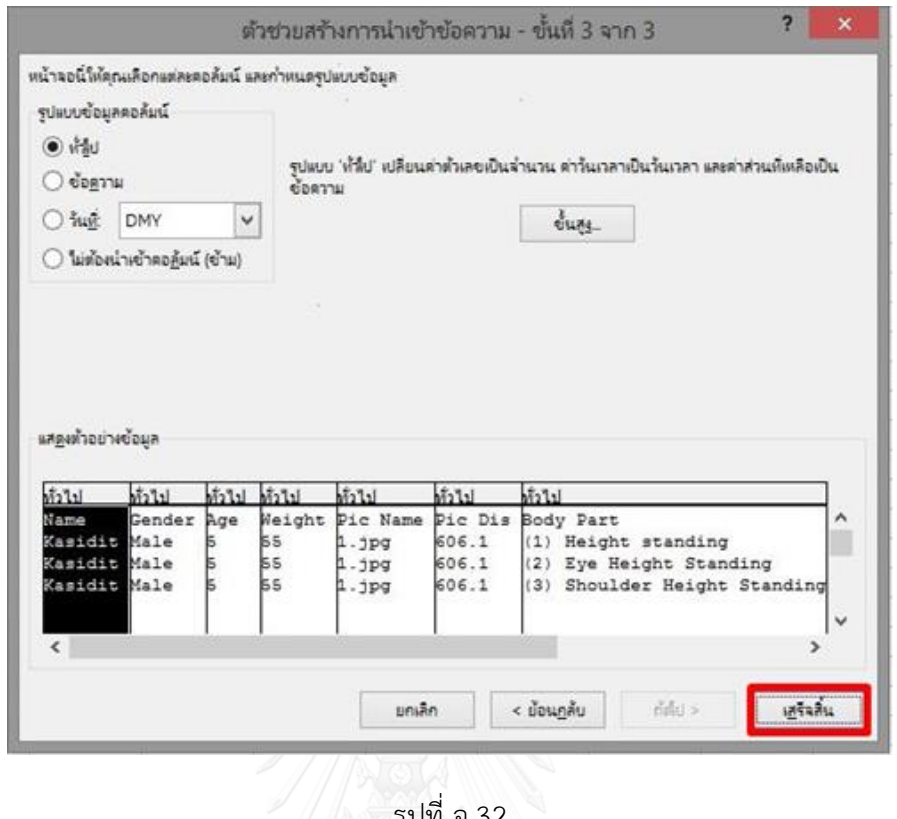

รูปที่ จ.32

|          | ы                               |       |                | $5 - C - C$          |                |             |             |             |                                                            |                              |                                        |           |                                        |                   | Kasidit brt - Excel       |
|----------|---------------------------------|-------|----------------|----------------------|----------------|-------------|-------------|-------------|------------------------------------------------------------|------------------------------|----------------------------------------|-----------|----------------------------------------|-------------------|---------------------------|
| Test.    | หน้าเทก                         |       |                | aver allowed the new |                |             | <b>Wark</b> | <b>KOUN</b> | 451                                                        | suisse                       | LOAD TEST                              | ACROBAT   | TEAM                                   |                   |                           |
|          | 盖面                              |       |                | Tahoma               |                | $-11 - K A$ |             |             | $\equiv \equiv \gg$ $\rightarrow$ $\Rightarrow$ deducation |                              |                                        | WW        |                                        |                   | P                         |
| ņ        | Elà nanon -<br>otularism of the |       |                |                      |                |             |             |             | B I U · 田 · Q · A · 田 三 三 紀 紀 園 strusteinform ·            |                              |                                        | $12.96 +$ | $58 - 22$                              | myslepluuu seybuu | ตามเลี้ยนใน - เป็นสาราง - |
|          | alicupfa                        |       | $\Gamma_{\!a}$ |                      | vious!         |             | $-761$      |             | candidate in the contract                                  |                              |                                        | $-15$     | and it<br>$\mathcal{R}_{\mathbf{R}}$ : |                   |                           |
| A1       |                                 | $+$ 1 | $\mathbb{R}^N$ | Ťx.<br>$\checkmark$  |                | Name        |             |             |                                                            |                              |                                        |           |                                        |                   |                           |
|          | $\mathbb{R}$ $\mathbb{R}$       |       | s              | c                    |                | D           |             | Έ           | F.                                                         | $\mathbb{G}$                 | $\left\langle \mathbf{H}\right\rangle$ |           |                                        | K                 | Ł                         |
|          | Name.                           |       | Gender         | Age                  |                |             |             |             | Weight Pic Name Pic Dis Body Part Value Real Dis Scale     |                              |                                        |           |                                        | Pont Dis          |                           |
|          | Kasidit                         | Male  |                |                      | 5.             |             | 551.jpg     |             |                                                            | 606.1 (1) Height 169.689     |                                        | 150       | 0.247                                  | 687               |                           |
|          | Kasidit                         | Male  |                |                      | 5              |             | 55 1.jpg    |             |                                                            | 606.1 (2) Eye He 169.689 150 |                                        |           | 0.247                                  | 687               |                           |
|          | Kasidit                         | Male  |                |                      | $\overline{5}$ |             | 55 1.jpg    |             |                                                            | 606.1 (3) Should 169.689     |                                        | 150       | 0.247                                  | 687               |                           |
| 5        |                                 |       |                |                      |                |             |             |             |                                                            |                              |                                        |           |                                        |                   |                           |
| 6        |                                 |       |                |                      |                |             |             |             |                                                            |                              |                                        |           |                                        |                   |                           |
| y        |                                 |       |                |                      |                |             |             |             |                                                            |                              |                                        |           |                                        |                   |                           |
| 8        |                                 |       |                |                      |                |             |             |             |                                                            |                              |                                        |           |                                        |                   |                           |
| $\bf{Q}$ |                                 |       |                |                      |                |             |             |             |                                                            |                              |                                        |           |                                        |                   |                           |
| 10       |                                 |       |                |                      |                |             |             |             |                                                            |                              |                                        |           |                                        |                   |                           |
| 11       |                                 |       |                |                      |                |             |             |             |                                                            |                              |                                        |           |                                        |                   |                           |
| 12       |                                 |       |                |                      |                |             |             |             |                                                            |                              |                                        |           |                                        |                   |                           |

รูปที่ จ.33

# **3). การจัดการรูปแบบการวัด**

โดยเลือกเมนู ที่หน้าจอหลัก เพื่อจัดการรูปแบบการวัด

- 1. การเพิ่มชื่อรูปแบบการวัด ( Anthro Set )
	- เลือกเมนู Add Anthro Set กรอกชื่อ Anthro Set กดปุ่ม OK ดังรูปที่ จ.34 จ.35

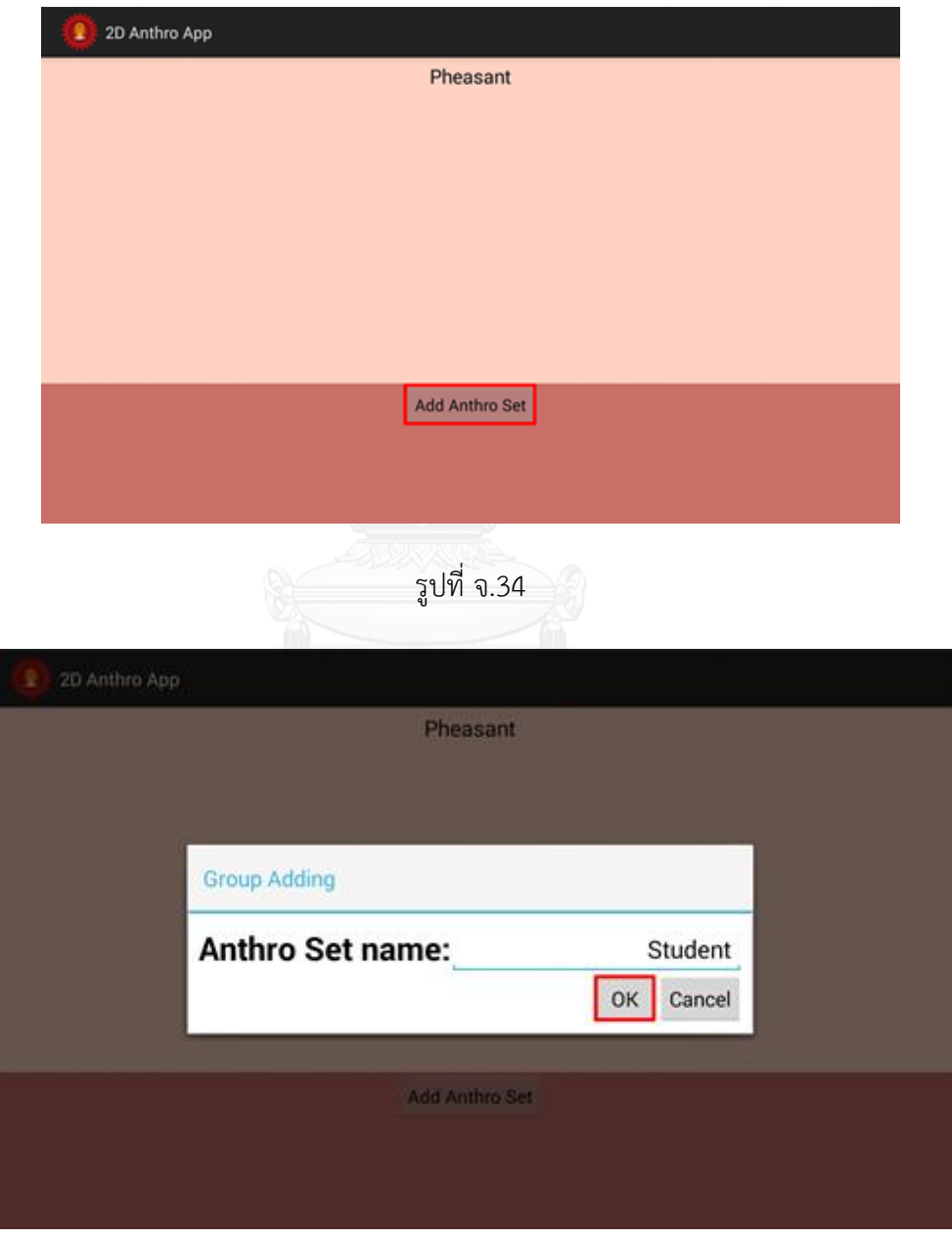

- 2. การลบชื่อรูปแบบการวัด
	- แตะค้างไว้ที่ชื่อรูปแบบที่ต้องการลบ ดังรูปที่ จ.36

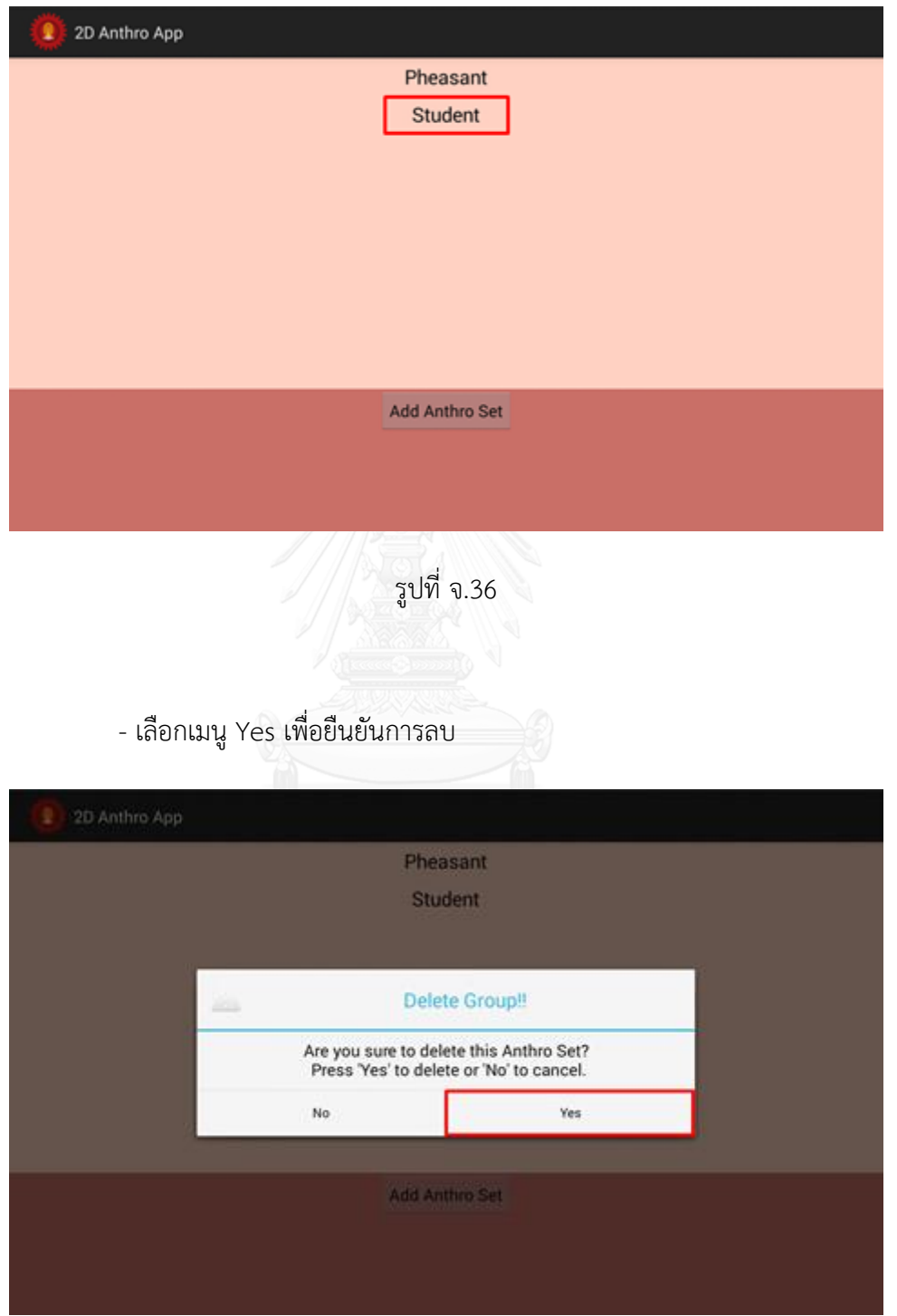

รูปที่ จ.37

3. การเพิ่มชื่อสัดส่วน

- เลือกชื่อรูปแบบการวัด ที่ต้องการเพิ่มชื่อสัดส่วน ดังรูปที่ จ.38

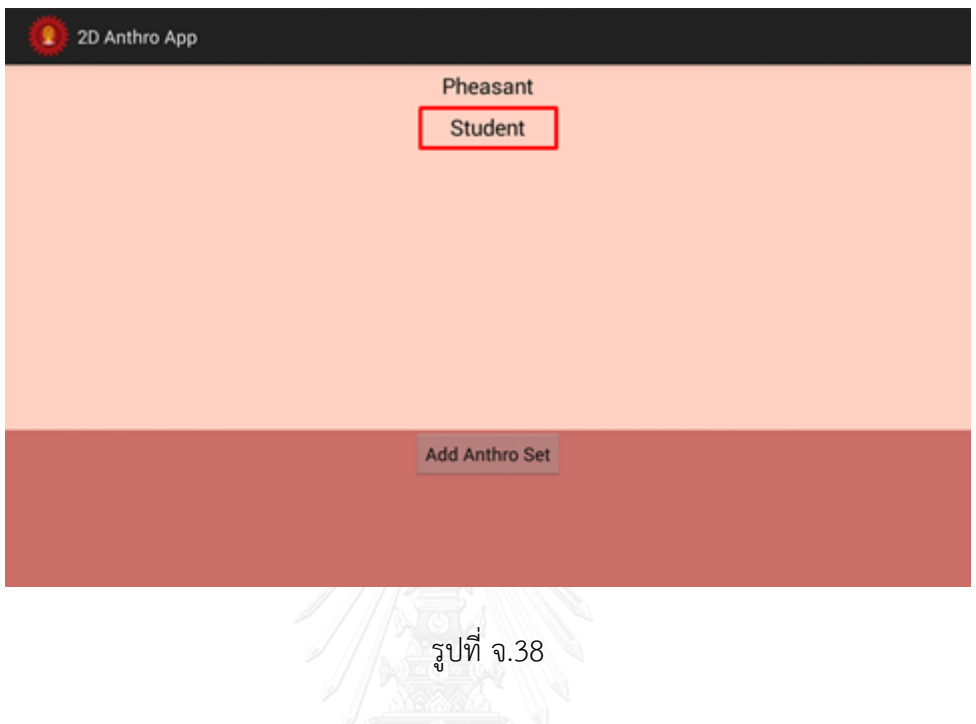

- กรอกชื่อสัดส่วน แล้วกดปุ่มเมนู Add Part ดังรูปที่ จ.39

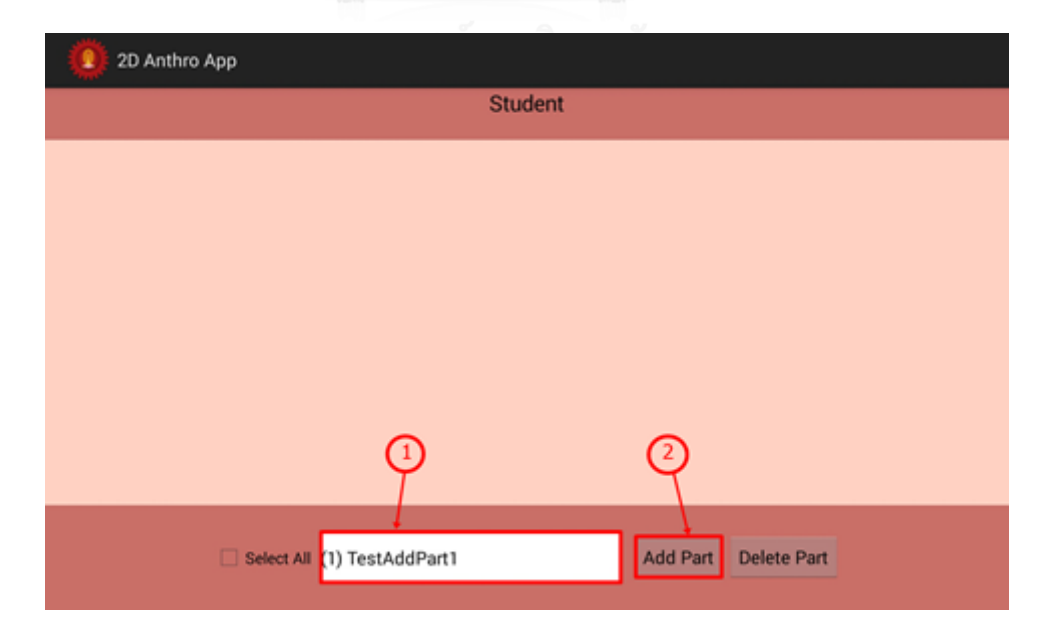

- 4. การลบชื่อสัดส่วน
	- เลือกช่องสี่เหลี่ยมข้างหน้าชื่อสัดส่วนที่ต้องการลบ จากนั้นกดปุ่มเมนู Delete

Part ดังรูปที่ จ.40

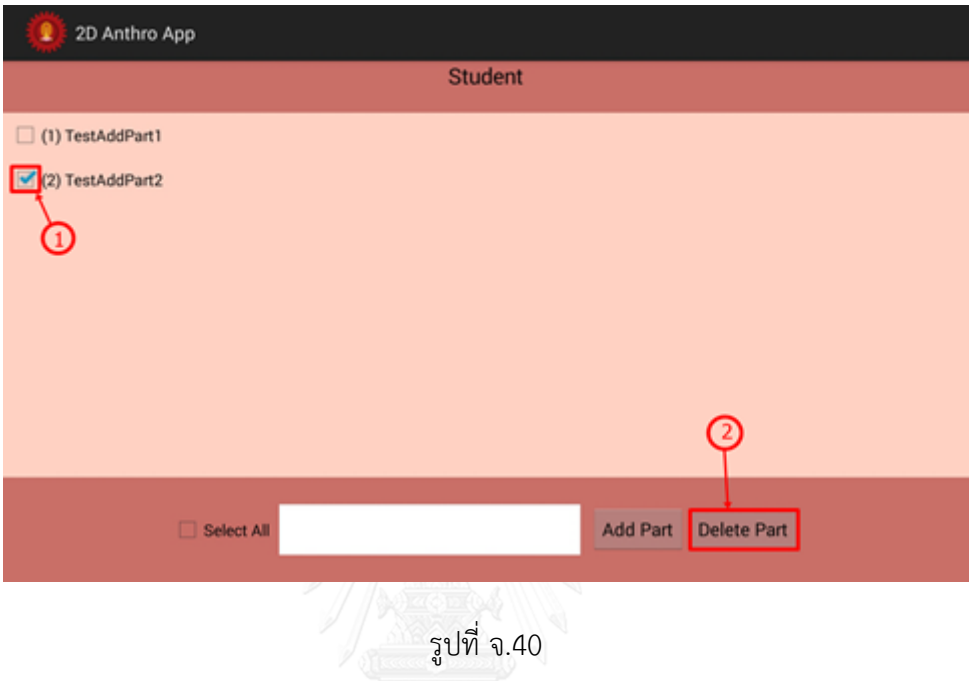

- เลือกเมนู Yes เพื่อยืนยันการลบ Part ดังรูปที่ จ.41

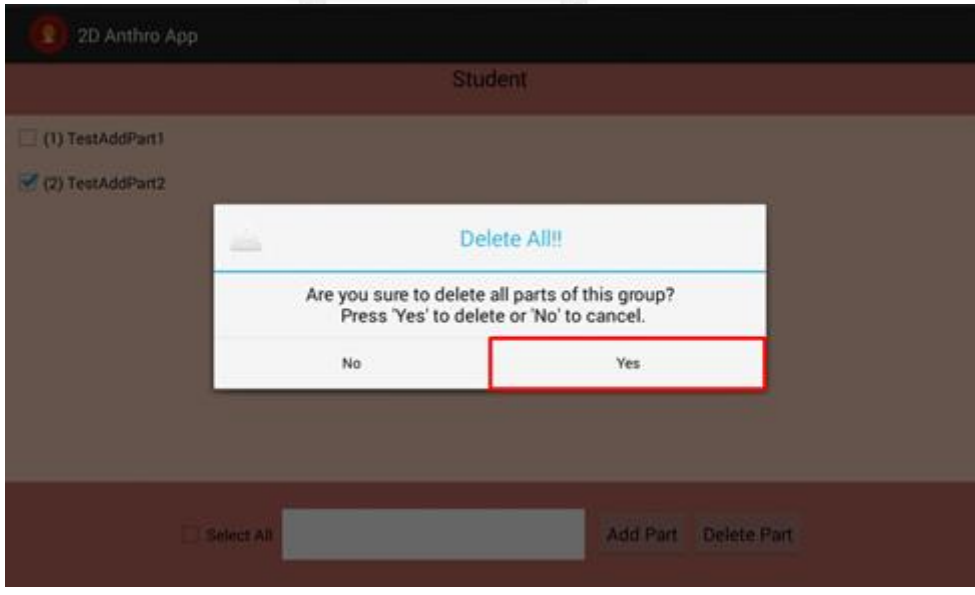

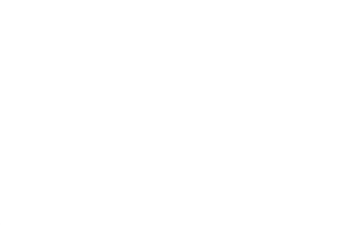

ภาคผนวก ฉ ผลการวิเคราะห์ค่าความคลาดเคลื่อน โดยการเปรียบเทียบจากการวัดโดยใช้ เครื่องมือวัดสัดส่วนร่างกายมนุษย์กับการวัดโดยการใช้โปรแกรม

| อาสาสมัคร      | ขนาดที      | ขนาดที      | ค่าความ     | ค่าความคลาด | ประเภทของ |
|----------------|-------------|-------------|-------------|-------------|-----------|
| คนที่          | คำนวณได้    | วัดได้จริง  | คลาดเคลื่อน | เคลื่อน     | ความคลาด  |
|                | (เซนติเมตร) | (เซนติเมตร) | (เซนติเมตร) | (ร้อยละ)    | เคลื่อน   |
| $\mathbf{1}$   | 179.56      | 179.90      | 0.34        | 0.19        | น้อยกว่า  |
| $\overline{2}$ | 169.30      | 170.00      | 0.70        | 0.41        | น้อยกว่า  |
| $\mathfrak{Z}$ | 161.59      | 162.60      | 1.01        | 0.62        | น้อยกว่า  |
| $\sqrt{4}$     | 156.24      | 156.80      | 0.56        | 0.36        | น้อยกว่า  |
| 5              | 166.51      | 164.80      | 1.71        | 1.04        | มากกว่า   |
| 6              | 167.17      | 168.40      | 1.23        | 0.73        | น้อยกว่า  |
| $\overline{7}$ | 169.28      | 168.20      | 1.08        | 0.64        | มากกว่า   |
| 8              | 145.06      | 144.70      | 0.36        | 0.25        | มากกว่า   |
| 9              | 176.01      | 174.80      | 1.21        | 0.69        | มากกว่า   |
| 10             | 166.47      | 166.10      | 0.37        | 0.22        | มากกว่า   |
| 11             | 189.30      | 189.70      | 0.40        | 0.21        | น้อยกว่า  |
| 12             | 161.35      | 160.00      | 1.35        | 0.84        | มากกว่า   |
| 13             | 166.56      | 164.90      | 1.66        | 1.01        | มากกว่า   |
| 14             | 187.02      | 185.20      | 1.82        | 0.98        | มากกว่า   |
| 15             | 161.09      | 159.40      | 1.69        | 1.06        | มากกว่า   |
| 16             | 170.91      | 168.70      | 2.21        | 1.31        | มากกว่า   |
| 17             | 169.51      | 169.50      | 0.01        | 0.01        | มากกว่า   |
| 18             | 164.60      | 163.30      | 1.30        | 0.80        | มากกว่า   |
| 19             | 180.94      | 180.80      | 0.14        | 0.08        | มากกว่า   |
| 20             | 177.86      | 180.00      | 2.14        | 1.19        | น้อยกว่า  |
| 21             | 161.20      | 162.40      | 1.20        | 0.74        | น้อยกว่า  |
| 22             | 178.53      | 177.60      | 0.93        | 0.52        | มากกว่า   |
| 23             | 170.10      | 171.70      | 1.60        | 0.93        | น้อยกว่า  |
| 24             | 157.07      | 155.40      | 1.67        | 1.07        | มากกว่า   |
| 25             | 177.66      | 176.30      | 1.36        | 0.77        | มากกว่า   |
| 26             | 177.51      | 177.00      | 0.51        | 0.29        | มากกว่า   |
| 27             | 179.28      | 176.50      | 2.78        | 1.58        | มากกว่า   |
| 28             | 161.28      | 162.40      | 1.12        | 0.69        | น้อยกว่า  |
| 29             | 170.08      | 168.70      | 1.38        | 0.82        | มากกว่า   |
| 30             | 172.33      | 171.90      | 0.43        | 0.25        | มากกว่า   |

ตารางที่ ฉ.1 ผลการวิเคราะห์ค่าความคลาดเคลื่อนระยะกางแขน

| อาสาสมัคร | ขนาดที่     | ขนาดที่     | ค่าความ     | ์ค่าความคลาด | ประเภทของ |
|-----------|-------------|-------------|-------------|--------------|-----------|
| คนที่     | คำนวณได้    | วัดได้จริง  | คลาดเคลื่อน | เคลื่อน      | ความคลาด  |
|           | (เซนติเมตร) | (เซนติเมตร) | (เซนติเมตร) | (ร้อยละ)     | เคลื่อน   |
| 31        | 173.47      | 174.20      | 0.73        | 0.42         | น้อยกว่า  |
| 32        | 174.79      | 173.50      | 1.29        | 0.74         | มากกว่า   |
| 33        | 167.13      | 168.30      | 1.17        | 0.70         | น้อยกว่า  |
| 34        | 183.67      | 183.40      | 0.27        | 0.15         | มากกว่า   |
| 35        | 170.96      | 168.60      | 2.36        | 1.40         | มากกว่า   |
| 36        | 153.94      | 156.00      | 2.06        | 1.32         | น้อยกว่า  |
| 37        | 156.93      | 157.30      | 0.37        | 0.24         | น้อยกว่า  |
| 38        | 166.74      | 169.00      | 2.26        | 1.34         | น้อยกว่า  |
| 39        | 154.04      | 154.40      | 0.36        | 0.23         | น้อยกว่า  |
| 40        | 151.93      | 149.60      | 2.33        | 1.56         | มากกว่า   |
| 41        | 167.00      | 164.90      | 2.10        | 1.27         | มากกว่า   |
| 42        | 161.41      | 162.50      | 1.09        | 0.67         | น้อยกว่า  |
| 43        | 172.84      | 172.40      | 0.44        | 0.26         | มากกว่า   |
| 44        | 146.45      | 146.10      | 0.35        | 0.24         | มากกว่า   |
| 45        | 144.60      | 144.50      | 0.10        | 0.07         | มากกว่า   |
| 46        | 159.67      | 158.00      | 1.67        | 1.06         | มากกว่า   |
| 47        | 174.08      | 174.30      | 0.22        | 0.13         | น้อยกว่า  |
| 48        | 152.23      | 154.10      | 1.87        | 1.21         | น้อยกว่า  |
| 49        | 147.57      | 146.60      | 0.97        | 0.66         | มากกว่า   |
| 50        | 163.49      | 161.20      | 2.29        | 1.42         | มากกว่า   |

ตารางที่ ฉ.1 (ต่อ) ผลการวิเคราะห์ค่าความคลาดเคลื่อนระยะกางแขน

|                | ขนาดที      | ขนาดที      | ค่าความ     | ค่าความคลาด | ประเภทของ |
|----------------|-------------|-------------|-------------|-------------|-----------|
| อาสาสมัคร      | ้คำนวณได้   | วัดได้จริง  | คลาดเคลื่อน | เคลื่อน     | ความคลาด  |
| คนที่          | (เซนติเมตร) | (เซนติเมตร) | (เซนติเมตร) | (ร้อยละ)    | เคลื่อน   |
| $\mathbf{1}$   | 93.14       | 92.70       | 0.44        | 0.47        | มากกว่า   |
| $\mathbf{2}$   | 86.65       | 87.40       | 0.75        | 0.86        | น้อยกว่า  |
| $\mathfrak{Z}$ | 74.93       | 74.60       | 0.33        | 0.44        | มากกว่า   |
| $\sqrt{4}$     | 79.19       | 80.00       | 0.81        | 1.01        | น้อยกว่า  |
| 5              | 85.42       | 84.40       | 1.02        | 1.21        | มากกว่า   |
| 6              | 84.17       | 84.50       | 0.33        | 0.39        | น้อยกว่า  |
| $\overline{7}$ | 85.09       | 83.80       | 1.29        | 1.54        | มากกว่า   |
| 8              | 86.52       | 86.40       | 0.12        | 0.14        | มากกว่า   |
| 9              | 89.75       | 89.50       | 0.25        | 0.28        | มากกว่า   |
| 10             | 85.09       | 83.80       | 1.29        | 1.54        | มากกว่า   |
| 11             | 95.43       | 95.10       | 0.33        | 0.35        | มากกว่า   |
| 12             | 82.57       | 81.70       | 0.87        | 1.06        | มากกว่า   |
| 13             | 84.86       | 84.30       | 0.56        | 0.66        | มากกว่า   |
| 14             | 95.70       | 94.50       | 1.20        | 1.27        | มากกว่า   |
| 15             | 82.22       | 81.80       | 0.42        | 0.51        | มากกว่า   |
| 16             | 86.55       | 85.70       | 0.85        | 0.99        | มากกว่า   |
| 17             | 87.19       | 86.40       | 0.79        | 0.91        | มากกว่า   |
| 18             | 83.88       | 83.30       | 0.58        | 0.70        | มากกว่า   |
| 19             | 93.25       | 92.20       | 1.05        | 1.14        | มากกว่า   |
| 20             | 93.77       | 93.10       | 0.67        | 0.72        | มากกว่า   |
| 21             | 84.20       | 83.60       | 0.60        | 0.72        | มากกว่า   |
| 22             | 91.07       | 90.40       | 0.67        | 0.74        | มากกว่า   |
| 23             | 88.40       | 87.90       | 0.50        | 0.57        | มากกว่า   |
| 24             | 91.48       | 90.80       | 0.68        | 0.75        | มากกว่า   |
| 25             | 89.89       | 89.10       | 0.79        | 0.89        | มากกว่า   |
| 26             | 89.31       | 88.80       | 0.51        | 0.57        | มากกว่า   |
| 27             | 89.68       | 88.70       | 0.98        | 1.10        | มากกว่า   |
| 28             | 84.70       | 83.50       | 1.20        | 1.44        | มากกว่า   |
| 29             | 86.51       | 87.10       | 0.59        | 0.68        | น้อยกว่า  |
| 30             | 88.64       | 87.50       | 1.14        | 1.30        | มากกว่า   |

ตารางที่ฉ.2 ผลการวิเคราะห์ค่าความคลาดเคลื่อนระยะกางศอก

| อาสาสมัคร | ขนาดที      | ขนาดที      | ค่าความ     | ค่าความคลาด | ประเภทของ |
|-----------|-------------|-------------|-------------|-------------|-----------|
|           | คำนวณได้    | วัดได้จริง  | คลาดเคลื่อน | เคลื่อน     | ความคลาด  |
| คนที่     | (เซนติเมตร) | (เซนติเมตร) | (เซนติเมตร) | (ร้อยละ)    | เคลื่อน   |
| 31        | 89.52       | 88.70       | 0.82        | 0.92        | มากกว่า   |
| 32        | 88.75       | 88.00       | 0.75        | 0.85        | มากกว่า   |
| 33        | 85.40       | 84.90       | 0.50        | 0.59        | มากกว่า   |
| 34        | 93.23       | 93.20       | 0.03        | 0.03        | มากกว่า   |
| 35        | 86.66       | 86.10       | 0.56        | 0.65        | มากกว่า   |
| 36        | 78.00       | 78.90       | 0.90        | 1.14        | น้อยกว่า  |
| 37        | 80.72       | 79.80       | 0.92        | 1.15        | มากกว่า   |
| 38        | 85.66       | 86.50       | 0.84        | 0.97        | น้อยกว่า  |
| 39        | 78.81       | 79.70       | 0.89        | 1.12        | น้อยกว่า  |
| 40        | 77.92       | 76.90       | 1.02        | 1.33        | มากกว่า   |
| 41        | 86.06       | 85.30       | 0.76        | 0.89        | มากกว่า   |
| 42        | 82.09       | 81.10       | 0.99        | 1.22        | มากกว่า   |
| 43        | 89.63       | 89.10       | 0.53        | 0.59        | มากกว่า   |
| 44        | 76.23       | 75.70       | 0.53        | 0.70        | มากกว่า   |
| 45        | 83.00       | 81.80       | 1.20        | 1.47        | มากกว่า   |
| 46        | 81.61       | 80.80       | 0.81        | 1.00        | มากกว่า   |
| 47        | 88.58       | 88.20       | 0.38        | 0.43        | มากกว่า   |
| 48        | 73.69       | 72.60       | 1.09        | 1.50        | มากกว่า   |
| 49        | 75.12       | 74.10       | 1.02        | 1.38        | มากกว่า   |
| 50        | 83.64       | 82.70       | 0.94        | 1.14        | มากกว่า   |

ตารางที่ ฉ.2 (ต่อ) ผลการวิเคราะห์ค่าความคลาดเคลื่อนระยะกางศอก

|                    | ขนาดที      | ขนาดที      | ค่าความ     | ค่าความคลาด | ประเภทของ |
|--------------------|-------------|-------------|-------------|-------------|-----------|
| อาสาสมัคร<br>คนที่ | คำนวณได้    | วัดได้จริง  | คลาดเคลื่อน | เคลื่อน     | ความคลาด  |
|                    | (เซนติเมตร) | (เซนติเมตร) | (เซนติเมตร) | (ร้อยละ)    | เคลื่อน   |
| $\mathbf{1}$       | 175.91      | 174.40      | 1.51        | 0.87        | มากกว่า   |
| $\mathbf{2}$       | 170.42      | 169.20      | 1.22        | 0.72        | มากกว่า   |
| 3                  | 161.25      | 162.00      | 0.75        | 0.46        | น้อยกว่า  |
| $\sqrt{4}$         | 153.49      | 153.50      | 0.01        | 0.01        | น้อยกว่า  |
| 5                  | 159.40      | 158.50      | 0.90        | 0.57        | มากกว่า   |
| 6                  | 167.89      | 168.30      | 0.41        | 0.24        | น้อยกว่า  |
| $\overline{7}$     | 164.30      | 165.10      | 0.80        | 0.48        | น้อยกว่า  |
| 8                  | 167.51      | 168.10      | 0.59        | 0.35        | น้อยกว่า  |
| 9                  | 166.72      | 166.40      | 0.32        | 0.19        | มากกว่า   |
| 10                 | 165.67      | 166.00      | 0.33        | 0.20        | น้อยกว่า  |
| 11                 | 180.25      | 179.20      | 1.05        | 0.59        | มากกว่า   |
| 12                 | 156.41      | 157.80      | 1.39        | 0.88        | น้อยกว่า  |
| 13                 | 161.41      | 160.50      | 0.91        | 0.57        | มากกว่า   |
| 14                 | 153.60      | 152.70      | 0.90        | 0.59        | มากกว่า   |
| 15                 | 155.01      | 154.60      | 0.41        | 0.27        | มากกว่า   |
| 16                 | 161.93      | 160.70      | 1.23        | 0.77        | มากกว่า   |
| 17                 | 162.83      | 163.10      | 0.27        | 0.17        | น้อยกว่า  |
| 18                 | 164.41      | 164.60      | 0.19        | 0.12        | น้อยกว่า  |
| 19                 | 178.48      | 176.50      | 1.98        | 1.12        | มากกว่า   |
| 20                 | 175.45      | 174.30      | 1.15        | 0.66        | มากกว่า   |
| 21                 | 156.89      | 156.70      | 0.19        | 0.12        | มากกว่า   |
| 22                 | 174.01      | 174.30      | 0.29        | 0.17        | น้อยกว่า  |
| 23                 | 172.30      | 171.20      | 1.10        | 0.64        | มากกว่า   |
| 24                 | 173.40      | 171.30      | 2.10        | 1.23        | มากกว่า   |
| 25                 | 176.71      | 174.70      | 2.01        | 1.15        | มากกว่า   |
| 26                 | 169.75      | 169.60      | 0.15        | 0.09        | มากกว่า   |
| 27                 | 167.11      | 168.60      | 1.49        | 0.88        | น้อยกว่า  |
| 28                 | 161.75      | 162.80      | 1.05        | 0.64        | น้อยกว่า  |
| 29                 | 167.16      | 165.30      | 1.86        | 1.13        | มากกว่า   |
| 30                 | 145.87      | 144.00      | 1.87        | 1.30        | มากกว่า   |

ตารางที่ ฉ.3 ผลการวิเคราะห์ค่าความคลาดเคลื่อนความสูงขณะยืน

| อาสาสมัคร | ขนาดที่     | ขนาดที      | ค่าความ     | ค่าความคลาด | ประเภทของ |
|-----------|-------------|-------------|-------------|-------------|-----------|
| คนที่     | คำนวณได้    | วัดได้จริง  | คลาดเคลื่อน | เคลื่อน     | ความคลาด  |
|           | (เซนติเมตร) | (เซนติเมตร) | (เซนติเมตร) | (ร้อยละ)    | เคลื่อน   |
| 31        | 167.93      | 167.10      | 0.83        | 0.50        | มากกว่า   |
| 32        | 170.03      | 170.30      | 0.27        | 0.16        | น้อยกว่า  |
| 33        | 165.03      | 163.60      | 1.43        | 0.87        | มากกว่า   |
| 34        | 176.61      | 176.30      | 0.31        | 0.18        | มากกว่า   |
| 35        | 161.55      | 162.60      | 1.05        | 0.65        | น้อยกว่า  |
| 36        | 150.75      | 151.90      | 1.15        | 0.76        | น้อยกว่า  |
| 37        | 153.57      | 153.20      | 0.37        | 0.24        | มากกว่า   |
| 38        | 162.46      | 161.10      | 1.36        | 0.84        | มากกว่า   |
| 39        | 151.77      | 152.00      | 0.23        | 0.15        | น้อยกว่า  |
| 40        | 151.12      | 151.30      | 0.18        | 0.12        | น้อยกว่า  |
| 41        | 161.09      | 160.50      | 0.59        | 0.37        | มากกว่า   |
| 42        | 153.75      | 154.50      | 0.75        | 0.49        | น้อยกว่า  |
| 43        | 161.04      | 160.60      | 0.44        | 0.27        | มากกว่า   |
| 44        | 149.94      | 150.90      | 0.96        | 0.64        | น้อยกว่า  |
| 45        | 159.08      | 157.60      | 1.48        | 0.94        | มากกว่า   |
| 46        | 155.24      | 154.70      | 0.54        | 0.35        | มากกว่า   |
| 47        | 168.38      | 167.90      | 0.48        | 0.29        | มากกว่า   |
| 48        | 152.93      | 153.10      | 0.17        | 0.11        | น้อยกว่า  |
| 49        | 147.57      | 147.30      | 0.27        | 0.18        | มากกว่า   |
| 50        | 154.67      | 155.10      | 0.43        | 0.28        | น้อยกว่า  |

ตารางที่ ฉ.3 (ต่อ) ผลการวิเคราะห์ค่าความคลาดเคลื่อนความสูงขณะยืน

|                | ขนาดที      | ขนาดที      | ค่าความ     | ค่าความคลาด | ประเภทของ |
|----------------|-------------|-------------|-------------|-------------|-----------|
| อาสาสมัคร      | คำนวณได้    | วัดได้จริง  | คลาดเคลื่อน | เคลื่อน     | ความคลาด  |
| คนที่          | (เซนติเมตร) | (เซนติเมตร) | (เซนติเมตร) | (ร้อยละ)    | เคลื่อน   |
| $\mathbf{1}$   | 163.84      | 163.00      | 0.84        | 0.52        | มากกว่า   |
| $\mathbf{2}$   | 155.89      | 155.60      | 0.29        | 0.19        | มากกว่า   |
| $\mathfrak{Z}$ | 149.97      | 148.00      | 1.97        | 1.33        | มากกว่า   |
| $\sqrt{4}$     | 142.30      | 142.80      | 0.50        | 0.35        | น้อยกว่า  |
| 5              | 144.55      | 144.50      | 0.05        | 0.03        | มากกว่า   |
| 6              | 154.19      | 154.20      | 0.01        | 0.01        | น้อยกว่า  |
| $\overline{7}$ | 150.24      | 150.20      | 0.04        | 0.03        | มากกว่า   |
| 8              |             |             | 1.38        | 0.89        | น้อยกว่า  |
|                | 153.72      | 155.10      |             |             |           |
| 9              | 156.43      | 154.40      | 2.03        | 1.31        | มากกว่า   |
| 10             | 143.54      | 142.80      | 0.74        | 0.52        | มากกว่า   |
| 11             | 168.35      | 165.20      | 3.15        | 1.91        | มากกว่า   |
| 12             | 145.29      | 145.80      | 0.51        | 0.35        | น้อยกว่า  |
| 13             | 148.98      | 148.40      | 0.58        | 0.39        | มากกว่า   |
| 14             | 166.83      | 162.90      | 3.93        | 2.41        | มากกว่า   |
| 15             | 145.76      | 144.40      | 1.36        | 0.94        | มากกว่า   |
| 16             | 151.45      | 149.80      | 1.65        | 1.10        | มากกว่า   |
| 17             | 152.20      | 152.70      | 0.50        | 0.33        | น้อยกว่า  |
| 18             | 151.20      | 151.80      | 0.60        | 0.40        | น้อยกว่า  |
| 19             | 166.31      | 162.50      | 3.81        | 2.34        | มากกว่า   |
| 20             | 162.85      | 162.80      | 0.05        | 0.03        | มากกว่า   |
| 21             | 144.54      | 146.40      | 1.86        | 1.27        | น้อยกว่า  |
| 22             | 162.58      | 160.40      | 2.18        | 1.36        | มากกว่า   |
| 23             | 159.87      | 160.00      | 0.13        | 0.08        | น้อยกว่า  |
| 24             | 160.62      | 163.80      | 3.18        | 1.94        | น้อยกว่า  |
| 25             | 162.08      | 158.40      | 3.68        | 2.32        | มากกว่า   |
| 26             | 160.37      | 159.00      | 1.37        | 0.86        | มากกว่า   |
| 27             | 155.67      | 154.10      | 1.57        | 1.02        | มากกว่า   |
| 28             | 151.96      | 152.60      | 0.64        | 0.42        | น้อยกว่า  |
| 29             | 153.68      | 152.60      | 1.08        | 0.71        | มากกว่า   |
| 30             | 160.89      | 158.40      | 2.49        | 1.57        | มากกว่า   |

ตารางที่ ฉ.4 ผลการวิเคราะห์ค่าความคลาดเคลื่อนความสูงระดับสายตา

| อาสาสมัคร | ขนาดที      | ขนาดที      | ค่าความ     | ค่าความคลาด | ประเภทของ |
|-----------|-------------|-------------|-------------|-------------|-----------|
| คนที่     | คำนวณได้    | วัดได้จริง  | คลาดเคลื่อน | เคลื่อน     | ความคลาด  |
|           | (เซนติเมตร) | (เซนติเมตร) | (เซนติเมตร) | (ร้อยละ)    | เคลื่อน   |
| 31        | 156.43      | 155.40      | 1.03        | 0.66        | มากกว่า   |
| 32        | 159.38      | 157.00      | 2.38        | 1.52        | มากกว่า   |
| 33        | 152.47      | 150.80      | 1.67        | 1.11        | มากกว่า   |
| 34        | 166.83      | 163.40      | 3.43        | 2.10        | มากกว่า   |
| 35        | 149.26      | 148.50      | 0.76        | 0.51        | มากกว่า   |
| 36        | 139.33      | 138.80      | 0.53        | 0.38        | มากกว่า   |
| 37        | 142.06      | 142.50      | 0.44        | 0.31        | น้อยกว่า  |
| 38        | 150.99      | 151.00      | 0.01        | 0.01        | น้อยกว่า  |
| 39        | 139.56      | 139.60      | 0.04        | 0.03        | น้อยกว่า  |
| 40        | 138.61      | 139.00      | 0.39        | 0.28        | น้อยกว่า  |
| 41        | 151.48      | 150.90      | 0.58        | 0.38        | มากกว่า   |
| 42        | 141.05      | 140.60      | 0.45        | 0.32        | มากกว่า   |
| 43        | 149.01      | 147.80      | 1.21        | 0.82        | มากกว่า   |
| 44        | 137.12      | 135.60      | 1.52        | 1.12        | มากกว่า   |
| 45        | 148.02      | 145.40      | 2.62        | 1.80        | มากกว่า   |
| 46        | 141.38      | 138.30      | 3.08        | 2.23        | มากกว่า   |
| 47        | 156.40      | 154.40      | 2.00        | 1.30        | มากกว่า   |
| 48        | 140.60      | 140.70      | 0.10        | 0.07        | น้อยกว่า  |
| 49        | 136.66      | 136.00      | 0.66        | 0.49        | มากกว่า   |
| 50        | 144.31      | 144.50      | 0.19        | 0.13        | น้อยกว่า  |

ตารางที่ ฉ.4 (ต่อ) ผลการวิเคราะห์ค่าความคลาดเคลื่อนความสูงระดับสายตา

อาสาสมัคร คนที่ ขนาดที่ ค้านวณได้ (เซนติเมตร) ขนาดที่ วัดได้จริง (เซนติเมตร) ค่าความ คลาดเคลื่อน (เซนติเมตร) ค่าความคลาด เคลื่อน (ร้อยละ) ประเภทของ ความคลาด เคลื่อน 146.51 145.20 1.31 0.90 มากกว่า 139.83 139.20 0.63 0.45 มากกว่า 131.63 133.50 1.87 1.40 น้อยกว่า 126.65 127.80 1.15 0.90 น้อยกว่า 130.20 128.70 1.50 1.17 มากกว่า 136.62 135.80 0.82 0.60 มากกว่า 134.60 135.40 0.80 0.59 น้อยกว่า 140.06 138.80 1.26 0.91 มากกว่า 138.36 137.00 1.36 0.99 มากกว่า 127.21 126.10 1.11 0.88 มากกว่า 150.00 148.20 1.80 1.21 มากกว่า 129.42 127.60 1.82 1.43 มากกว่า 133.37 131.30 2.07 1.58 มากกว่า 150.22 148.60 1.62 1.09 มากกว่า 128.66 126.90 1.76 1.39 มากกว่า 134.60 132.10 2.50 1.89 มากกว่า 17 | 134.35 ใ<sup>ก</sup>่ 133.20 มห<mark>าวท 1.15 |</mark> 0.86 | มากกว่า 134.86 136.10 1.24 0.91 น้อยกว่า 147.78 144.10 3.68 2.55 มากกว่า 144.07 143.40 0.67 0.47 มากกว่า 127.99 126.80 1.19 0.94 มากกว่า 145.78 144.40 1.38 0.96 มากกว่า 142.55 144.30 1.75 1.21 น้อยกว่า 142.06 140.60 1.46 1.04 มากกว่า 145.28 144.00 1.28 0.89 มากกว่า 140.82 139.80 1.02 0.73 มากกว่า 139.83 141.20 1.37 0.97 น้อยกว่า 135.90 134.60 1.30 0.97 มากกว่า 140.07 138.90 1.17 0.84 มากกว่า 142.57 141.10 1.47 1.04 มากกว่า

ตารางที่ ฉ.5 ผลการวิเคราะห์ค่าความคลาดเคลื่อนความสูงระดับไหล่

| อาสาสมัคร | ขนาดที      | ขนาดที      | ค่าความ     | ค่าความคลาด | ประเภทของ |
|-----------|-------------|-------------|-------------|-------------|-----------|
| คนที่     | คำนวณได้    | วัดได้จริง  | คลาดเคลื่อน | เคลื่อน     | ความคลาด  |
|           | (เซนติเมตร) | (เซนติเมตร) | (เซนติเมตร) | (ร้อยละ)    | เคลื่อน   |
| 31        | 140.16      | 137.50      | 2.66        | 1.93        | มากกว่า   |
| 32        | 140.11      | 138.80      | 1.31        | 0.94        | มากกว่า   |
| 33        | 134.18      | 133.10      | 1.08        | 0.81        | มากกว่า   |
| 34        | 146.53      | 143.90      | 2.63        | 1.83        | มากกว่า   |
| 35        | 132.18      | 130.80      | 1.38        | 1.06        | มากกว่า   |
| 36        | 123.71      | 124.90      | 1.19        | 0.95        | น้อยกว่า  |
| 37        | 128.43      | 127.40      | 1.03        | 0.81        | มากกว่า   |
| 38        | 134.38      | 131.80      | 2.58        | 1.96        | มากกว่า   |
| 39        | 123.67      | 124.80      | 1.13        | 0.91        | น้อยกว่า  |
| 40        | 125.49      | 123.90      | 1.59        | 1.28        | มากกว่า   |
| 41        | 134.85      | 133.50      | 1.35        | 1.01        | มากกว่า   |
| 42        | 126.92      | 124.60      | 2.32        | 1.86        | มากกว่า   |
| 43        | 135.00      | 136.20      | 1.20        | 0.88        | น้อยกว่า  |
| 44        | 120.29      | 119.10      | 1.19        | 1.00        | มากกว่า   |
| 45        | 130.48      | 129.40      | 1.08        | 0.83        | มากกว่า   |
| 46        | 128.57      | 127.00      | 1.57        | 1.24        | มากกว่า   |
| 47        | 141.08      | 139.70      | 1.38        | 0.99        | มากกว่า   |
| 48        | 127.01      | 125.60      | 1.41        | 1.12        | มากกว่า   |
| 49        | 123.31      | 121.60      | 1.71        | 1.41        | มากกว่า   |
| 50        | 129.70      | 127.50      | 2.20        | 1.73        | มากกว่า   |

ตารางที่ ฉ.5 (ต่อ) ผลการวิเคราะห์ค่าความคลาดเคลื่อนความสูงระดับไหล่

| อาสาสมัคร       | ขนาดที่     | ขนาดที      | ค่าความ     | ้ค่าความคลาด | ประเภทของ |
|-----------------|-------------|-------------|-------------|--------------|-----------|
| คนที่           | คำนวณได้    | วัดได้จริง  | คลาดเคลื่อน | เคลื่อน      | ความคลาด  |
|                 | (เซนติเมตร) | (เซนติเมตร) | (เซนติเมตร) | (ร้อยละ)     | เคลื่อน   |
| $\mathbf{1}$    | 108.90      | 107.90      | 1.00        | 0.92         | มากกว่า   |
| $\mathbf{2}$    | 107.22      | 108.50      | 1.28        | 1.18         | น้อยกว่า  |
| $\mathfrak{Z}$  | 98.66       | 99.00       | 0.34        | 0.35         | น้อยกว่า  |
| $\sqrt{4}$      | 95.29       | 97.00       | 1.71        | 1.76         | น้อยกว่า  |
| 5               | 97.60       | 96.70       | 0.90        | 0.93         | มากกว่า   |
| 6               | 103.96      | 104.00      | 0.04        | 0.04         | น้อยกว่า  |
| $\overline{7}$  | 99.58       | 101.70      | 2.12        | 2.08         | น้อยกว่า  |
| $\,8\,$         | 106.04      | 106.30      | 0.26        | 0.25         | น้อยกว่า  |
| 9               | 104.20      | 102.20      | 2.00        | 1.96         | มากกว่า   |
| 10              | 93.55       | 95.50       | 1.95        | 2.04         | น้อยกว่า  |
| 11              | 109.83      | 109.00      | 0.83        | 0.76         | มากกว่า   |
| 12              | 95.95       | 96.20       | 0.25        | 0.26         | น้อยกว่า  |
| 13              | 101.89      | 98.80       | 3.09        | 3.12         | มากกว่า   |
| 14              | 113.29      | 112.00      | 1.29        | 1.15         | มากกว่า   |
| 15              | 96.68       | 97.10       | 0.42        | 0.43         | น้อยกว่า  |
| 16              | 102.13      | 98.50       | 3.63        | 3.68         | มากกว่า   |
| 17              | 99.15       | 101.00      | 1.85        | 1.83         | น้อยกว่า  |
| 18              | 103.93      | 102.70      | 1.23        | 1.20         | มากกว่า   |
| 19              | 110.71      | 109.60      | 1.11        | 1.01         | มากกว่า   |
| 20              | 108.48      | 110.00      | 1.52        | 1.38         | น้อยกว่า  |
| 21              | 96.86       | 94.90       | 1.96        | 2.06         | มากกว่า   |
| 22              | 111.18      | 110.50      | 0.68        | 0.62         | มากกว่า   |
| 23              | 107.16      | 108.30      | 1.14        | 1.05         | น้อยกว่า  |
| 24              | 106.42      | 105.80      | 0.62        | 0.58         | มากกว่า   |
| 25              | 111.43      | 108.40      | 3.03        | 2.80         | มากกว่า   |
| 26              | 106.42      | 107.90      | 1.48        | 1.37         | น้อยกว่า  |
| 27              | 103.94      | 105.50      | 1.56        | 1.48         | น้อยกว่า  |
| 28              | 102.79      | 101.80      | 0.99        | 0.97         | มากกว่า   |
| 29              | 104.68      | 104.50      | 0.18        | 0.17         | มากกว่า   |
| 30 <sup>°</sup> | 108.66      | 106.80      | 1.86        | 1.74         | มากกว่า   |

ตารางที่ ฉ.6 ผลการวิเคราะห์ค่าความคลาดเคลื่อนความสูงระดับข้อศอก

| อาสาสมัคร | ขนาดที่     | ขนาดที่     | ค่าความ     | ค่าความคลาด | ประเภทของ |  |
|-----------|-------------|-------------|-------------|-------------|-----------|--|
| คนที่     | คำนวณได้    | วัดได้จริง  | คลาดเคลื่อน | เคลื่อน     | ความคลาด  |  |
|           | (เซนติเมตร) | (เซนติเมตร) | (เซนติเมตร) | (ร้อยละ)    | เคลื่อน   |  |
| 31        | 107.00      | 103.80      | 3.20        | 3.08        | มากกว่า   |  |
| 33        | 101.57      | 104.90      | 3.33        | 3.17        | น้อยกว่า  |  |
| 34        | 109.90      | 107.30      | 2.60        | 2.42        | มากกว่า   |  |
| 35        | 100.25      | 98.50       | 1.75        | 1.78        | มากกว่า   |  |
| 36        | 95.20       | 95.00       | 0.20        | 0.21        | มากกว่า   |  |
| 37        | 97.69       | 97.00       | 0.69        | 0.71        | มากกว่า   |  |
| 38        | 101.40      | 101.00      | 0.40        | 0.40        | มากกว่า   |  |
| 39        | 92.38       | 94.10       | 1.72        | 1.83        | น้อยกว่า  |  |
| 40        | 95.05       | 94.00       | 1.05        | 1.12        | มากกว่า   |  |
| 41        | 100.82      | 100.00      | 0.82        | 0.82        | มากกว่า   |  |
| 42        | 92.96       | 93.00       | 0.04        | 0.04        | น้อยกว่า  |  |
| 43        | 99.83       | 98.50       | 1.33        | 1.35        | มากกว่า   |  |
| 44        | 91.58       | 91.40       | 0.18        | 0.20        | มากกว่า   |  |
| 45        | 98.35       | 94.90       | 3.45        | 3.64        | มากกว่า   |  |
| 46        | 96.80       | 96.70       | 0.10        | 0.10        | มากกว่า   |  |
| 47        | 104.51      | 104.40      | 0.11        | 0.11        | มากกว่า   |  |
| 48        | 95.88       | 95.20       | 0.68        | 0.71        | มากกว่า   |  |
| 49        | 92.42       | 92.50       | 0.08        | 0.09        | น้อยกว่า  |  |
| 50        | 96.78       | 98.20       | 1.42        | 1.45        | น้อยกว่า  |  |

ตารางที่ ฉ.6 (ต่อ) ผลการวิเคราะห์ค่าความคลาดเคลื่อนความสูงระดับข้อศอก

|                    | ขนาดที      | ขนาดที      | ค่าความ     | ค่าความคลาด | ประเภทของ |
|--------------------|-------------|-------------|-------------|-------------|-----------|
| อาสาสมัคร<br>คนที่ | คำนวณได้    | วัดได้จริง  | คลาดเคลื่อน | เคลื่อน     | ความคลาด  |
|                    | (เซนติเมตร) | (เซนติเมตร) | (เซนติเมตร) | (ร้อยละ)    | เคลื่อน   |
| $\mathbf{1}$       | 84.15       | 84.00       | 0.15        | 0.18        | มากกว่า   |
| $\overline{2}$     | 82.27       | 82.30       | 0.03        | 0.04        | น้อยกว่า  |
| $\mathfrak{Z}$     | 77.84       | 77.60       | 0.24        | 0.31        | มากกว่า   |
| $\boldsymbol{4}$   | 75.49       | 75.80       | 0.31        | 0.41        | น้อยกว่า  |
| 5                  | 78.23       | 77.90       | 0.33        | 0.42        | มากกว่า   |
| 6                  | 78.47       | 79.30       | 0.83        | 1.05        | น้อยกว่า  |
| $\overline{7}$     | 82.45       | 80.00       | 2.45        | 3.06        | มากกว่า   |
| 8                  | 80.71       | 83.00       | 2.29        | 2.76        | น้อยกว่า  |
| 9                  | 78.22       | 79.80       | 1.58        | 1.98        | น้อยกว่า  |
| 10                 | 77.47       | 78.40       | 0.93        | 1.19        | น้อยกว่า  |
| $11$               | 90.49       | 92.20       | 1.71        | 1.85        | น้อยกว่า  |
| 12                 | 76.61       | 78.20       | 1.59        | 2.03        | น้อยกว่า  |
| 13                 | 80.57       | 78.80       | 1.77        | 2.25        | มากกว่า   |
| 14                 | 84.78       | 85.90       | 1.12        | 1.30        | น้อยกว่า  |
| 15                 | 74.12       | 73.00       | 1.12        | 1.53        | มากกว่า   |
| 16                 | 78.33       | 76.20       | 2.13        | 2.80        | มากกว่า   |
| 17                 | 81.06       | 78.80       | 2.26        | 2.87        | มากกว่า   |
| 18                 | 73.99       | 72.90       | 1.09        | 1.50        | มากกว่า   |
| 19                 | 83.77       | 84.20       | 0.43        | 0.51        | น้อยกว่า  |
| 20                 | 80.56       | 80.00       | 0.56        | 0.70        | มากกว่า   |
| 21                 | 74.62       | 73.60       | 1.02        | 1.39        | มากกว่า   |
| 22                 | 81.29       | 82.90       | 1.61        | 1.94        | น้อยกว่า  |
| 23                 | 78.70       | 79.10       | 0.40        | 0.51        | น้อยกว่า  |
| 24                 | 83.90       | 83.40       | 0.50        | 0.60        | มากกว่า   |
| 25                 | 86.97       | 86.00       | 0.97        | 1.13        | มากกว่า   |
| 26                 | 81.42       | 80.40       | 1.02        | 1.27        | มากกว่า   |
| 27                 | 81.42       | 82.40       | 0.98        | 1.19        | น้อยกว่า  |
| 28                 | 82.03       | 82.60       | 0.57        | 0.69        | น้อยกว่า  |
| 29                 | 84.64       | 85.10       | 0.46        | 0.54        | น้อยกว่า  |
| 30                 | 81.68       | 80.00       | 1.68        | 2.10        | มากกว่า   |

ตารางที่ ฉ.7 ผลการวิเคราะห์ค่าความคลาดเคลื่อนความสูงระดับข้อสะโพก
| อาสาสมัคร | ขนาดที      | ขนาดที่     | ค่าความ     | ค่าความคลาด | ประเภทของ |
|-----------|-------------|-------------|-------------|-------------|-----------|
| คนที่     | คำนวณได้    | วัดได้จริง  | คลาดเคลื่อน | เคลื่อน     | ความคลาด  |
|           | (เซนติเมตร) | (เซนติเมตร) | (เซนติเมตร) | (ร้อยละ)    | เคลื่อน   |
| 31        | 80.07       | 80.10       | 0.03        | 0.04        | น้อยกว่า  |
| 32        | 79.81       | 81.10       | 1.29        | 1.59        | น้อยกว่า  |
| 33        | 79.57       | 79.50       | 0.07        | 0.09        | มากกว่า   |
| 34        | 82.43       | 82.90       | 0.47        | 0.57        | น้อยกว่า  |
| 35        | 75.25       | 76.90       | 1.65        | 2.15        | น้อยกว่า  |
| 36        | 72.64       | 74.00       | 1.36        | 1.84        | น้อยกว่า  |
| 37        | 81.82       | 84.00       | 2.18        | 2.60        | น้อยกว่า  |
| 38        | 74.88       | 75.70       | 0.82        | 1.08        | น้อยกว่า  |
| 39        | 67.05       | 68.20       | 1.15        | 1.69        | น้อยกว่า  |
| 40        | 74.01       | 72.80       | 1.21        | 1.66        | มากกว่า   |
| 41        | 79.96       | 78.90       | 1.06        | 1.34        | มากกว่า   |
| 42        | 76.60       | 75.10       | 1.50        | 2.00        | มากกว่า   |
| 43        | 83.61       | 84.40       | 0.79        | 0.94        | น้อยกว่า  |
| 44        | 73.51       | 73.30       | 0.21        | 0.29        | มากกว่า   |
| 45        | 77.59       | 76.60       | 0.99        | 1.29        | มากกว่า   |
| 46        | 76.60       | 78.00       | 1.40        | 1.79        | น้อยกว่า  |
| 47        | 80.55       | 80.20       | 0.35        | 0.44        | มากกว่า   |
| 48        | 69.19       | 70.40       | 1.21        | 1.72        | น้อยกว่า  |
| 49        | 75.12       | 74.00       | 1.12        | 1.51        | มากกว่า   |
| 50        | 76.49       | 76.80       | 0.31        | 0.40        | น้อยกว่า  |

ตารางที่ ฉ.7 (ต่อ) ผลการวิเคราะห์ค่าความคลาดเคลื่อนความสูงระดับข้อสะโพก

อาสาสมัคร คนที่ ขนาดที่ ค้านวณได้ (เซนติเมตร) ขนาดที่ วัดได้จริง (เซนติเมตร) ค่าความ คลาดเคลื่อน (เซนติเมตร) ค่าความคลาด เคลื่อน (ร้อยละ) ประเภทของ ความคลาด เคลื่อน 77.96 77.00 0.96 1.25 มากกว่า 74.86 73.20 1.66 2.27 มากกว่า 71.14 70.90 0.24 0.34 มากกว่า 75.74 74.00 1.74 2.35 มากกว่า 69.04 68.00 1.04 1.53 มากกว่า 75.00 75.00 0.00 0.00 มากกว่า 70.03 68.40 1.63 2.38 มากกว่า 75.74 73.20 2.54 3.47 มากกว่า 72.28 70.00 2.28 3.26 มากกว่า 64.10 62.80 1.30 2.07 มากกว่า 77.60 76.00 1.60 2.11 มากกว่า 68.43 67.10 1.33 1.98 มากกว่า 69.41 68.60 0.81 1.18 มากกว่า 78.09 77.70 0.39 0.50 มากกว่า 69.16 68.40 0.76 1.11 มากกว่า 72.38 70.40 1.98 2.81 มากกว่า 69.90 67.90 2.00 2.95 มากกว่า 73.25 71.60 1.65 2.30 มากกว่า 79.32 78.20 1.12 1.43 มากกว่า 76.11 76.20 0.09 0.12 น้อยกว่า 68.20 67.90 0.30 0.44 มากกว่า 77.34 76.40 0.94 1.23 มากกว่า 78.45 77.60 0.85 1.10 มากกว่า 75.24 73.30 1.94 2.65 มากกว่า 81.04 80.70 0.34 0.42 มากกว่า 76.23 75.00 1.23 1.64 มากกว่า 71.03 68.80 2.23 3.24 มากกว่า 73.14 71.70 1.44 2.01 มากกว่า 73.50 72.40 1.10 1.52 มากกว่า 77.97 76.70 1.27 1.66 มากกว่า

ตารางที่ ฉ.8 ผลการวิเคราะห์ค่าความคลาดเคลื่อนความสูงระดับมือ

| อาสาสมัคร | ขนาดที      | ขนาดที      | ค่าความ     | ค่าความคลาด | ประเภทของ |
|-----------|-------------|-------------|-------------|-------------|-----------|
| คนที่     | ์ คำนวณได้  | วัดได้จริง  | คลาดเคลื่อน | เคลื่อน     | ความคลาด  |
|           | (เซนติเมตร) | (เซนติเมตร) | (เซนติเมตร) | (ร้อยละ)    | เคลื่อน   |
| 31        | 75.37       | 73.10       | 2.27        | 3.11        | มากกว่า   |
| 32        | 72.90       | 71.50       | 1.40        | 1.96        | มากกว่า   |
| 33        | 70.43       | 70.50       | 0.07        | 0.10        | น้อยกว่า  |
| 34        | 77.48       | 76.50       | 0.98        | 1.28        | มากกว่า   |
| 35        | 68.32       | 68.00       | 0.32        | 0.47        | มากกว่า   |
| 36        | 67.18       | 67.00       | 0.18        | 0.27        | มากกว่า   |
| 37        | 69.42       | 69.00       | 0.42        | 0.61        | มากกว่า   |
| 38        | 72.64       | 72.00       | 0.64        | 0.89        | มากกว่า   |
| 39        | 66.06       | 65.30       | 0.76        | 1.16        | มากกว่า   |
| 40        | 67.82       | 68.00       | 0.18        | 0.26        | น้อยกว่า  |
| 41        | 72.02       | 70.60       | 1.42        | 2.01        | มากกว่า   |
| 42        | 66.44       | 66.10       | 0.34        | 0.51        | มากกว่า   |
| 43        | 68.61       | 66.50       | 2.11        | 3.17        | มากกว่า   |
| 44        | 66.83       | 65.20       | 1.63        | 2.50        | มากกว่า   |
| 45        | 69.69       | 68.50       | 1.19        | 1.74        | มากกว่า   |
| 46        | 68.72       | 67.10       | 1.62        | 2.41        | มากกว่า   |
| 47        | 75.61       | 73.20       | 2.41        | 3.29        | มากกว่า   |
| 48        | 68.20       | 66.60       | 1.60        | 2.40        | มากกว่า   |
| 49        | 67.22       | 65.80       | 1.42        | 2.16        | มากกว่า   |
| 50        | 69.55       | 70.00       | 0.45        | 0.64        | น้อยกว่า  |

ตารางที่ ฉ.8 (ต่อ) ผลการวิเคราะห์ค่าความคลาดเคลื่อนความสูงระดับมือ

| อาสาสมัคร        | ขนาดที      | ขนาดที      | ค่าความ     | ค่าความคลาด | ประเภทของ |
|------------------|-------------|-------------|-------------|-------------|-----------|
| คนที่            | คำนวณได้    | วัดได้จริง  | คลาดเคลื่อน | เคลื่อน     | ความคลาด  |
|                  | (เซนติเมตร) | (เซนติเมตร) | (เซนติเมตร) | (ร้อยละ)    | เคลื่อน   |
| $1\,$            | 64.84       | 64.50       | 0.34        | 0.53        | มากกว่า   |
| $\overline{2}$   | 65.96       | 65.60       | 0.36        | 0.55        | มากกว่า   |
| $\mathfrak{Z}$   | 59.49       | 60.30       | 0.81        | 1.34        | น้อยกว่า  |
| $\overline{4}$   | 67.82       | 67.20       | 0.62        | 0.92        | มากกว่า   |
| 5                | 57.37       | 59.00       | 1.63        | 2.76        | น้อยกว่า  |
| $\boldsymbol{6}$ | 62.62       | 63.50       | 0.88        | 1.39        | น้อยกว่า  |
| $\overline{7}$   | 59.10       | 59.50       | 0.40        | 0.67        | น้อยกว่า  |
| 8                | 64.32       | 62.90       | 1.42        | 2.26        | มากกว่า   |
| 9                | 58.91       | 57.00       | 1.91        | 3.35        | มากกว่า   |
| 10               | 53.71       | 54.90       | 1.19        | 2.17        | น้อยกว่า  |
| 11               | 64.46       | 65.20       | 0.74        | 1.13        | น้อยกว่า  |
| 12               | 57.77       | 58.10       | 0.33        | 0.57        | น้อยกว่า  |
| 13               | 59.00       | 59.00       | 0.00        | 0.00        | มากกว่า   |
| 14               | 65.20       | 65.70       | 0.50        | 0.76        | น้อยกว่า  |
| 15               | 58.26       | 57.90       | 0.36        | 0.62        | มากกว่า   |
| 16               | 60.23       | 58.40       | 1.83        | 3.13        | มากกว่า   |
| $17\,$           | 58.75       | 59.50       | 0.75        | 1.26        | น้อยกว่า  |
| 18               | 63.60       | 61.50       | 2.10        | 3.41        | มากกว่า   |
| 19               | 65.49       | 65.20       | 0.29        | 0.44        | มากกว่า   |
| 20               | 63.26       | 64.70       | 1.44        | 2.23        | น้อยกว่า  |
| 21               | 57.08       | 56.10       | 0.98        | 1.75        | มากกว่า   |
| 22               | 65.23       | 64.20       | 1.03        | 1.60        | มากกว่า   |
| 23               | 67.32       | 67.40       | 0.08        | 0.12        | น้อยกว่า  |
| 24               | 63.36       | 61.80       | 1.56        | 2.52        | มากกว่า   |
| 25               | 69.19       | 67.10       | 2.09        | 3.11        | มากกว่า   |
| 26               | 63.85       | 63.90       | 0.05        | 0.08        | น้อยกว่า  |
| 27               | 59.89       | 60.60       | 0.71        | 1.17        | น้อยกว่า  |
| 28               | 61.03       | 60.60       | 0.43        | 0.71        | มากกว่า   |
| 29               | 61.13       | 61.90       | 0.77        | 1.24        | น้อยกว่า  |
| 30               | 66.34       | 66.30       | 0.04        | 0.06        | มากกว่า   |

ตารางที่ ฉ.9 ผลการวิเคราะห์ค่าความคลาดเคลื่อนความสูงระดับนิ้วมือ

| อาสาสมัคร | ขนาดที      | ขนาดที      | ค่าความ     | ค่าความคลาด | ประเภทของ |
|-----------|-------------|-------------|-------------|-------------|-----------|
| คนที่     | ์ คำนวณได้  | วัดได้จริง  | คลาดเคลื่อน | เคลื่อน     | ความคลาด  |
|           | (เซนติเมตร) | (เซนติเมตร) | (เซนติเมตร) | (ร้อยละ)    | เคลื่อน   |
| 31        | 63.76       | 65.10       | 1.34        | 2.06        | น้อยกว่า  |
| 32        | 61.53       | 61.40       | 0.13        | 0.21        | มากกว่า   |
| 33        | 60.05       | 60.70       | 0.65        | 1.07        | น้อยกว่า  |
| 34        | 64.60       | 63.00       | 1.60        | 2.54        | มากกว่า   |
| 35        | 57.67       | 56.20       | 1.47        | 2.62        | มากกว่า   |
| 36        | 57.27       | 58.40       | 1.13        | 1.93        | น้อยกว่า  |
| 37        | 59.01       | 58.50       | 0.51        | 0.87        | มากกว่า   |
| 38        | 60.25       | 62.00       | 1.75        | 2.82        | น้อยกว่า  |
| 39        | 54.63       | 56.00       | 1.37        | 2.45        | น้อยกว่า  |
| 40        | 57.67       | 59.00       | 1.33        | 2.25        | น้อยกว่า  |
| 41        | 60.10       | 60.60       | 0.50        | 0.83        | น้อยกว่า  |
| 42        | 53.30       | 53.50       | 0.20        | 0.37        | น้อยกว่า  |
| 43        | 57.05       | 56.60       | 0.45        | 0.80        | มากกว่า   |
| 44        | 55.44       | 56.20       | 0.76        | 1.35        | น้อยกว่า  |
| 45        | 58.81       | 58.00       | 0.81        | 1.40        | มากกว่า   |
| 46        | 57.63       | 58.20       | 0.57        | 0.98        | น้อยกว่า  |
| 47        | 64.98       | 63.50       | 1.48        | 2.33        | มากกว่า   |
| 48        | 58.07       | 58.30       | 0.23        | 0.39        | น้อยกว่า  |
| 49        | 58.32       | 58.30       | 0.02        | 0.03        | มากกว่า   |
| 50        | 58.66       | 59.50       | 0.84        | 1.41        | น้อยกว่า  |

ตารางที่ฉ.9 (ต่อ) ผลการวิเคราะห์ค่าความคลาดเคลื่อนความสูงระดับนิ้วมือ

| อาสาสมัคร      | ขนาดที่     | ขนาดที      | ค่าความ     | ค่าความคลาด | ประเภทของ |
|----------------|-------------|-------------|-------------|-------------|-----------|
| คนที่          | คำนวณได้    | วัดได้จริง  | คลาดเคลื่อน | เคลื่อน     | ความคลาด  |
|                | (เซนติเมตร) | (เซนติเมตร) | (เซนติเมตร) | (ร้อยละ)    | เคลื่อน   |
| $\mathbf{1}$   | 73.14       | 72.00       | 1.14        | 1.58        | มากกว่า   |
| $\mathbf{2}$   | 68.79       | 68.20       | 0.59        | 0.87        | มากกว่า   |
| 3              | 62.12       | 63.80       | 1.68        | 2.63        | น้อยกว่า  |
| $\overline{4}$ | 59.40       | 60.80       | 1.40        | 2.30        | น้อยกว่า  |
| 5              | 63.82       | 63.00       | 0.82        | 1.30        | มากกว่า   |
| 6              | 63.12       | 65.00       | 1.88        | 2.89        | น้อยกว่า  |
| $\overline{7}$ | 65.56       | 67.70       | 2.14        | 3.16        | น้อยกว่า  |
| 8              | 63.32       | 65.70       | 2.38        | 3.62        | น้อยกว่า  |
| 9              | 71.27       | 72.00       | 0.73        | 1.01        | น้อยกว่า  |
| 10             | 67.30       | 68.20       | 0.90        | 1.32        | น้อยกว่า  |
| 11             | 72.76       | 75.50       | 2.74        | 3.63        | น้อยกว่า  |
| 12             | 61.73       | 63.00       | 1.27        | 2.02        | น้อยกว่า  |
| 13             | 62.86       | 64.30       | 1.44        | 2.24        | น้อยกว่า  |
| 15             | 62.77       | 64.90       | 2.13        | 3.28        | น้อยกว่า  |
| 16             | 65.83       | 67.50       | 1.67        | 2.47        | น้อยกว่า  |
| 17             | 68.08       | 67.00       | 1.08        | 1.61        | มากกว่า   |
| 18             | 60.63       | 62.00       | 1.37        | 2.21        | น้อยกว่า  |
| 19             | 72.77       | 74.00       | 1.23        | 1.66        | น้อยกว่า  |
| 20             | 68.20       | 70.80       | 2.60        | 3.67        | น้อยกว่า  |
| 21             | 61.63       | 60.40       | 1.23        | 2.04        | มากกว่า   |
| 22             | 69.05       | 70.10       | 1.05        | 1.50        | น้อยกว่า  |
| 23             | 65.97       | 64.40       | 1.57        | 2.44        | มากกว่า   |
| 24             | 69.66       | 70.60       | 0.94        | 1.33        | น้อยกว่า  |
| 25             | 69.43       | 67.50       | 1.93        | 2.86        | มากกว่า   |
| 26             | 67.21       | 66.20       | 1.01        | 1.53        | มากกว่า   |
| 27             | 67.92       | 69.00       | 1.08        | 1.57        | น้อยกว่า  |
| 28             | 64.73       | 63.60       | 1.13        | 1.78        | มากกว่า   |
| 29             | 66.82       | 68.40       | 1.58        | 2.31        | น้อยกว่า  |
| 30             | 65.98       | 66.90       | 0.92        | 1.38        | น้อยกว่า  |

ตารางที่ฉ.10 ผลการวิเคราะห์ค่าความคลาดเคลื่อนระยะจากไหล่ถึงปลายนิ้ว

| อาสาสมัคร | ขนาดที      | ขนาดที      | ค่าความ     | ค่าความคลาด | ประเภทของ |
|-----------|-------------|-------------|-------------|-------------|-----------|
| คนที่     | ้คำนวณได้   | วัดได้จริง  | คลาดเคลื่อน | เคลื่อน     | ความคลาด  |
|           | (เซนติเมตร) | (เซนติเมตร) | (เซนติเมตร) | (ร้อยละ)    | เคลื่อน   |
| 31        | 66.72       | 67.60       | 0.88        | 1.30        | น้อยกว่า  |
| 32        | 67.96       | 69.00       | 1.04        | 1.51        | น้อยกว่า  |
| 33        | 64.60       | 65.80       | 1.20        | 1.82        | น้อยกว่า  |
| 34        | 74.88       | 73.20       | 1.68        | 2.30        | มากกว่า   |
| 35        | 64.96       | 66.00       | 1.04        | 1.58        | น้อยกว่า  |
| 36        | 60.14       | 59.30       | 0.84        | 1.42        | มากกว่า   |
| 37        | 61.63       | 63.40       | 1.77        | 2.79        | น้อยกว่า  |
| 38        | 67.57       | 66.90       | 0.67        | 1.00        | มากกว่า   |
| 39        | 56.53       | 57.40       | 0.87        | 1.52        | น้อยกว่า  |
| 40        | 62.02       | 63.10       | 1.08        | 1.71        | น้อยกว่า  |
| 41        | 67.55       | 66.40       | 1.15        | 1.73        | มากกว่า   |
| 42        | 62.96       | 64.00       | 1.04        | 1.63        | น้อยกว่า  |
| 43        | 68.05       | 69.00       | 0.95        | 1.38        | น้อยกว่า  |
| 44        | 61.38       | 63.50       | 2.12        | 3.34        | น้อยกว่า  |
| 45        | 65.98       | 67.40       | 1.42        | 2.11        | น้อยกว่า  |
| 46        | 63.26       | 64.50       | 1.24        | 1.92        | น้อยกว่า  |
| 47        | 65.09       | 63.50       | 1.59        | 2.50        | มากกว่า   |
| 48        | 60.79       | 59.40       | 1.39        | 2.34        | มากกว่า   |
| 49        | 54.46       | 53.20       | 1.26        | 2.37        | มากกว่า   |
| 50        | 64.07       | 63.20       | 0.87        | 1.38        | มากกว่า   |

ตารางที่ ฉ.10 (ต่อ) ผลการวิเคราะห์ค่าความคลาดเคลื่อนระยะจากไหล่ถึงปลายนิ้ว

|                | ขนาดที      | ขนาดที      | ค่าความ     | ค่าความคลาด | ประเภทของ |
|----------------|-------------|-------------|-------------|-------------|-----------|
| อาสาสมัคร      | ้คำนวณได้   | วัดได้จริง  | คลาดเคลื่อน | เคลื่อน     | ความคลาด  |
| คนที่          | (เซนติเมตร) | (เซนติเมตร) | (เซนติเมตร) | (ร้อยละ)    | เคลื่อน   |
| $1\,$          | 69.94       | 68.70       | 1.24        | 1.80        | มากกว่า   |
| $\mathbf{2}$   | 67.31       | 66.50       | 0.81        | 1.22        | มากกว่า   |
| $\mathfrak{Z}$ | 62.86       | 61.80       | 1.06        | 1.72        | มากกว่า   |
| $\sqrt{4}$     | 61.63       | 63.00       | 1.37        | 2.17        | น้อยกว่า  |
| 5              | 61.84       | 62.50       | 0.66        | 1.06        | น้อยกว่า  |
| 6              | 60.89       | 62.50       | 1.61        | 2.58        | น้อยกว่า  |
| $\overline{7}$ | 65.81       | 66.40       | 0.59        | 0.89        | น้อยกว่า  |
| 8              | 64.57       | 66.00       | 1.43        | 2.17        | น้อยกว่า  |
| 9              | 70.03       | 71.00       | 0.97        | 1.37        | น้อยกว่า  |
| 10             | 63.33       | 65.90       | 2.57        | 3.90        | น้อยกว่า  |
| 11             | 74.01       | 76.00       | 1.99        | 2.62        | น้อยกว่า  |
| 12             | 60.50       | 63.00       | 2.50        | 3.97        | น้อยกว่า  |
| 13             | 61.87       | 63.50       | 1.63        | 2.57        | น้อยกว่า  |
| 14             | 72.89       | 73.00       | 0.11        | 0.15        | น้อยกว่า  |
| 15             | 64.00       | 63.50       | 0.50        | 0.79        | มากกว่า   |
| 16             | 66.08       | 67.80       | 1.72        | 2.54        | น้อยกว่า  |
| 17             | 67.83       | 68.00       | $0.17 -$    | 0.25        | น้อยกว่า  |
| 18             | 61.12       | 62.50       | 1.38        | 2.21        | น้อยกว่า  |
| 19             | 71.53       | 70.40       | 1.13        | 1.61        | มากกว่า   |
| 20             | 66.72       | 69.50       | 2.78        | 4.00        | น้อยกว่า  |
| 21             | 64.35       | 62.20       | 2.15        | 3.46        | มากกว่า   |
| 22             | 70.53       | 72.30       | 1.77        | 2.45        | น้อยกว่า  |
| 23             | 64.49       | 63.40       | 1.09        | 1.72        | มากกว่า   |
| 24             | 73.13       | 71.20       | 1.93        | 2.71        | มากกว่า   |
| 25             | 70.66       | 71.40       | 0.74        | 1.04        | น้อยกว่า  |
| 26             | 64.73       | 66.00       | 1.27        | 1.92        | น้อยกว่า  |
| 27             | 71.39       | 74.60       | 3.21        | 4.30        | น้อยกว่า  |
| 28             | 65.97       | 64.20       | 1.77        | 2.76        | มากกว่า   |
| 29             | 68.80       | 70.90       | 2.10        | 2.96        | น้อยกว่า  |
| 30             | 67.96       | 65.50       | 2.46        | 3.76        | มากกว่า   |

ตารางที่ ฉ.11 ผลการวิเคราะห์ค่าความคลาดเคลื่อนระยะไหล่ถึงจุดศูนย์กลางมือ

|                    | ขนาดที      | ขนาดที      | ค่าความ     | ค่าความคลาด | ประเภทของ       |
|--------------------|-------------|-------------|-------------|-------------|-----------------|
| อาสาสมัคร<br>คนที่ | คำนวณได้    | วัดได้จริง  | คลาดเคลื่อน | เคลื่อน     | ความคลาด        |
|                    | (เซนติเมตร) | (เซนติเมตร) | (เซนติเมตร) | (ร้อยละ)    | เคลื่อน         |
| 31                 | 69.69       | 68.90       | 0.79        | 1.15        | มากกว่า         |
| 32                 | 70.18       | 68.80       | 1.38        | 2.01        | มากกว่า         |
| 33                 | 69.06       | 67.20       | 1.86        | 2.77        | มากกว่า         |
| 34                 | 75.87       | 74.50       | 1.37        | 1.84        | มากกว่า         |
| 35                 | 67.19       | 66.20       | 0.99        | 1.50        | มากกว่า         |
| 36                 | 61.13       | 60.90       | 0.23        | 0.38        | มากกว่า         |
| 37                 | 62.87       | 61.00       | 1.87        | 3.07        | <u>ม</u> ากกว่า |
| 38                 | 65.59       | 63.30       | 2.29        | 3.62        | มากกว่า         |
| 39                 | 55.04       | 56.80       | 1.76        | 3.10        | น้อยกว่า        |
| 40                 | 62.77       | 61.30       | 1.47        | 2.40        | มากกว่า         |
| 41                 | 67.30       | 65.00       | 2.30        | 3.54        | มากกว่า         |
| 42                 | 64.20       | 65.50       | 1.30        | 1.98        | น้อยกว่า        |
| 43                 | 69.29       | 68.80       | 0.49        | 0.71        | มากกว่า         |
| 44                 | 60.15       | 60.10       | 0.05        | 0.08        | มากกว่า         |
| 45                 | 67.71       | 65.20       | 2.51        | 3.85        | มากกว่า         |
| 46                 | 61.53       | 62.00       | 0.47        | 0.76        | น้อยกว่า        |
| 47                 | 71.52       | 69.00       | 2.52        | 3.65        | มากกว่า         |
| 48                 | 62.02       | 61.40       | 0.62        | 1.01        | มากกว่า         |
| 49                 | 56.19       | 58.00       | 1.81        | 3.12        | น้อยกว่า        |
| 50                 | 68.29       | 66.40       | 1.89        | 2.85        | มากกว่า         |

ตารางที่ ฉ.11 (ต่อ) ผลการวิเคราะห์ค่าความคลาดเคลื่อนระยะไหล่ถึงจุดศูนย์กลางมือ

| อาสาสมัคร      | ขนาดที่     | ขนาดที      | ค่าความ     | ้ค่าความคลาด | ประเภทของ |
|----------------|-------------|-------------|-------------|--------------|-----------|
| คนที่          | คำนวณได้    | วัดได้จริง  | คลาดเคลื่อน | เคลื่อน      | ความคลาด  |
|                | (เซนติเมตร) | (เซนติเมตร) | (เซนติเมตร) | (ร้อยละ)     | เคลื่อน   |
| $\mathbf{1}$   | 84.96       | 83.20       | 1.76        | 2.12         | มากกว่า   |
| $\mathfrak{Z}$ | 70.53       | 69.70       | 0.83        | 1.19         | มากกว่า   |
| $\sqrt{4}$     | 70.29       | 69.20       | 1.09        | 1.58         | มากกว่า   |
| 5              | 73.76       | 73.00       | 0.76        | 1.04         | มากกว่า   |
| 6              | 76.48       | 75.30       | 1.18        | 1.57         | มากกว่า   |
| $\overline{7}$ | 78.72       | 79.80       | 1.08        | 1.35         | น้อยกว่า  |
| 8              | 76.74       | 77.90       | 1.16        | 1.49         | น้อยกว่า  |
| 9              | 77.23       | 76.00       | 1.23        | 1.62         | มากกว่า   |
| 10             | 74.50       | 76.00       | 1.50        | 1.97         | น้อยกว่า  |
| 11             | 84.93       | 86.00       | 1.07        | 1.24         | น้อยกว่า  |
| 12             | 68.43       | 70.00       | 1.57        | 2.24         | น้อยกว่า  |
| 13             | 71.03       | 73.00       | 1.97        | 2.70         | น้อยกว่า  |
| 14             | 84.30       | 86.00       | 1.70        | 1.98         | น้อยกว่า  |
| 15             | 72.16       | 73.40       | 1.24        | 1.69         | น้อยกว่า  |
| 16             | 75.97       | 77.50       | 1.53        | 1.97         | น้อยกว่า  |
| 17             | 78.93       | 76.80       | 2.13        | 2.77         | มากกว่า   |
| 18             | 72.26       | 73.50       | 1.24        | 1.69         | น้อยกว่า  |
| 19             | 80.69       | 81.90       | 1.21        | 1.48         | น้อยกว่า  |
| 20             | 73.15       | 74.50       | 1.35        | 1.81         | น้อยกว่า  |
| 21             | 70.53       | 72.20       | 1.67        | 2.31         | น้อยกว่า  |
| 22             | 76.72       | 78.80       | 2.08        | 2.64         | น้อยกว่า  |
| 23             | 74.87       | 73.50       | 1.37        | 1.86         | มากกว่า   |
| 24             | 78.83       | 80.60       | 1.77        | 2.20         | น้อยกว่า  |
| 25             | 79.56       | 81.20       | 1.64        | 2.02         | น้อยกว่า  |
| 26             | 74.12       | 75.80       | 1.68        | 2.22         | น้อยกว่า  |
| 27             | 79.82       | 81.90       | 2.08        | 2.54         | น้อยกว่า  |
| 28             | 74.12       | 75.50       | 1.38        | 1.83         | น้อยกว่า  |
| 29             | 72.02       | 73.50       | 1.48        | 2.01         | น้อยกว่า  |
| 30             | 75.37       | 77.50       | 2.13        | 2.75         | น้อยกว่า  |

ตารางที่ ฉ.12 ผลการวิเคราะห์ค่าความคลาดเคลื่อนระยะเอื้อมแขนไปข้างหน้า

| อาสาสมัคร | ขนาดที่     | ขนาดที่     | ค่าความ     | ค่าความคลาด | ประเภทของ       |
|-----------|-------------|-------------|-------------|-------------|-----------------|
| คนที่     | คำนวณได้    | วัดได้จริง  | คลาดเคลื่อน | เคลื่อน     | ความคลาด        |
|           | (เซนติเมตร) | (เซนติเมตร) | (เซนติเมตร) | (ร้อยละ)    | เคลื่อน         |
| 31        | 76.61       | 78.50       | 1.89        | 2.41        | น้อยกว่า        |
| 32        | 77.72       | 80.00       | 2.28        | 2.85        | น้อยกว่า        |
| 33        | 77.72       | 78.80       | 1.08        | 1.37        | น้อยกว่า        |
| 34        | 84.02       | 82.50       | 1.52        | 1.84        | มากกว่า         |
| 35        | 73.88       | 75.30       | 1.42        | 1.89        | น้อยกว่า        |
| 36        | 67.82       | 69.30       | 1.48        | 2.14        | น้อยกว่า        |
| 37        | 71.53       | 70.00       | 1.53        | 2.19        | มากกว่า         |
| 38        | 70.79       | 72.50       | 1.71        | 2.36        | น้อยกว่า        |
| 39        | 65.20       | 66.50       | 1.30        | 1.95        | น้อยกว่า        |
| 40        | 71.66       | 70.10       | 1.56        | 2.23        | มากกว่า         |
| 41        | 75.74       | 73.70       | 2.04        | 2.77        | มากกว่า         |
| 42        | 72.88       | 74.50       | 1.62        | 2.17        | น้อยกว่า        |
| 43        | 77.98       | 79.00       | 1.02        | 1.29        | น้อยกว่า        |
| 44        | 67.08       | 68.30       | 1.22        | 1.79        | น้อยกว่า        |
| 45        | 77.10       | 75.40       | 1.70        | 2.25        | <u>ม</u> ากกว่า |
| 46        | 68.45       | 70.00       | 1.55        | 2.21        | น้อยกว่า        |
| 47        | 80.19       | 82.00       | 1.81        | 2.21        | น้อยกว่า        |
| 48        | 70.18       | 71.30       | 1.12        | 1.57        | น้อยกว่า        |
| 49        | 65.59       | 65.00       | 0.59        | 0.91        | มากกว่า         |
| 50        | 74.75       | 73.80       | 0.95        | 1.29        | มากกว่า         |

ตารางที่ ฉ.12 (ต่อ) ผลการวิเคราะห์ค่าความคลาดเคลื่อนระยะเอื้อมแขนไปข้างหน้า

|                    | ขนาดที      | ขนาดที่     | ค่าความ     | ค่าความคลาด | ประเภทของ        |
|--------------------|-------------|-------------|-------------|-------------|------------------|
| อาสาสมัคร<br>คนที่ | คำนวณได้    | วัดได้จริง  | คลาดเคลื่อน | เคลื่อน     | ความคลาด         |
|                    | (เซนติเมตร) | (เซนติเมตร) | (เซนติเมตร) | (ร้อยละ)    | เคลื่อน          |
| $\mathbf{1}$       | 211.30      | 210.00      | 1.30        | 0.62        | มากกว่า          |
| $\overline{2}$     | 203.16      | 204.50      | 1.34        | 0.66        | น้อยกว่า         |
| $\mathfrak{Z}$     | 193.28      | 194.60      | 1.32        | 0.68        | น้อยกว่า         |
| $\boldsymbol{4}$   | 180.92      | 182.30      | 1.38        | 0.76        | น้อยกว่า         |
| 5                  | 186.50      | 187.80      | 1.30        | 0.69        | น้อยกว่า         |
| 6                  | 197.52      | 199.10      | 1.58        | 0.79        | น้อยกว่า         |
| $\overline{7}$     | 197.43      | 196.00      | 1.43        | 0.73        | มากกว่า          |
| 8                  | 203.38      | 202.00      | 1.38        | 0.68        | มากกว่า          |
| 9                  | 201.90      | 200.20      | 1.70        | 0.85        | มากกว่า          |
| 10                 | 189.48      | 190.80      | 1.32        | 0.69        | น้อยกว่า         |
| 11                 | 214.57      | 216.50      | 1.93        | 0.89        | น้อยกว่า         |
| 12                 | 186.44      | 187.80      | 1.36        | 0.72        | น้อยกว่า         |
| 13                 | 195.76      | 194.20      | 1.56        | 0.80        | มากกว่า          |
| 14                 | 216.44      | 218.00      | 1.56        | 0.72        | น้อยกว่า         |
| 15                 | 189.04      | 190.40      | 1.36        | 0.71        | น้อยกว่า         |
| 16                 | 196.24      | 195.00      | 1.24        | 0.64        | มากกว่า          |
| 17                 | 196.34      | 197.80      | 1.46        | 0.74        | น้อยกว่า         |
| 18                 | 192.04      | 193.60      | 1.56        | 0.81        | น้อยกว่า         |
| 19                 | 207.92      | 209.30      | 1.38        | 0.66        | น้อยกว่า         |
| 20                 | 206.34      | 207.80      | 1.46        | 0.70        | น้อยกว่า         |
| 21                 | 187.85      | 189.30      | 1.45        | 0.77        | น้อยกว่า         |
| 22                 | 208.88      | 210.40      | 1.52        | 0.72        | น้อยกว่า         |
| 23                 | 203.84      | 205.30      | 1.46        | 0.71        | น้อยกว่า         |
| 24                 | 209.23      | 210.90      | 1.67        | 0.79        | น้อยกว่า         |
| 25                 | 205.57      | 204.10      | 1.47        | 0.72        | มากกว่า          |
| 26                 | 204.83      | 206.40      | 1.57        | 0.76        | น้อยกว <u>่า</u> |
| 27                 | 204.02      | 205.60      | 1.58        | 0.77        | น้อยกว่า         |
| 29                 | 203.19      | 204.70      | 1.51        | 0.74        | น้อยกว่า         |
| 30                 | 205.35      | 206.90      | 1.55        | 0.75        | น้อยกว่า         |

ตารางที่ ฉ.13 ผลการวิเคราะห์ค่าความคลาดเคลื่อนระยะเอื้อมจับสูงสุดขณะยืน

| อาสาสมัคร<br>คนที่ | ขนาดที่<br>คำนวณได้<br>(เซนติเมตร) | ขนาดที<br>วัดได้จริง<br>(เซนติเมตร) | ค่าความ<br>คลาดเคลื่อน<br>(เซนติเมตร) | ์ค่าความคลาด<br>เคลื่อน<br>(ร้อยละ) | ประเภทของ<br>ความคลาด<br>เคลื่อน |
|--------------------|------------------------------------|-------------------------------------|---------------------------------------|-------------------------------------|----------------------------------|
| 31                 | 203.87                             | 205.60                              | 1.73                                  | 0.84                                | น้อยกว่า                         |
| 32                 | 207.08                             | 208.50                              | 1.42                                  | 0.68                                | น้อยกว่า                         |
|                    |                                    |                                     |                                       |                                     | น้อยกว่า                         |
| 33                 | 197.03                             | 198.50                              | 1.47                                  | 0.74                                |                                  |
| 34                 | 211.53                             | 213.00                              | 1.47                                  | 0.69                                | น้อยกว่า                         |
| 35                 | 198.35                             | 199.80                              | 1.45                                  | 0.73                                | น้อยกว่า                         |
| 36                 | 181.42                             | 183.00                              | 1.58                                  | 0.86                                | น้อยกว่า                         |
| 37                 | 186.63                             | 188.00                              | 1.37                                  | 0.73                                | น้อยกว่า                         |
| 38                 | 194.06                             | 195.60                              | 1.54                                  | 0.79                                | น้อยกว่า                         |
| 39                 | 179.00                             | 180.20                              | 1.20                                  | 0.67                                | น้อยกว่า                         |
| 41                 | 196.19                             | 197.70                              | 1.51                                  | 0.76                                | น้อยกว่า                         |
| 42                 | 183.94                             | 185.50                              | 1.56                                  | 0.84                                | น้อยกว่า                         |
| 43                 | 196.19                             | 197.80                              | 1.61                                  | 0.81                                | น้อยกว่า                         |
| 44                 | 176.73                             | 178.20                              | 1.47                                  | 0.82                                | น้อยกว่า                         |
| 46                 | 184.59                             | 183.30                              | 1.29                                  | 1.29                                | 0.70                             |
| 48                 | 179.89                             | 181.20                              | 1.31                                  | 0.72                                | น้อยกว่า                         |
| 49                 | 171.78                             | 173.00                              | 1.22                                  | 0.71                                | น้อยกว่า                         |

ตารางที่ ฉ.13 (ต่อ) ผลการวิเคราะห์ค่าความคลาดเคลื่อนระยะเอื้อมจับสูงสุดขณะยืน

|                    | ขนาดที      | ขนาดที่     | ค่าความ     | ้ค่าความคลาด | ประเภทของ |
|--------------------|-------------|-------------|-------------|--------------|-----------|
| อาสาสมัคร<br>คนที่ | คำนวณได้    | วัดได้จริง  | คลาดเคลื่อน | เคลื่อน      | ความคลาด  |
|                    | (เซนติเมตร) | (เซนติเมตร) | (เซนติเมตร) | (ร้อยละ)     | เคลื่อน   |
| $\mathbf{1}$       | 45.71       | 47.20       | 1.49        | 3.16         | น้อยกว่า  |
| $\overline{2}$     | 45.71       | 45.00       | 0.71        | 1.58         | มากกว่า   |
| $\mathfrak{Z}$     | 42.81       | 43.00       | 0.19        | 0.44         | น้อยกว่า  |
| $\sqrt{4}$         | 41.69       | 42.00       | 0.31        | 0.74         | น้อยกว่า  |
| 5                  | 43.81       | 42.60       | 1.21        | 2.84         | มากกว่า   |
| 6                  | 45.96       | 46.30       | 0.34        | 0.73         | น้อยกว่า  |
| $\overline{7}$     | 44.06       | 43.30       | 0.76        | 1.76         | มากกว่า   |
| 8                  | 46.78       | 45.80       | 0.98        | 2.14         | มากกว่า   |
| $\mathcal{G}$      | 47.85       | 46.30       | 1.55        | 3.35         | มากกว่า   |
| 10                 | 44.06       | 43.10       | 0.96        | 2.23         | มากกว่า   |
| 11                 | 50.90       | 49.20       | 1.70        | 3.46         | มากกว่า   |
| 12                 | 42.72       | 41.60       | 1.12        | 2.69         | มากกว่า   |
| 13                 | 45.37       | 44.60       | 0.77        | 1.73         | มากกว่า   |
| 14                 | 48.93       | 48.50       | 0.43        | 0.89         | มากกว่า   |
| 15                 | 40.77       | 39.80       | 0.97        | 2.44         | มากกว่า   |
| 16                 | 46.52       | 44.30       | 2.22        | 5.01         | มากกว่า   |
| 17                 | 45.29       | 44.10       | 1.19        | 2.70         | มากกว่า   |
| 18                 | 43.80       | 43.10       | 0.70        | 1.62         | มากกว่า   |
| 19                 | 48.11       | 47.40       | 0.71        | 1.50         | มากกว่า   |
| 20                 | 47.69       | 47.80       | 0.11        | 0.23         | น้อยกว่า  |
| 21                 | 43.17       | 41.80       | 1.37        | 3.28         | มากกว่า   |
| 22                 | 48.75       | 47.10       | 1.65        | 3.50         | มากกว่า   |
| 23                 | 45.39       | 44.30       | 1.09        | 2.46         | มากกว่า   |
| 24                 | 47.69       | 46.20       | 1.49        | 3.23         | มากกว่า   |
| 25                 | 46.78       | 45.70       | 1.08        | 2.36         | มากกว่า   |
| 26                 | 47.52       | 46.30       | 1.22        | 2.63         | มากกว่า   |
| 27                 | 48.75       | 47.00       | 1.75        | 3.72         | มากกว่า   |
| 28                 | 43.98       | 43.60       | 0.38        | 0.87         | มากกว่า   |
| 29                 | 46.70       | 45.70       | 1.00        | 2.19         | มากกว่า   |
| 30                 | 46.78       | 45.30       | 1.48        | 3.27         | มากกว่า   |

ตารางที่ ฉ.14 ผลการวิเคราะห์ค่าความคลาดเคลื่อนระยะข้อศอกถึงปลายนิ้วมือ

| อาสาสมัคร | ขนาดที่     | ขนาดที่     | ค่าความ     | ค่าความคลาด | ประเภทของ |
|-----------|-------------|-------------|-------------|-------------|-----------|
| คนที่     | ้คำนวณได้   | วัดได้จริง  | คลาดเคลื่อน | เคลื่อน     | ความคลาด  |
|           | (เซนติเมตร) | (เซนติเมตร) | (เซนติเมตร) | (ร้อยละ)    | เคลื่อน   |
| 31        | 46.78       | 45.30       | 1.48        | 3.27        | มากกว่า   |
| 32        | 47.12       | 45.90       | 1.22        | 2.66        | มากกว่า   |
| 33        | 43.32       | 42.60       | 0.72        | 1.69        | มากกว่า   |
| 34        | 48.52       | 48.50       | 0.02        | 0.04        | มากกว่า   |
| 35        | 45.79       | 44.70       | 1.09        | 2.44        | มากกว่า   |
| 36        | 40.16       | 40.20       | 0.04        | 0.10        | น้อยกว่า  |
| 37        | 42.26       | 42.10       | 0.16        | 0.38        | มากกว่า   |
| 38        | 44.55       | 43.50       | 1.05        | 2.41        | มากกว่า   |
| 39        | 41.79       | 40.20       | 1.59        | 3.96        | มากกว่า   |
| 40        | 41.04       | 39.90       | 1.14        | 2.86        | มากกว่า   |
| 41        | 42.96       | 42.60       | 0.36        | 0.85        | มากกว่า   |
| 42        | 43.98       | 43.40       | 0.58        | 1.34        | มากกว่า   |
| 43        | 44.09       | 43.70       | 0.39        | 0.89        | มากกว่า   |
| 44        | 40.03       | 39.60       | 0.43        | 1.09        | มากกว่า   |
| 45        | 42.19       | 40.80       | 1.39        | 3.41        | มากกว่า   |
| 46        | 43.49       | 42.80       | 0.69        | 1.61        | มากกว่า   |
| 47        | 44.89       | 44.40       | 0.49        | 1.10        | มากกว่า   |
| 48        | 40.77       | 39.10       | 1.67        | 4.27        | มากกว่า   |
| 49        | 39.60       | 39.20       | 0.40        | 1.02        | มากกว่า   |
| 50        | 41.09       | 42.40       | 1.31        | 3.09        | น้อยกว่า  |

ตารางที่ ฉ.14 (ต่อ) ผลการวิเคราะห์ค่าความคลาดเคลื่อนระยะข้อศอกถึงปลายนิ้วมือ

| อาสาสมัคร      | ขนาดที      | ขนาดที      | ค่าความ     | ค่าความคลาด | ประเภทของ |
|----------------|-------------|-------------|-------------|-------------|-----------|
| คนที่          | คำนวณได้    | วัดได้จริง  | คลาดเคลื่อน | เคลื่อน     | ความคลาด  |
|                | (เซนติเมตร) | (เซนติเมตร) | (เซนติเมตร) | (ร้อยละ)    | เคลื่อน   |
| $\mathbf{1}$   | 37.90       | 37.70       | 0.20        | 0.54        | มากกว่า   |
| $\mathbf{2}$   | 35.13       | 34.40       | 0.73        | 2.13        | มากกว่า   |
| $\mathfrak{Z}$ | 35.37       | 35.00       | 0.37        | 1.06        | มากกว่า   |
| $\overline{4}$ | 32.84       | 32.60       | 0.24        | 0.74        | มากกว่า   |
| 5              | 35.25       | 34.60       | 0.65        | 1.87        | มากกว่า   |
| 6              | 35.53       | 34.60       | 0.93        | 2.68        | มากกว่า   |
| $\overline{7}$ | 33.19       | 32.90       | 0.29        | 0.88        | มากกว่า   |
| 8              | 36.47       | 36.00       | 0.47        | 1.31        | มากกว่า   |
| 9              | 37.39       | 36.80       | 0.59        | 1.59        | มากกว่า   |
| 10             | 34.86       | 34.20       | 0.66        | 1.93        | มากกว่า   |
| 11             | 37.20       | 36.50       | 0.70        | 1.92        | มากกว่า   |
| 12             | 34.04       | 33.20       | 0.84        | 2.52        | มากกว่า   |
| 13             | 32.55       | 31.90       | 0.65        | 2.04        | มากกว่า   |
| 14             | 35.54       | 34.80       | 0.74        | 2.14        | มากกว่า   |
| 15             | 33.80       | 33.20       | 0.60        | 1.80        | มากกว่า   |
| 16             | 35.20       | 34.20       | 1.00        | 2.94        | มากกว่า   |
| 17             | 36.54       | 35.40       | 1.14        | 3.22        | มากกว่า   |
| 18             | 33.92       | 33.30       | 0.62        | 1.86        | มากกว่า   |
| 19             | 38.02       | 37.30       | 0.72        | 1.92        | มากกว่า   |
| 20             | 35.63       | 34.80       | 0.83        | 2.38        | มากกว่า   |
| 21             | 34.92       | 34.10       | 0.82        | 2.40        | มากกว่า   |
| 22             | 38.70       | 37.70       | 1.00        | 2.65        | มากกว่า   |
| 23             | 30.14       | 29.50       | 0.64        | 2.17        | มากกว่า   |
| 24             | 38.80       | 37.90       | 0.90        | 2.37        | มากกว่า   |
| 25             | 37.42       | 36.80       | 0.62        | 1.68        | มากกว่า   |
| 26             | 36.41       | 36.00       | 0.41        | 1.13        | มากกว่า   |
| 27             | 38.88       | 38.10       | 0.78        | 2.04        | มากกว่า   |
| 28             | 32.94       | 32.10       | 0.84        | 2.61        | มากกว่า   |
| 29             | 37.40       | 37.00       | 0.40        | 1.08        | มากกว่า   |
| 30             | 36.26       | 35.60       | 0.66        | 1.86        | มากกว่า   |

ตารางที่ ฉ.15 ผลการวิเคราะห์ค่าความคลาดเคลื่อนระดับไหล่ถึงข้อศอก

|           | ขนาดที      | ขนาดที      | ค่าความ     | ค่าความคลาด | ประเภทของ |
|-----------|-------------|-------------|-------------|-------------|-----------|
| อาสาสมัคร | ้คำนวณได้   | วัดได้จริง  | คลาดเคลื่อน | เคลื่อน     | ความคลาด  |
| คนที่     | (เซนติเมตร) | (เซนติเมตร) | (เซนติเมตร) | (ร้อยละ)    | เคลื่อน   |
| 31        | 36.44       | 35.80       | 0.64        | 1.79        | มากกว่า   |
| 32        | 37.89       | 36.90       | 0.99        | 2.69        | มากกว่า   |
| 33        | 33.91       | 33.10       | 0.81        | 2.45        | มากกว่า   |
| 34        | 38.99       | 38.20       | 0.79        | 2.07        | มากกว่า   |
| 35        | 35.59       | 34.70       | 0.89        | 2.55        | มากกว่า   |
| 36        | 33.03       | 32.80       | 0.23        | 0.71        | มากกว่า   |
| 37        | 32.33       | 31.80       | 0.53        | 1.67        | มากกว่า   |
| 38        | 34.46       | 33.80       | 0.66        | 1.95        | มากกว่า   |
| 39        | 32.70       | 32.10       | 0.60        | 1.87        | มากกว่า   |
| 40        | 37.14       | 36.40       | 0.74        | 2.04        | มากกว่า   |
| 41        | 36.27       | 35.60       | 0.67        | 1.89        | มากกว่า   |
| 42        | 33.93       | 33.40       | 0.52        | 1.57        | มากกว่า   |
| 43        | 36.43       | 35.90       | 0.53        | 1.47        | มากกว่า   |
| 44        | 29.47       | 28.80       | 0.67        | 2.32        | มากกว่า   |
| 45        | 35.72       | 34.70       | 1.02        | 2.93        | มากกว่า   |
| 46        | 31.99       | 31.70       | 0.29        | 0.91        | มากกว่า   |
| 47        | 35.26       | 35.60       | 0.34        | 0.95        | น้อยกว่า  |
| 48        | 33.20       | 32.60       | 0.60        | 1.84        | มากกว่า   |
| 49        | 33.02       | 32.40       | 0.62        | 1.91        | มากกว่า   |
| 50        | 33.13       | 32.40       | 0.73        | 2.25        | มากกว่า   |

ตารางที่ ฉ.15 (ต่อ) ผลการวิเคราะห์ค่าความคลาดเคลื่อนระยะระดับไหล่ถึงข้อศอก

|                    | ขนาดที      | ขนาดที่     | ค่าความ     | ค่าความคลาด | ประเภทของ |
|--------------------|-------------|-------------|-------------|-------------|-----------|
| อาสาสมัคร<br>คนที่ | ้คำนวณได้   | วัดได้จริง  | คลาดเคลื่อน | เคลื่อน     | ความคลาด  |
|                    | (เซนติเมตร) | (เซนติเมตร) | (เซนติเมตร) | (ร้อยละ)    | เคลื่อน   |
| $1\,$              | 130.46      | 131.90      | 1.44        | 1.09        | น้อยกว่า  |
| $\mathbf{2}$       | 122.31      | 123.50      | 1.19        | 0.96        | น้อยกว่า  |
| $\mathfrak{Z}$     | 121.51      | 120.30      | 1.21        | 1.01        | มากกว่า   |
| $\sqrt{4}$         | 110.79      | 111.70      | 0.91        | 0.81        | น้อยกว่า  |
| 5                  | 117.32      | 118.00      | 0.68        | 0.58        | น้อยกว่า  |
| 6                  | 124.30      | 123.00      | 1.30        | 1.06        | มากกว่า   |
| $\overline{7}$     | 119.30      | 120.20      | 0.90        | 0.75        | น้อยกว่า  |
| 8                  | 122.52      | 122.90      | 0.38        | 0.31        | น้อยกว่า  |
| 9                  | 124.71      | 125.00      | 0.29        | 0.23        | น้อยกว่า  |
| 10                 | 113.12      | 114.30      | 1.18        | 1.03        | น้อยกว่า  |
| 11                 | 128.99      | 130.80      | 1.81        | 1.38        | น้อยกว่า  |
| 12                 | 116.72      | 116.50      | 0.22        | 0.19        | มากกว่า   |
| 13                 | 122.21      | 120.80      | 1.41        | 1.17        | มากกว่า   |
| 14                 | 131.71      | 130.40      | 1.31        | 1.00        | มากกว่า   |
| 15                 | 120.59      | 119.80      | 0.79        | 0.66        | มากกว่า   |
| 16                 | 123.49      | 125.00      | 1.51        | 1.21        | น้อยกว่า  |
| 17                 | 121.26      | 121.60      | 0.34        | 0.28        | น้อยกว่า  |
| 18                 | 121.01      | 124.80      | 3.79        | 3.04        | น้อยกว่า  |
| 19                 | 131.99      | 132.60      | 0.61        | 0.46        | น้อยกว่า  |
| 20                 | 128.50      | 126.00      | 2.50        | 1.98        | มากกว่า   |
| 21                 | 121.37      | 123.00      | 1.63        | 1.33        | น้อยกว่า  |
| 22                 | 130.42      | 130.90      | 0.48        | 0.37        | น้อยกว่า  |
| 23                 | 118.40      | 120.00      | 1.60        | 1.33        | น้อยกว่า  |
| 24                 | 127.99      | 129.00      | 1.01        | 0.78        | น้อยกว่า  |
| 25                 | 126.22      | 127.20      | 0.98        | 0.77        | น้อยกว่า  |
| 26                 | 126.47      | 130.40      | 3.93        | 3.01        | น้อยกว่า  |
| 27                 | 122.75      | 127.30      | 4.55        | 3.57        | น้อยกว่า  |
| 28                 | 117.11      | 119.00      | 1.89        | 1.59        | น้อยกว่า  |
| 29                 | 127.00      | 128.40      | 1.40        | 1.09        | น้อยกว่า  |
| 30                 | 123.27      | 125.00      | 1.73        | 1.38        | น้อยกว่า  |

ตารางที่ ฉ.16 ผลการวิเคราะห์ค่าความคลาดเคลื่อนระยะเอื้อมจับสูงสุดในท่านั่ง

| อาสาสมัคร | ขนาดที      | ขนาดที      | ค่าความ     | ค่าความคลาด | ประเภทของ |
|-----------|-------------|-------------|-------------|-------------|-----------|
| คนที่     | ้คำนวณได้   | วัดได้จริง  | คลาดเคลื่อน | เคลื่อน     | ความคลาด  |
|           | (เซนติเมตร) | (เซนติเมตร) | (เซนติเมตร) | (ร้อยละ)    | เคลื่อน   |
| 31        | 129.21      | 129.00      | 0.21        | 0.16        | มากกว่า   |
| 32        | 121.87      | 126.00      | 4.13        | 3.28        | น้อยกว่า  |
| 33        | 120.54      | 120.50      | 0.04        | 0.03        | มากกว่า   |
| 34        | 127.23      | 130.90      | 3.67        | 2.80        | น้อยกว่า  |
| 35        | 119.80      | 122.00      | 2.20        | 1.80        | น้อยกว่า  |
| 36        | 110.57      | 112.20      | 1.63        | 1.45        | น้อยกว่า  |
| 37        | 116.14      | 117.80      | 1.66        | 1.41        | น้อยกว่า  |
| 38        | 121.04      | 124.00      | 2.96        | 2.39        | น้อยกว่า  |
| 39        | 112.43      | 111.80      | 0.63        | 0.56        | มากกว่า   |
| 40        | 108.20      | 109.10      | 0.90        | 0.82        | น้อยกว่า  |
| 41        | 118.70      | 120.20      | 1.50        | 1.25        | น้อยกว่า  |
| 42        | 114.64      | 111.20      | 3.44        | 3.09        | มากกว่า   |
| 43        | 119.46      | 120.00      | 0.54        | 0.45        | น้อยกว่า  |
| 44        | 106.50      | 108.20      | 1.70        | 1.57        | น้อยกว่า  |
| 45        | 115.46      | 117.00      | 1.54        | 1.32        | น้อยกว่า  |
| 46        | 113.18      | 112.50      | 0.68        | 0.60        | มากกว่า   |
| 47        | 127.28      | 128.60      | 1.32        | 1.03        | น้อยกว่า  |
| 48        | 111.93      | 114.30      | 2.37        | 2.07        | น้อยกว่า  |
| 49        | 105.69      | 109.70      | 4.01        | 3.66        | น้อยกว่า  |
| 50        | 115.10      | 119.40      | 4.30        | 3.60        | น้อยกว่า  |

ตารางที่ ฉ.16 (ต่อ) ผลการวิเคราะห์ค่าความคลาดเคลื่อนระยะเอื้อมจับสูงสุดในท่านั่ง

|                    | ขนาดที      | ขนาดที      | ค่าความ     | ค่าความคลาด | ประเภทของ |
|--------------------|-------------|-------------|-------------|-------------|-----------|
| อาสาสมัคร<br>คนที่ | คำนวณได้    | วัดได้จริง  | คลาดเคลื่อน | เคลื่อน     | ความคลาด  |
|                    | (เซนติเมตร) | (เซนติเมตร) | (เซนติเมตร) | (ร้อยละ)    | เคลื่อน   |
| $1\,$              | 16.68       | 16.35       | 0.33        | 1.99        | มากกว่า   |
| $\mathbf{2}$       | 16.43       | 16.10       | 0.33        | 2.04        | มากกว่า   |
| 3                  | 16.99       | 16.65       | 0.34        | 2.04        | มากกว่า   |
| $\overline{4}$     | 16.45       | 16.10       | 0.35        | 2.17        | มากกว่า   |
| 5                  | 15.93       | 15.50       | 0.43        | 2.75        | มากกว่า   |
| 6                  | 16.89       | 16.50       | 0.39        | 2.35        | มากกว่า   |
| $\overline{7}$     | 17.37       | 17.00       | 0.37        | 2.18        | มากกว่า   |
| 8                  | 17.78       | 17.40       | 0.38        | 2.20        | มากกว่า   |
| 9                  | 16.83       | 16.50       | 0.33        | 2.01        | มากกว่า   |
| 10                 | 16.16       | 15.90       | 0.26        | 1.64        | มากกว่า   |
| 11                 | 16.48       | 16.10       | 0.38        | 2.34        | มากกว่า   |
| 12                 | 16.66       | 16.35       | 0.31        | 1.92        | มากกว่า   |
| 13                 | 16.24       | 16.00       | 0.24        | 1.51        | มากกว่า   |
| 14                 | 16.26       | 16.00       | 0.26        | 1.64        | มากกว่า   |
| 15                 | 16.43       | 16.10       | 0.33        | 2.04        | มากกว่า   |
| 16                 | 16.22       | 16.00       | 0.22        | 1.39        | มากกว่า   |
| 17                 | 17.08       | 16.80       | 0.28        | 1.67        | มากกว่า   |
| 18                 | 17.96       | 17.65       | 0.31        | 1.76        | มากกว่า   |
| 19                 | 17.34       | 17.00       | 0.34        | 1.98        | มากกว่า   |
| 20                 | 15.76       | 15.40       | 0.36        | 2.33        | มากกว่า   |
| 21                 | 17.70       | 17.50       | 0.20        | 1.14        | มากกว่า   |
| 22                 | 17.13       | 16.70       | 0.43        | 2.57        | มากกว่า   |
| 23                 | 15.67       | 16.00       | 0.33        | 2.04        | น้อยกว่า  |
| 24                 | 16.12       | 15.80       | 0.32        | 2.00        | มากกว่า   |
| 25                 | 16.79       | 16.30       | 0.49        | 2.98        | มากกว่า   |
| 26                 | 16.87       | 16.50       | 0.36        | 2.21        | มากกว่า   |
| 27                 | 16.21       | 15.85       | 0.36        | 2.25        | มากกว่า   |
| 28                 | 16.11       | 15.80       | 0.31        | 1.94        | มากกว่า   |
| 29                 | 17.34       | 17.00       | 0.34        | 1.98        | มากกว่า   |
| 30                 | 16.95       | 16.65       | 0.30        | 1.79        | มากกว่า   |

ตารางที่ ฉ.17 ผลการวิเคราะห์ค่าความคลาดเคลื่อนความกว้างศีรษะ

| อาสาสมัคร | ขนาดที      | ขนาดที      | ค่าความ     | ค่าความคลาด | ประเภทของ |
|-----------|-------------|-------------|-------------|-------------|-----------|
| คนที่     | ้คำนวณได้   | วัดได้จริง  | คลาดเคลื่อน | เคลื่อน     | ความคลาด  |
|           | (เซนติเมตร) | (เซนติเมตร) | (เซนติเมตร) | (ร้อยละ)    | เคลื่อน   |
| 31        | 17.33       | 17.00       | 0.33        | 1.94        | มากกว่า   |
| 32        | 16.55       | 16.25       | 0.30        | 1.87        | มากกว่า   |
| 33        | 17.46       | 17.15       | 0.31        | 1.78        | มากกว่า   |
| 34        | 18.30       | 18.00       | 0.30        | 1.69        | มากกว่า   |
| 35        | 16.07       | 15.80       | 0.27        | 1.73        | มากกว่า   |
| 36        | 17.39       | 17.15       | 0.24        | 1.42        | มากกว่า   |
| 37        | 15.63       | 15.25       | 0.38        | 2.47        | มากกว่า   |
| 38        | 15.42       | 15.10       | 0.32        | 2.13        | มากกว่า   |
| 39        | 15.78       | 15.40       | 0.38        | 2.46        | มากกว่า   |
| 40        | 15.72       | 15.35       | 0.37        | 2.40        | มากกว่า   |
| 41        | 15.74       | 15.30       | 0.44        | 2.86        | มากกว่า   |
| 42        | 16.28       | 15.90       | 0.38        | 2.39        | มากกว่า   |
| 43        | 15.20       | 14.90       | 0.30        | 2.00        | มากกว่า   |
| 44        | 15.74       | 15.35       | 0.39        | 2.53        | มากกว่า   |
| 45        | 14.88       | 14.60       | 0.28        | 1.93        | มากกว่า   |
| 46        | 16.78       | 16.40       | 0.38        | 2.32        | มากกว่า   |
| 47        | 16.76       | 16.40       | 0.36        | 2.20        | มากกว่า   |
| 48        | 16.20       | 15.90       | 0.30        | 1.91        | มากกว่า   |
| 49        | 16.41       | 16.10       | 0.31        | 1.95        | มากกว่า   |
| 50        | 16.51       | 16.15       | 0.36        | 2.25        | มากกว่า   |

ตารางที่ฉ.17 (ต่อ) ผลการวิเคราะห์ค่าความคลาดเคลื่อนความกว้างศีรษะ

| อาสาสมัคร       | ขนาดที่     | ขนาดที      | ค่าความ     | ค่าความคลาด | ประเภทของ |
|-----------------|-------------|-------------|-------------|-------------|-----------|
| คนที่           | คำนวณได้    | วัดได้จริง  | คลาดเคลื่อน | เคลื่อน     | ความคลาด  |
|                 | (เซนติเมตร) | (เซนติเมตร) | (เซนติเมตร) | (ร้อยละ)    | เคลื่อน   |
| $\mathbf{1}$    | 38.15       | 37.40       | 0.75        | 2.00        | มากกว่า   |
| $\mathbf{2}$    | 33.37       | 32.60       | 0.77        | 2.36        | มากกว่า   |
| $\mathfrak{Z}$  | 35.68       | 34.80       | 0.88        | 2.51        | มากกว่า   |
| $\sqrt{4}$      | 34.87       | 34.10       | 0.77        | 2.26        | มากกว่า   |
| 5               | 33.66       | 33.10       | 0.56        | 1.70        | มากกว่า   |
| 6               | 31.50       | 31.00       | 0.50        | 1.62        | มากกว่า   |
| $\overline{7}$  | 33.94       | 33.20       | 0.74        | 2.23        | มากกว่า   |
| $\,8\,$         | 35.53       | 34.70       | 0.83        | 2.40        | มากกว่า   |
| 9               | 34.95       | 34.20       | 0.75        | 2.20        | มากกว่า   |
| 10              | 33.71       | 32.80       | 0.91        | 2.79        | มากกว่า   |
| 11              | 35.04       | 34.50       | 0.53        | 1.55        | มากกว่า   |
| 12              | 35.88       | 35.20       | 0.68        | 1.94        | มากกว่า   |
| 13              | 32.30       | 31.50       | 0.80        | 2.54        | มากกว่า   |
| 14              | 36.07       | 35.30       | 0.77        | 2.19        | มากกว่า   |
| 15              | 34.45       | 33.60       | 0.85        | 2.54        | มากกว่า   |
| 16              | 37.73       | 36.90       | 0.83        | 2.25        | มากกว่า   |
| 17              | 36.20       | 35.80       | 0.40        | 1.12        | มากกว่า   |
| 18              | 39.97       | 38.80       | 1.17        | 3.01        | มากกว่า   |
| 19              | 36.04       | 35.30       | 0.74        | 2.10        | มากกว่า   |
| 20              | 34.90       | 34.20       | 0.70        | 2.04        | มากกว่า   |
| 21              | 34.22       | 33.30       | 0.92        | 2.76        | มากกว่า   |
| 22              | 33.33       | 32.80       | 0.53        | 1.62        | มากกว่า   |
| 23              | 33.88       | 33.30       | 0.58        | 1.74        | มากกว่า   |
| 24              | 30.98       | 30.20       | 0.78        | 2.57        | มากกว่า   |
| 25              | 35.65       | 35.10       | 0.55        | 1.55        | มากกว่า   |
| 26              | 37.93       | 37.10       | 0.83        | 2.25        | มากกว่า   |
| 27              | 33.63       | 33.00       | 0.63        | 1.92        | มากกว่า   |
| 28              | 35.78       | 34.80       | 0.98        | 2.80        | มากกว่า   |
| 29              | 36.07       | 35.50       | 0.57        | 1.60        | มากกว่า   |
| 30 <sup>°</sup> | 38.83       | 38.40       | 0.43        | 1.11        | มากกว่า   |

ตารางที่ ฉ.18 ผลการวิเคราะห์ค่าความคลาดเคลื่อนความกว้างของไหล่ (อ้างอิงปุ่มหัวไหล่)

| อาสาสมัคร<br>คนที่ | ขนาดที<br>คำนวณได้<br>(เซนติเมตร) | ขนาดที<br>วัดได้จริง<br>(เซนติเมตร) | ค่าความ<br>คลาดเคลื่อน<br>(เซนติเมตร) | ค่าความคลาด<br>เคลื่อน<br>(ร้อยละ) | ประเภทของ<br>ความคลาด<br>เคลื่อน |
|--------------------|-----------------------------------|-------------------------------------|---------------------------------------|------------------------------------|----------------------------------|
| 31                 | 37.94                             | 37.20                               | 0.74                                  | 1.99                               | มากกว่า                          |
| 32                 | 34.59                             | 33.80                               | 0.79                                  | 2.35                               | มากกว่า                          |
| 33                 | 35.08                             | 34.30                               | 0.78                                  | 2.29                               | มากกว่า                          |
| 34                 | 38.65                             | 38.00                               | 0.65                                  | 1.71                               | มากกว่า                          |
| 35                 | 31.97                             | 31.30                               | 0.67                                  | 2.15                               | มากกว่า                          |
| 36                 | 31.79                             | 31.20                               | 0.59                                  | 1.89                               | มากกว่า                          |
| 37                 | 34.82                             | 34.20                               | 0.61                                  | 1.80                               | มากกว่า                          |
| 38                 | 35.80                             | 35.10                               | 0.70                                  | 1.98                               | มากกว่า                          |
| 39                 | 33.26                             | 32.50                               | 0.76                                  | 2.34                               | มากกว่า                          |
| 40                 | 35.12                             | 34.30                               | 0.82                                  | 2.40                               | มากกว่า                          |
| 41                 | 31.10                             | 30.50                               | 0.60                                  | 1.98                               | มากกว่า                          |
| 42                 | 36.25                             | 35.80                               | 0.45                                  | 1.27                               | มากกว่า                          |
| 43                 | 30.91                             | 30.50                               | 0.41                                  | 1.34                               | มากกว่า                          |
| 44                 | 33.41                             | 33.00                               | 0.41                                  | 1.23                               | มากกว่า                          |
| 45                 | 32.22                             | 31.60                               | 0.62                                  | 1.95                               | มากกว่า                          |
| 46                 | 36.66                             | 36.00                               | 0.66                                  | 1.83                               | มากกว่า                          |
| 47                 | 36.53                             | 35.80                               | 0.73                                  | 2.04                               | มากกว่า                          |
| 48                 | 32.70                             | 32.20                               | 0.50                                  | 1.55                               | มากกว่า                          |
| 49                 | 31.71                             | 31.20                               | 0.51                                  | 1.64                               | มากกว่า                          |
| 50                 | 34.80                             | 34.40                               | 0.40                                  | 1.17                               | ้มากกว่า                         |

ตารางที่ฉ.18 (ต่อ) ผลการวิเคราะห์ค่าความคลาดเคลื่อนความกว้างของไหล่ (อ้างอิงปุ่มหัวไหล่)

|                | ขนาดที      | ขนาดที      | ค่าความ     | ค่าความคลาด | ประเภทของ |
|----------------|-------------|-------------|-------------|-------------|-----------|
| อาสาสมัคร      | คำนวณได้    | วัดได้จริง  | คลาดเคลื่อน | เคลื่อน     | ความคลาด  |
| คนที่          | (เซนติเมตร) | (เซนติเมตร) | (เซนติเมตร) | (ร้อยละ)    | เคลื่อน   |
| $\mathbf{1}$   | 53.16       | 52.10       | 1.06        | 2.02        | มากกว่า   |
| $\mathbf{2}$   | 46.28       | 45.20       | 1.08        | 2.39        | มากกว่า   |
| 3              | 47.16       | 46.30       | 0.86        | 1.85        | มากกว่า   |
| $\overline{4}$ | 43.21       | 42.80       | 0.41        | 0.96        | มากกว่า   |
| 5              | 45.75       | 45.20       | 0.55        | 1.22        | มากกว่า   |
| 6              | 47.81       | 47.10       | 0.71        | 1.50        | มากกว่า   |
| $\overline{7}$ | 43.30       | 42.60       | 0.70        | 1.64        | มากกว่า   |
| 8              | 45.26       | 44.60       | 0.66        | 1.48        | มากกว่า   |
| 9              | 43.50       | 42.70       | 0.80        | 1.87        | มากกว่า   |
| 10             | 45.10       | 44.20       | 0.90        | 2.04        | มากกว่า   |
| 11             | 44.76       | 43.70       | 1.06        | 2.43        | มากกว่า   |
| 12             | 49.15       | 48.40       | 0.75        | 1.55        | มากกว่า   |
| 13             | 43.20       | 42.40       | 0.80        | 1.88        | ้มากกว่า  |
| 14             | 46.11       | 45.40       | 0.71        | 1.57        | มากกว่า   |
| 15             | 43.15       | 42.00       | 1.15        | 2.73        | มากกว่า   |
| 16             | 48.71       | 47.70       | 1.01        | 2.12        | มากกว่า   |
| 17             | 45.74       | 45.00       | 0.74        | 1.64        | มากกว่า   |
| 18             | 53.31       | 52.30       | 1.01        | 1.93        | มากกว่า   |
| 19             | 48.11       | 47.30       | 0.81        | 1.70        | มากกว่า   |
| 20             | 46.66       | 46.40       | 0.26        | 0.56        | มากกว่า   |
| 21             | 46.76       | 46.40       | 0.36        | 0.78        | มากกว่า   |
| 22             | 45.93       | 45.30       | 0.63        | 1.39        | มากกว่า   |
| 23             | 46.07       | 45.20       | 0.87        | 1.92        | มากกว่า   |
| 24             | 44.11       | 43.50       | 0.61        | 1.40        | มากกว่า   |
| 25             | 46.53       | 46.20       | 0.33        | 0.71        | มากกว่า   |
| 26             | 47.87       | 47.00       | 0.87        | 1.85        | มากกว่า   |
| 27             | 45.84       | 45.40       | 0.44        | 0.97        | มากกว่า   |
| 28             | 44.11       | 44.00       | 0.11        | 0.25        | มากกว่า   |
| 29             | 49.50       | 48.20       | 1.29        | 2.69        | มากกว่า   |
| 30             | 49.43       | 48.40       | 1.03        | 2.13        | มากกว่า   |

ตารางที่ ฉ.19 ผลการวิเคราะห์ค่าความคลาดเคลื่อนความกว้างของไหล่ (อ้างอิงกล้ามเนื้อ)

| อาสาสมัคร<br>คนที่ | ขนาดที่<br>คำนวณได้ | ขนาดที<br>วัดได้จริง | ค่าความ<br>คลาดเคลื่อน | ้ค่าความคลาด<br>เคลื่อน | ประเภทของ<br>ความคลาด |
|--------------------|---------------------|----------------------|------------------------|-------------------------|-----------------------|
|                    | (เซนติเมตร)         | (เซนติเมตร)          | (เซนติเมตร)            | (ร้อยละ)                | เคลื่อน               |
| 31                 | 47.37               | 47.00                | 0.37                   | 0.79                    | มากกว่า               |
| 32                 | 45.12               | 44.60                | 0.52                   | 1.15                    | มากกว่า               |
| 33                 | 43.59               | 42.80                | 0.79                   | 1.86                    | มากกว่า               |
| 34                 | 51.42               | 50.60                | 0.82                   | 1.61                    | มากกว่า               |
| 35                 | 42.54               | 41.50                | 1.04                   | 2.50                    | มากกว่า               |
| 36                 | 42.78               | 42.00                | 0.78                   | 1.86                    | มากกว่า               |
| 37                 | 47.43               | 47.20                | 0.22                   | 0.48                    | มากกว่า               |
| 38                 | 45.79               | 44.80                | 0.99                   | 2.21                    | มากกว่า               |
| 39                 | 44.60               | 44.10                | 0.50                   | 1.13                    | มากกว่า               |
| 40                 | 53.64               | 52.60                | 1.04                   | 1.98                    | มากกว่า               |
| 41                 | 42.30               | 42.00                | 0.30                   | 0.71                    | มากกว่า               |
| 42                 | 44.86               | 44.10                | 0.75                   | 1.71                    | มากกว่า               |
| 43                 | 39.43               | 39.10                | 0.33                   | 0.85                    | มากกว่า               |
| 44                 | 44.23               | 43.20                | 1.03                   | 2.38                    | มากกว่า               |
| 45                 | 39.41               | 38.80                | 0.61                   | 1.56                    | มากกว่า               |
| 46                 | 50.23               | 49.00                | 1.23                   | 2.51                    | มากกว่า               |
| 47                 | 47.88               | 47.00                | 0.88                   | 1.87                    | มากกว่า               |
| 48                 | 46.74               | 45.80                | 0.94                   | 2.06                    | มากกว่า               |
| 49                 | 45.19               | 44.40                | 0.79                   | 1.78                    | มากกว่า               |
| 50                 | 47.80               | 47.30                | 0.50                   | 1.05                    | มากกว่า               |

ตารางที่ ฉ.19 (ต่อ) ผลการวิเคราะห์ค่าความคลาดเคลื่อนความกว้างของไหล่ (อ้างอิงกล้ามเนื้อ)

|                | ขนาดที      | ขนาดที      | ค่าความ     | ้ค่าความคลาด | ประเภทของ |
|----------------|-------------|-------------|-------------|--------------|-----------|
| อาสาสมัคร      | คำนวณได้    | วัดได้จริง  | คลาดเคลื่อน | เคลื่อน      | ความคลาด  |
| คนที่          | (เซนติเมตร) | (เซนติเมตร) | (เซนติเมตร) | (ร้อยละ)     | เคลื่อน   |
| $\mathbf{1}$   | 37.85       | 36.80       | 1.05        | 2.86         | มากกว่า   |
| $\mathbf{2}$   | 33.19       | 32.90       | 0.29        | 0.88         | มากกว่า   |
| $\mathfrak{Z}$ | 32.74       | 33.30       | 0.56        | 1.68         | น้อยกว่า  |
| $\sqrt{4}$     | 31.69       | 31.10       | 0.59        | 1.90         | มากกว่า   |
| 5              | 31.48       | 32.00       | 0.52        | 1.62         | น้อยกว่า  |
| 6              | 33.76       | 33.60       | 0.16        | 0.47         | มากกว่า   |
| $\overline{7}$ | 33.12       | 32.00       | 1.12        | 3.50         | มากกว่า   |
| 8              | 32.13       | 32.40       | 0.27        | 0.82         | น้อยกว่า  |
| $\mathcal{G}$  | 32.05       | 31.50       | 0.55        | 1.75         | มากกว่า   |
| 10             | 33.54       | 33.50       | 0.04        | 0.13         | มากกว่า   |
| 11             | 31.44       | 30.80       | 0.64        | 2.07         | มากกว่า   |
| 12             | 31.51       | 31.40       | 0.11        | 0.36         | มากกว่า   |
| 13             | 30.39       | 29.30       | 1.09        | 3.73         | มากกว่า   |
| 14             | 33.03       | 32.10       | 0.92        | 2.88         | มากกว่า   |
| 15             | 31.65       | 31.10       | 0.55        | 1.77         | มากกว่า   |
| 16             | 36.35       | 35.60       | 0.74        | 2.09         | มากกว่า   |
| 17             | 35.44       | 34.60       | 0.84        | 2.43         | มากกว่า   |
| 18             | 35.61       | 36.10       | 0.49        | 1.36         | มากกว่า   |
| 19             | 34.34       | 34.80       | 0.46        | 1.31         | มากกว่า   |
| 20             | 28.70       | 29.00       | 0.31        | 1.05         | มากกว่า   |
| 21             | 35.39       | 34.60       | 0.79        | 2.28         | มากกว่า   |
| 22             | 39.11       | 38.60       | 0.51        | 1.32         | มากกว่า   |
| 23             | 32.45       | 31.80       | 0.65        | 2.04         | มากกว่า   |
| 24             | 31.86       | 31.80       | 0.06        | 0.19         | มากกว่า   |
| 25             | 31.79       | 31.90       | 0.11        | 0.34         | มากกว่า   |
| 26             | 36.90       | 37.10       | 0.20        | 0.53         | มากกว่า   |
| 27             | 33.91       | 32.70       | 1.21        | 3.71         | มากกว่า   |
| 28             | 33.67       | 32.90       | 0.77        | 2.34         | มากกว่า   |
| 29             | 40.19       | 39.30       | 0.89        | 2.27         | มากกว่า   |
| 30             | 36.87       | 36.00       | 0.87        | 2.41         | มากกว่า   |

ตารางที่ ฉ.20 ผลการวิเคราะห์ค่าความคลาดเคลื่อนความกว้างของสะโพก

| อาสาสมัคร<br>คนที่ | ขนาดที      | ขนาดที      | ค่าความ     | ค่าความคลาด | ประเภทของ |
|--------------------|-------------|-------------|-------------|-------------|-----------|
|                    | ้คำนวณได้   | วัดได้จริง  | คลาดเคลื่อน | เคลื่อน     | ความคลาด  |
|                    | (เซนติเมตร) | (เซนติเมตร) | (เซนติเมตร) | (ร้อยละ)    | เคลื่อน   |
| 31                 | 34.33       | 33.50       | 0.83        | 2.48        | มากกว่า   |
| 32                 | 33.22       | 32.20       | 1.02        | 3.15        | มากกว่า   |
| 33                 | 29.72       | 30.50       | 0.78        | 2.55        | น้อยกว่า  |
| 34                 | 37.39       | 36.50       | 0.89        | 2.45        | มากกว่า   |
| 35                 | 28.58       | 28.80       | 0.22        | 0.77        | น้อยกว่า  |
| 36                 | 38.69       | 37.60       | 1.09        | 2.91        | มากกว่า   |
| 37                 | 36.66       | 35.80       | 0.86        | 2.40        | มากกว่า   |
| 38                 | 35.99       | 34.80       | 1.19        | 3.41        | มากกว่า   |
| 39                 | 33.37       | 33.80       | 0.43        | 1.28        | น้อยกว่า  |
| 40                 | 42.34       | 41.80       | 0.54        | 1.30        | มากกว่า   |
| 41                 | 35.67       | 35.20       | 0.47        | 1.33        | มากกว่า   |
| 42                 | 35.58       | 35.00       | 0.58        | 1.65        | มากกว่า   |
| 43                 | 33.11       | 32.80       | 0.31        | 0.95        | มากกว่า   |
| 44                 | 38.28       | 37.60       | 0.67        | 1.80        | มากกว่า   |
| 45                 | 34.38       | 33.60       | 0.77        | 2.31        | มากกว่า   |
| 46                 | 41.67       | 41.30       | 0.37        | 0.90        | มากกว่า   |
| 47                 | 41.88       | 41.50       | 0.38        | 0.92        | มากกว่า   |
| 48                 | 39.82       | 38.70       | 1.12        | 2.90        | มากกว่า   |
| 49                 | 34.31       | 34.50       | 0.19        | 0.55        | น้อยกว่า  |
| 50                 | 36.79       | 36.40       | 0.39        | 1.08        | มากกว่า   |

ตารางที่ ฉ.20 (ต่อ) ผลการวิเคราะห์ค่าความคลาดเคลื่อนความกว้างของสะโพก

## **ประวัติผู้เขียนวิทยานิพนธ์**

นายเทวฤทธิ์ ประเสริฐศรี สำเร็จการศึกษาระดับมัธยมปลายจากโรงเรียนราชสีมา ้วิทยาลัย จังหวัดนครราชสีมา สำเร็จการศึกษาระดับปริญญาตรีวิศวกรรมศาสตรบัณฑิต สาขา วิศวกรรมไฟฟ้า คณะวิศวกรรมศาสตร์ มหาวิทยาลัยเทคโนโลยีพระจอมเกล้าพระนครเหนือ และ เข้าศึกษาต่อในหลักสูตรระดับปริญญามหาบัณฑิต สาขาวิชาวิศวกรรมอุตสาหการ คณะ วิศวกรรมศาสตร์ จุฬาลงกรณ์มหาวิทยาลัย

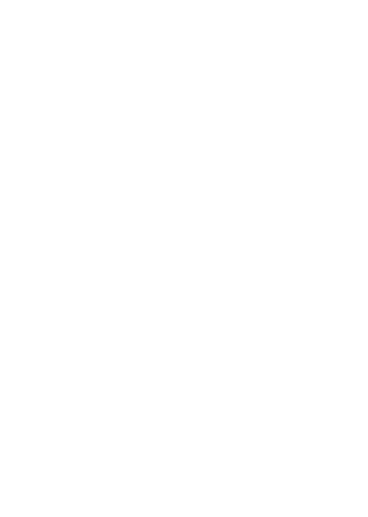